# **UL TRIX SCSI/CAM Architecture**

## **Guide to Writing Device Drivers for the UL TRIX SCSI/CAM Architecture Interfaces**

Order Number: AA-PN5HA-TE

January 1992

Product Version: SCSI/CAM for ULTRIX RISC Version 4.2, Version 1.0, SCSI/CAM for ULTRIX RISC Version 4.2A, Version 1.0

Operating System and Version: ULTRIX Version 4.2 (RISC), ULTRIX Version 4.2A (RISC)

This manual describes the SCSI/CAM Architecture interfaces. It also describes how to write device drivers for the SCSI/CAM implementation..

**digital equipment corporation Maynard, Massachusetts** 

Restricted Rights: Use, duplication, or disclosure by the U.S. Government is subject to restrictions as set forth in subparagraph (c) (1) (ii) of the Rights in Technical Data and Computer Software clause at DFARS 252.227-7013.

#### © Digital Equipment Corporation 1991 All rights reserved.

The information in this document is subject to change without notice and should not be construed as a commitment by Digital Equipment Corporation. Digital Equipment Corporation assumes no responsibility for any errors that may appear in this document.

The software described in this document is furnished under a license and may be used or copied only in accordance with the terms of such license.

No responsibility is assumed for the use or reliability of software on equipment that is not supplied by Digital or its affiliated companies.

The following are trademarks of Digital Equipment Corporation:

ALL-IN-1, Bookreader, CDA, DDIF, DDIS, DEC, DECnet, DECstation, DECsystem, DECUS, DECwindows. DTIF. MASSBUS, MicroVAX, Q-bus. ULTRIX, ULTRIX Mail Connection. ULTRIX Worksystem Software, UNIBUS, VAX, VAXstation. VMS, VT, XUI, and the DIGITAL logo.

UNIX is a registered trademark of UNIX System Laboratories, Inc.

# **Contents**

# **About This Manual**

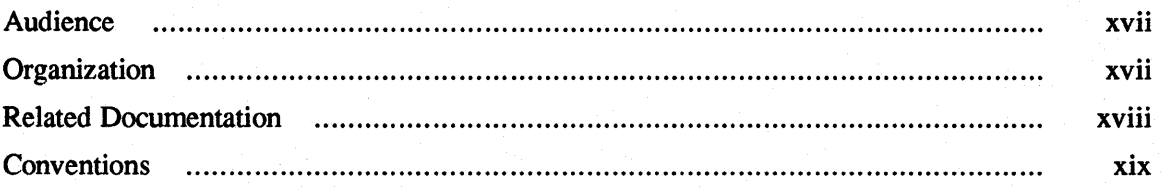

# **1 UL TRIX SCSI/CAM Software Architecture**

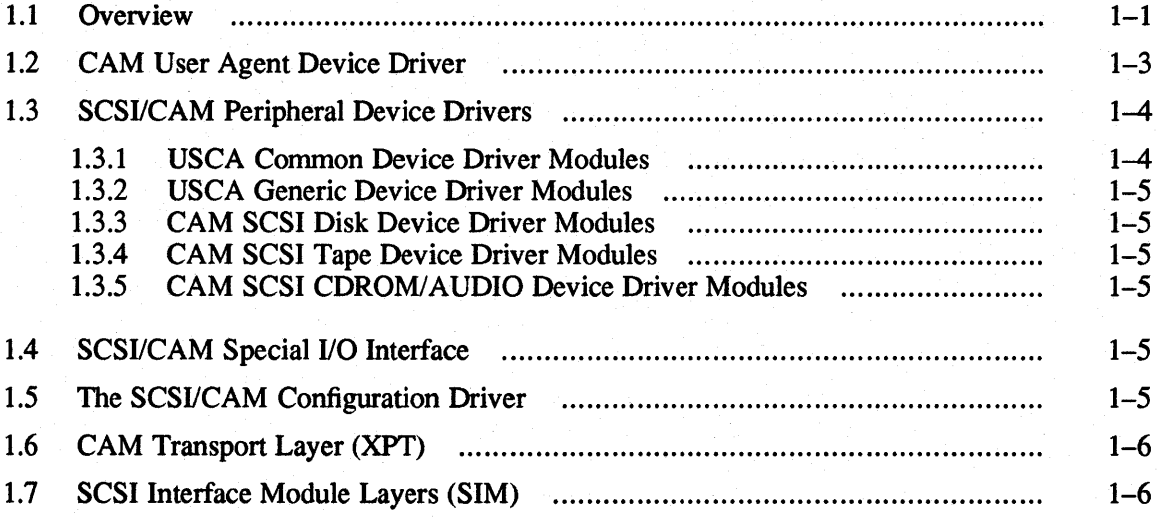

# **2 CAM User Agent Modules**

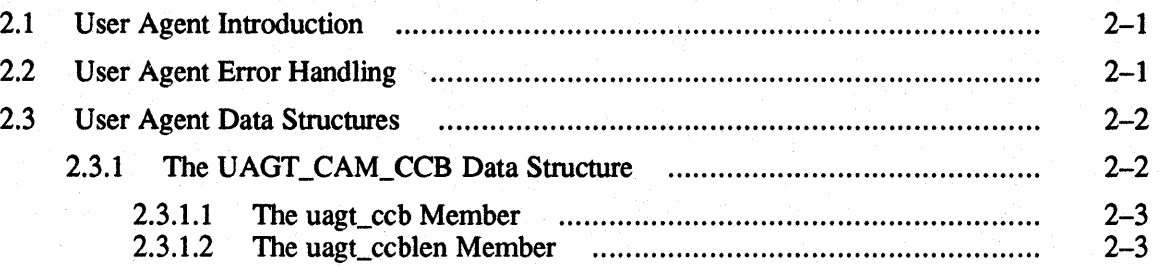

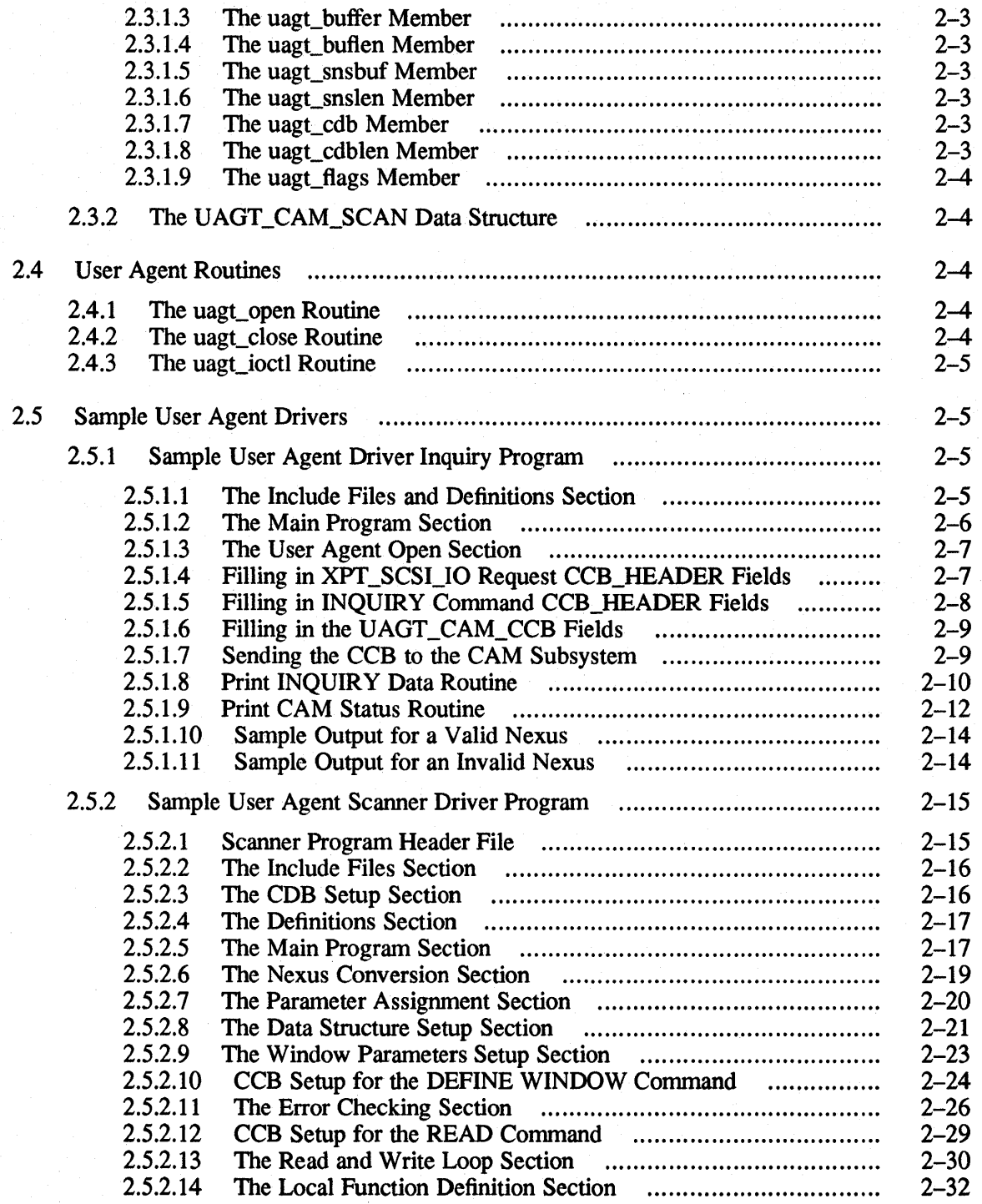

# **3 USCA Common Modules**

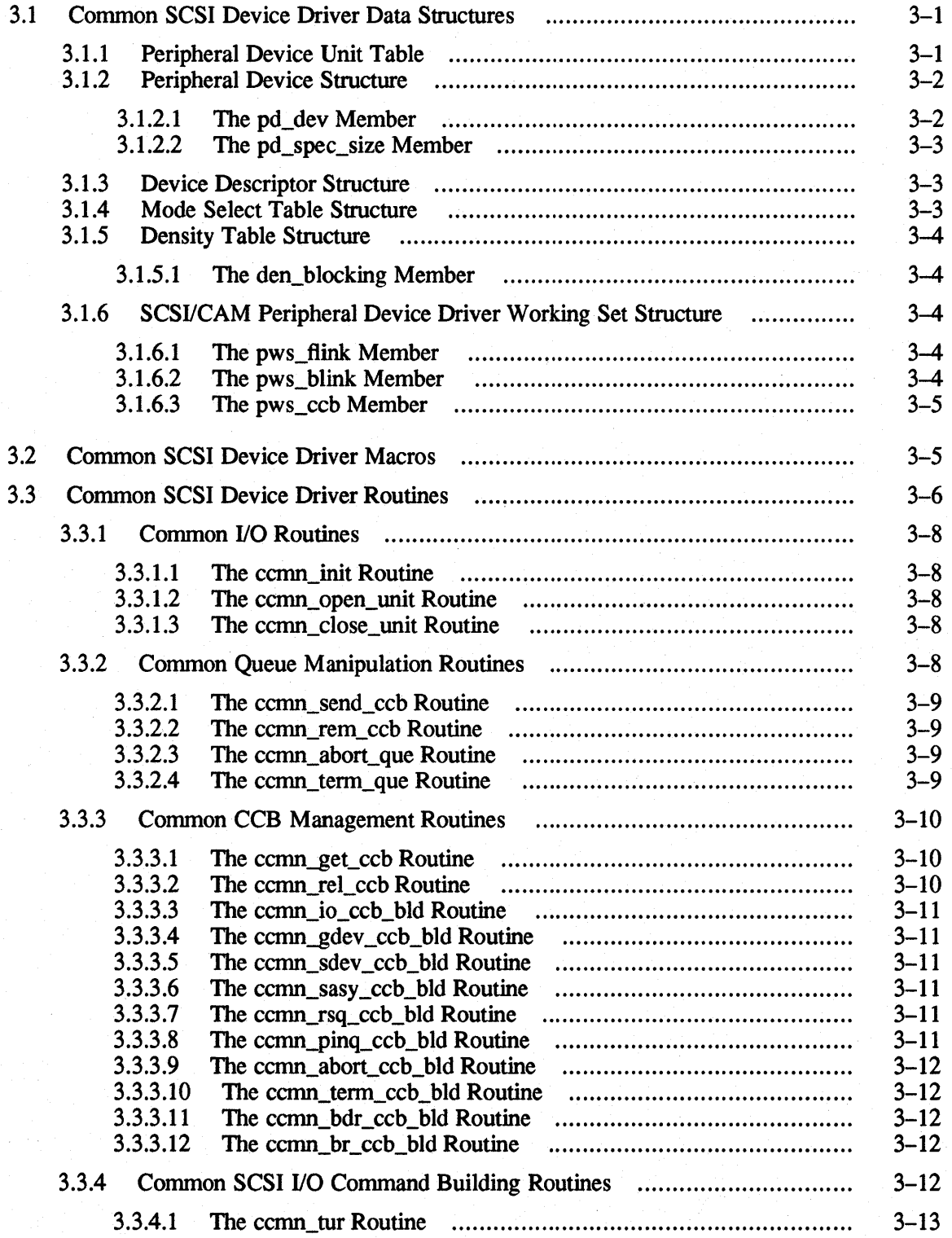

à.

L,

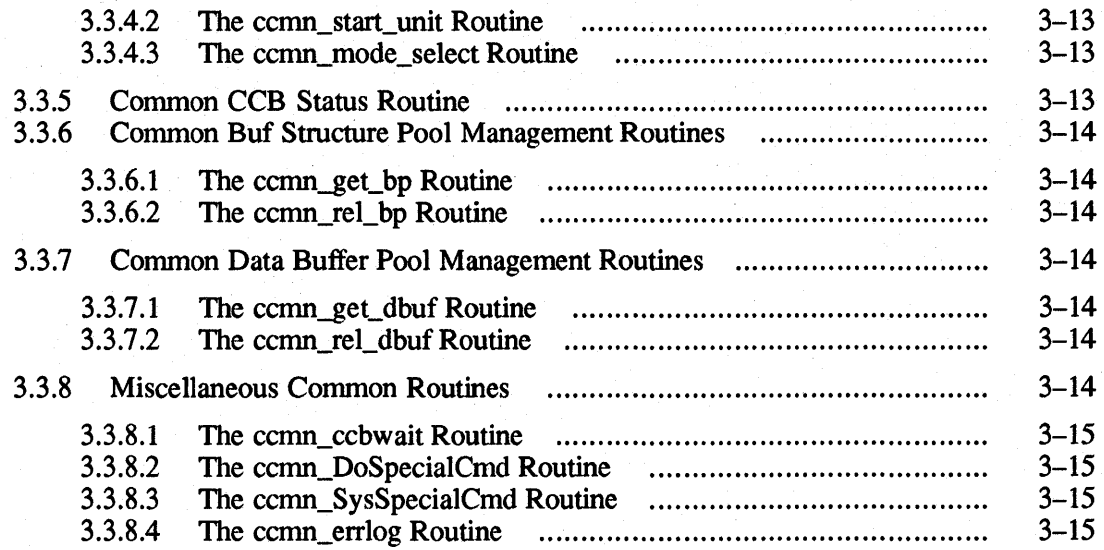

# **4 USCA Generic Modules**

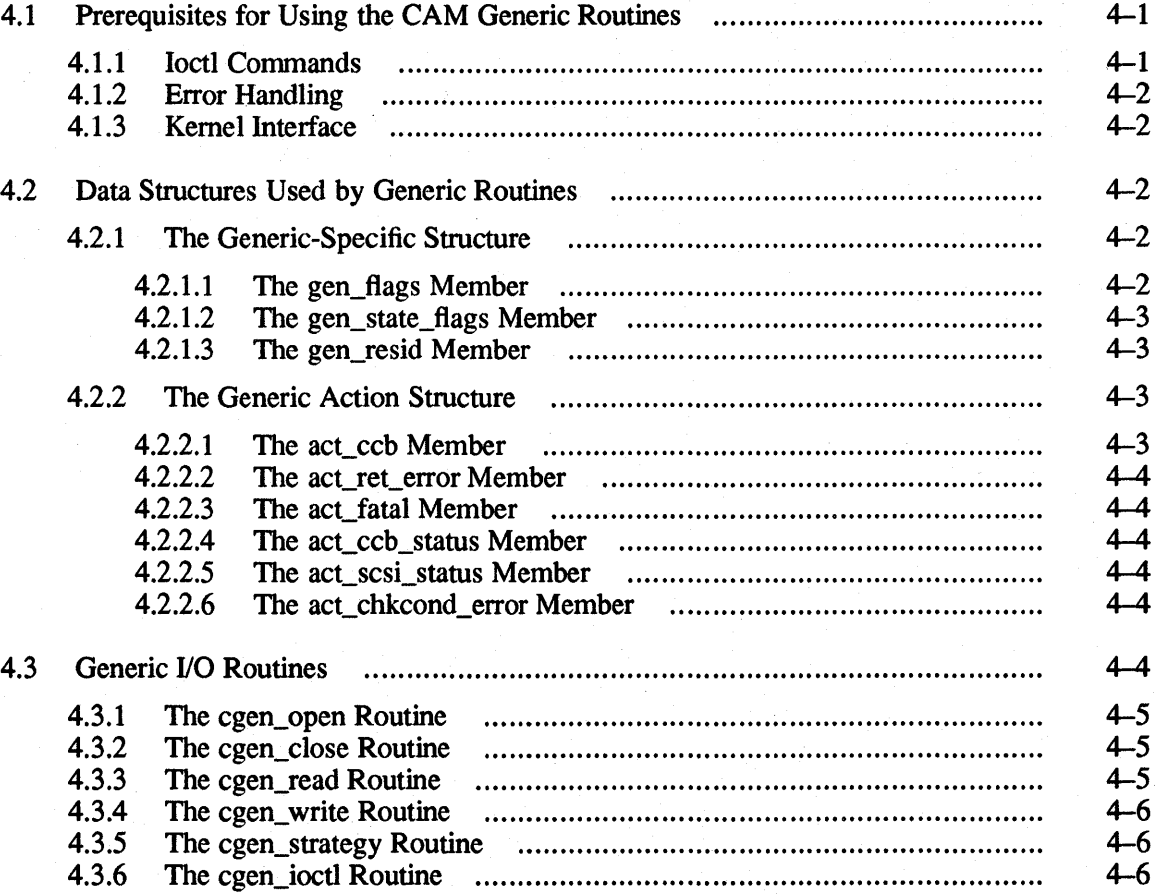

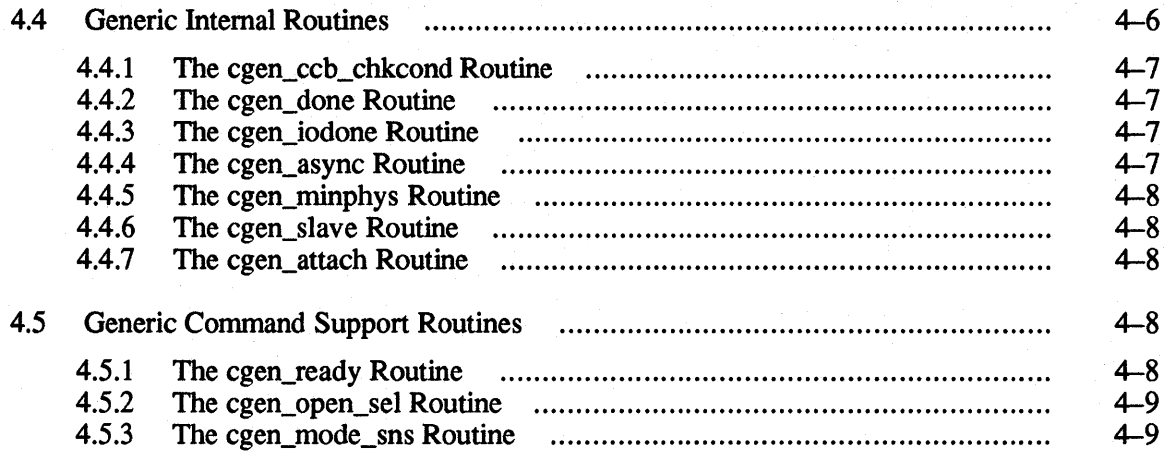

## **5 CAM Data Structures**

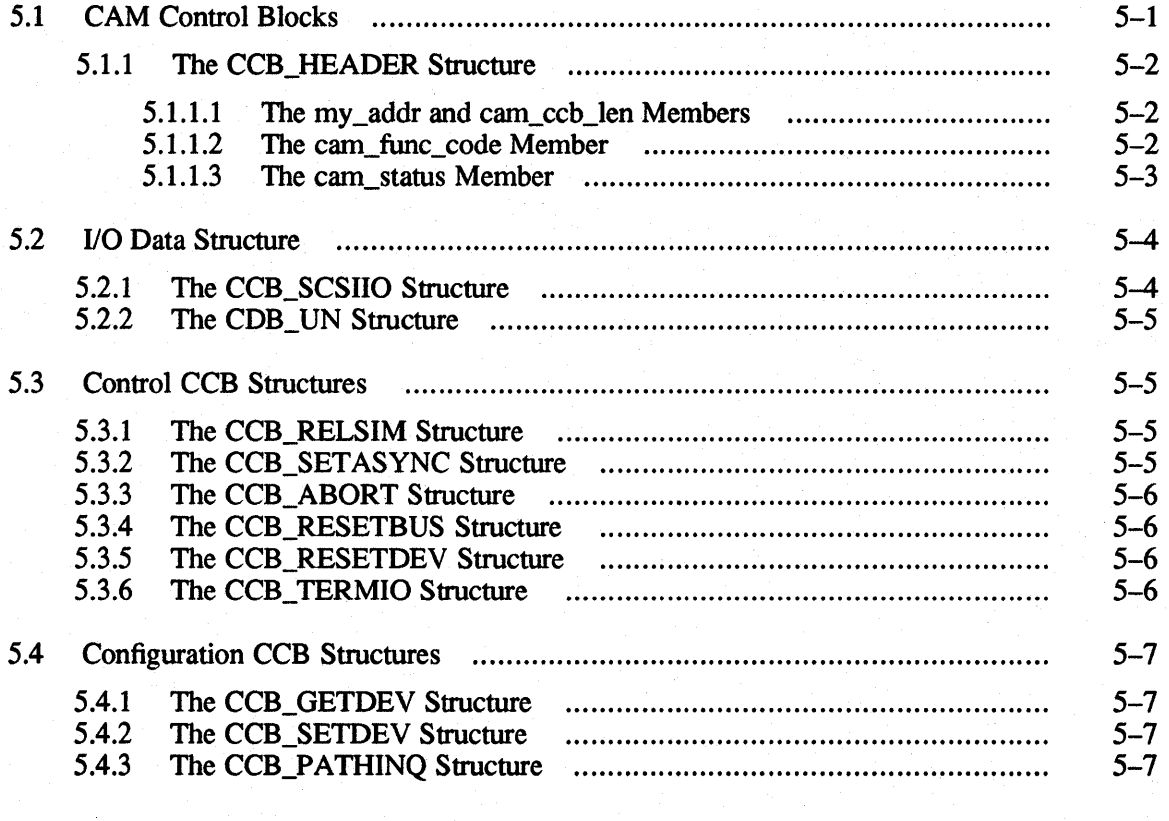

# **6 SCSI/CAM Configuration Driver Modules**

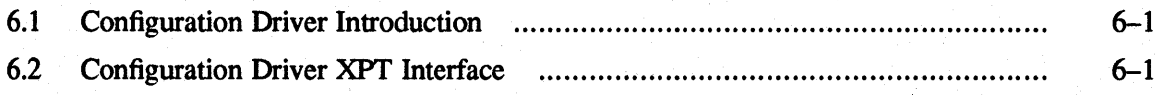

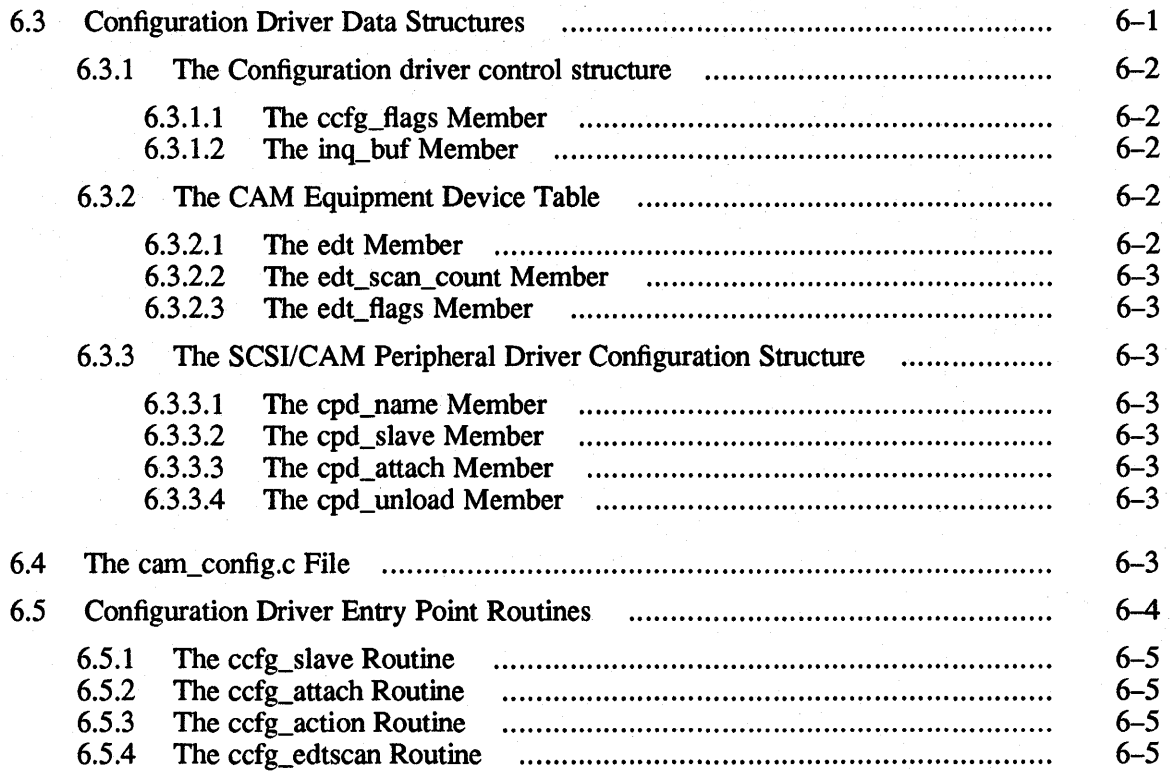

# **7 CAM XPT I/O Support Routines**

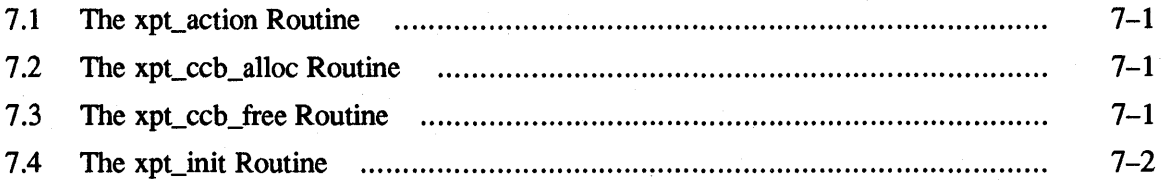

# **8 CAM SIM Modules**

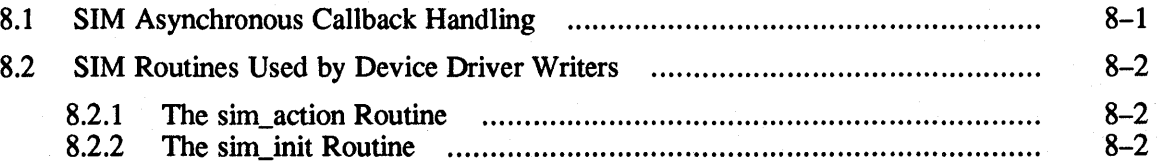

# **9 USCA Error Handling**

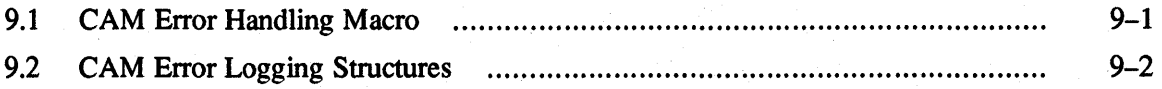

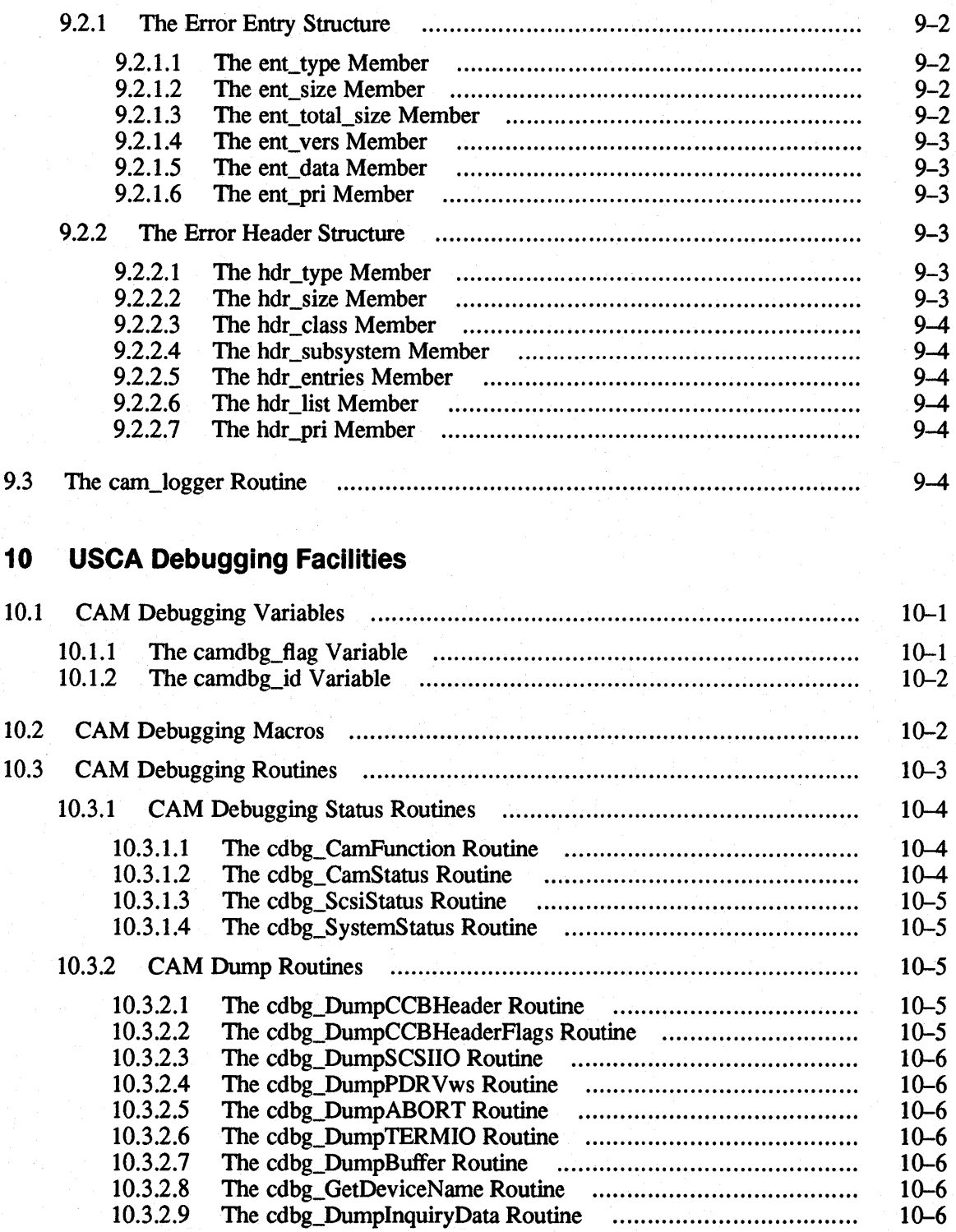

# **11 Programmer-Defined SCSI/CAM Device Drivers**

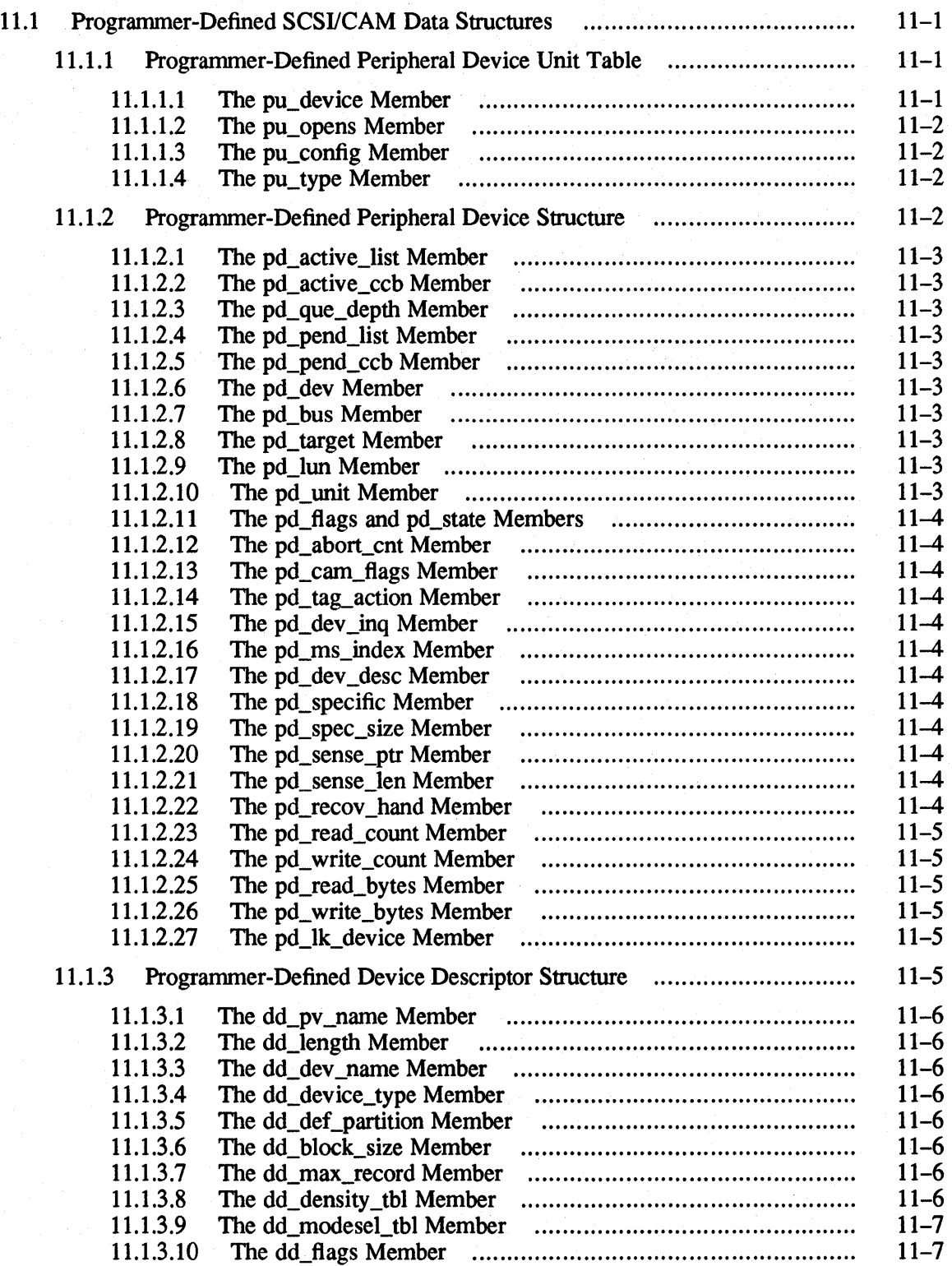

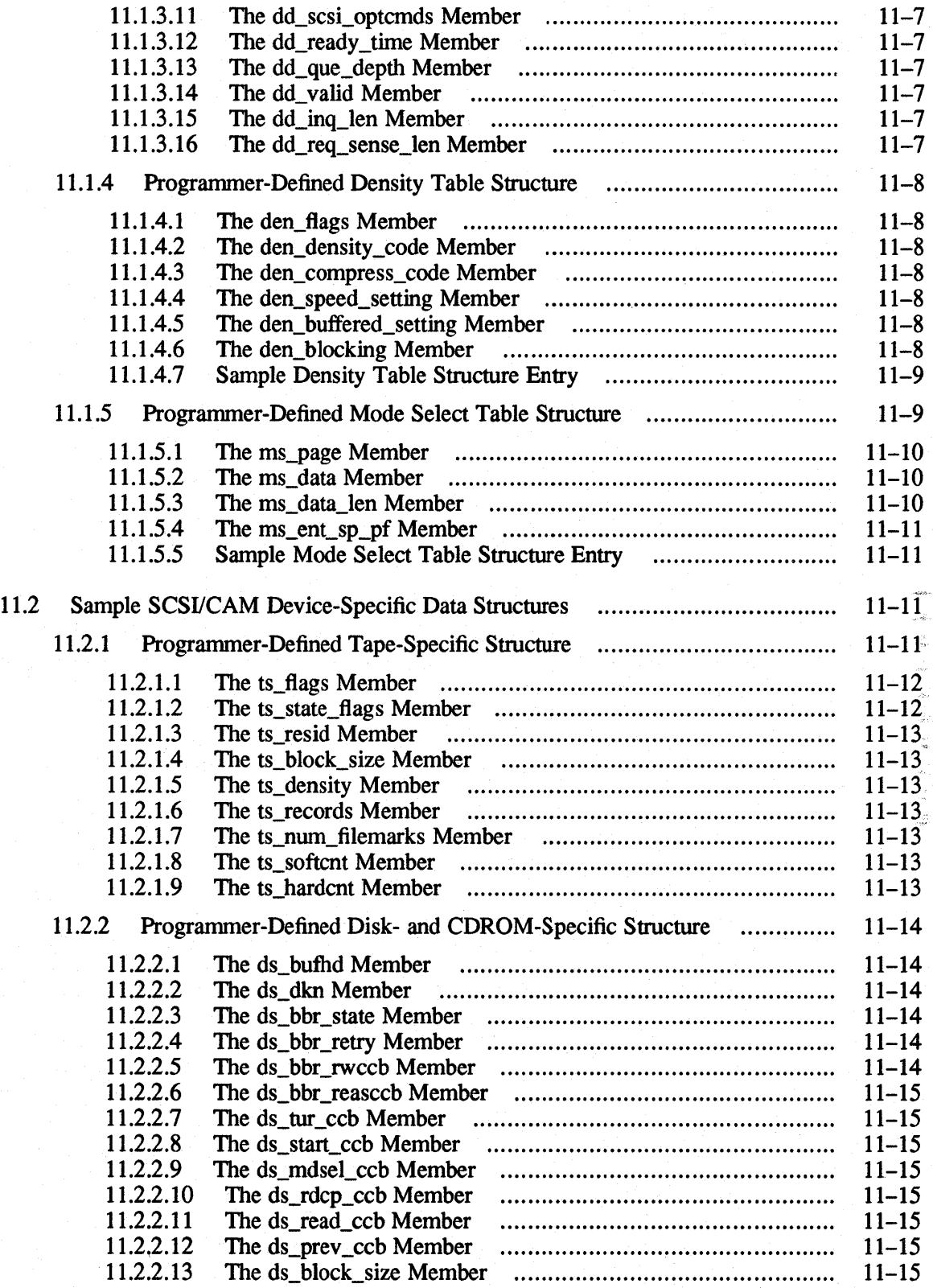

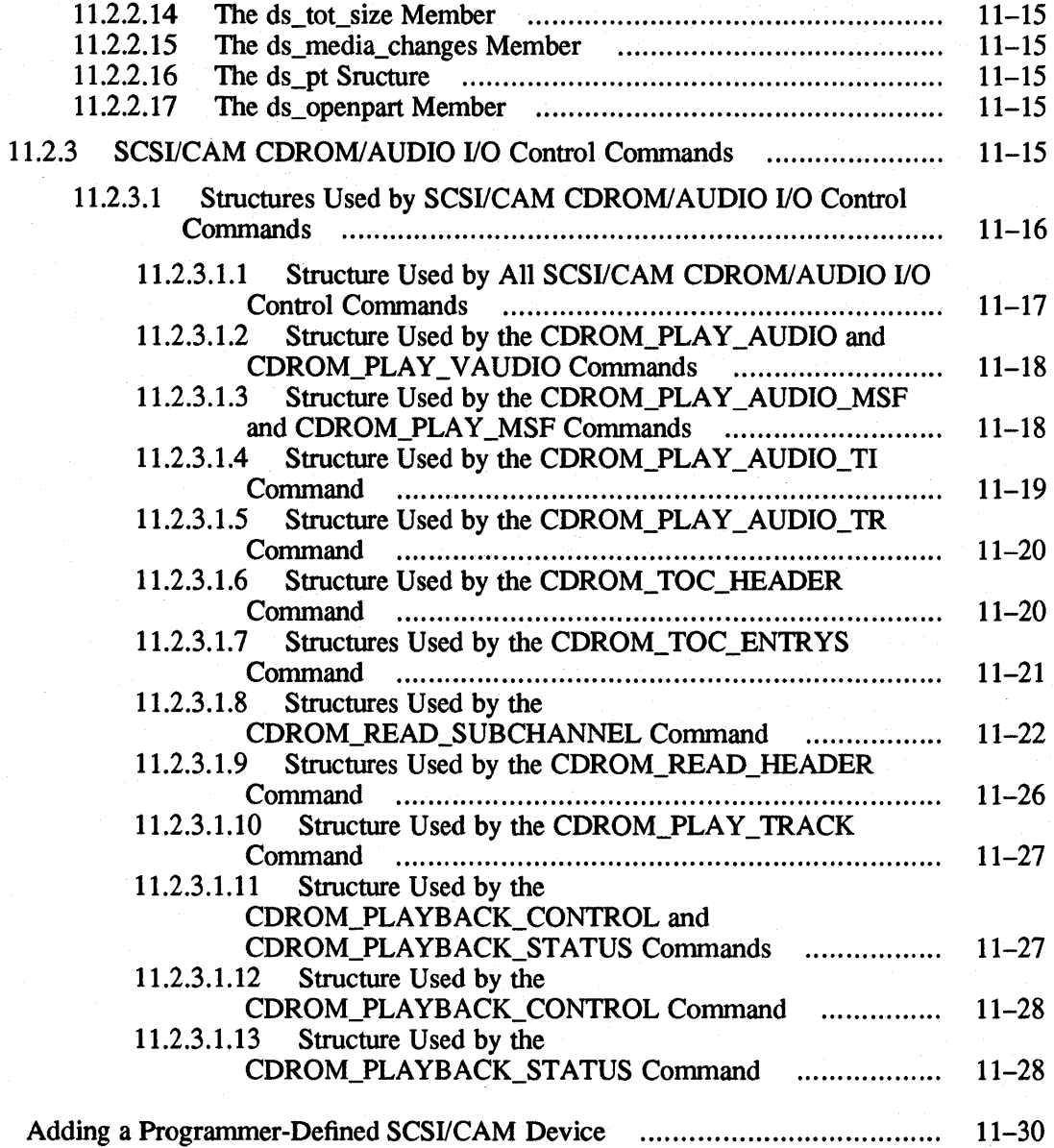

# **12 SCSI/CAM Special 1/0 Interface**

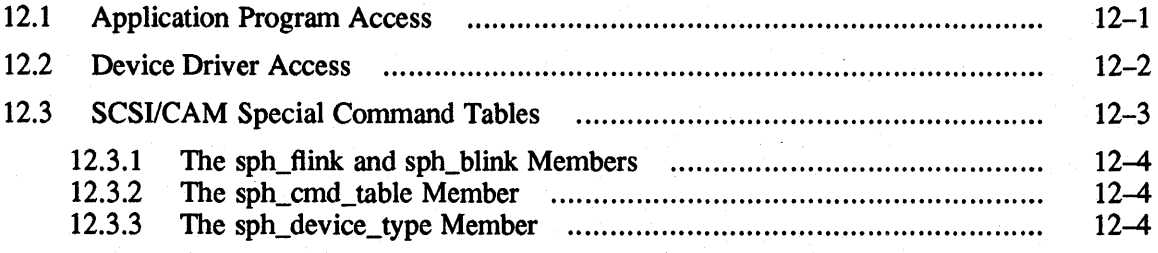

11.3

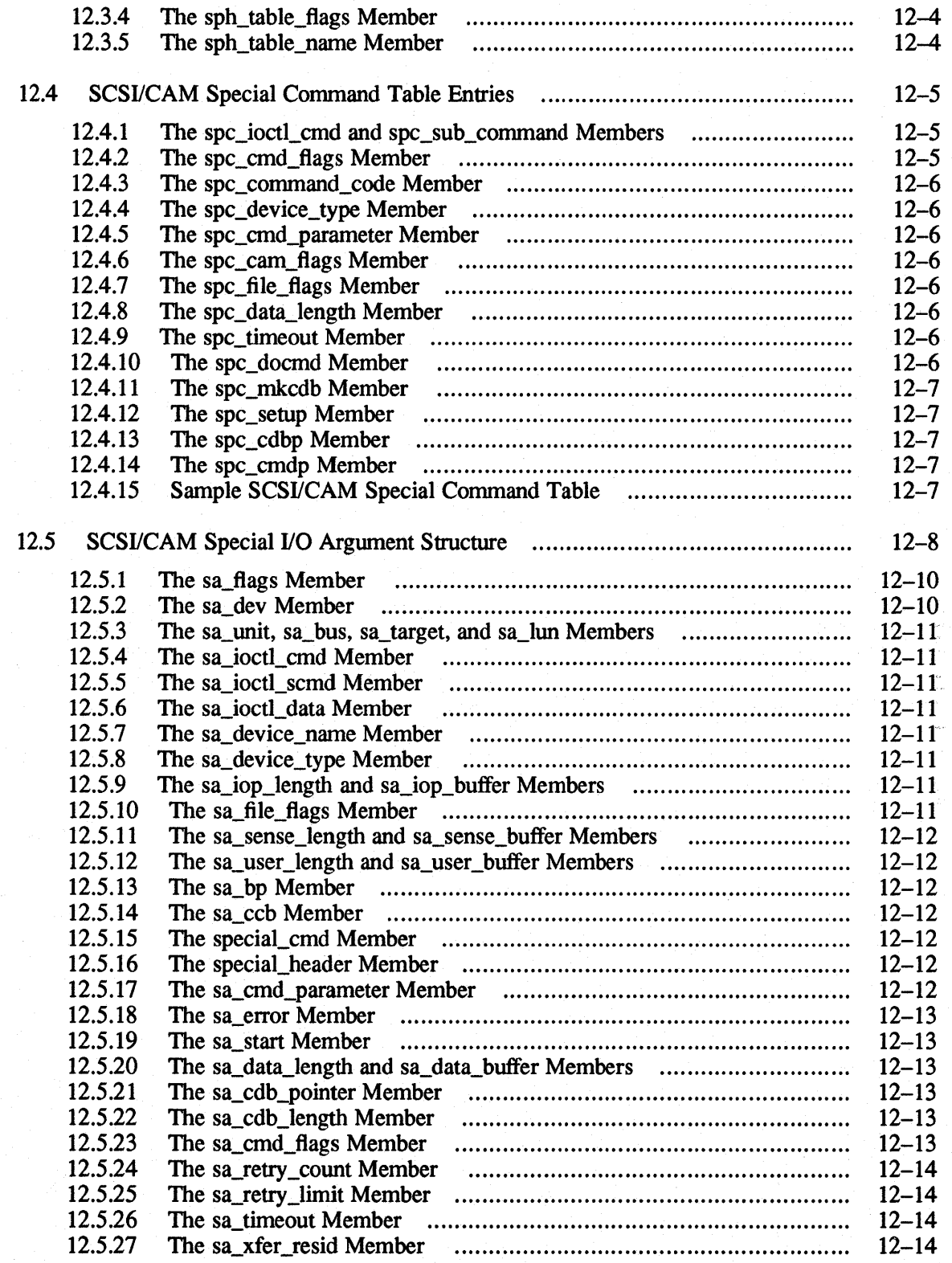

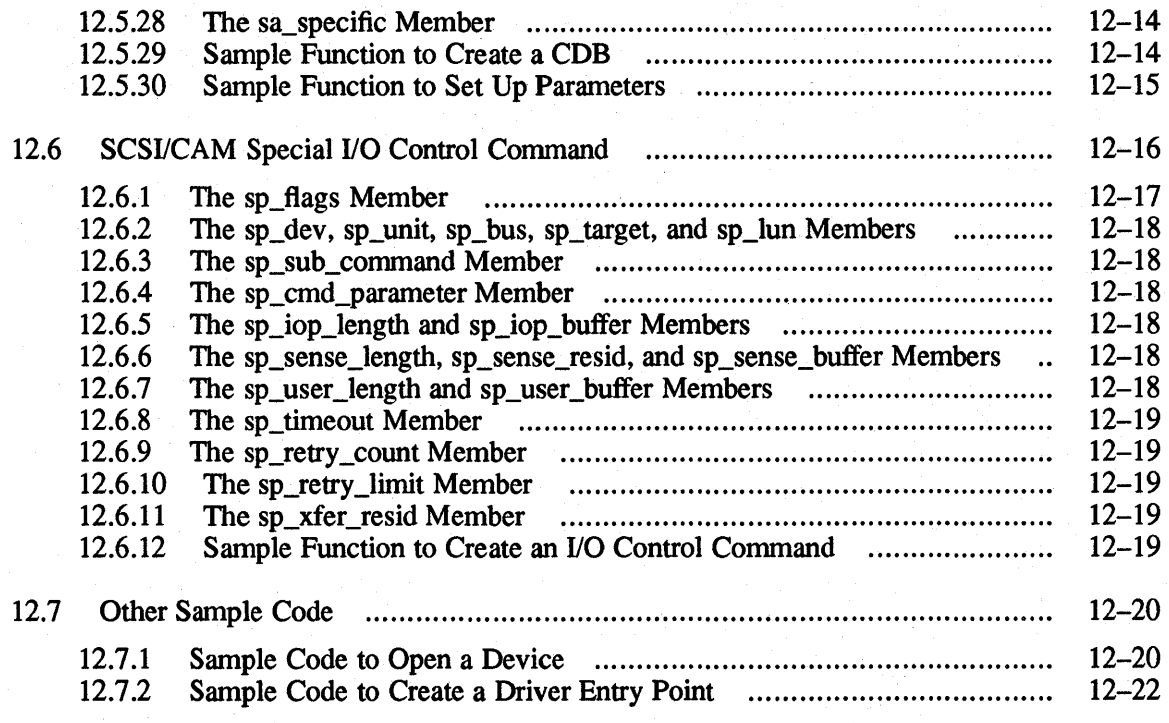

# **A Header Files Used by Device Drivers**

- **B Summary of Device Driver Routines**
- **C SCSI/CAM Routines in ULTRIX Reference Page Format**

## **Index**

# **Figures**

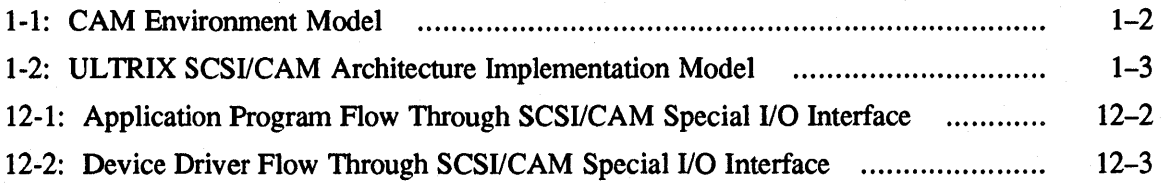

## **Tables**

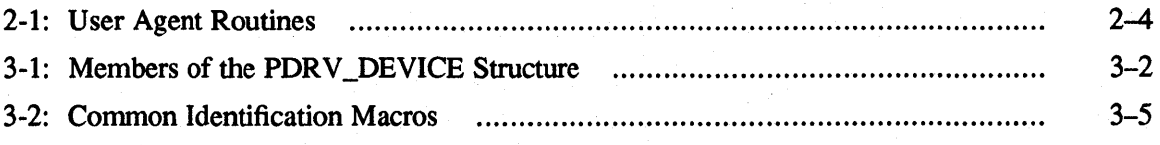

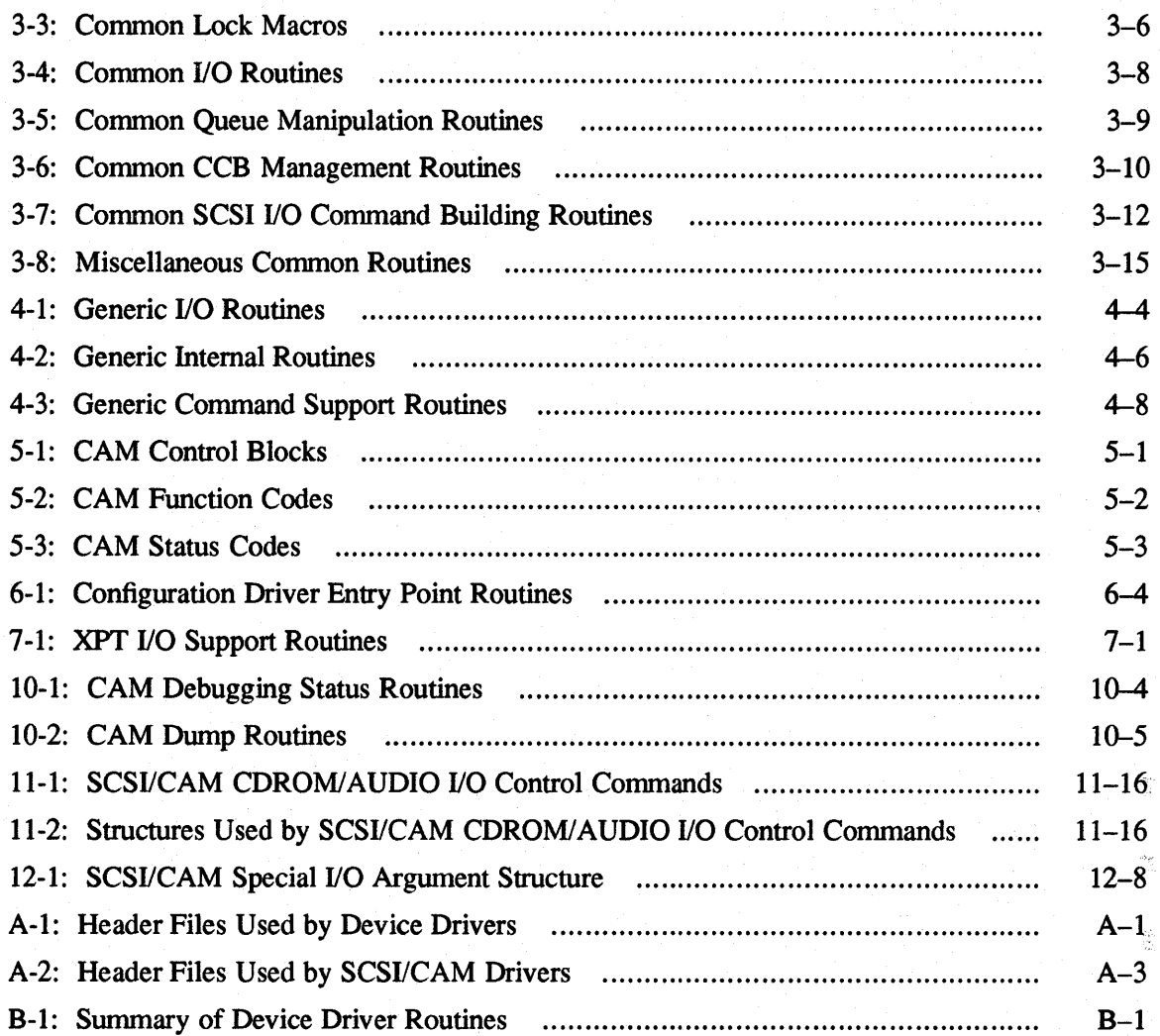

# **About This Manual**

This manual contains information needed by systems engineers who write device drivers for the ULTRIX SCSI/CAM Architecture interfaces.

## **Audience**

This manual is intended for systems engineers who:

- Develop programs in the C language using standard library routines
- Know one or more UNIX shells, other than csh
- Understand basic UL TRIX components such as the kernel, shells, processes, configuration, autoconfiguration, and so forth
- Understand how to use the UL1RIX programming tools, compilers, and debuggers
- Develop programs in an environment that includes dynamic memory allocation, linked list data structures, multitasking and symmetric multiprocessing (SMP)
- Understand the hardware device for which the driver is being written

## **Organization**

This manual is organized as follows:

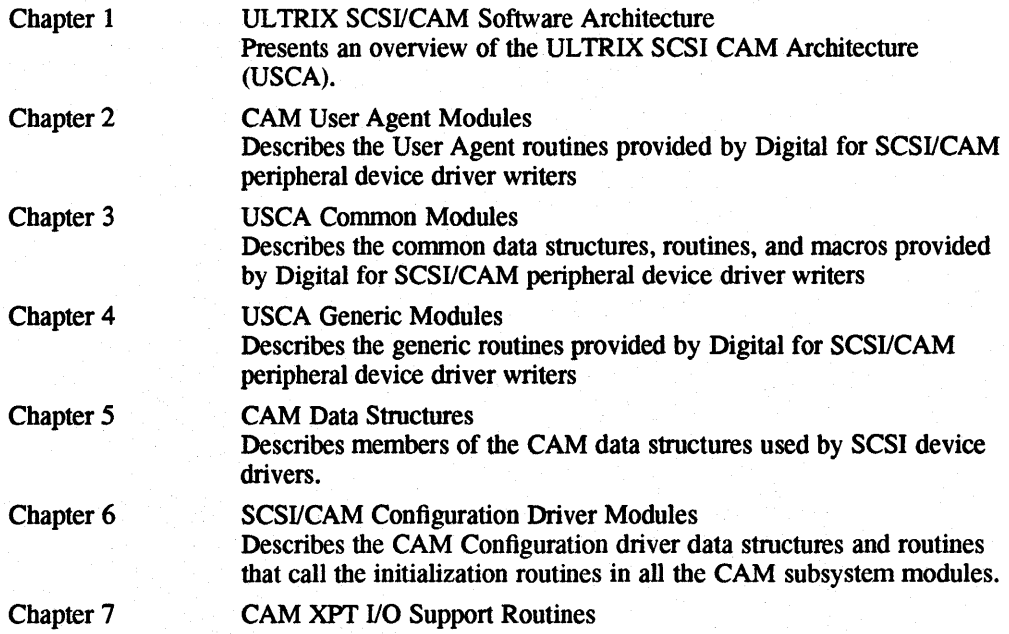

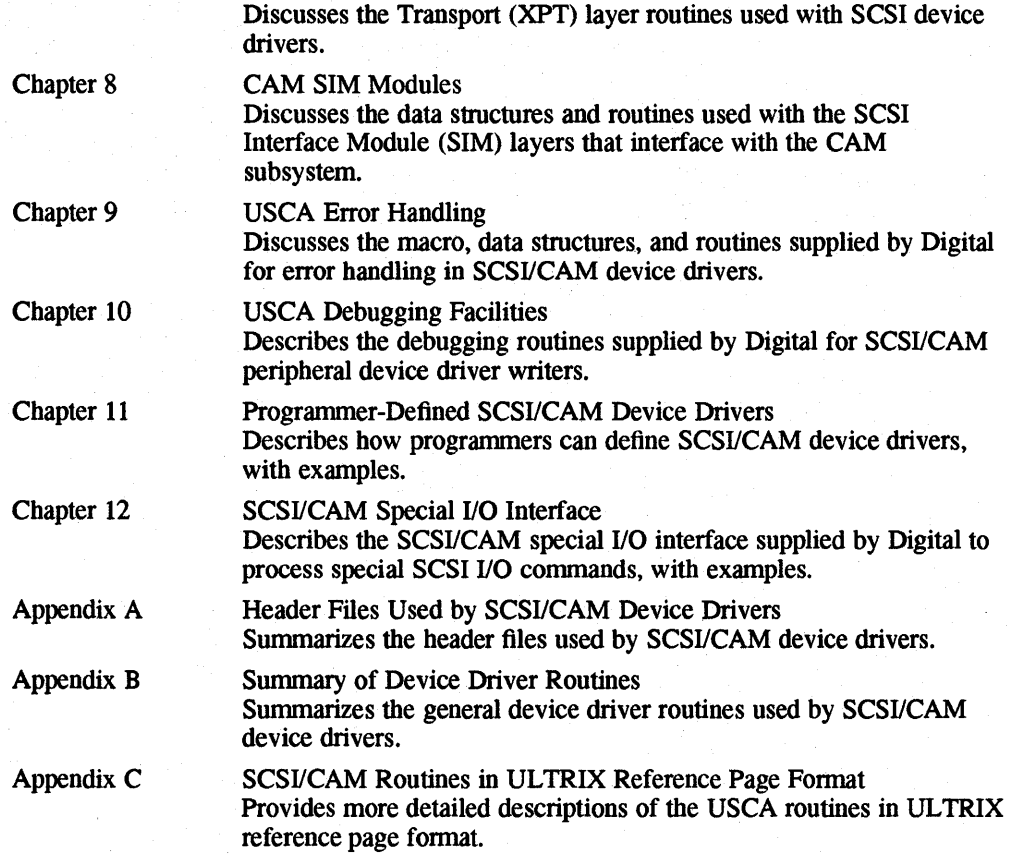

### **Related Documentation**

Readers of this guide are assumed to be familiar with the following documents:

- American National Standard for Infonnation Systems, *SCSI-2 Common Access Method: Transport and SCSI Interface Module,* working draft, X3T9.2/90-186 Tenns used in this guide, such as CAM Control Block (CCB), are defined in that document. Copies may be purchased from Global Engineering, 2805 McGaw St, Irvine, CA 92714, telephone 800-854-7179.
- American National Standard for Infonnation Systems, *Small Computer Systems Interface* - 2 (SCSI - 2), X3T9/89-042

The following documents contain infonnation that pertains to writing device drivers:

*• Guide to Writing and Porting VMEbus and TURBOchannel Device Drivers*  This guide contains information needed by systems engineers who write and port device drivers for the VMEbus and the TURBOchannel. Systems engineers who write drivers that operate on other buses can find information on driver concepts, interfaces to device driver routines, kernel structures, kernel routines used by device drivers, installation of device drivers, and header files related to device drivers.

*• Guide to Configuration File Maintenance*  This guide contains information on how to maintain the system configuration file and how to build a new kernel, either automatically or manually. The configuration file provides you with the ability to configure your system to meet

your needs. You should read this manual if you are responsible for maintaining an ULTRIX system. You should also read parts of this manual if you are planning to modify or write device drivers.

*• Guide to the Error Logger* 

This guide contains information about the error logger and how it records and reports errors and other events that occur on your UL TRIX system. The guide gives an overview of the error logger, describes how to control error logger functions, and describes using the Error Report Formatter, uerf. You should read this manual if you manage error information on an UL TRIX system.

# **Conventions**

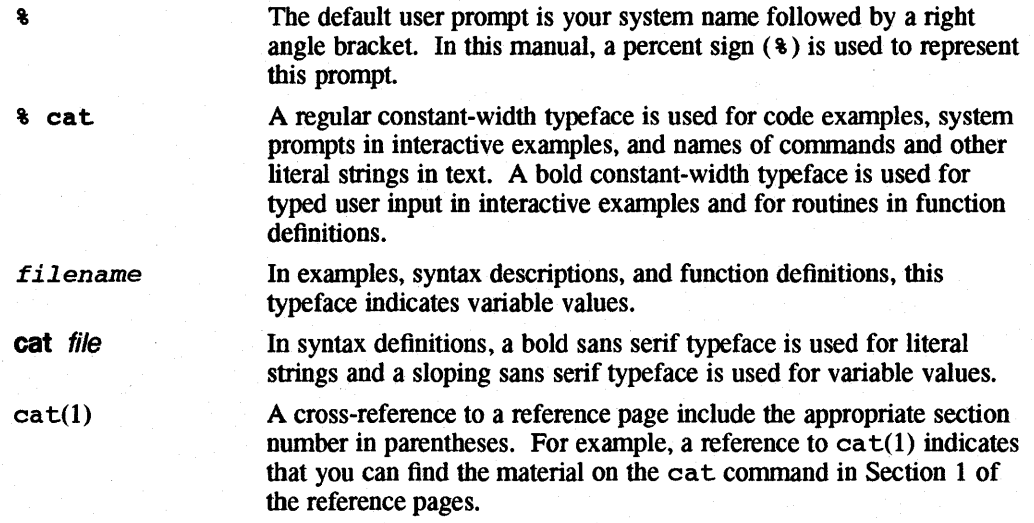

# ULTRIX SCSI/CAM Software Architecture

This chapter provides an overview of the ULTRIX Small Computer System Interface (SCSI) Connnon Access Method (CAM) Architecture (USCA). which is a reliable, maintainable, and high performance SCSI subsystem based on the industry-standard CAM architecture. Readers of this guide should be familiar with the following documents:

• American National Standard for Information Systems, *SCSI-2 Common Access Method: Transport and SCSI Interface Module,* working draft, X3T9.2/90-186

Terms used in this guide, such as CAM Control Block (CCB), are defined in that document. Copies may be purchased from Global Engineering, 2805 McGaw St, Irvine, CA 92714, telephone 800-854-7179.

• American National Standard for Information Systems, *Small Computer Systems Interface* - 2 (SCSI - 2), X3T9/89-042

This chapter describes the following:

- The CAM and USCA environment models
- The User Agent driver
- The SCSI/CAM peripheral device driver routines
	- The CAM common routines supplied by Digital
	- The generic routines supplied by Digital
	- The SCSI disk device routines
	- The SCSI tape device routines
	- The SCSI CDROM/AUDIO device commands
	- The SCSI/CAM Special I/O interface
- The CAM Configuration driver
- The CAM Transport layer
- The SCSI Interface Module (SIM)

## **1.1 Overview**

The CAM architecture defines a software model that is layered, providing hardware independence for SCSI device drivers and SCSI system software. In the CAM model, which is illustrated in Figure 1-1, a single SCSI/CAM peripheral driver controls SCSI devices of the same type, for example, direct access devices. This driver communicates with a device on the bus through a defined interface. Using this interface makes a SCSI/CAM peripheral device driver independent of the underlying SCSI Host Bus Adapter (HBA).

This hardware independence is achieved by using the Transport (XPf) and SCSI Interface Module (SIM) components of CAM. Because the XPf/SIM interface is defined and standardized, users and third parties can write SCSI/CAM peripheral device drivers for a variety of devices and use existing operating system support for SCSI. The drivers do not contain SCSI HBA dependencies; therefore, they can run on any hardware platform that has an XPf/SIM interface present.

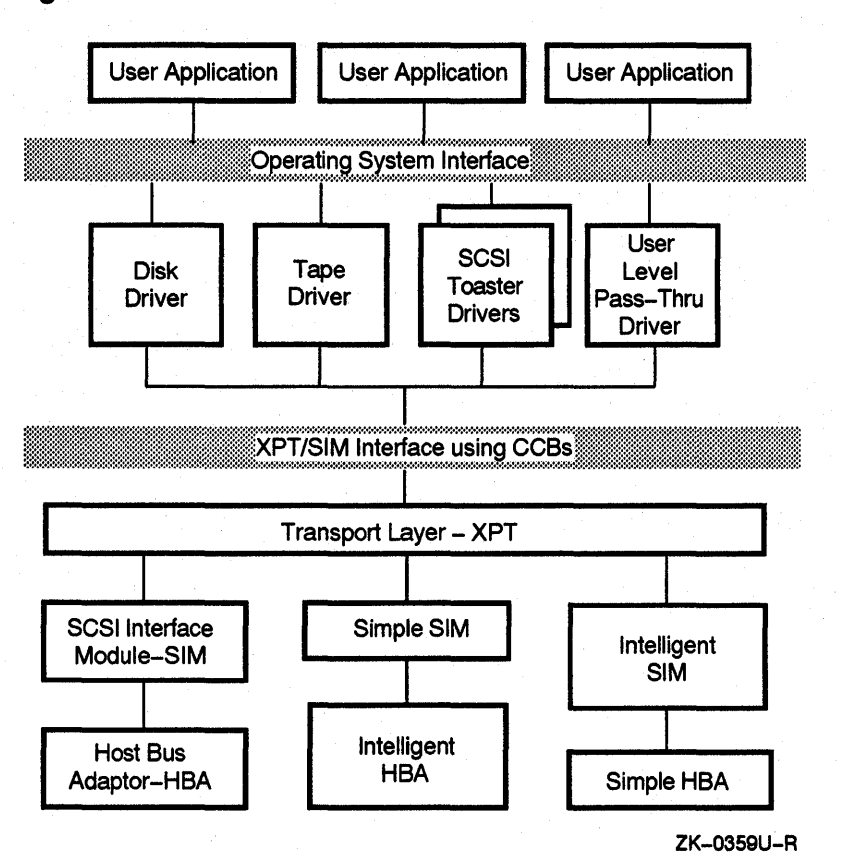

**Figure 1-1: CAM Environment Model** 

Figure 1-2 illustrates the ULTRIX SCSI/CAM implementation of that model.

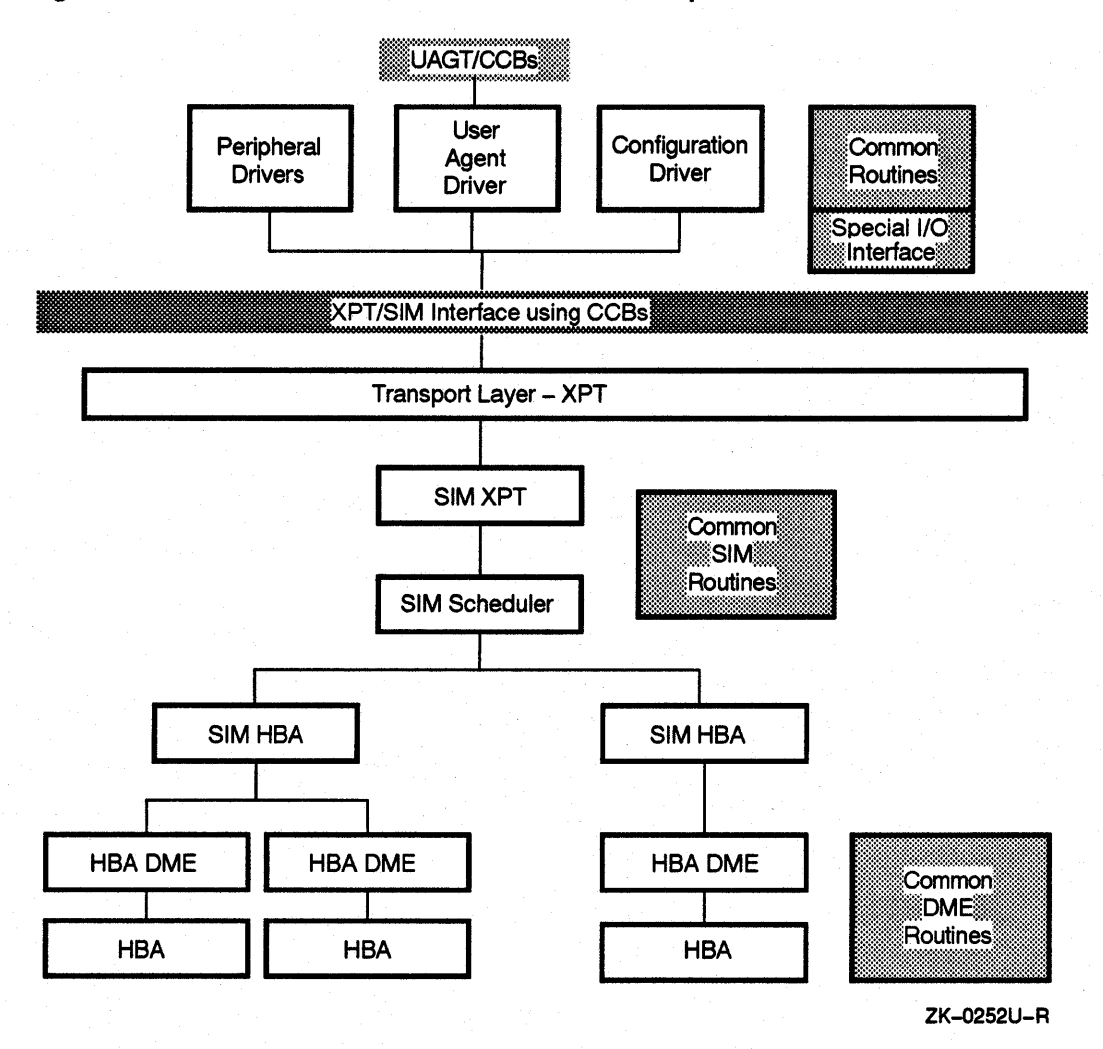

**Figure 1-2: ULTRIX SCSI/CAM Architecture Implementation Model** 

## **1.2 CAM User Agent Device Driver**

The User Agent driver lets user process CAM Control Block (CCB) requests to the XPT pass through for processing. The CCB contains all· infonnation required to fulfill the request. The user process calls the User Agent indirectly, using the ioctl(2) system call. A new User Agent CCB is allocated by a call to the XPT layer, and the user-process CCB infonnation is copied into kernel space. The new CCB is filled in with the CCB values from the user process. If necessary, the user data areas are locked in memory. The CCB is then sent to the CAM subsystem for processing.

Once the request has completed, the User Agent driver's completion routine is called. That routine perfonns all necessary cleanup operations and notifies the user process that the request is complete.

The User Agent allows multiple processes to issue CCBs, so there may be multiple processes sleeping on the User Agent. All CCBs are queued at the SIM layer.

 $\frac{1}{2}$ 

## **1.3 SCSI/CAM Peripheral Device Drivers**

SCSI/CAM peripheral device drivers convert operating system requests, such as user process reads or writes, into CAM requests that the SCSI/CAM subsystem can process. Each type of SCSI/CAM peripheral driver is responsible for a specific class of SCSI device, such as SCSI tape devices. The SCSI/CAM peripheral driver handles error codes and conditions for its SCSI device class.

SCSI/CAM peripheral drivers convert input/output (I/O) requests into CAM Control Blocks (CCBs) that contain SCSI Command Descriptor Blocks (COBs). CCBs are presented to the underlying transport layer, XPT, to initiate 110 requests. SCSI/CAM peripheral drivers implement SCSI device error recovery, for example, dynamic bad block replacement (DBBR). The SCSI device driver has no access to SCSI device control and status registers (CSRs) and receives no SCSI device interrupts.

The major/minor device-number pair, which is 16 bits wide, is used as an argument when creating the device special file associated with a specific SCSI device and is contained in the buf structure when accessing the device in raw or blocked mode. The 16 bits are allocated as follows:

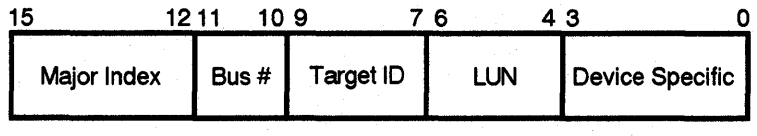

ZK-0403U-R

The major number range goes from HEX 60 to HEX 6f and the minor number range goes from HEX 00 to HEX fO. For example, a device that starts with a major number of Ox60 and a minor number of OxOO represents Bus 0, Target 0, and Logical Unit O. The last SCSI device that this sample device driver would control has major number Ox6f and minor number OxfO. This represents Bus 4, Target 7, and Logical Unit 7.

This section provides overviews of the following:

- Common SCSI device driver modules
- Generic SCSI device driver modules
- SCSI disk device driver modules
- SCSI tape device driver modules
- SCSI CDROM/AUDIO device driver modules

Chapters 3, 4, and 11 describe the data structures and the routines associated with each module.

### **1.3.1 USCA Common Device Driver Modules**

The conunon SCSI device driver structures and routines can be shared among all the SCSI/CAM peripheral drivers written by device driver writers for ULTRIX. Using these common routines can speed the process of writing a SCSI device driver by providing routines that any SCSI device driver can use to perform operations.

### **1.3.2 USCA Generic Device Driver Modules**

Digital supplies predefined data structures and fonnats that SCSI device driver writers can use to write generic SCSI/CAM peripheral device drivers. These data structures and formats can be used in conjunction with the common routines. Chapter 4 includes a sample generic SCSI device driver using the common routines.

### **1.3.3 CAM SCSI Disk Device Driver Modules**

The SCSI/CAM peripheral disk driver supports removable (floppy) and nonremovable direct access SCSI disk devices and CDROM devices. The user interface consists of the major/minor device number pair and the ioctl commands supported by the SCSI disk device driver. The SCSI disk device driver also uses the common routines.

### **1.3.4 CAM SCSI Tape Device Driver Modules**

The SCSI tape device structures and routines are exclusive to the SCSI/CAM peripheral tape driver. The user interface consists of the major/minor device number pair and the ioctl commands supported by the SCSI tape device driver. The SCSI tape device driver also uses the common routines.

### **1.3.5 CAM SCSI CDROM/AUDIO Device Driver Modules**

The SCSI CDROM/AUDIO device commands, which are described in Chapter 11, use the SCSI CDROM/AUDIO device structures. The SCSI CDROM/AUDIO device driver also uses the common routines.

### **1.4 SCSI/CAM** Special I/O **Interface**

The USCA software includes an interface developed to process special SCSI I/O control commands used by the existing Digital SCSI subsystem and to aid in porting new or existing SCSI device drivers from other vendors to the USCA. With the SCSI/CAM special I/O interface, SCSI/CAM peripheral driver writers do not need detailed knowledge of either the system-specific or the CAM-specific structures and routines used to issue a SCSI command to the CAM I/O subsystem.

### **1.5 The SCSI/CAM Configuration Driver**

The Configuration driver is responsible for configuring and initializing the CAM subsystem. This driver is also responsible for maintaining the cam  $edt[$  ] information structure.

When the system powers up, the Configuration driver initializes the local and global CAM subsystem data structures. The Configuration driver also calls the XPf and SIM initialization routines. Once the subsystems are initialized, the Configuration driver perfonns a SCSI-bus scan by sending the SCSI Device Inquiry command. The cam\_edt [] structure contains the returned SCSI inquiry data for the SCSI/CAM peripheral drivers to access. The drivers, using the XPf\_GDEV \_TYPE and XPT \_SDEV \_TYPE get and set device infonnation CCBs, can access the data contained in cam\_edt [].

# **1.6 CAM Transport Layer (XPT)**

The CAM transport layer, XPf, handles the CAM requests from the SCSI/CAM peripheral drivers and routes them to the appropriate SIM module. The XPT provides routines which are called by the SCSI/CAM peripheral driver to allocate and deallocate CAM control blocks (CCBs). In addition, the XPT provides routines that are used to initiate requests to the SIM· and to issue asychronous callbacks.

## **1.7** SCSI Interface **Module Layers (SIM)**

The SCSI Interface Module, SIM, has the most interaction with the SCSI bus protocol, timings, and other hardware-specific operations. Although this is a single component in the CAM model, it is divided into four logical sublayers in ULTRIX:

- SIM XPT The SIM layer that interfaces to the XPT to initiate I/O on behalf of the SCSI/CAM peripheral drivers.
- SIM SCHEDULER The SIM layer that schedules requests to the SIM HBAs.
- SIM HBA The SIM layer that contains the HBA device-specific information.
- SIM DME A low level layer that contains the architecture-specific datamovement code.

This chapter describes the functions of the ULTRIX User Agent SCSI device driver. It also describes the User Agent data structures and routines used by the User Agent SCSI device driver.

### **2.1 User Agent Introduction**

The ULTRIX User Agent SCSI device driver lets device driver writers write an application program to build a CAM Control Block (CCB) request. The User Agent driver lets the user-process request pass through to the XPT layer for processing. This gives user processes access to the SCSI/CAM subsystem and to all types of SCSI/CAM peripheral devices attached to the system.

This is a simple method for passing the CCB's SCSI request to the devices using the SIMs. The kernel does not have to be rebuilt if the device driver writer wants to change values within the CCBs.

The CCB contains all the information required to perform the request. The user process calls the User Agent SCSI device driver using the ioctl system call. See  $i$ octl $(2)$  for more information. The User Agent ioctl routine, uagt ioctl, is called through the device switch table, which is indexed by the major device number of the User Agent driver specified in the ioctl call. The ioctl commands supported by the User Agent SCSI device driver are: DEVIOCGET, which returns the SCSI device driver status; UAGT\_CAM\_IO, which sends the specified CCB to the XPT layer for processing; UAGT\_CAM\_SINGLE\_SCAN, which causes the scan of a bus, target, and LUN; and UAGT\_CAM\_FULL\_SCAN, which causes the scan of a bus.

A CCB is allocated in the kernel and the user process's CCB is copied to the kernel CCB. The User Agent SCSI device driver sleeps waiting for the request to complete; then, all necessary cleanup is performed, and the user process is notified of the completion of the request. If a signal is caught, an ABORT CCB is issued to try to terminate the outstanding CCB for the user process.

The User Agent SCSI device driver allows multiple processes access to the XPT layer; therefore, there may be multiple processes sleeping on the User Agent. All CCBs passed through by the User Agent are queued at the SIM layer.

## **2.2 User Agent Error Handling**

The User Agent SCSI device driver performs limited error checking on the CCB pointed to in the UAGT\_CAM\_CCB structure passed from the user process. The User Agent driver verifies that the uagt ccblen is not greater than the maximum length for a CCB, checks that the XPT function code is valid, and checks that the Target ID and LUN specified are within the range allowed. The User Agent does not issue a REQUEST SENSE command in response to a CHECK CONDITION status. Autosensing is assumed to be enabled. The application program is responsible for

#### issuing a RELEASE SIM QUEUE CCB.

The following error codes are returned by the User Agent:

- EFAULT An error occurred in copying to or from user space.
- EBUSY Out of resources (the User Agent request table is full).
- EINVAL An invalid target or LUN was passed to the User Agent driver, or the CCB copied from the user process contained an invalid parameter.

### 2.3 User Agent Data Structures

This section describes the data structures the User Agent uses.

### 2.3.1 The UAGT CAM CCB Data Structure

The User Agent SCSI device driver uses the UAGT\_CAM\_CCB data structure to communicate with the user processes requesting access to the SCSI/CAM subsystem.

The user process fills in the pointers in the UAGT\_CAM\_CCB data structure. The structure is copied into kernel space. The user process's CCB is copied into kernel space by the User Agent.

If necessary, the user data area and the sense data area are locked in memory. If the pointers are not needed with the requested CCB, the pointers must be set to NULL.

The CCB contains all the infonnation necessary to execute the requested XPT function. The addresses in the CCB are used by the SIM and must be valid. The User Agent will not modify the corresponding pointers in the CCB.

The CCB definition is different for each of the following XPT functions supported by the User Agent SCSI device driver:

- XPT\_NOOP Execute nothing.
- XPT\_SCSI\_IO Execute the requested SCSI 10.
- XPT\_GDEV\_TYPE Get the device type information.
- XPT\_PATH\_INQ Path inquiry.
- XPT \_REL\_SIMQ Release the SIM queue that was frozen by a previous CHECK CONDITION status.
- XPT\_SASYNC\_CB Set async callback parameters.
- XPT\_SDEV\_TYPE Set the device type information.
- XPT\_ABORT Abort the selected CCB.
- XPT\_RESET\_BUS Reset the SCSI bus.
- XPT\_RESET\_DEV Reset the SCSI device, BDR.
- XPT\_TERM\_IO Terminate the selected CCB.

If a signal is generated by the user process, the User Agent creates an XPT\_ABORT CCB to abort the outstanding  *and then waits for the completion of the*  $*I*/O$  *and* notifies the user process when the aborted CCB is returned to the User Agent.

The UAGT\_CAM\_CCB structure is defined as follows:

typedef struct uagt\_cam\_ccb

```
CCB_HEADER *uagt_ccb; 
    u_long uagt_ccblen;
    u_char *uagt_buffer;
    u_long uagt_buflen; 
    u_char *uagt_snsbuf; 
    u_long uagt_snslen; 
    CDB_UN *uagt_cdb; 
    u_long uagt_cdblen; 
    u_long uagt_flags; 
UAGT_CAM_CCB; 
                                  /* pointer to the users CCB */ 
                                  \frac{1}{4} length of the users CCB */
                                  /* pointer for the data buffer */ 
                                  /* length of user request */ 
                                  \frac{1}{x} pointer for the sense buffer */
                                  /* length of user's sense buffer */ 
                                  /* ptr for a CDB if not in CCB *//* CDB length if appropriate */\frac{1}{2} See below \frac{1}{2}
```
### 2.3.1.1 The uagt\_ccb Member

{

The uagt ccb member contains a pointer to the user process's CCB that will be copied into kernel space.

#### 2.3.1.2 The uagt\_ccblen Member

The uagt ccblen member contains the length of the user process's CCB.

#### 2.3.1.3 The uagt\_buffer Member

The uagt buffer member contains a pointer to the user process's data buffer. This member is used only by the User Agent.

#### 2.3.1.4 The uagt\_buflen Member

The uagt buflen member contains the length of the user process's data buffer. This member is used only by the User Agent.

#### 2.3.1.5 The uagt\_ snsbuf Member

The uagt snsbuf member contains a pointer to the user process's autosense data buffer. This member is used only by the User Agent.

#### 2.3.1.6 The uagt\_snslen Member

The uagt snslen member contains the length of the user process's autosense data buffer. This member is used only by the User Agent.

#### 2.3.1.7 The uagt\_cdb Member

If the user process's CCB contains a pointer to a COB, then the uagt \_ cdb also contains a pointer to a Command Descriptor Block (COB) that is to be locked in memory. This member and the uagt cdblen member are used only by the User Agent driver. The CCB must also contain valid pointers and counts.

#### 2.3.1.8 The uagt cdblen Member

The uagt cdblen contains the length of the Command Descriptor Block, if appropriate.

ego. ak<br>Gun

### **2.3.1.9 The uagt\_flags Member**

The uagt flags contains the UAGT\_NO\_INT\_SLEEP bit, which, if set, indicates that the User Agent should not sleep at an interruptible priority.

### **2.3.2 The UAGT\_CAM\_SCAN** Data Structure

The User Agent SCSI device driver uses the UAGT\_CAM\_SCAN data structure to communicate with user level programs that need to have access to the CAM subsystem. The structure is copied into kernel space as part of the ioctl system call from user space for the UAGT CAM\_SINGLE\_SCAN and UAGT\_CAM\_FULL\_SCAN commands. The user program fills in the pointers in this structure and the User Agent SCSI device driver correctly fills in the corresponding pointers in the CCB.

The UAGT\_CAM\_SCAN structure is defined as follows:

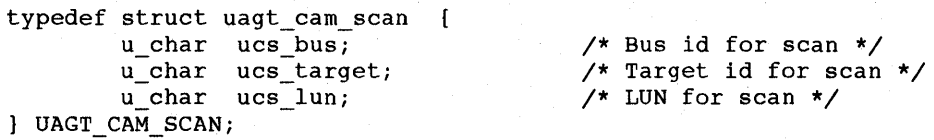

### **2.4 User Agent Routines**

This section describes the User Agent routines supplied by Digital. Table 2-1 lists the name of each routine and gives a summary description of its function. The sections that follow contain a more detailed description of each User Agent routine. Descriptions of the routines with syntax information, in ULTRIX reference page format, are included in alphabetical order in Appendix C.

**Table 2-1: User Agent Routines** 

| <b>Routine</b>          | <b>Summary Description</b>                                                              |
|-------------------------|-----------------------------------------------------------------------------------------|
| uagt open<br>uagt_close | handles the open of the User Agent driver<br>handles the close of the User Agent driver |
| uagt_ioctl              | handles the ioctl system call for the User Agent driver                                 |

### **2.4.1 The uagt\_open Routine**

The uagt open routine handles the open of the User Agent driver.

The character device special file name used for the open is  $/$ dev $/$ cam.

### **2.4.2 The uagt\_close Routine**

The uagt close routine handles the close of the User Agent driver. For the last close operation for the driver, if any queues are frozen, a RELEASE SIM QUEUE CCB is sent to the XPT layer for each frozen queue detected by the User Agent.

### 2.4.3 The uagt\_ioctl Routine

The uagt ioctl routine handles the ioctl system call for the User Agent driver. The ioctl commands supported are: DEVIOCGET, to obtain the User Agent driver's SCSI device status; UAGT\_CAM\_IO, the ioctl define for calls to the User Agent driver; UAGT\_CAM\_SINGLE\_SCAN, to scan a bus, target, and LUN; and UAGT\_CAM\_FULL\_SCAN, to scan a bus.

For SCSI I/O CCB requests, the user data area is locked before passing the CCB to the XPT. The User Agent sleeps waiting for the I/O to complete and issues a ABORT CCB if a signal is caught while sleeping.

### 2.5 Sample User Agent Drivers

Two sample User Agent driver programs follow. The first sample program uses the User Agent driver to perform a SCSI INQUIRY command to a device on a selected nexus.

The second sample program is a scanner control program that sets up a scanner, reads scan line data from the device, and writes the data to a file, using the User Agent driver.

Both programs are included with the USCA software and reside in the /usr/examples directory.

### 2.5.1 Sample User Agent Driver Inquiry Program

This section contains the User Agent sample inquiry application program, caminq . c, with annotations to the code. The user enters the string inq followed by the numbers identifying the bus, target, and LUN nexus to be checked for a valid device. If the device is valid, the INQUIRY data is displayed at the console. If the device is invalid, an error message appears.

### 2.5.1.1 The Include Flies and Definitions Section

This section describes the portion of the User Agent sample inquiry application program that lists the include files, local definitions, and data initialization for the program.

```
/* -------------------------------------------------------------- */ 
/* Include files needed for this program. */ 
#include <stdio.h> 
#include <sys/file.h> 
#include <sys/types.h> 
#include <sys/ioctl.h> 
#include <strings.h> 
#include <ctype.h> 
#include <sys/cam.h> 
#include <sys/dec_cam.h> 
/* CAM defines for Digital CAM source files */ 
#include <sys/uagt.h> 
#include <sys/scsi_all.h> 
/* CAM defines for ALL SCSI devices */ 
                          /* CAM defines from the CAM document */ 
                           /* CAM defines for the UAgt driver */
```
 $\mathcal{C}$  $\mathbb{C}^*$  $\mathcal{R}_1$ 

```
/* -------------------------------------------------------------- */ 
/* Local defines */ 
#define INQUIRY_LEN 36 /* general inquiry length */ ffi 
/* -------------------------------------------------------------- */ 
/* Initialized and uninitialized data. */ 
u_char buf [ INQUIRY_LEN ]; 2
```
- [j] This line defines a constant of 36 bytes for the length of the inquiry expected by the user from the SCSI device.
- 21 This line declares a global character array, buf, with a size of 36 bytes as defined by the INQUIRY\_LEN constant.

### **2.5.1.2 The Main Program Section**

This section describes the main program portion of the User Agent sample inquiry application program.

```
/* ------------------------------------~-------------------------- */ 
/* The main code path. The CCB/CDB and UAGT_CAM_CCB are set up for 
   an INQUIRY command to the Bus/Target/Lun selected by the command 
   line arguments. The returned INQUIRY data is displayed to the 
   user if the status is valid. If the returned status indicates 
   an error, the error is reported instead of the INQUIRY data. */main(argc, argv) 
int argc; 
char *argv[];
{ 
    extern void print ing data(): \blacksquareextern void print_ccb_status();
    u_char id, targid, lun; 
/* from the command line */ 
    int fd; 
    UAGT_CAM_CCB ua_ccb; 
    CCB_SCSIIO ccb; 
    ALL_INQ_CDB *inq; 
                                /* unit number from the open */2/* local uagt structure */ 3
                                 \gamma* local CCB */ 4
                                 \gamma* pointer for the CDB */ 5
    /* Make sure that all the arguments are there. */ 6
    if (argc != 4) {
    printf("SCSI INQ bus target lun\n"); 
     exit();
    } 
    /* Convert the nexus information from the command line. */\mathbb{\Sigma}id 
    target = atoi(argv[2]);lun 
           = atoi(argv[1]);
         = atoi(argv[3]);
```
- I1J These two forward references define routines that are used later in the program to print out the INQUIRY data or to print out the CAM status if there was an error.
- 2 The file descriptor for the User Agent driver returned by the open system call, which executes in Section 2.5.1.3.
- $\overline{3}$  This line declares an uninitialized local data structure, u.s. ccb, of the type UAGT\_CAM\_CCB, which is defined in the file /usr/sys/h/uagt. h. This structure is copied from user space into kernel space as part of the ioctl system call. Section 2.5.1.7 describes this procedure.
- 1<sup>4</sup> This line declares an uninitialized local data structure, ccb, of the type CCB SCSIIO, which is defined in the file /usr/sys/h/cam. h. The members of this structure needed for the XPT \_SCSI\_IO request are filled in Section 2.5.1.4. The members of this structure needed for the INQUIRY command are filled in Section 2.5.1.5.
- **5** This line declares a pointer, inq, to a data structure, ALL\_INQ\_CDB, which is defined in the file /usr/sys/h/scsi all. h. This structure is filled in Section 2.5.1.5.
- 16I This section of code makes sure the user entered the correct number of arguments. The user should have entered the string inq, followed by three numeric characters representing the bus, target, and LUN to be checked for a valid status.
- III This section of code converts the numeric characters entered and assigns them, in order, to bus, target, and LUN.

### **2.5.1.3 The User Agent Open Section**

This section describes the portion of the User Agent sample inquiry application program where the User Agent is opened.

```
/* Open the User Agent driver and report any errors. */ 
if ((fd = open("/dev/cam", O_RDWR, 0)) < 0 ) \boxed{1}{ 
} 
 perror("Error on CAM UAgt Open:");
 exit (1) i
```
 $\Box$  The program attempts to open the User Agent device special file, /dev/cam, with the O\_RDWR flag, which allows reading and writing. If the file descriptor returned by the open system call indicates that the open failed by returning a negative value, < 0, the program reports an error and exits. Otherwise, the program opens the device.

### **2.5.1.4 Filling In XPT\_SCSI\_IO Request CCB\_HEADER Fields**

This section describes the portion of the User Agent sample inquiry application program where the members of the CCB\_HEADER needed for an XPf \_SCSI\_IO request are filled in.

/\* set up the CCB for an XPT\_SCSI\_IO request. The INQUIRY command will be sent to the device, instead of sending an XPT GDEV TYPE. \*/

/\* Set up the CAM header for the XPT\_SCSI\_IO function. \*/

```
ccb.cam_ch.my_addr = (struct ccb_header *)&ccb; /* "Its" address */ ffi 
ccb.cam_ch.cam_ccb_len = sizeof(CCB_SCSIIO); /* a SCSI I/O CCB */<br>ccb.cam_ch.cam_func_code = XPT_SCSI_IO; /* the opcode */
ccb.cam_ch.cam\_func\_code = XPT\_SCSI\_IO;ccb.cam_ch.cam_path_id = id; \angle /* selected bus */ 2
```
 $\frac{1}{2}$ 

cCb.cam\_ch.cam\_target\_id = targid; /\* selected target \*/  $ccb.cam_ch.cam_target_lun = lun;$ 

/\* selected lun \*/

/\* The needed CAM flags are : CAM\_DIR\_IN - The data will come from the target, CAM\_DIS\_AUTOSENSE - Do not issue a REQUEST SENSE packet if there is an error. \*/

ccb.cam\_ch.cam\_flags = CAM\_DIR\_IN | CAM\_DIS\_AUTOSENSE; 3

- [j] This section of code fills in some of the CCB\_HEADER fields of the SCSI 110 CCB structure defined as ccb, for processing by the XPT layer. The structure was declared in Section 2.5.1.2.
- 121 These three lines assign the bus, target, and LUN to the corresponding fields in the CCB\_HEADER structure.
- **IaJ** This line sets the necessary CAM flags for the INQUIRY: CAM\_DIR\_IN, which specifies that the direction of the data is incoming; and CAM\_DIS\_AUTOSENSE, which disables the autosense feature. These flags are defined *in* /usr/sys/h/cam. h.

#### **2.5.1.5 Filling In INQUIRY Command CCB\_HEADER Fields**

This section describes the portion of the User Agent sample inquiry application program where the members of the CCB\_HEADER needed for the INQUIRY command are filled in. This *is* the structure that *is* passed to the XPT layer by the User Agent driver.

/\* set up the rest of the CCB for the INQUIRY command. \*/

```
ccb.cam_data_ptr = Subf[0];/* where the data goes */ 1
ccb.cam_data_ptr = \frac{1}{2} abut [0];<br>ccb.cam_dxfer_len = \frac{1}{2} INQUIRY_LEN; /* how much data */
ccb.cam_timeout = CAM_TIME_DEFAULT; /* use the default timeout */ \Omegaccb.cam_cdb_len = sizeof( ALL_INQ_CDB ); /* how many bytes for inquiry */3
```
/\* Use a local pointer to access the particular fields in the INQUIRY CDB. \*/

inq = (ALL\_INQ\_CDB \*)&ccb.cam\_cdb\_io.cam\_cdb\_bytes[0]; @

inq->opcode = ALL\_INQ\_OP;  $\text{ing}\text{-}\text{evpd} = 0;$  $inq$ ->lun = 0;  $inq\text{-}value = 0;$ <br> $inq\text{-}value\_len = INQUIRY_LEN;$ inq->control  $* 0;$  $\mathscr{S}^*$  inquiry command  $\mathscr{S}$ /\* no product data \*/ /\* not used in SCSI-2 \*/ /\* no product pages \*/ /\* for the buffer space \*/ /\* no control flags \*/

- (j] This line sets the cam da ta ptr member of the SCSI 110 CCB structure to the address of the first element in the buf array, which is defined as 36 bytes in Section 2.5.1.1.
- <sup>121</sup>This line specifies using the default timeout, which *is* the value assigned to the CAM\_TIME\_DEFAULT constant. This constant *is* set in the /usr/sys/h/cam. h file to indicate that the SIM layer's default timeout *is* to be used. The current value of the SIM layer's default timeout *is* five seconds.
- 13I This line sets the length of the Command Descriptor Block in the CCB to the length of an inquiry CDB .. The inquiry CDB, ALL\_INQ\_CDB, which *is* defined in the /usr/sys/h/scsi\_all. h file, is six bytes.
- **4** This line assigns the inq pointer, which is type ALL\_INQ\_CDB, to the address of the cam cdb bytes member of the CDB\_UN union. This union is defined in /usr/sys/h/cam.h as the cam\_cdb\_io member of the SCSI I/O CCB structure.
- 5 These lines use the inq pointer to access the fields of the cam cdb bytes array within the ccb structure as though it is an ALL\_INQ\_CDB structure. The ALL\_INQ\_CDB structure is defined in the /usr/sys/h/scsi\_all. h file.

### **2.5.1.6 Filling In the UAGT \_CAM\_CCB Fields**

This section describes the portion of the User Agent sample inquiry application program where the members of the UAGT\_CAM\_CCB structure are filled in for the ioctl call. This is the structure that is passed to the User Agent driver.

*1\** set up the fields for the User Agent Ioctl call. *\*1* 

```
ua_ccb.uagt_ccb = (CCB_HEADER *)&ccb; /* where the CCB is */ 1
   ua ccb.uagt ccblen = sizeof(CCB SCSIIO); /* how many bytes to pull in */ 2ua_ccb.uagt_buffer = &buf[Olj 1* where the data goes *1 i 
    ua_ccb.uagt_buflen = INQUIRY_LENj 1* how much data *1 i 
    ua_ccb.uagt_snsbuf = (u_char *)NULLj 1* no Autosense data *1 ~
    ua\_ccb.uagt\_smallen = 0; \qquad \qquad /* no Autosense data */
* ua_ccb.uagt_cdb = (CDB_UN *)NULL; /* CDB is in the CCB */ \otimesua_ccb.uagt_cdblen = OJ 1* COB is in the CCB *1
```
- [j] This line initializes the uagt ccb member of the ua ccb structure with the address of the local CCB HEADER structure, ccb.
- **2** This line sets the length of the uagt coblen member to the length of the SCSI I/O CCB structure that will be used for this call.
- **3** This line initializes the uagt buffer member with the user space address of the array buf, which was allocated 36 bytes in Section 2.5.1.1.
- $\overline{4}$  This line initializes the uagt buflen member with the value of the constant INQUIRY\_LEN, which is the-number of bytes of inquiry data that will be returned.
- ~ These two lines reflect that the autosense features are turned off in the CAM flags.
- !§! These two lines reflect that the Command Descriptor Block information is in the SCSI I/O CCB structure filled in Section 2.5.1.4.

#### **2.5.1.7 Sending the CCB to the CAM Subsystem**

This section describes the portion of the User Agent sample inquiry application program where the ccb is sent to the CAM subsystem.

```
1* Send the CCB to the CAM subsystem using the User Agent driver, 
  and report any errors. */
if( ioctl(fd, UAGT_CAM_IO, (caddr_t)&ua_ccb) < 0 ) \blacksquare{ 
  perror("Error on CAM UAGT Ioctl:"); 
   close(fd); 1* close the CAM file *1 i 
  exit(1);
```
io<br>sa

```
/* If the CCB completed successfully, then print out the INQUIRY 
 information; if not, report the error. */ 
if (ccb.cam_ch.cam_status 1= CAM_REQ_CMP) 
{ 
  print_ccb_status( &(ccb.cam_ch) ); /* report the error values */ 2
-1
else 
\mathbf{f}print\_inq\_data( &buf[0] ); /* report the INQUIRY info */ \Box\overline{\mathbf{1}}
```
- [j] This line passes the local UAGT\_CAM\_CCB structure, ua\_ccb, to the User Agent driver, using the ioctl system call. The arguments passed are the file descriptor returned by the open system call; the User Agent ioctl command, UAGT\_CAM\_IO, which is defined in the /usr/sys/h/uagt . h file; and the contents of the ua\_ccb structure. The User Agent driver copies in the SCSI I/O CCB and sends it to the XPT layer. When the I/O completes, the User Agent returns to the application program, returning status within the ua \_ ccb structure.
- 2 If the ioctl call fails, this code displays an error message, closes the device special file, /dev/cam, and exits.
- I3J If the CAM status is anything other than CAM\_REQ\_CMP, indicating the request completed, an error message is printed indicating the CAM status returned.
- $\overline{4}$  If the request completes, the print ing data routine is called to display the INQUIRY data.

### 2.5.1.8 **Print INQUIRY Data Routine**

 $\overline{\mathbf{r}}$ 

 $\mathbf{I}$ 

This section of the User Agent sample inquiry application program converts the rest of the fields of inquiry data to a human-readable form and sends it to the user's screen.

/\* Define the type and qualifier string arrays as globals to allow for compile-time initialization of the information. \*/

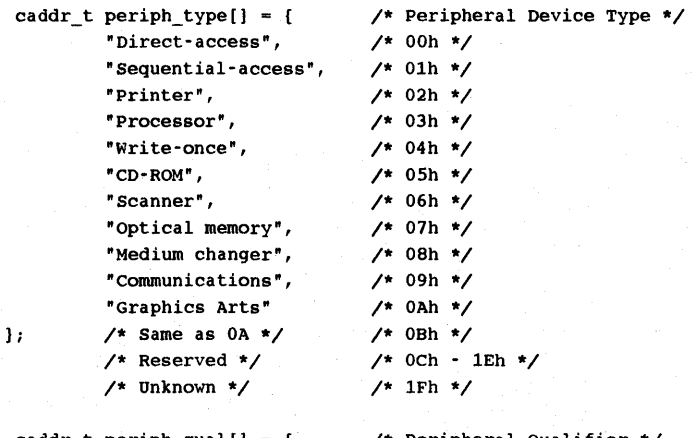

/\* peripheral Qualifier \*/ caddr\_t periph\_qual[] = { /\* Peripheral Qualifier \*/<br>"Device supported, is (may be) connected", /\* 000b \*/ "Device supported, is not connected", /\* OOlb \*/
```
"<Reserved qualifier>", 
                                                             1* 010b *1 
                 "No device supported for this Lun" 
                                                             1* Ollb *1 
                 1* Vendor specific *1 
                                                             1* 1xxb *1 
         } i 
1* -------------------------------------------------------------- *1 
1* Local routine to print out the INQUIRY data to the user. *1 
void 
print_inq_data( ip ) H
    ALL_INQ_DATA *ipi 
\mathbf{f}char vendor id[9]; \Boxchar prod id[17];
       char prod_rev_lvl[5];
        caddr_t periph_type_ptr, periph_qual_ptr; 
        int ptype; 
       1* Make local copies of the ASCII text, so that it can be NULL 
          terminated for the printf() routine. *1 
       strncpy(vendor_id, (caddr_t)ip->vid, 8); @
       vendor_id[8] = '\0';
       strncpy(prod_id, (caddr_t)ip->pid, 16); 
       prod_id[16] = ' \0';strncpy(prod_rev_lvl, (caddr_t)ip->revlevel, 4); 
       prod\_rev\_lvl[4] = ' \0',1* Convert sparse device type and qualifier values into strings *1 
        ptype = ip \rightarrow dtype;periph_type_ptr = "Reserved";
         if (ptype == 0x1F) periph_type_ptr = "Unknown";
        if (ptype == 0x0B) ptype = 0x0A;
        if (ptype \leq 0x0A) periph type ptr = periph type[ptype];
        periph_qual_ptr = "<Vendor specific qualifier>"; 
        if (ip->pqual <= 3) periph_qual_ptr = periph_qual[ip->pqual];
        printf("Periph Device Type = 0x\cdot x = \text{ s} Device\n", \blacksquareip->dtype, periph_type_ptr)i 
        printf("Periph Qualifier = 0x\X = \text{ks}\n\cdot\text{n}", ip->pqual,
                periph_qual_ptr); 
        printf("Device Type Modifier = 0x*X\tRMB = 0x*X = Medium *s\n",
                ip->dmodify, ip->rmb, (ip->rmb?"is removable": 
                "is not removable"));
        print("ANSI Version = 0x%X\t\tECMA Version = 0x%X\n"ip->ansi, ip->ecma); 
        printf("ISO Version = 0x%X\tt\tAENC = 0x%X\ttTrmIOP = 0x%X\nn",ip->iso, ip->aenc, ip->trmiop); 
        printf("Response Data Format = 0x%X\tAddit Length = 0x%d\n",
                ip->rdf, ip->addlen); 
        printf("Stthe = 0x%XCmdQue = 0x%X\tLinked = 0x%X\tSync = 0x%X\n",
                ip->sftre, ip->cmdque, ip->linked, ip->sync); 
        printf("Wbus16 = 0x\\tWbus32 = 0x\\tRelAdr = 0x\\n",
                ip->wbus16, ip->wbus32, ip->reladdr); 
        printf("Vendor Identification - \s\nProduct Identification - \s\n", 
                vendor_id, prod_id );
        printf("Product Revision Level = \sin\hn<sup>"</sup>,
                prod_rev_lvl) ; 
       fflush(stdout); \blacksquare\mathbf{I}
```
- 11 This line declares the print inq data function that prints out the INQUIRY data for a valid nexus. The function's argument, ip, is a pointer to the ALL INQ DATA structure defined in the /usr/sys/h/scsi all. h file.
- [21 These three lines declare three character arrays to contain the Vendor ID, the Product ID, and the Product revision level to be displayed. Each array is declared with one extra byte to hold the NULL string terminator.
- 131 This section copies the ALL\_INQ\_DATA member, vid, into the local array vendor id; the ALL\_INO\_DATA member, pid, into the local array prod id; and the ALL\_INQ\_DATA member, revlevel, into the local array, prod\_rev\_lvl. The arrays are passed to the standard C library function, strncopy, which copies the data and then terminates each string copy with a NULL, so that it can be output to the printf function in the format desired.
- **4** This section converts the device type and qualifier values into human-readable words. The conversions are performed on defined and undefined numeric combinations.
- 151 This section decodes and displays the inquiry data as hexadecimal numbers and strings.
- $6$  This line calls the standard C I/O function, f f lush, to write out the data from the internal buffers.

#### 2.5.1.9 Print CAM Status Routine

This section describes the portion of the User Agent sample inquiry application program that defines the routine to print out the CAM status for an invalid nexus.

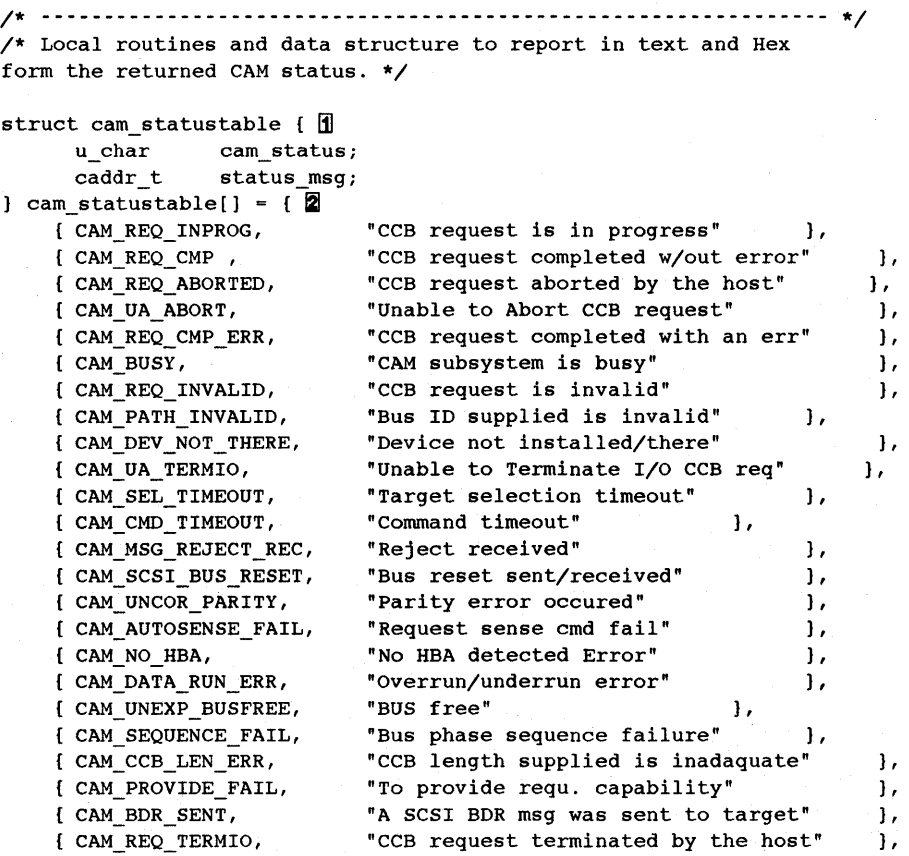

 $\mathbf{I}$ 

```
"LUN supplied is invalid" }, 
     { CAM_LUN_INVALID, 
                                    "Target ID supplied is invalid" \left| \cdot \right|{ CAM_TID_INVALID, 
                                    "Requested function is not available" },
     { CAM_FUNC_NOTAVAIL, 
                                    "Nexus is not established" },
     { CAM_NO_NEXUS, 
                                    "The initiator ID is invalid" \left.\right.{ CAM_lID_INVALID, 
                                    "The SCSI CDB has been received" },
     { CAM_CDB_RECVD, 
                                    "SCSI bus busy" }, 
"The SIM queue is frozen" }, 
     { CAM_SCSI_BUSY, 
     { CAM_SIM_QFRZN, 
                                    "Autosense data valid for target" }
     { CAM_AUTOSNS_VALID, 
\mathbf{1};
int cam_statusentrys = sizeof(cam_statustable) / \
                             sizeof(cam statustable[0]); \overline{3}char * 
camstatus( cam status ) ~4register u_char cam_status; 
\mathbf{f}register struct cam statustable *cst = cam statustable; \overline{S}register entrys; 
      for( entrys = 0; entrys < cam_statusentrys; cst++ ) { 6if( cst->cam status == cam status ) {
                     return ( cst->status_msg ); 
              \mathbf{R}\mathbf{1}return( "Unknown CAM Status" );
\mathbf{1}void 
print ccb status(cp) \overline{x}CCB_HEADER *cp; 
\mathbf{f}printf( "cam status = 0x%X\t (%s%s%s)\n", cp->cam status,
       printf( "cam_status = 0x%X\t (%s%s%s)\n", cp->cam_status,<br>((cp->cam_status & CAM_AUTOSNS_VALID) ? "AutoSns Valid-" : "" ),<br>((cp->cam_status & CAM_SIM_QFRZN) ? "SIM Q Frozen-" : "" ),<br>camstatus( cp->cam_status & CAM_STATUS_
      ((cp->cam_status & CAM_SIM_QFRZN) ? "SIM Q Frozen-" : ""),
      camstatus( cp->cam status & CAM STATUS MASK ));
```
m This line defines an array of structures. It is declared as a global array to allow compile-time initialization. Each structure element of the array contains two members, cam status, the CAM status code, and status msg, a brief description of the meaning of the status code. The CAM status codes and messages are defined in the /usr/sys/h/cam. h file.

 $\mathbf{I}$ 

- 121 These lines initialize the CAM status array with the status values and their text equivalents.
- I3J This line declares an integer variable whose contents equal the size of the total CAM status array divided by the size of an individual array element. This integer is the number of the element in the array.
- 141 The next two lines define a function that returns a pointer to a text string with the cam\_status field of the CCB\_HEADER as an argument. The cam\_status member is declared as a register variable so that its values are stored in a machine register for efficiency.
- 15I This line declares a register structure pointer to point to each element of the CAM status array and initializes it to point to the beginning of the CAM status array. A local register variable, entrys, will be used to traverse the CAM status array.
- $\overline{6}$  This section of code examines each element in the array, incrementing cst until a match between the status from the CCB and a status value in the array is found,

in which case the address of the CAM status description string, status\_msg, is returned. If all the elements are examined without a match, the "Unknown CAM Status" message address is returned.

- $\overline{Z}$  The next two lines define a routine that uses a pointer to the CCB HEADER structure of the INQUIRY CCB and calls the C library routine, printf, to print out the hexadecimal value and the appropriate description of the CAM status returned.
- **8** This line calls the standard C I/O function, fflush, to write out the data from the internal buffers.

#### **2.5.1.10 Sample Output for a Valid Nexus**

This section contains an example of the output of the User Agent sample inquiry application program when the user enters a valid nexus.

#inq 0 0 0

```
Periph Device Type = OxO 
Device Type Modifier = 0x0ANSI Version = Ox! 
ISO Version = OxO 
Response Data Format = Oxl 
Addit Length = Ox3l 
SftRe = 0x0 CmdQue = 0x0
Wbus16 = 0x0 Wbus32 = 0x0Vendor ID = DEC \overline{2}Product ID = RZ56 (C) DEC 3
Product Rev Level = 0300 \boxed{4}Periph Qualifier = 0x0 1<br>RMB = 0x0
                                 ECMA Version = 0x0AENC = 0x0 TrmIOP = 0x0Linked = 0x0 Sync = 0x1RelAdr = 0x0
```
- [1] See the American National Standard for Infonnation Systems, *Small Computer Systems Interface* - 2 (SCSI - 2), X3T9/89-042 for a description of each of the fields of the inquiry data returned.
- 21 This line shows the value of the vendor id variable declared in the print ing data routine in Section  $2.\overline{5}.1.8$  as a local copy of the text string.
- 131 This line shows the value of the prod id variable declared in the print ing data routine in Section 2.5.1.8 as a local copy of the text string.
- 14I This line shows the value of the prod rev I vI variable declared in the print\_inq\_data routine in Section  $2.5.1.8$  as a local copy of the text string.

#### **2.5.1.11 Sample Output for an Invalid Nexus**

This section contains an example of the output of the User Agent sample inquiry application program when the user enters an invalid nexus.

#inq 0 2 0

cam status =  $0x4A$  (SIM Q Frozen-Target selection timeout)  $\boxed{1}$ 

[1] This line shows that the contents of the cam status member of the CCB\_HEADER structure returned was CAM\_SIM\_QFRZN, which indicates a lack of response from the specified nexus. See the cam\_statustable in Section 2.5.1.9.

#### **2.5.2 Sample User Agent Scanner Driver Program**

**This section contains the User Agent sample scanner program, cscan.** c, **with annotations to the code. It also contains the cscan. h file, which defines the WINDOW \_P ARAM.;,..BLOCK structure used in the program.** 

#### **2.5.2.1 Scanner Program Header File**

**This section describes the header file, cscan.** h, **that contains definitions of structures for the program to use.** 

/\* cscan.h Header file for cscan.c (CAM Scanner driver) 28-oct-1991 \*/

/\* Scanner Window Parameter Block definition; all multi-byte quantities are defined as unsigned bytes due to the need to store the values in swapped order. \*/

typedef struct { u\_char rsvd1[6]; /\* Reserved bytes in Header: Must Be Zero \*/ u\_char WDBLen[2]; /\* Number of Window Parameter bytes following \*/ 1 u\_char WID; /\* Window ID: Must Be Zero \*/ u\_char rsvd2; /\* Reserved bytes in Header: Must Be Zero \*/ u\_char XRes[2]; /\* x-axis resolution: MOST be same as YRes \*/ u\_char YRes[2]; /\* Y-axis resolution: MOST be same as XRes \*/ u\_char OpLeftX[4]; /\* Opper left X positon of scan window \*/ u\_char OpLefty[4]; /\* Opper left Y positon of scan window \*/ u\_char width [4 ]; /\* Scan width (Y-axis length) \*/ u\_char Length[4]; /\* Scan length (X-axis length) \*/ u\_char Bright; /\* Brightness: Must Be Zero \*/ /\* Threshold: Must Be Zero \*/ u\_char Thresh; u\_char Contrast; /\* Contrast: Must Be Zero \*/ u\_char ImgTyp;  $/$ \* Image type:  $0 = bi-level$  mono;  $2 = multi-level$ mono;  $3 = bi-level full color; 5 = multi$ level full color; others reserved \*/ u\_char PixBits; /\* Bits per pixel:  $1 = bi-level; 4 = 16$  shades; 8 = 256 shades; others reserved \*/ u\_char HalfTone[2];/\* Halftone Pattern: Must Be Zero \*/ u\_char PadTyp:3; /\* Padding type for non-byte pixels: MOST BE 1 \*/ u\_char rsvd3:4; /\* Reserved bits: Must Be Zero \*/ u\_char RevImg:1;  $\angle f * 0 = normal image$ ; 1 = reverse image \*/ u\_char Bitorder[2];/\* Bit ordering: Must Be Zero \*/ u\_char CompTyp;  $\rightarrow$  /\* Compression type: Must Be Zero \*/<br>u\_char CompArg;  $\rightarrow$  /\* Compression argument: Must Be Zero /\* Compression argument: Must Be Zero \*/ u\_char rsvd4[6]; /\* Reserved: Must Be Zero \*/ /\* Header select (return with data):  $0 = no header$ ; u\_char HdrSel; 1 = return header with data; others reserved \*/ u\_char ColorSel; /\* Color select (selects color to use when doing a mono-color scan):  $0 =$  default to Green;  $1 =$ scan using Red;  $2 =$  scan using Green;  $3 =$ scan using Blue; others reserved \*/ u\_char ImgCorr;  $/*$  Image data correction method:  $0 =$  default to normal:  $1 = \text{soft image}: 2 = \text{enhance (low)}$ ; 3 = enhance (high); others reserved \*/ u\_char ThreshR;  $/*$  Threshold level, Red:  $0 =$  default level \*/ u\_char ThreshG; /\* Threshold level, Green: 0 = default level \*/ u\_char ThreshB; /\* Threshold level, Blue: 0 = default level \*/ u\_char ShtTyp:1; /\* Sheet type:  $0 =$  reflection; 1 = transparency \*/ u\_char rsvd5:3; /\* Reserved bits: Must Be Zero \*/ u\_char ShtDen:4; /\* Sheet density (transparency):  $0 = normal; 1 =$ light;  $2 = \text{dark}$ ; others reserved \*/ **JWINDOW PARAM BLOCK;** 

[1] The length in bytes of a single scan window descriptor. The first 48 bytes are defined in the American National Standard for Infonnation Systems, *Small Computer Systems Interface* - 2 (SCSI - 2), *X3T9/89-042* and the remaining bytes are vendor-specific. The specific structure members used may depend on the scanner device.

#### **2.5.2.2 The Include Files Section**

This section, which is the beginning of the cscan program, describes the portion of the User Agent sample scanner program that lists the include files for the program.

```
/* ....... _ ...•.. _ ..•.... __ ... _ ......•..........• - .... _.- ..•......•.. */ 
/* Include files needed for this program. */ 
#include <stdio.h> 
#include <unistd.h> 
#include <sys/file.h> 
#include <sys/types.h> 
#include <sys/ioctl.h> 
#include <sys/uio.h> 
#include <strings.h> 
#include <ctype.h> 
#include <math.h> 
#include <sys/cam.h> /* CAM defines from the CAM document */ 
#include <sys/dec_cam.h> /* CAM defines for Digital CAM source files */ 
#include <sys/uagt.h> /* CAM defines for the UAgt driver */ 
#include <sys/scsi_all.h> /* CAM defines for ALL SCSI devices */ 
#include "cscan.h" /* Scanner structure definitions */
```
#### **2.5.2.3 The COB Setup Section**

This section describes the portion of the User Agent sample scanner program that defines the COBs for the program.

/\* The Define Window Parameters CDB (10 bytes). \*/

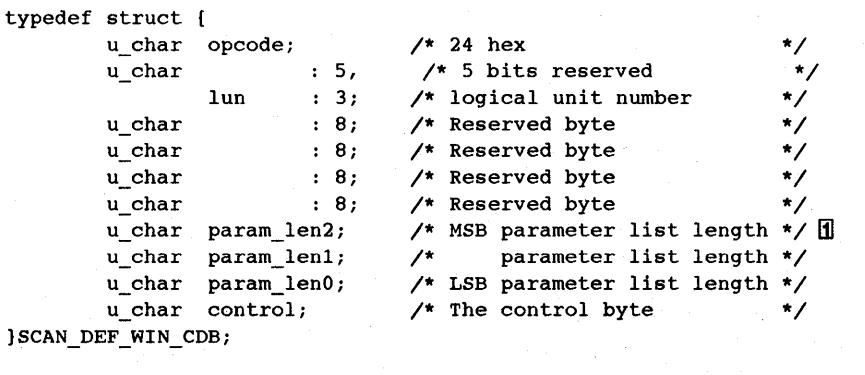

/\* The Define Window Parameters op code \*/

#define SCAN\_DEF\_WIN\_OP Ox24

/\* The Read (data or gamma table) CDB (10 bytes). \*/

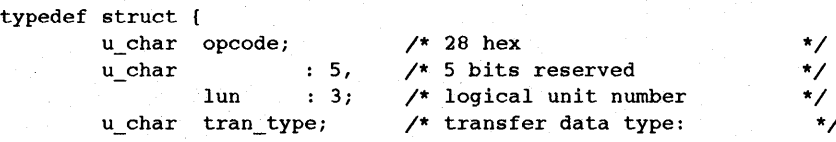

\*/

```
\frac{1}{2} 0=data, 3=gamma \frac{1}{2} \frac{1}{2}u_char : 8; /* Reserved byte */
       u_char tran_id1; /* MSB transfer identification */ 2
       u_char tran_id2; \qquad /* LSB trans id: */
       /* 0 =data, 1/2/3= gamma */ 
u_char param_len2; /* MSB parameter list length */ 
       u_char param_lenl; /* parameter list length */ 
       u_char param_lenO; /* LSB parameter list length */ 
       u_char control; /* The control byte */ 
}SCAN_READ_CDB; 
/* The Read (data or gamma table) op code */
```

```
#define SCAN READ OP
                           0x28
```
- [j] The parameter list length members specify the number of bytes sent during the DATAOUT phase. The parameters are usually mode parameters, diagnostic parameters, and log parameters that are sent to a target. If set to 0 (zero), no data is to be transferred.
- <sup>121</sup>The types of data that are to be read. The choices are: image data scan lines or gamma correction table data.
- **3** These two bytes are used with the transfer type byte to indicate that the data to be read is image scan lines, 0 (zero), or one of the following types of gamma correction table data: red, 1; green, 2; or blue, 3.

#### **2.5.2.4 The Definitions Section**

This section describes the portion of the User Agent sample scanner program that specifies the local definitions and initializes data.

```
/* ------------------------------------------------------------- */ 
/* Local defines */ 
#define SENSE_LEN18 /* max sense length from scanner */ 1
/* ------------------------------------------------------------- */ 
/* Initialized and uninitialized data. */
```
u\_char sense[ SENSE LEN ]; 2

- [j] This line defines a constant of 18 bytes for the length of the sense data from the scanner.
- 2<sup>2</sup> This line declares a character array, sense, with a size of 18 bytes as defined by the SENSE\_LEN constant.

#### **2.5.2.5 The Main Program Section**

This section describes the main program portion of the User Agent sample scanner program.

/\* -------------------------------------------------------~-------------- \*/ /\* The main code path. The CCB/CDB and UAGT\_CAM\_CCB are set up for the DEFINE WINDOW PARAMETERS and READ commands to the Bus/Target/LUN. \*/

```
main(argc, argv,envp) 
int argc; 
char *argv[];
```

```
char *envp[); 
Ŧ
```

```
/* ...................................................................... */ 
/* Local variables and structures */ 
    extern void clear mem(); \mathbb{H}extern void swap_short_store(); 
    extern void swap_long_store();
    u_char id, targid, lun; 
                                        \frac{1}{2} from envir variable SCAN-NEXUS */ 2
    char *cp; 
    int nexus; 
    int fd; 
                                         /* unit number for the CAM open */3int od; 
                                        /* unit number for the file open */ \Boxchar FileHead[200); 
/* buffer for file header info */ 
    int i, n; 
                                         /* general usage byte pointer */ 
    u_char *bp; 
    int retry_cnt; 
                                   /* error retry counter */ 
    int reset_flag; 
                                 /* flag to indicate reset tried */ 
    double Xwid, Ylen; \overline{)} /* scan area in inches */ \overline{)}u_short WXYRes; /* variables for window calulations */ 
    u_long WWidth, WLength, WinPix, LineBytes, TotalBytes; 8
    u<sub>char</sub> WHdrSel; \overline{u}UAGT CAM CCB ua ccb sim_rel; /* local uagt structure */ \blacksquareCCB_RELSIM ccb_sim_rel; /* local CCB */ \overline{\Theta}<br>
UAGT_CAM_CCB ua_ccb_reset_dev; /* local uagt stru
    UAGT_CAM_CCB ua_ccb_reset_dev; /* local uagt structure */ 10
    CCB_RESETDEV ccb_reset_dev; /* local CCB */ 11
    UAGT_CAM_CCB ua_ccb; \overline{\phantom{a}} /* local uagt structure */ 12
    CCB\_SCS I I O~ccb; \qquad \qquad /* local CCB */ 13SCAN_DEF_WIN_CDB *win; /* pointer for window def CDB */ [14]
    SCAN\_READ\_CDB * read; /* pointer for read CDB */ 15WINDOW PARAM BLOCK Window; \qquad /* parameter block, window def */ \overline{16}u_char ReadData[ 400*12*3 ]; /* Max bytes/line */ \boxed{17}u_char *RDRp, *RDGp, *RDBp; /* Red, Green, Blue pointers */ 
    u_char WriteData[ 400*12*3 ]; /* Max bytes/line */ 18
    u_char *WDp;
                                       /* writeData pointer */
```
- **l11 These forward references declare routines that are used later in the program. The routines are defined in Section 2.5.2.14.**
- **<sup>121</sup>The bus, target, and LUN are specified in octal digits in the SCAN-NEXUS environment variable. The value for the LUN should be 0 (zero).**
- **13** The file descriptor for the User Agent driver returned by the open system call, **which executes in Section 2.5.2.7.**
- $\overline{4}$  The file descriptor for the output file returned by the open system call, which **executes in Section 2.5.2.7.**
- **I§I Real values to contain the X and Y dimensions of the scan window.**
- I§I **Variables to hold calculated information about the scan window.**
- [11 **Variable to hold the flag byte indicating whether a window header is to be returned with the data. The value of the variable is stored in the HdrSel**  member of the WINDOW PARAM\_BLOCK structure is set to 1. The **WINDOW\_PARAM\_BLOCK is defined in Section 2.5.2.1.**
- 181 This line declares an uninitialized local data structure, ua\_ccb\_sim\_rel, to be used for the RELEASE SIM QUEUE CCB connnand.
- $9$  This line declares an uninitialized local data structure, ccb s im rel, of the type CCB RELSIM, which is defined in the file /usr/sys/h/cam. h.
- ffOI This line declares an uninitialized local data structure, ua ccb reset dev, to be used for the BUS DEVICE RESET CCB command.
- [j] This line declares an uninitialized local data structure, ccb reset de v, of the type CCB\_RESETDEV, which is defined in the file  $/\text{usr/sys}/\text{h}/\text{cam}$ . h.
- $\overline{12}$  This line declares an uninitialized local data structure, u.e. c. c.b., of the type UAGT\_CAM\_CCB, which is defined in the file /usr/sys/h/uagt. h. This structure is copied from user space into kernel space as part of the ioctl system call.
- [jj This line declares an uninitialized local data structure, ccb, of the type CCB SCSIIO, which is defined in the file /usr/sys/h/cam. h.
- !HI This line declares a pointer to the data structure SCAN\_DEF \_ WIN\_CDB , which is defined in Section 2.5.2.3.
- **ff5** This line declares a pointer to the data structure SCAN\_READ\_CDB, which is defined in Section 2.5.2.3.
- ff6I This line declares an uninitialized local data structure, Window, of the type WINDOW\_PARAM\_BLOCK, which is defined in Section 2.5.2.1.
- l1Zl This line declares an array to contain a scan line of the maximum size that can be read, which is 14,400 bytes. This array is used to read a scan line from the scanner.
- 1181 This line declares an array large enough to contain the maximum-size scan line, which is 14,400 bytes. This array is used to write the scan line, converted to 3byte pixels, to the output file.

#### **2.5.2.6 The Nexus Conversion Section**

This section describes the portion of the User Agent sample scanner program where the nexus information contained in the SCAN -NEXUS environment variable is converted to the values for bus, target, and LUN.

```
1* Find the environment variable SCAN-NEXUS. If not found, return 
   error message. If found, convert the nexus information from the 
   variable to bus, target ID and LUN values. Return an error 
   message if any of the values are not octal digits. */
    nexus = 0; <br>
\frac{1}{2} 1 \frac{1}{2} 1 \frac{1}{2} 1 \frac{1}{2} 1 \frac{1}{2} 1 \frac{1}{2} 1 \frac{1}{2} 1 \frac{1}{2} 1 \frac{1}{2} 1 \frac{1}{2} 1 \frac{1}{2} 1 \frac{1}{2} 1 \frac{1}{2} 1 \frac{1}{2} 1 \frac{1}{2} 1
     for (i=0; envp[i] != NULL; i++){ 
       cp = envp[i]; 1
       if (strncmp(cp, "SCAN-NEXUS=", 11) == 0)/* Find environment variable */
       { 
         nexus -1;cp + 11;1* set tentative flag *1 
         if (*cp < '0' || *cp > '7') break; 2.
          id = (u_{char})(*cp++) - (u_{char})('0');if (*\text{cp++} \models ' '') break;
          if (*cp < '0' || *cp > '7') break;
          target = (u_{char})(*cp++) - (u_{char})('0');if (*\text{cp++} != ' ' ) break;
                                                                  1* Advance to data *1
```

```
if (*cp < '0' || *cp > '7') break;
    lun = (u_{char})(*cp) - (u_{char})('0');nexus = 1; \frac{1}{2} /* Set good data flag */
  \mathbf{1}\mathbf{1}if (nexus == -1) 3
\mathbf{I}printf("Invalid SCAN-NEXUS; set to octal digits 'bus target lun'\n"); 
  exit(1);-1
if (nexus == 0) \blacksquare{ 
  printf("Set environment variable SCAN-NEXUS to 'bus target lun' (octal\ 
                               digits)\n\n"); 
  exit(1);
\mathbf{1}printf("Scanner nexus set to: bus %d, target %d, LUN %d\n\n",id, \
                                targid, lun; \Box
```
- [j] This section scans through all of the environment variables passed to the program by the system, looking for the variable SCAN-NEXUS.
- I2J This section checks to make sure SCAN-NEXUS contains octal digits for bus, target, and LUN.
- 131 This error message appears if the digits are not octal.
- Ij) This error message appears if SCAN-NEXUS is not set.
- 15I This message displays the values for bus, target, and LUN.

#### **2.5.2.7 The Parameter Assignment Section**

This section describes the portion of the User Agent sample scanner program that assigns the parameters entered by the user on the command line to the appropriate variables and opens the necessary files.

```
/* Make sure that the correct number of arguments are present. 
   If not, return an error message with usage information. */ 
    if (argc 1 = 5) { iii
      printf("Usage is: cscan XYres Xwid Ylen out_file\n"); 
     printf(" XYres is integer pix/inch; Xwid & Ylen are real \ 
                              inches\n\n"); 
      exit(); 
    \mathbf{1}/* Convert the parameter information from the command line. */ 
                                    /* X & Y resolution */ 
    WXYRes = \text{atoi}(\text{argv}[1]);Xwid = \text{atof}(\text{argv}[2]);/* X width in inches */ 
    Ylen = atof(argv[3]);/* Y length in inches */ 
/* Verify that the X & Y resolution is one of the legal values */ 
    switch (WXYRes) \mathbb{Z}{ 
      case 25: 
      case 150: 
      case 200: 
      case 300: 
      case 400: 
        break;
```

```
default: 
         printf("Illegal X & Y resolution; must be 25, 150, 200, \setminus300, 400\n"); 
      exit(1);\overline{1}/* Verify that the X width is positive and less than 11.69 inches */ \Omegaif (Xwid < 0 || Xwid > 11.69)
    f
      printf("X width must be positive and less than 11.69 inches\n");
      exit(1);\mathbf{I}/* Verify that the Y length is positive and less than 17.00 inches */if (Ylen < 0 || Ylen > 17.00)
    \mathbf{f}printf("Y length must be positive and less than 17.00 inches\n"); 
      exit(1);\mathbf{I}/* Open the output file ("truncating" it if it exists) and report */ 
\frac{1}{4} any errors. */ \frac{1}{4}if ((od = open(argv[4]), O_WRONLY|O_CREAT|O_TRUNC, 0666) < 0 )
    \mathbf fperror("Error on Output File Open"); 
      exit(1);\mathbf{I}/* Open the User Agent driver and report any errors. */ 
    if ((fd = open("/dev/cam", O_RDWR, 0)) < 0)\mathbf{f}perror("Error on CAM UAgt open"); 
      exit(1);
```
- [j] The user enters the X and Y scan resolutions in pixels per inch, the width  $(X)$ and length  $(Y)$  of the scan area in inches, and the name of the output file on the command line.
- **2** This section checks for the legal scan resolutions the user can enter.
- **3** These two sections check that the user entered legal values for  $X$  and  $Y$ .
- **[4]** These two sections open the User Agent driver and the output file.

#### **2.5.2.8 The Data Structure Setup Section**

f.

This section describes the portion of the User Agent sample scanner program that sets up the data structures for the XPT \_REL\_SIMQ and XPT \_RESET \_DEV commands.

```
/* -- Begin static setups of SIMQ Release and Device Reset structures -- */ 
/* set up the CCB for an XPT_REL_SIMQ request. */ 
/* set up the CAM header for the XPT_REL_SIMQ function. */
```

```
ccb_sim_rel.cam_ch.my_addr = (struct ccb_header *)&ccb_sim_reli 
                                                       /* "Its" address */ 1
ccb_sim_rel.cam_ch.cam_ccb_len = sizeof(CCB_RELSIM); /* a SIMQ release */
```
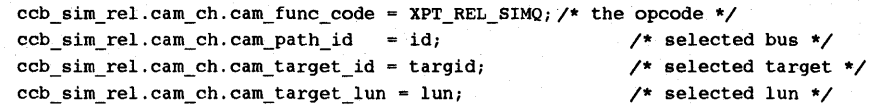

*1\** The needed CAM flags are: CAM\_DIR\_NONE - No data will be transferred. *\*1* 

ccb\_sim\_rel.cam\_ch.cam\_flags = CAM\_DIR\_NONE;

*1\** set up the fields for the User Agent Ioctl call. *\*1* 

ua\_ccb\_sim\_rel.uagt\_ccb = (CCB\_HEADER \*)&ccb\_sim\_rel;

 $/$ \* where the CCB is  $*/2$ ua\_ccb\_sim\_rel.uagt\_ccblen - sizeof(CCB\_RELSIM); *1\** bytes in CCB *\*1*  ua\_ccb\_sim\_rel.uagt\_buffer = (u\_char \*)NULLi *1\** no data *\*1*  ua\_ccb\_sim\_rel.uagt\_buflen = *Oi*  ua\_ccb\_sim\_rel.uagt\_snsbuf = (u\_char \*)NULLi *1\** no Autosense data *\*1*  ua\_ccb\_sim\_rel.uagt\_snslen *Oi*  ua\_ccb\_sim\_rel.uagt\_cdb = (CDB\_UN \*)NULL; /\* CDB is in the CCB \*/ ua\_ccb\_sim\_rel.uagt\_cdblen = *Oi 1\** no data *\*1 1\** no Autosense data *\*1 1\** COB is in the CCB *\*1* 

*1\** set up the CCB for an XPT\_RESET\_DEV request. *\*1* 

*1\** set up the CAM header for the XPT\_RESET\_DEV function. *\*1* 

ccb\_reset\_dev.cam\_ch.my\_addr = (struct ccb\_header \*)&ccb\_reset\_devi *1\** "Its" address *\*1* i ccb\_reset\_dev.cam\_ch.cam\_ccb\_len = sizeof(CCB\_RESETDEV);/\* a SCSI I/O CCB \*/ cCb\_reset\_dev.cam\_ch.cam\_func\_code - XPT\_RESET\_DEVi *1\** the opcode *\*1*  cCb\_reset\_dev.cam\_ch.cam\_path\_id = id; *1\** selected bus *\*1*  cCb\_reset\_dev.cam\_ch.cam\_target\_id = targidi *1\** selected target *\*1 1\** selected lun *\*1* 

*1\** The needed CAM flags are: CAM\_DIR\_NONE - No data will be transferred. *\*1* 

ccb\_reset\_dev.cam\_ch.cam\_flags = CAM\_DIR\_NONE;

*1\** set up the fields for the User Agent Ioctl call. *\*1* 

ua\_ccb\_reset\_dev.uagt\_ccb = (CCB\_HEADER \*)&ccb\_reset\_devi  $/$ \* where the CCB is  $*/$   $\Box$ ua\_ccb\_reset\_dev.uagt\_ccblen = sizeof(CCB\_RESETDEV);/\* bytes in CCB \*/ ua\_ccb\_reset\_dev.uagt\_buffer = (u\_char \*)NULL; *1\** no data *\*1*  ua\_ccb\_reset\_dev.uagt\_buflen =  $0$ ;  $\hspace{1.6cm}$  /\* no data \*/ ua\_ccb\_reset\_dev.uagt\_snsbuf = (u\_char \*)NULL; /\* no Autosense data \*/ ua\_ccb\_reset\_dev.uagt\_snslen - *Oi*  ua\_ccb\_reset\_dev.uagt\_cdb = (CDB\_UN \*)NULL; /\* CDB is in the CCB \*/ ua\_ccb\_reset\_dev.uagt\_cdblen =  $0;$ *1\** no Autosense data *\*1 1\** COB is in the CCB *\*1* 

*1\** -- End of static setups of SIMQ Release and Device Reset structures -- *\*1* 

- **f** This section of code fills in some of the CCB\_HEADER fields of the RELEASE **SIM QUEUE CCB structure defined as cob\_sim\_rel, for the XPT\_REL\_SIMQ command. The structure was declared in Section 2.5.2.5**
- **121** This section of code fills in some of the CCB\_HEADER fields of the **CCB\_RELSIM structure defined as ua oob sim reI, for the RELEASE SIM QUEUE CCB command. The structure was declared in Section 2.5.2.5**
- **<sup>131</sup>This section of code fills in some of the CCB\_HEADER fields of the CCB\_RESETDEV structure defined as ccb reset dev, for the XPT\_RESET\_DEV conunand. The structure was declared in Section 2.5.2.5**

4 This section of code fills in some of the CCB\_HEADER fields of the CCB\_RESETDEV structure defined as ua ccb reset dev, for the BUS DEVICE RESET CCB command. The structure was declared in Section 2.5.2.5

#### 2.5.2.9 **The Window Parameters Setup Section**

This section describes the portion of the User Agent sample inquiry application program that fills in the scan window parameters and sends a SCSI SET WINDOW PARAMETERS command to the scanner.

```
/* Fill in window parameters for scanner and send DEFINE WINDOW */ 
/* PARAMETERS command to the scanner. Note that the X&Y resolution */ 
/* and the X width and Y length are specified on the command line. */ 
                                             /* X width inches to pixels */ 1wwidth = Xwid*(double)WXYReSi 
                                             /* Y length inches to lines */ 
    WLength = Ylen*(double)WXYRes;
    WHdrSel = Oi 
                                             /* Don't return header */ 
tifdef NO_HEADER_FOR_NOW 
    WHdrSel = 1i
                                           /* Return header w. data */ 
tendif 
    WinPix = WWidth*WLength;<br>\frac{1}{2} /* Pixels in window */ 2
    LineBytes = Wwidth*3; \qquad /* Full color, 8-bit pixels */
    TotalBytes = WHdrSel*256 + WinPix*3; /* Full color, 8-bit pixels */
    printf("Window parameters:\nabla^n); 2
    printf(" Width = 6d pixels/line, Length = 6d lines; Total = 810d pixels\n",
      wwidth, WLength, WinPix);
    printf(" Bytes/line = 6d; Total bytes/image = 6d\n", LineBytes,
      TotalByteS) i 
/* Fill in window parameters for scanner and send DEFINE WINDOW PARAMETERS */ 
/* command to the scanner. */ 
    clear_mem(&Window, sizeof(Window)); \qquad /* Clear whole DWP block */ \blacksquareswap\_short\_store(\text{\#Window}.WDBLen[0], \text{0x2F}); /* REQUIRED length */ \Boxswap_short_store(&Window.XRes[0], WXYRes); /* X and Y MUST BE THE SAME */
    swap_short_store(&Window.YRes[0], WXYRes); /* X and Y MUST BE THE SAME */
    /* Upper Left X & Y left at zero */ 
    swap_long_store(&Window.Width[0], WWidth);
    swap_long_store(&Window.Length[0], WLength);
    Window.ImgTyp = 5;                               /* Multi-level full color */ <b>6<br>Window.PixBits = 8;                       /* 8-bit pixels */ \overline{Z}Window.PadTyp = 1;<br>
Window.RevImg = 1;<br>
\angle /* Reverse == 0,0,0 = black */ \BoxWindow.PadType = 1; /* REQUIRED value */ ii
    Window.HdrSel = WHdrSel; /* Set return header control */ HO
    /* All other values left at zero */ 
/* Display current contents of bytes in window parameter block */ 11
    printf("Window Parameter block (in hex):\n");
      for( i=0, bp=(u \text{ char} *)&Window; i < sizeof(Window); i++, bp++) {
          printf("\frac{8.2x}{7}, *bp);
           if (i == 7) printf("\n\n\'');
           if (i == 8+21) printf("n");
      \mathbf{1}printf (\sqrt[n]{n}\) ;
```
[j] This section converts the X and Y values entered from the command line in inches into pixels. The value of WXYRes is an int; however, the values of xwid and Ylen are floating point values. To perform the calculations to

 $\epsilon^{-\frac{1}{2}}$  .

determine the values of WWidth, the number of pixels per line, and WLength, the number of scan lines, the value of WXYRes must be converted to a real number. For example, if the value entered for X were 4.5 and the resolution selected were 300, WWidth would equal 1,350 pixels per line. If the value entered for Y were 3.5, the result would be 1,050 scan lines.

- 121 This section of the program calculates the nwnber of bytes in the scan window based on the total number of pixels. For example, the calculation using the previous figures would yield  $1,417,500$  pixels as the value of WinPix. To calculate the number of bytes per line, WWidth is multiplied by 3, which is the number of bytes per pixel. The total nwnber of bytes in the scan window, using the figures in the example, would be 4,252,500 bytes.
- <sup>131</sup>These lines display the results of the calculations.
- Ij] This line calls the clear mem function to set the local WINDOW PARAM BLOCK structure, Window, to 0's (zeroes) in preparation for storing the byte values in swapped order. The WINDOW\_PARAM\_BLOCK structure was defined in Section 2.5.2.1. The clear mem function is defined in Section 2.5.2.14.
- 15l This section of code· calls the functions that put the bytes of short and long integer values into big-endian storage. The functions are defined in Section  $2.5.\overline{2}.14.$
- l§I This line sets the image type for the scanner. The setting of 5 means multilevel, full color.
- lZ1 This line sets the number of bits per pixel. The setting of 8 means 256 shades.
- 181 This line sets the padding type for nonbyte pixels. The setting of 1 means pad with  $0$  (zero).
- **9** This line sets the reverse image. The setting of 1 means white pixels are indicated by 1 (one) and black pixels are indicated by 0 (zero).
- [1Ql This line sets the selection for returning a header with the data. The setting of WHdrSel was set to 0 (do not include the header).
- [11] This section displays the contents of the bytes in the window parameter block.

#### **2.5.2.10 CCB Setup for the DEFINE WINDOW Command**

This section describes the portion of the User Agent sample scanner program where the fields of the CCB\_HEADER needed for an XPT\_SCSI\_IO request are filled in.

*1\** set up the CCB for an XPT\_SCSI\_IO request. The DEFINE WINDOW PARAMETERS command will be sent to the device. \*/

*1\** set up the CAM header for the XPT\_SCSI\_IO function. *\*1* 

ccb.cam\_ch.my\_addr - (struct ccb\_header \*)&ccb; *1\** "Its" address *\*1* W cCb.cam\_ch.cam\_ccb\_len - sizeof(CCB\_SCSIIO); *1\** a SCSI *110* CCB *\*1*  ccb.cam\_ch.cam\_func\_code = XPT\_SCSI~IO; *1\** the opcode *\*1*  cCb.cam\_ch.cam\_path\_id - id; *1\** selected bus *\*1*  cCb.cam\_ch.cam\_target\_id = targid; *1\** selected target *\*1*  ccb.cam\_ch.cam\_target\_lun = lun; *1\** selected lun *\*1* 

*1\** The needed CAM flags are: CAM\_DIR\_OUT - The data will go to the target. *\*1* 

 $ccb.cam_ch.cam flags = CAM DIR OUT;$ 

 $\prime$ \* Set up the rest of the CCB for the DEFINE WINDOW PARAMETERS command. \*/

ccb.cam\_data\_ptr = (u\_char \*)&Window; /\* where the parameters are \*/ 2 ccb.cam\_dxfer\_len = sizeof(Window); /\* how much data \*/ **2**  $\cosh {\tt cam\_timeout} = \tt CAM\_TIME\_DEFAULT;$  /\* use the default timeout \*/  $\vec{a}$ ccb.cam\_cdb\_len = sizeof(SCAN\_DEF\_WIN\_CDB); /\* how many bytes for cdb \*/  $\Box$ cCb.cam\_sense\_ptr - &sense[O); *1\** Autosense data area \*/ ccb.cam\_sense\_len = SENSE\_LEN; *1\** Autosense data length \*/

/\* Use a local pointer to access the fields in the DEFINE WINDOW PARAMETERS CDB. *\*1* 

win =  $(SCAN\_DEF\_WIN\_CDB *)$  &ccb.cam\_cdb\_io.cam\_cdb\_bytes[0]; @

clear\_mem(win,sizeof(SCAN\_DEF\_WIN\_CDB)); /\* clear all bits in CDB \*/  $\overline{2}$ <br>win->opcode = SCAN\_DEF\_WIN\_OP; /\* define window command \*/  $\overline{3}$  $win\text{-}$ *pcode* = SCAN\_DEF\_WIN\_OP; win->lun = lun;  $\overline{\qquad}$  =  $\qquad$  /\* lun on target \*/ win->param\_lenO = sizeof(Window); *1\** for the buffer space \*/ win->param len1 =  $0$ ;  $win\text{-}param\_len2 = 0;$  $win\rightarrow control$  = 0; *1\** no control flags \*/

/\* Set up the fields for the User Agent Ioctl call. *\*1* i

```
ua_ccb.uagt_ccb = (CCB_HEADER *)&ccb; /* where the CCB is */ 10ua_ccb.uagt_ccblen = sizeof(CCB_SCSIIO); /* how many bytes to gather */ \overline{11}ua_ccb.uagt_buffer = (u_char *)&Window; 
1* where the parameters are */ ~ 
ua_ccb.uagt_buflen = sizeof(Window); 
1* how much data */ ~ 
ua_ccb.uagt_snsbuf = &sense[O); 
ua_ccb.uagt_snslen = SENSE_LEN; 
ua\_ccb.uagt\_cdb = (CDB\_UN *)NULL;ua_ccb.uagt_cdblen = 0;/* Autosense data area */ 14
                                          /* Autosense data length *1 
                                          /* CDB is in the CCB */ 15
                                        1* CDB is in the CCB */
```
- (j] This section of code fills in some of the CCB \_HEADER fields of the SCSI 110 CCB structure defined as ccb, for processing by the XPT layer. The structure was declared in Section 2.5.2.5.
- 2 This line assigns the cam\_data\_ptr member of the local CCB\_SCSIIO data structure, ccb, to the address of the Window parameter block. The Window parameter block structure was filled in Section 2.5.2.9.
- 131 This line sets the data transfer length to the length of the Window structure.
- **4** This line specifies using the default timeout, which is the value assigned to the CAM\_TIME\_DEFAULT constant. This constant is set in the /usr/sys/h/cam. h file to indicate that the SIM layer's default timeout is to be used. The current value of the SIM layer's default timeout is five seconds.
- $\vert 5 \vert$  This line sets the length of the cam cdblen member to the length of the SCAN\_DEF\_WIN\_CDB structure.
- I6J This line assigns the win pointer, which is type SCAN\_DEF \_ WIN\_CDB, to the address of the cam cdb bytes member of the CDB\_UN union. This union is defined in  $/\text{usr/sys/h}/\text{cam}$ . h as the cam cdb io member of the SCSI I/O CCB structure.
- III This line calls the clear mem function to clear the local SCAN\_DEF\_WIN\_CDB structure in preparation for storing the values needed for the DEFINE WINDOW operation. The SCAN\_DEF\_WIN\_CDB structure was defined in Section 2.5.2.3. The clear mem function is defined in Section  $2.5.2.14.$

2325

- 18I These lines use the win pointer to access the bytes of the cam cdb bytes array as though it is a SCAN\_DEF \_ WIN\_CDB structure. The SCAN\_DEF\_WIN\_CDB structure is defined in Section 2.5.2.3
- lSI This section of the code assigns the program address of the CCB into the CCB pointer member and the program address of the Window parameter block into the data pointer member of the ua ccb structure of type UAGT\_CAM\_CCB, as defined in the /usr/sys/h/uagt. h file. This structure is copied from user space into kernel space as part of the ioctl system call that is executed in Section 2.5.2.11 This structure was declared in Section 2.5.2.3.
- [1Q) This line initializes the uagt ccb member of the ua ccb structure with the address of the local CCB\_HEADER structure, ccb.
- [j] This line sets the length of the uagt\_ccblen member to the length of the SCSI I/O CCB structure that will be used for this call.
- l12I This line initializes the uagt\_buffer member with the user space address of the Window parameter block.
- l13I This line initializes the uagt\_buflen member with the number of bytes in the Window parameter block.
- [14] These two lines reflect that the autosense features are turned on in the CAM flags.
- [15J These two lines reflect that the Command Descriptor Block information is in the SCSI I/O CCB structure filled in Section 2.5.2.5.

#### **2.5.2.11 The Error Checking Section**

This section describes the portion of the User Agent sample scanner program that attempts to set the window parameters and recover from possible scanner errors.

```
/* send the CCB to the CAM subsystem using the User Agent driver. 
   If an error occurs, report it and attempt corrective action. */ 
                                      /* initialize retry counter */ 
   retry\_cnt = 10;reset\_flag = 0;/* initialize reset flag */ 
retry_swp: 
   printf("Attempt to Set window Parameters\n"); 
    if( ioctl(fd, UAGT_CAM_IO, (caddr_t)&ua_ccb) < 0 ) f\mathbf{f}perror("Error on CAM UAgt Ioctl to Define Window Parameters");
      close(fd); /* close the CAM file */ 
      exit(1);\overline{\mathbf{3}}/* If the CCB did not complete successfully then report the error. */ 
    if (ccb.cam ch.cam status I = CAM REQ CMP)
    ( 
      print_ccb_status("CAM UAgt Define Window Ioctl",
        &(ccb.cam_ch) ); /* report the error values */ 
      print(" cam_scsi_status = 0x%.2X\n", ccb.cam_scsi_status); 2
/* 1st check if the SIM Queue is frozen. If it is, release it. */ 
      if (ccb.cam_ch.cam_status & CAM_SIM_QFRZN) ( 
          printf("Attempt to release SIM Queue\n"); 
          if( ioctl(fd, UAGT_CAM_IO, (caddr_t)&ua_ccb_sim_rel) < 0 ) { \blacksquareperror("Error on CAM UAgt Release Sim Queue Ioctl");
              close(fd); \frac{1}{2} /* close the CAM file */
```

```
exit(1):\mathbf{I}/* If the Release Sim Q CCB did not complete successfully then
           report the error and exit. */ 
               print ccb status("CAM UAgt Release SIM Queue Ioctl",
                &(ccb_sim_rel.cam_ch) )i /* report the error values */ 
            if (ccb sim rel.cam ch.cam status != CAM REQ CMP) {
               print_ccb_status("CAM UAgt Release SIM Queue Ioctl", 
                \text{A}(ccb\_sim\_rel.cam\_ch) ); /* report the error values */ \blacksquareclose(fd); \frac{1}{2} /* close the CAM file */
                exit(l) i
            \mathbf{I}\mathbf{I}/* Next, if we haven't done one yet, attempt a device reset to clear any 
   device error. */ 
       if (reset flag++ == 0)
       \mathbf{f}printf("Attempt to Reset the scanner\n");
            if( ioctl(fd, UAGT_CAM_IO, (caddr_t)&ua_ccb_reset_dev) < 0 ) { \blacksquareperror("Error on CAM UAgt Device Reset Ioctl");
                close(fd); \sqrt{\phantom{a}} /* close the CAM file */
                exit(1);
            \mathbf{I}/* If the Reset Device CCB did not complete successfully then 
          report the error and exit. */ 
                   print_ccb_status("CAM UAgt Device Reset Ioctl",
                    \texttt{A}(\texttt{ccb\_reset\_dev.cam\_ch}) ); /* report the error values */
                if (ccb_reset_dev.cam_ch.cam_status 1= CAM_REQ_CMP) { i 
                   print ccb status("CAM UAgt Device Reset Ioctl",
                    & (ccb_reset_dev.cam_ch) )i /* report the error values */ 
                    close(fd); /* close the CAM file */
                    exit(l) i
                \mathbf{I}/* Wait the 28 seconds that the scanner takes to come back to life 
          after a reset; no use to do anything else. */ 
           printf("Scanner was reset, wait 28 Seconds for it to recover...\n\cdot \n\cdot);
           sleep(28);
       \mathbf{r}/* Last, count if all retries are used up. If not, try the SWP again. If so, 
   give up and exit. */ 
       printf("Retry counter value = \dagger d\pi",retry_cnt);
       if (retry cnt\cdot \cdot > 0) goto retry_SWP;
       close(td) ; 
                                                  /* close the CAM file */ 
       exit(1);\overline{\mathbf{1}}else 
    \mathbf{f}/* Output status information on success for debugging. */
```
print\_ccb\_status("CAM OAgt SET WINDOW PARAMETERS Ioctl",  $\text{\&}$  (ccb.cam\_ch) ); /\* report the error values \*/ ra da

printf(" cam\_scsi\_status = Ox%.2X\n", ccb.cam\_scsi\_status);  $print(f"\n\times nWindow parameter set up successful\n\times n$ 

}

/\* output header information (magic number, informational comment, X and Y dimensions and maximum pixel values) to the data file and display it for the user. \*/

 $sprint(fileHead, "P6\n\% \ X6Y resolution = %d dipi, %d pixels/line, \n\$ %d lines", III

```
WXYReS,WWidth,wLength); 
sprintf(strchr(FileHead,NULL), "\n%d %d 255\n", WWidth, WLength);
write(od, FileHead, strlen(FileHead));
printf("File header data --\n%s\n",FileHead);
```
- [1] This section of code attempts to set the window parameters. This line passes the local UAGT\_CAM\_CCB structure, ua ccb, to the User Agent driver, using the ioctl system call. The arguments passed are the file descriptor returned by the open system call; the User Agent ioctl command, UAGT\_CAM\_IO, which is defined in the /usr/sys/h/uagt. h file; and the contents of the ua\_ccb structure. The User Agent driver copies in the SCSI I/O CCB and sends it to the XPT layer. When the I/O completes, the User Agent returns to the application program, returning status within the ua \_ ccb structure.
- 2<sup>1</sup> If the CAM status is anything other than CAM\_REQ\_ CMP, indicating the request completed, an error message is printed indicating the CAM status returned.
- 13I This section of code attempts to clear the SIM queue if it is frozen. This line passes the local UAGT\_CAM\_CCB structure, ua\_ccb\_sim\_rel, to the User Agent driver, using the ioctl system call. The arguments passed are the file descriptor returned by the open system call; the User Agent ioctl command, UAGT\_CAM\_IO, which is defined in the /usr/sys/h/uagt. h file; and the contents of the ua ccb sim rel structure. The User Agent driver copies in the SCSI I/O CCB and sends it to the XPT layer. When the operation completes, the User Agent returns to the application program, returning status within the ua cob structure.
- $\overline{4}$  If the CAM status is anything other than CAM\_REQ\_CMP, indicating the request completed, an error message is printed indicating the CAM status returned. An error message is displayed and the program exits.
- 151 This section of code attempts a device reset. This line passes the local UAGT\_CAM\_CCB structure, ua\_ccb\_reset\_dev, to the User Agent driver, using the ioctl system call. The arguments passed are: the file descriptor returned by the open system call; the User Agent ioctl command, UAGT\_CAM\_IO, which is defined in the /usr/sys/h/uagt. h file; and the contents of the ua\_ccb\_reset\_dev structure. The User Agent driver copies in the SCSI I/O CCB and sends it to the XPT layer. When the operation completes, the User Agent returns to the application program, returning status within the ua ccb structure.
- **6** If the CAM status is anything other than CAM\_REQ\_CMP, indicating the request completed, an error message is printed indicating the CAM status returned. An error message is displayed and the program exits.
- 1ZI If the scan window parameters were set up successfully, a portable pixmap P6 file is created. This section displays the X and Y resolutions in dots per inch, pixels per line, and number of lines, taking the values that were generated from the code

**in Section 2.5.2.9.** 

#### **2.5.2.12 CCB Setup for the READ Command**

**This section describes the portion of the User Agent sample inquiry application program that sets up the CCBs for a READ command.** 

```
/* set up the CCB for an XPT_SCSI_IO request. The READ (data) command will be 
   sent to the device. */
```
 $/*$  Set up the CAM header for the XPT SCSI IO function. \*/

```
ccb.cam_ch.my_addr = (struct ccb_header *)&ccb; /* "Its" address */ \blacksquareccb.cam_ch.cam_ccb_len = sizeof(CCB_SCSIIO); /* a SCSI I/O CCB */ 
ccb.cam_ch.cam_func_code = XPT_SCSI_IO; 
/* the opcode */ 
ccb.cam_ch.cam_path_id = id; 
cCb.cam_ch.cam_target_id = targid; 
ccb.cam_ch.cam_target_lun = lun; 
                                                 /* selected bus */ 
                                          /* selected target */ 
                                              /* selected lun */
```
/\* The needed CAM flags are: CAM DIR IN - The data will come from the target. \*/

ccb.cam\_ch.cam\_flags = CAM\_DIR\_IN;

 $\prime$ \* Set up the rest of the CCB for the READ command. \*/

ccb.cam\_data\_ptr =  $(u_{char} * )$ ReadData; /\* where the data goes \*/ 2 ccb.cam\_dxfer\_len = LineBytes;  $\big/$ \* how much data \*/ ccb.cam\_timeout =  $100$ ;  $\frac{1}{2}$  /\* use timeout of 100Sec \*/ ccb.cam\_cdb\_len = sizeof( SCAN\_READ\_CDB ); /\* how many bytes for read \*/  $\Omega$ ccb.cam\_sense\_ptr =  $s$ sense[0]; /\* Autosense data area \*/ ccb.cam sense len = SENSE LEN;  $/$ \* Autosense data length \*/

/\* Use a local pointer to access the fields in the DEFINE WINDOW PARAMETERS CDB.  $*/$ 

read = (SCAN\_READ\_CDB \*)&ccb.cam\_cdb\_io.cam\_cdb\_bytes[0]; @

```
clear mem(read,sizeof(SCAN_READ_CDB)); /* clear all bits in CDB */ \Boxread->opcode = SCAN_READ_OP; /* define window command */ 
read->lun = lun; \frac{1}{2}<br>read->param len0 = LineBytes&255; \frac{1}{2} for the buffer space */
read\rightarrow param\_len0 = LineBytes255;read->param len1 = (LineBytes>>8) &255;
read->param_len2 = (LineBytes»16)&255; 
read->control = 0; /* no control flags */
```
/\* set up the fields for the User Agent Ioctl call. \*/

```
ua_ccb.uagt_ccb = (CCB_HEADER *)&ccb; /* where the CCB is */ Bua_ccb.uagt_ccblen = sizeof(CCB_SCSIIO); /* how many bytes to pull in */ \Boxua_ccb.uagt_buffer = ReadData; \overline{\hspace{1cm}} /* where the data goes */ \overline{\hspace{-.1cm}B}ua_ccb.uagt_buflen = LineBytes; \overline{\hspace{1cm}} /* how much data */ @
ua_ccb.uagt_snsbuf = &sense[0];
ua_ccb.uagt_snslen = SENSE_LEN;
ua_ccb.uagt_cdb = (CDB_UN *)NULL;
ua_ccb.uagt_cdblen = 0;n = TotalBytes + strlen(FileHead); 
                                               \prime* Autosense data area */\boxed{10}/* Autosense data length */ 
                                               /* CDB is in the CCB */\boxed{11}/* CDB is in the CCB */
```

```
printf("Total bytes in file = $12d.\n", n);
```
printf("\nRead data from scanner and write to file\n");

ije.

Ź.  $\mathcal{U}$ 

Ñ.

- **I1** This section of code fills in some of the CCB\_HEADER fields of the SCSI I/O CCB structure defined as ccb, for processing by the XPT layer. The structure was declared in Section 2.5.2.5.
- 12 This line sets the cam data ptr to the address of the ReadData array defined in Section 2.5.2.5.
- 131 This line sets the data transfer length to the length of the SCAN\_READ\_CDB structure.
- $\Box$  This line sets the read pointer, which is type SCAN\_READ\_CDB, to the address of the cam cdb len member of the CDB\_UN union. This union is defined in  $\sqrt{usr/sys/h/cam}$ . h as the cam cdb io member of the SCSI I/O CCB structure.
- 5 This line calls the clear mem function to clear the local SCAN\_READ\_CDB structure, read, in preparation for storing the values needed for the READ operation. The SCAN\_READ\_CDB structure was defined in Section 2.5.2.3. The clear mem function is defined in Section 2.5.2.14.
- I§] These lines use the read pointer to access the bytes of the cam \_ cdb \_bytes array as though they are in a SCAN\_DEF \_ WIN\_CDB structure. The SCAN\_READ\_CDB structure is defined in Section 2.5.2.3.
- $\bar{Z}$  This line sets the length of the uagt ccblen member to the length of the SCSI 110 CCB structure that will be used for this call.
- **IS** This line sets the uagt buffer member of the ua ccb structure.
- **9** This line sets the size of the data buffer to the number of bytes contained in the buffer pointed to by the cam\_data\_ptr member of the ccb structure.
- [1QI These two lines reflect that the autosense features are turned on in the CAM flags.
- [1] These two lines reflect that the Command Descriptor Block information is in the SCSI I/O CCB structure filled in Section 2.5.2.5.

#### 2.5.2.13 The Read and Write Loop Section

This section describes the portion of the program where the data is read, reformatted, and placed in the output buffer.

/\* \*\*\*\*\*\*\*\*\*\*\*\*\*\*\*\*\*\* Beginning of read/write loop \*\*\*\*\*\*\*\*\*\*\*\*\*\*\*\*\* \*/

for  $(i=0; i<sub>WLength</sub>; i++)$  {

printf(" Read scanner line number %8d\r",i); fflush(stdout);  $\Box$ 

/\* Send the CCB to the CAM subsystem via the User Agent driver, and report any errors. \*/

if( ioctl(fd, UAGT\_CAM\_IO, (caddr\_t)&ua\_ccb) < 0 )  $\blacksquare$ 

perror("\nError on CAM UAgt Ioctl to Read data line"); close(fd); /\* close the CAM file \*/  $exit(1);$ 

/\* If the CCB completed successfully then print out the data read, if not report the error. \*/

if (ccb.cam ch.cam status != CAM REQ CMP)

{

 $\overline{\mathbf{1}}$ 

```
\mathbf{f}print(f(\n\cdot\);
      print_ccb_status("CAM UAgt Read data line Ioctl",
       \& {\rm (ccb.cam\ ch)} ); /* report the error values */
      printf(" cam scsi status = 0x\.2X\n", ccb.cam scsi status);
     close(fd); /* close the CAM file */
      exit(1);\mathbf{1}else<br>{
#ifdef CUT FOR NOW
     printf(" Data line read successfully\n\times");
Hendif 
/* Re-format the data from blocks of R, G and B data to tuples 
   of (R,G,B) data for the data file. Set up pointers to the 
  beginning of each of the blocks of the Red, the Green and the 
  Blue data bytes and another pointer to the output buffer. 
   Then loop, collecting one each of Red, Green and Blue, 
   putting each into the output data buffer. */ 3
                            /* Red bytes are first */ 
     RDRp = ReadData;RDGP = RDRp + WWidth; /* Green bytes are next */
      RDBp = RDGp + WWidth; \sqrt{*} Blue bytes are last */WDP = WriteData;for (n = 0; n \leq Wwidth; n++)\mathbf{f}*WDp++ = *RDRp++;*WDp++ = *RDGp++;*WDp++ = *RDBp++;\mathbf{1}/* Now write the re-formatted data to the output file. */ 
     write(od,WriteData,LineBytes); /* write data to file */
```

```
\mathbf{L}/* ****************** End of read/write loop ***************** */ 
      printf("\nSuccessful read and write to file\n"); 
      close(fd); /* close the CAM file */ 
      close(od); /* close the output file */ 
\mathbf{I}
```
 $\Box$  This line calls the standard C I/O function, fflush, to force the scan line number to the user's display.

- 2. This section of code attempts to read a scan line. This line passes the local UAGT CAM CCB structure, ua  $\cosh$  to the User Agent driver, using the ioctl system call. The arguments passed are the file descriptor returned by the open system call; the User Agent ioctl command, UAGT\_CAM\_IO, which is defined in the /usr/sys/h/uagt.h file; and the contents of the ua ccb structure. The User Agent driver copies in the SCSI 110 CCB and sends it to the  $XPT$  layer. When the I/O completes, the User Agent returns to the application program, returning status within the ua ccb structure.
- 131 The scan line read in contains all the red bytes, then all the green bytes, then all the blue bytes, in sequence. This section of code reformats the bytes into pixels for the output file by placing a red byte, then a green byte, then a blue byte together on the output file scan line.

# **2.5.2.14 The Local Function Definition Section**

This section describes the portion of the User Agent sample scanner program that defines functions used within the program.

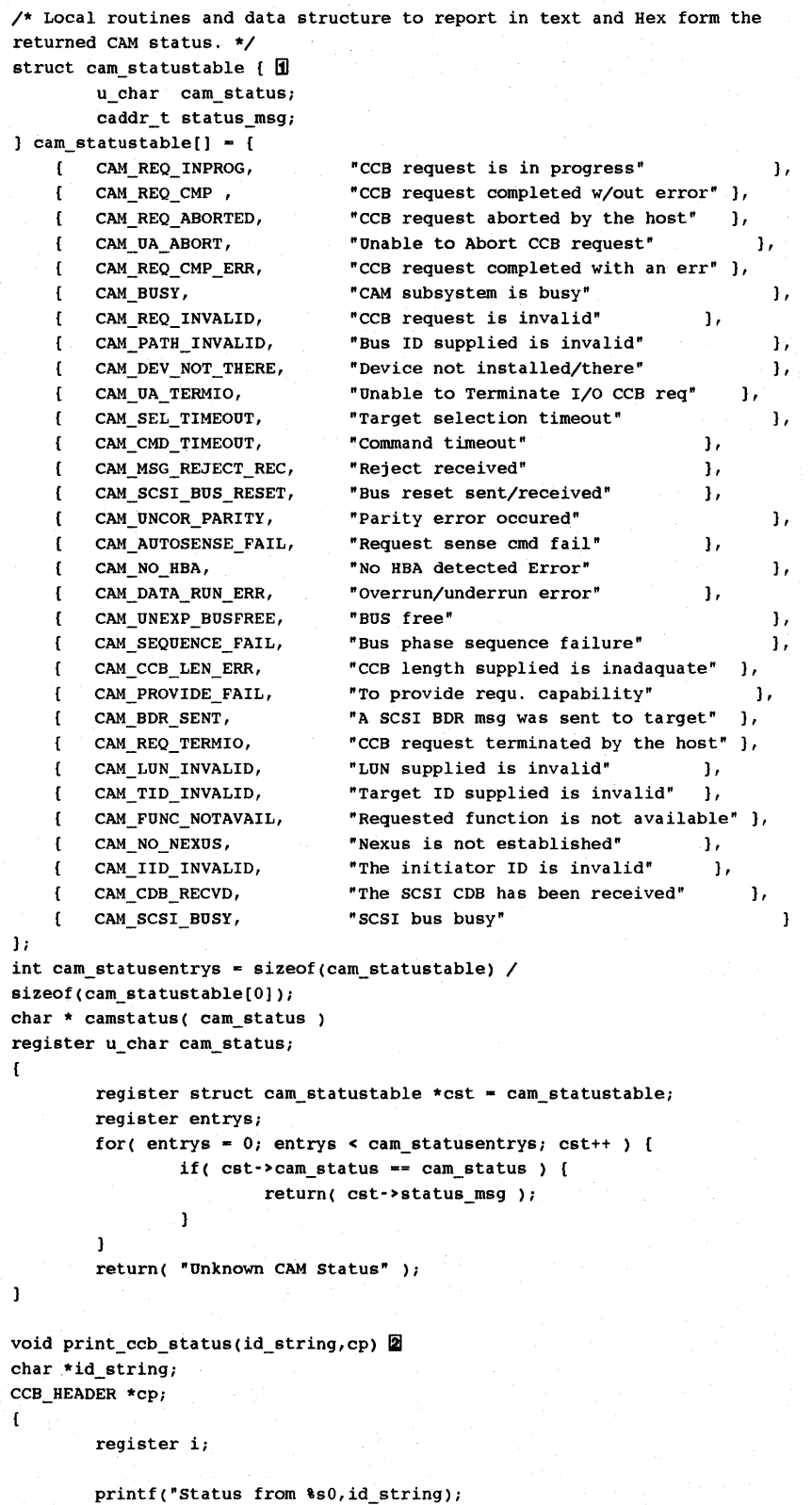

```
printf(" cam_status = 0x%.2X (%s%s%s)0, cp->cam_status,
         ((cp->cam status & CAM_AUTOSNS_VALID) ? "AutoSns Valid-" : ""),
         «cp->cam_status & CAM_SIM_QFRZN) ? "SIM Q Frozen-" : "" ), 
         camstatus( cp->cam_status & CAM_STATUS_MASK »i 
         if (cp->cam_status & CAM_AUTOSNS_VALID) { 
                  printf("AutoSense Data (in hex):0);
                  for(i=0; i < SENSE_LEN; i++)printf("\text{?2X}", sense[i]);
                  print(f(0));
         \overline{\mathbf{1}}fflush(stdout) i
\mathbf{I}void clear_mem(bp,n) 
                                   /* Clear n bytes of memory beginning at bp */ \overline{3}u char *bp;
int ni 
\mathbf{f}register i;
       register u_char *ptri 
       for(i=0, ptr=bp; i<n; i++, ptr++) *ptr = 0;
\mathbf{I}void swap_short_store(bp,val) /* Store short into byte-reversed storage */ \blacksquareu_char *bPi 
u_short vali 
\mathbf{f}u_short temp;
       register u_char *ptri 
       ptr = bp;/* Copy pointer */ 
        *(b^{p++}) = (u_{\text{c}} - b^{p+1})(val \rightarrow b^{p+1})(u^{p+1}) /* Store high byte first */
       *bp 
             = (u char)val;
                                           /* Then store low byte */ 
\mathbf{I}void swap_long_store(bp,val) 
                                  /* Store long into byte-reversed storage */ \blacksquareu_char *bp; 
u_long val; 
{ 
       *(bp++) = (u_char)(val>>24);
                                           /* store high byte first */ 
       *(bp++) = (u_char)(val>>16);
       *(bp++) = (u_char)(val>>8);
       *bp 
             = (u_{char})val;/* Store low byte last */ 
\mathbf{I}
```
- **[j] This function is described in Section 2.5.1.9.**
- **2** This function prints out the CCB status.
- **l3J This function clears out all the bits in an area of memory, such as a structure or an array, to be sure all are set to 0 (zero) and that there is no extraneous data before executing a SCSI/CAM command.**
- ~ **This function puts the bytes of a short (16-bit) integer value into big-endian storage to confonn with SCSI byte ordering.**
- **lacktria)** This function puts the bytes of a long (32-bit) integer value into byte-reversed **storage to confonn with SCSI byte ordering.**

en al la companya de la companya de la companya de la companya de la companya de la companya de la companya de<br>La companya de la companya de la companya de la companya de la companya de la companya de la companya de la co

This chapter describes the common data structures, macros, and routines provided by Digital for SCSI/CAM peripheral device driver writers. These data structures, macros, and routines are used by the generic SCSI/CAM peripheral device driver routines described in Chapter 4.

Using the common and generic routines helps ensure that your SCSI/CAM peripheral device drivers are consistent with the UL TRIX SCSI/CAM Architecture. See Chapter 11 if you plan to define your own SCSI/CAM peripheral device drivers. See Chapter 12 for infonnation about the SCSI/CAM special I/O interface to process special SCSI I/O commands.

If a SCSI/CAM device driver writer needs to understand all members of a structure, the complete structure is shown and each member described. If a SCSI/CAM device driver writer needs to understand only specific members of a structure, those members are listed in a table, and only those members are described.

# 3.1 Common SCSI Device Driver Data Structures

This section describes the SCSI/CAM peripheral common data structures. The following data structures are described:

- PDRV\_UNIT\_ELEM, the Peripheral Device Unit Table
- PDRV \_DEVICE, the Peripheral Device Structure
- DEV \_DESC, the Device Descriptor Structure
- MODESEL\_ TBL, the Mode Select Table Structure
- DENSITY \_TBL, the Density Table Structure
- PDRV \_ WS, the SCSI/CAM Peripheral Device Driver Working Set Structure

# 3.1.1 Peripheral Device Unit Table

The Peripheral Device Unit Table is an array of SCSI/CAM peripheral device unit elements. The size of the array is the maximum number of possible devices, which is determined by the maximum number of SCSI controllers allowed for the system. The structure is allocated statically and is defined as follows:

```
typedef struct pdrv_unit_elem { 
       PDRV_DEVICE *pu_device; /* Pointer to peripheral device structure */
       u_short pu_opens; /* Total number of opens against unit */
       u_short pu_configj /* Indicates whether the device type */ 
                              /* configured at this address */ 
                               /* Device type - byte 0 from inquiry data */ u_char pu_typej 
    PDRV_UNIT_ELEM;
\mathbf{R}
```
The pu device field is filled in with a pointer to a CAM-allocated peripheral SCSI device (PDRV\_DEVICE) structure when the first call to the ccmn\_open\_unit routine is issued for a SCSI device that exists.

#### 3.1.2 Peripheral Device Structure

A SCSI/CAM peripheral device structure, PDRV \_DEVICE, is allocated for each SCSI device that exists in the system. This structure contains the queue header structure for the SCSI/CAM peripheral device driver CCB request queue. It also contains the Inquiry data obtained from a GET DEVICE TYPE CCB. Table 3-1 lists the members of the PDRV \_DEVICE structure that a SCSI/CAM peripheral device driver writer using the common routines provided by Digital may use. Chapter 11 shows the complete structure for those driver writers who are not using the common routines.

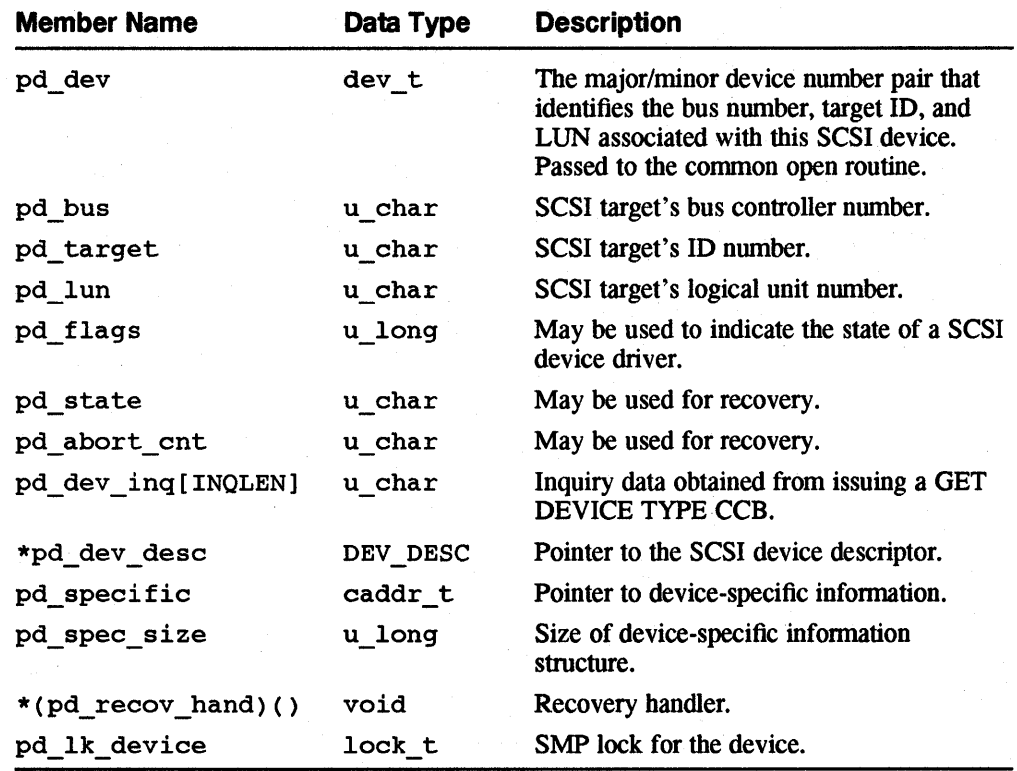

# Table 3-1: Members of the PDRV \_DEVICE Structure

The pd specifc field is filled in with a pointer to an allocated structure that contains device-specific information.

#### 3.1.2.1 The pd\_dev Member

The major/minor device number pair that identifies the bus number, target ID, and LUN associated with this SCSI device.

#### **3.1.2.2 The pd\_spec\_slze Member**

The size, in bytes, of the device-specific infonnation structure passed from the SCSI device driver to the common open routine.

#### **3.1.3 Device Descriptor Structure**

There is a read - only SCSI device descriptor structure, DEV \_DESC, defined for each device supported by Digital. A user may supply a new DEV \_DESC structure by adding it to /usr/sys/data/cam\_data. c and relinking the kernel. The DEV\_DESC structure follows:

```
typedef struct dev desc {
       u_char dd_pv_name[IDSTRING_SIZE];
                               /* Product ID and vendor string from */ 
                               /* Inquiry data */ 
       u_char dd_length; /* Length of dd_pv_name string */
       u_char dd_dev_name[DEV_NAME_SIZE];
                               /* Device name string - see defines */ 
                               /* in devio.h */
       u_long dd_device_type; /* Bits 0 - 23 contain the device */
                               /* class, bits 24-31 contain the */
                               /* SCSI device type */ 
       struct pt_info *dd_def_partition;
                               /* Default partition sizes - disks */ 
       u_long dd_block_size; /* Block/sector size */
       u long dd max record; /* Maximun transfer size in bytes */
                               /* allowed for the device */ 
       DENSITY_TBL *dd_density_tbl; 
                               /* Pointer to density table - tapes */ 
       MODESEL_TBL *dd_modesel_tbli 
                               /* Mode select table pointer - used */ 
                               /* on open and recovery */ 
       u_long dd_flags; /* Option flags (bbr, etc) */ 
       u_long dd_scsi_optcmdsi/* Optional commands supported */ 
       u_long dd_ready_time; /* Time in seconds for powerup dev ready */ 
       u short dd que depth; /* Device queue depth for devices */
                               /* which support command queueing */ 
       u_char dd_valid; /* Indicates which data length */ 
                              /* fields are valid */ 
       u_char dd_inq_len; /* Inquiry data length for device */ 
       u_char dd_req_sense_len;
                               /* Request sense data length for */ 
                               /* this device */
```
}DEV\_DESC;

#### **3.1.4 Mode Select Table Structure**

The Mode Select Table Structure is read and sent to the SCSI device when the first call to the SCSI/CAM peripheral open routine is issued on a SCSI device. There can be a maximum of eight entries in the Mode Select Table Structure. Chapter **11**  contains a description of each structure member. The definition for the Mode Select Table Structure, MODESEL\_TBL, follows:

```
typedef struct modesel_tbl { 
        struct ms_entry{ 
           u char ms_page;
           u_{\text{char}} *ms_data;
           u_char ms_data_len; /* Mode Select data length */
           u char rns_ent_sp_pfi/* 
Save Page and Page format bits */ 
                                  \frac{1}{8} BIT 0 1=Save Page, */
                                  /* 
                                 /* Page number *//* Pointer to Mode Select data */
                                             O=Don't Save Page */
```

```
1* BIT 1 1=SCSI-2, O=SCSI-l *1
```

```
Ims_entry[MAX_OPEN_SELS];
}MODESEL_TBLi
```
#### **3.1.5 Density Table Structure**

The Density Table Structure allows for the definition of eight densities for each type of SCSI tape device unit. Chapter 11 contains a description of each structure member. The definition for the Density Table Structure, DENSITY\_TBL, follows:

```
typedef struct density tbl {
       struct density{ 
          u_char den_flags; /* VALID, ONE_FM etc */ 
          u_char den_density_code;
          u char 
den_compress_code; /* Compression code if supported */ 
          u_char 
den_speed_setting; /* for this density */ 
          u_char 
den_buffered_setting; 
          u_long den_blocking; 
       }density[MAX_TAPE_DENSITY]; 
}DENSITY_TBL; 
                                    /* Buffer control setting */ 
                                    /* 0 variable etc. */
```
#### **3.1.5.1 The den\_blocking Member**

The den blocking member contains the blocking factor for this SCSI tape device. A NULL  $(0)$  setting specifies that the blocking factor is variable. A positive value represents the number of bytes in a block, for example, 512 or 1024.

#### **3.1.6 SCSI/CAM Peripheral Device Driver Working Set Structure**

The SCSI I/O CCB contains cam pdrv ptr, a pointer to the SCSI/CAM peripheral device driver working set area for the CCB. This structure is also allocated by the XPT when the xpt\_ccb\_alloc routine is called to allocate a CCB. The PDRV\_WS structure follows:

```
typedef struct 
                    pdrv ws { 
        struct pdrv_ws 
                                       /* Linkage of working set CCBs */ 
                       *pws_flink; 
        struct pdrv_ws 
                                       /* that we have queued */ 
                       *pws_blink; 
                       *pws_ccb; /* Pointer to this CCB. */ 
        CCB_SCSIIO 
                       pws_flagsi /* Generic to driver */ 
        u_long 
                       pws_retry_cnt; /* Retry count for this request */ 
        u_long 
       u_char 
                     /* Pointer to peripheral device */ 
                                      /* structure */ 
       u char
                     pws_sense_buf[DEC_AUTO_SENSE_SIZE];
} PDRV WS;
```
# **3.1.6.1 The pws\_fllnk Member**

The pws  $f$  f 1 ink member of the pdrv ws structure is a pointer to the forward link of the working set CCBs that have been queued.

#### **3.1.6.2 The pws\_bllnk Member**

The pws\_blink member of the pdrv\_ws structure is a pointer to the backward link of the working set CCBs that have been queued.

### **3.1.6.3 The pws\_ccb Member**

The pws ccb member is a pointer to this CCB. The CCB header is filled in by the common routines.

# **3.2 Common SCSI Device Driver Macros**

The SCSI/CAM peripheral device driver common macros are supplied by Digital for SCSI device driver writers to use. These macros are defined in the /usr/sys/h/pdrv.h file. There are two categories of macros:

- Macros to obtain identification infonnation about each SCSI device
- Locking macros

Table 3-2 lists each identification macro name, its call syntax, and a brief description of its purpose.

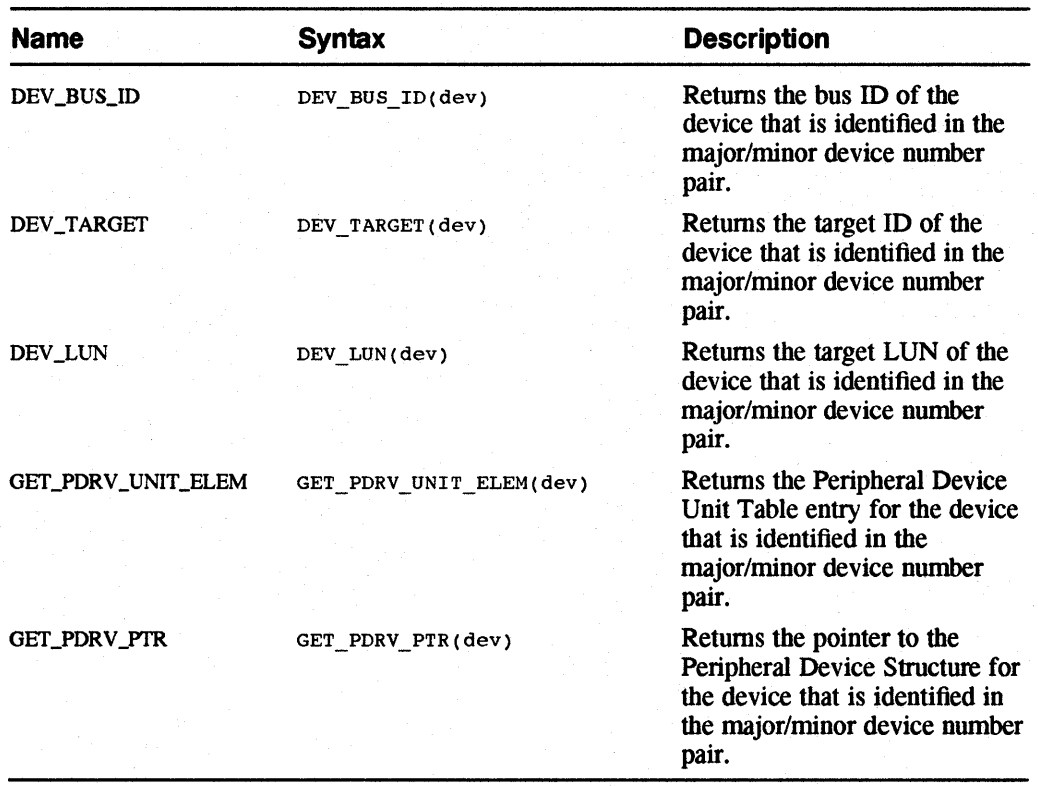

#### **Table 3-2: Common Identification Macros**

Table 3-3 lists each locking macro name, its call syntax, and a brief description of its purpose.

 $\frac{\partial \tilde{f}_{\mu\nu}}{\partial \tilde{h} dx}$ 

i<br>V

**Note** 

Symmetric Multiprocessing (SMP) is not enabled in this release.

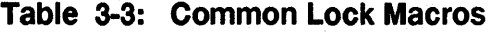

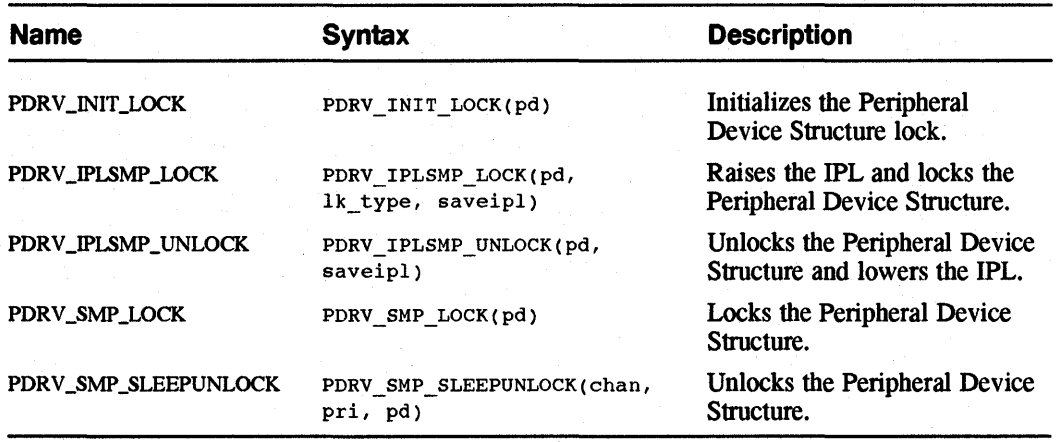

# 3.3 Common SCSI Device Driver Routines

The SCSI/CAM peripheral common device driver routines can be allocated into categories as follows:

- Initialization, open, and close routines, which handle the initialization of SCSI/CAM peripheral device drivers and the common open and close of the drivers. The following routines are in this category:
	- ccmn init
	- ccmn open unit
	- ccmn close unit
- CCB queue manipulation routines, which manage placing and removing CCBs from the appropriate queues as well as aborting and terminating I/O for SCSI I/O CCBs on the queue's active list. The following routines are in this category:
	- ccmn send ccb
	- ccmn rem ccb
	- ccmn\_abort\_que
	- ccmn term que
- CCB allocation, build, and deallocation routines, which allocate CCBs, fill in the common portion of the CCB\_HEADER, as well as create and send specific types of CCB requests to the XPT. The following routines are in this category:
	- ccmn get ccb
	- ccmn rel ccb
	- ccmn io ccb bld
- ccmn gdev ccb bld
- ccmn sdev ccb bld
- ccmn\_sasy\_ccb\_bld
- ccmn\_rsq\_ccb\_bld
- 
- ccmn\_pinq\_ccb\_bld<br>- ccmn\_abort\_ccb\_bld<br>- ccmn\_term\_ccb\_bld
- 
- ccmn bdr ccb bld
- ccmn br ccb bld
- Common routines to build and send SCSI I/O commands, which are called during the open or recovery sequence of a device. The calling routine must sleep while the command completes, if necessary. The following routines are in this category:
	- ccmn\_tur
	- ccmn start unit
	- ccmn mode select
- CCB status routine, which assigns CAM status values to a few general classifications. The following routine is in this category:
	- ccmn ccb status
- Buf structure pool allocation and deallocation routines, which allocate and deallocate buf structures from the buffer pool. The following routines are in this category:
	- ccmn\_get\_bp
	- ccmn rel bp
- Data buffer pool allocation and deallocation routines, which allocate and deallocate data buffer areas from the pool. The following routines are in this category:
	- ccmn get dbuf
	- ccmn rel dbuf
- Routines to perform miscellaneous operations. The following routines are in this category:
	- ccmn ccbwait
	- ccmn SysSpecialCmd
	- ccmn DoSpecialCmd
	- ccmn\_errlog

Descriptions of the routines with syntax information, in ULTRIX reference page format, are included in alphabetical order in Appendix C.

# 3.3.1 Common 1/0 Routines

This section describes the common SCSI/CAM peripheral device driver initialization and 110 routines. Table 3-4 lists the name of each routine and gives a summary description of its function. The sections that follow contain a more detailed description of each routine.

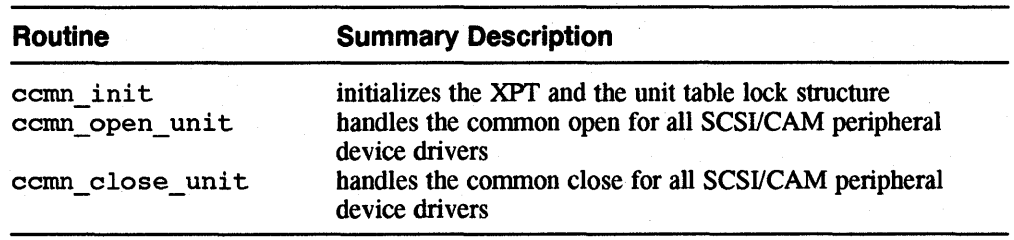

# Table 3-4: Common 1/0 Routines

#### 3.3.1.1 The ccmn\_lnlt Routine

The ccmn init routine initializes the XPT and the unit table lock structure. The first time the comn init routine is called, it calls the xpt init routine to request the XPf to initialize the CAM subsystem.

#### 3.3.1.2 The ccmn\_open\_unlt Routine

The ccmn open unit routine handles the common open for all SCSI/CAM peripheral device drivers. It must be called for each open before any SCSI devicespecific open code is executed.

On the first call to the ccmn open unit routine for a device, the ccmn gdev ccb bId routine is called to issue a GET DEVICE TYPE CCB to obtain the Inquiry data. The ccmn open unit routine allocates the Peripheral Device Structure, PDRV\_DEVICE, and a device-specific structure, either TAPE\_SPECIFIC or DISK\_SPECIFIC, based on the device size argument passed. The routine also searches the cam  $devdesc$  tab to obtain a pointer to the Device Descriptor Structure for the SCSI device and increments the open count. The statically allocated pdrv unit table structure contains a pointer to the PDRV DEVICE structure. The PDRV DEVICE structure contains pointers to the DEV\_DESC structure and to the device-specific structure.

#### 3.3.1.3 The ccmn\_close\_unlt Routine

The ccmn close unit routine handles the common close for all SCSI/CAM peripheral device drivers. It sets the open count to zero.

#### 3.3.2 Common Queue Manipulation Routines

This section describes the common SCSI/CAM peripheral device driver queue manipulation routines. Table 3-5 lists the name of each routine and gives a summary description of its function. The sections that follow contain a more detailed description of each routine.

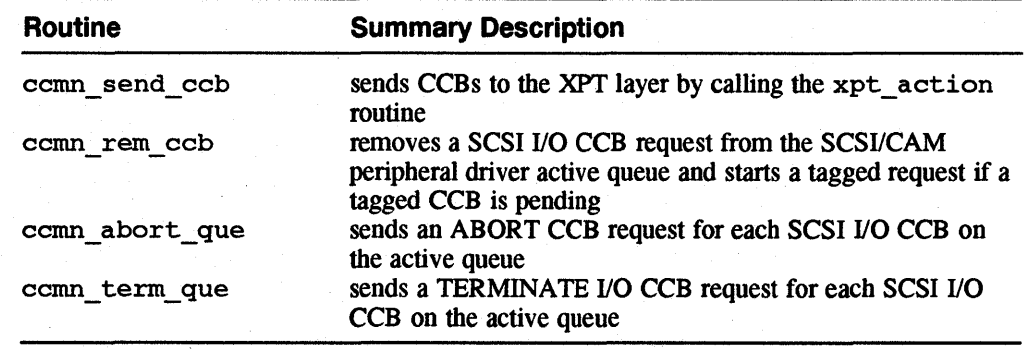

#### Table 3-5: Common Queue Manipulation Routines

#### 3.3.2.1 The ccmn\_send\_ccb Routine

The ccmn send ccb routine sends CCBs to the XPT layer by calling the xpt\_action routine. This routine must be called with the Peripheral Device Structure locked.

For SCSI I/O CCBs that are not retries, the request is placed on the active queue. If the CCB is a tagged request and the tag queue size for the device has been reached, the request is placed on the tagged pending queue so that the request can be sent to the XPT at a later time. A high-water mark of half the queue depth for the SCSI device is used for tagged requests so that other initiators on the SCSI bus will not be blocked from using the device.

#### 3.3.2.2 The ccmn\_rem\_ccb Routine

The ccmn rem ccb routine removes a SCSI I/O CCB request from the SCSI/CAM peripheral driver active queue and starts a tagged request if a tagged CCB is pending. If a tagged CCB is pending, the ccmn \_rem \_ ccb routine places the request on the active queue and calls the xpt\_action routine to start the tagged request.

#### 3.3.2.3 The ccmn\_abort\_que Routine

The ccmn\_abort\_que routine sends an ABORT CCB request for each SCSI I/O CCB on the active queue. This routine must be called with the Peripheral Device Structure locked.

The ccmn abort que routine calls the ccmn abort ccb bId routine to create an ABORT CCB for the first active CCB on the active queue and send it to the XPT. It calls the ccmn send ccb routine to send the ABORT CCB for each of the other CCBs on the active queue that are marked as active to the XPT. The ccmn abort que routine then calls the ccmn reI ccb routine to return the ABORT CCB to the XPT.

#### 3.3.2.4 The ccmn\_term\_que Routine

The ccmn term que routine sends a TERMINATE I/O CCB request for each SCSI I/O CCB on the active queue. This routine must be called with the Peripheral Device Structure locked.

The comn term que routine calls the comn term cob bld routine to create a TERMINATE I/O CCB for the first active CCB on the active queue and send it to the XPT. It calls the ccmn send ccb routine to send the TERMINATE I/O CCB for each of the other CCBs on the active queue that are marked as active to the XPT. The ccmn term que routine then calls the ccmn reI ccb routine to return the TERMINATE I/O CCB to the XPT.

#### **3.3.3 Common CCB Management Routines**

This section describes the common SCSI/CAM peripheral device driver CCB allocation, build, and deallocation routines. Table 3-6 lists the name of each routine and gives a summary description of its function. The sections that follow contain a more detailed description of each routine.

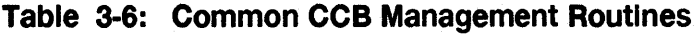

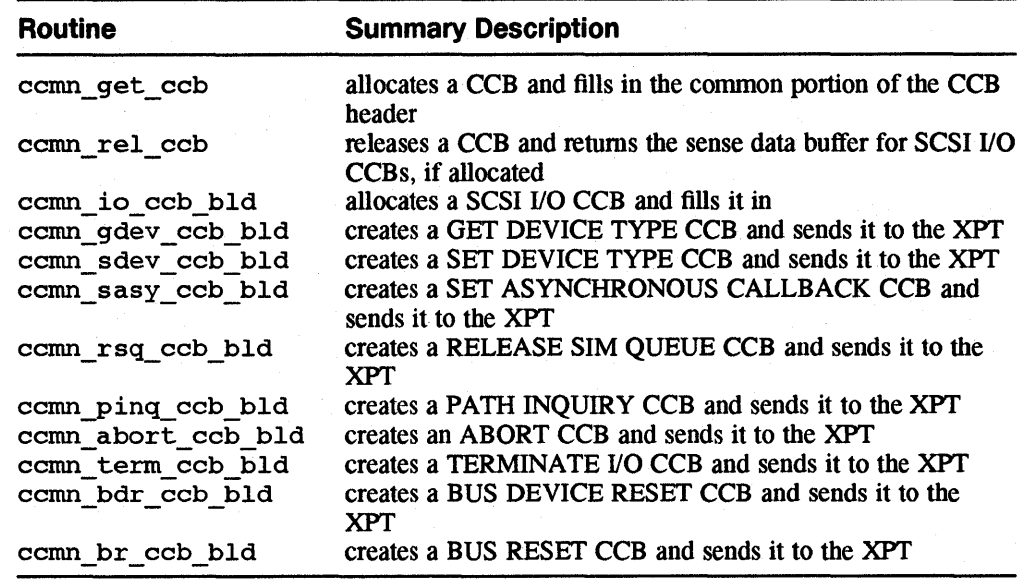

#### **3.3.3.1 The ccmn\_get\_ccb Routine**

The ccmn get ccb routine allocates a CCB and fills in the common portion of the CCB header. The routine calls the xpt ccb alloc routine to allocate a CCB structure. The comn get ccb routine fills in the common portion of the CCB header and returns a pointer to that CCB\_HEADER.

#### **3.3.3.2 The ccmn\_rel\_ccb Routine**

The ccmn reI ccb routine releases a CCB and returns the sense data buffer for SCSI I/O CCBs, if allocated. The routine calls the xpt ccb free routine to release a CCB structure. For SCSI I/O CCBs, if the sense data length is greater than the default sense data length, the ccmn \_ rel\_ ccb routine calls the ccmn\_rel\_dbuf routine to return the sense data buffer to the data buffer pool.

#### **3.3.3.3 The ccmn\_lo\_ccb\_bld Routine**

The ccmn io ccb bld routine allocates a SCSI I/O CCB and fills it in. The routine calls the comn get cob routine to obtain a CCB structure with the header portion filled in. The commit of coblect bld routine fills in the SCSI I/O-specific fields from the parameters passed and checks the length of the sense data to see if it exceeds the length of the reserved sense buffer. If it does, a sense buffer is allocated using the ccmn\_get\_dbuf routine.

#### **3.3.3.4 The ccmn\_gdev \_ccb\_bld Routine**

The ccmn gdev ccb bld routine creates a GET DEVICE TYPE CCB and sends it to the xPr. The routine calls the ccron get ccb routine to allocate a CCB structure and fill in the common portion of the CCB header. The ccm gdev ccb bld routine calls the comp send ccb routine to send the CCB structure to the XPT. The request is carried out immediately, so it is not placed on the device driver's active queue.

#### **3.3.3.5 The ccmn\_sdev\_ccb\_bld Routine**

The ccmn sdev ccb bld routine creates a SET DEVICE TYPE CCB and sends it to the xPr. The routine calls the ccmn get ccb routine to allocate a CCB structure and fill in the common portion of the CCB header. The routine fills in the device type field of the CCB and calls the command cob routine to send the CCB structure to the XPT. The request is carried out immediately, so it is not placed on the device driver's active queue.

#### **3.3.3.6 The ccmn\_sasy\_ccb\_bld Routine**

The ccmn sasy ccb bId routine creates a SET ASYNCHRONOUS CALLBACK CCB and sends it to the XPT. The routine calls the ccmn get ccb routine to allocate a CCB structure and fill in the common portion of the CCB header. The routine fills in the asynchronous fields of the CCB and calls the ccmn send ccb routine to send the CCB structure to the XPT. The request is carried out immediately, so it is not placed on the device driver's active queue.

#### **3.3.3.7 The ccmn\_rsq\_ccb\_bld Routine**

The ccmn\_rsq\_ccb\_b1d routine creates a RELEASE SIM OUEUE CCB and sends it to the XPT. The routine calls the commanded cob routine to allocate a CCB structure and fill in the common portion of the CCB header. The routine calls the ccmn send ccb routine to send the CCB structure to the XPT. The request is carried out immediately, so it is not placed on the device driver's active queue.

#### **3.3.3.8 The ccmn\_plnq\_ccb\_bld Routine**

The comn\_pinq\_ccb\_bld routine creates a PATH INQUIRY CCB and sends it to the XPT. The routine calls the ccmn get ccb routine to allocate a CCB structure and fill in the common portion of the CCB header. The routine calls the ccmn\_send\_ccb routine to send the CCB structure to the XPT. The request is carried out immediately, so it is not placed on the device driver's active queue.

#### 3.3.3.9 The ccmn\_abort\_ccb\_bld Routine

The ccmn abort ccb bId routine creates an ABORT CCB and sends it to the XPT. The routine calls the ccmn get ccb routine to allocate a CCB structure and fill in the connnon portion of the CCB header. The routine fills in the address of the CCB to be aborted and calls the ccmn send ccb routine to send the CCB structure to the XPT. The request is carried out innnediately, so it is not placed on the device driver's active queue.

#### 3.3.3.10 The ccmn\_term\_ccb\_bld Routine

The ccmn term ccb bId routine creates a TERMINATE I/O CCB and sends it to the XPT. The routine calls the ccmn get ccb routine to allocate a CCB structure and fill in the common portion of the-CCB header. The routine fills in the CCB to be tenninated and calls the ccmn send ccb routine to send the CCB structure to the XPT. The request is carried out immediately, so it is not placed on the device driver's active queue.

#### 3.3.3.11 The ccmn\_bdr\_ccb\_bld Routine

The ccmn bdr ccb bId routine creates a BUS DEVICE RESET CCB and sends it to the xPr. The routine calls the ccmn get ccb routine to allocate a CCB structure and fill in the common portion of the CCB header. The routine calls the ccmn\_send\_ccb routine to send the CCB structure to the XPT. The request is carried out innnediately, so it is not placed on the device driver's active queue.

#### 3.3.3.12 The ccmn\_br\_ccb\_bld Routine

The ccmn br ccb bId routine creates a BUS RESET CCB and sends it to the XPT. The routine calls the comn get cob routine to allocate a CCB structure and fill in the common portion of the  $\overline{CCB}$  header. The routine calls the ccmn\_send\_ccb routine to send the CCB structure to the XPT. The request is  $carried$  out immediately, so it is not placed on the device driver's active queue.

#### 3.3.4 Common SCSI 1/0 Command Building Routines

This section describes the common SCSI/CAM peripheral device driver SCSI I/O command build and send routines. Table 3-7 lists the name of the routine and gives a summary description of its function. The sections that follow contain a more detailed description of each routine.

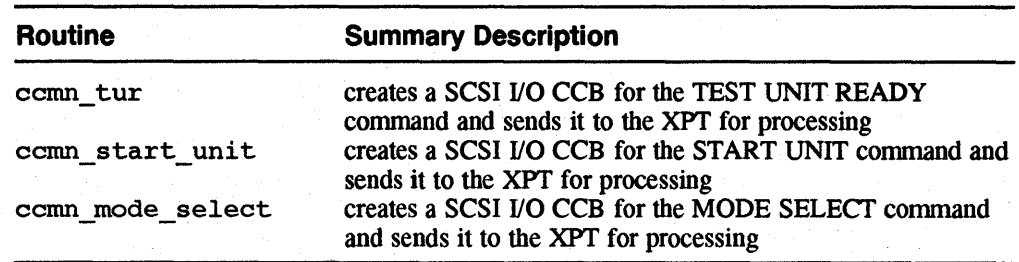

#### Table 3-7: Common SCSI 1/0 Command Building Routines
## **3.3.4.1 The ccmn\_tur Routine**

The ccmn tur routine creates a SCSI I/O CCB for the TEST UNIT READY command and sends it to the XPT for processing. This routine may be called from interrupt context since it will not wait (sleep) for the command to complete.

The ccmn tur routine calls the ccmn io ccb bld routine to obtain a SCSI I/O CCB structure. The ccmn\_tur routine calls the ccmn\_send\_ccb routine to send the SCSI  $\overline{1}$  I/O CCB to the XPT.

# **3.3.4.2 The ccmn\_start\_unlt Routine**

The ccmn start unit routine creates a SCSI I/O CCB for the START UNIT command and sends it to the XPT for processing. This routine may be called from interrupt context since it will not wait (sleep) for the command to complete.

The ccmn start unit routine calls the ccmn io ccb bld routine to obtain a SCSI I/O CCB structure. The comparation is that unit routine calls the ccmn\_send\_ccb routine to send the SCSI I/O CCB to the XPT.

# **3.3.4.3 The ccmn\_mode\_select Routine**

The ccmn mode select routine creates a SCSI I/O CCB for the MODE SELECT command and sends it to the XPT for processing. This routine may be called from interrupt context since it will not wait (sleep) for the command to complete. The routine calls the ccmn io ccb bld routine to obtain a SCSI I/O CCB structure. It uses the *ms* index parameter to index into the Mode Select Table pointed to by the dd modsel tbl member of the Device Descriptor Structure for the SCSI device. The ccmn mode select routine calls the ccmn send ccb routine to send the SCSI I/O CCB to the XPT.

# **3.3.5 Common CCB Status Routine**

This section describes the common SCSIICAM peripheral device driver CCB status routine. The ccmn\_ccb\_status routine assigns individual CAM status values to generic categories. The following table shows the returned category for each CAM status value:

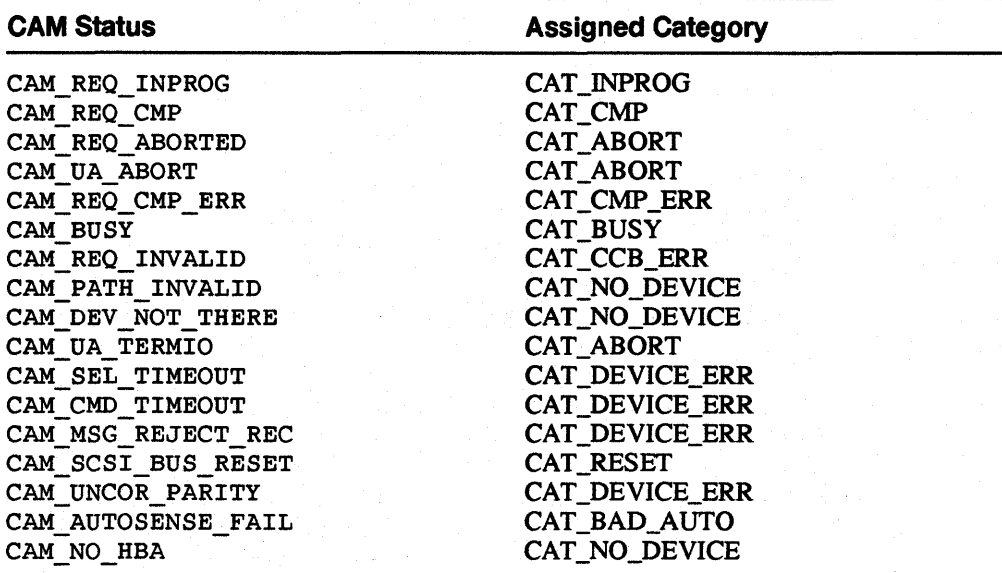

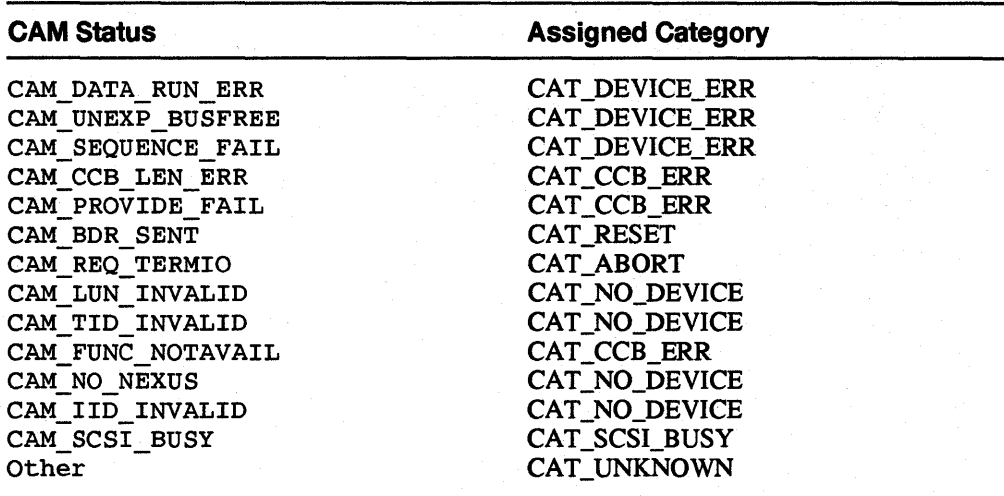

# **3.3.6 Common Buf Structure Pool Management Routines**

This section describes the common SCSI/CAM peripheral device driver buf structure pool allocation and deallocation routines.

# **3.3.6.1 The ccmn\_get\_bp Routine**

The ccmn get bp routine allocates a buf structure. This function must not be called at interrupt context. The function may sleep waiting for resources.

## **3.3.6.2 The ccmn\_rel\_bp Routine**

The ccmn\_re1\_bp routine deallocates a buf structure.

## **3.3.7 Common Data Buffer Pool Management Routines**

This section describes the common SCSI/CAM peripheral device driver data buffer pool allocation and deallocation routines.

## **3.3.7.1 The ccmn\_get\_dbuf Routine**

The ccmn\_get\_dbuf routine allocates a data buffer area of the size specified by calling the kernel memory allocation routines.

## **3.3.7.2 The ccmn\_rel\_dbuf Routine**

The ccmn rel dbuf routine deallocates a data buffer.

## **3.3.8 Miscellaneous Common Routines**

This section describes the common SCSI/CAM peripheral device driver routines that perfonn miscellaneous operations. Table 3-8 lists the name of each routine and gives a summary description of its function.

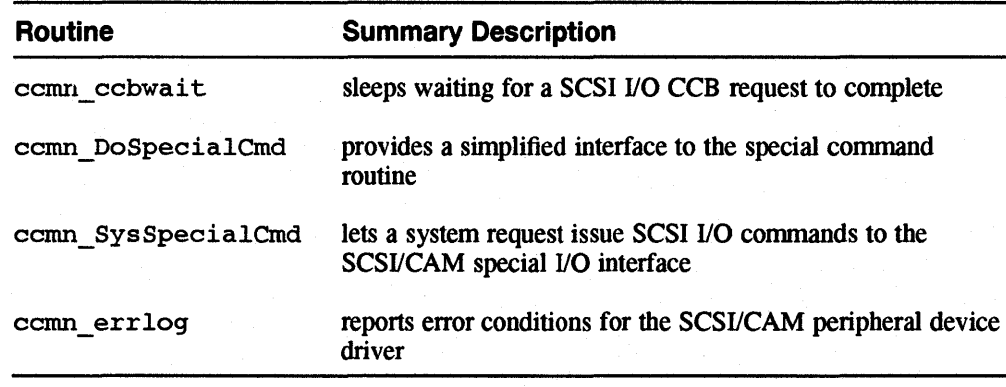

## **Table 3-8: Miscellaneous Common Routines**

## **3.3.8.1 The ccmn\_ccbwalt Routine**

The ccmn\_ccbwait routine sleeps waiting for a SCSI I/O CCB request to complete. If the priority is greater than PZERO, the ccmn\_ccbwait routine sleeps at an interruptible priority in order to catch signals.

## **3.3.8.2 The ccmn\_DoSpeclalCmd Routine**

The ccmn\_DoSpecialCmd routine provides a simplified interface to the special command routine. The routine prepares for and issues special commands.

## **3.3.8.3 The ccmn\_ SysSpeclalCmd Routine**

The ccmn SysSpecialCmd routine lets a system request issue SCSI I/O commands to the SCSI/CAM special I/O interface. This permits existing SCSI commands to be issued from within kernel code.

## **3.3.8.4 The ccmn\_errlog Routine**

The ccmn errlog routine reports error conditions for the SCSI/CAM peripheral device driver. The routine is passed a pointer to the name of the function in which the error was detected. The routine builds informational strings based on the error condition.

ò.

This chapter describes the generic data structures and routines provided by Digital for SCSI/CAM peripheral device driver writers. The generic data structures and routines can be used as templates for SCSI/CAM peripheral device drivers to interface with the CAM subsystem to perform standard 110 operations. See Chapter 12 for a description of the SCSI/CAM special I/O interface, which processes special I/O control commands that are not issued to the device through the standard driver entry points.

The generic routines use the common SCSI/CAM peripheral device driver routines described in Chapter 3. Using the common and generic routines helps ensure that SCSI/CAM peripheral device drivers are consistent with the ULTRIX SCSI/CAM Architecture. See Chapter 11 if you plan to define your own SCSI/CAM peripheral device drivers.

# **4.1 Prerequisites for Using the CAM Generic Routines**

The generic device driver routines use the common routines and data structures supplied by Digital. See Chapter 3 for information about how to use the common data structures and routines.

The following routines must be called with the Peripheral Device Structure locked:

- ccmn send\_ccb
- ccmn abort que
- ccmn term que

# **4.1.1 loctl Commands**

The writer of a generic SCSI/CAM peripheral device driver has two options for implementing ioctl commands within the driver:

- Use the ioctl commands that are already defined in /usr/sys/h/ioctl. h and implement those that are appropriate for the type of device.
- Create new ioctl definitions by modifying the /usr/sys/h/ioctl. h file to reflect the new ioctl definitions and to implement the new ioctl commands within the driver. See the *Guide to Writing and Porting VMEbus and TURBOchannel Device Drivers* for more information.

It is possible that conflicts with future releases of the operating system may result when new ioctl commands are implemented.

See Chapter 12 for information about the SCSI/CAM special I/O interface to handle SCSI special I/O commands.

# **4.1.2 Error Handling**

The writer of the device driver is responsible for all error handling within the driver and for notifying the user process of the error.

# **4.1.3 Kernel Interface**

The kernel entry points for any device driver are defined for both character and block devices in the structures cdevsw and bdevsw defined in the

/usr /sys/h/conf . h file. The kernel entry points are implemented in the cdevswand bdevsw switch tables in the

/usr/sys/machine/common/conf . c file. If the device driver does not implement a specific kernel entry point, then the corresponding entries in the cdevswand bdevsw switch tables must be null. See the Guide to Writing and Porting VMEbus and TURBOchannel Device Drivers for more information.

# **4.2 Data Structures Used by Generic Routines**

This section describes the generic data structures programmers adapt when they write their own SCSI/CAM peripheral device drivers. The following. data structures are described:

- CGEN\_SPECIFIC, the Generic-Specific Structure
- CGEN ACTION, the Generic Action Structure

# **4.2.1 The Generic-Specific Structure**

A SCSI/CAM peripheral device structure, CGEN\_SPECIFIC, is defined for the device controlled by the driver. The CGEN\_SPECIFIC structure is defined as follows:

```
typedef generic_specific struct { 
        u_long gen_flags; /* flags - EOM, write locked */ 
        u_long gen_state_flagsi/* STATE - UNIT_ATTEN, RESET etc. */ 
        u_long gen_resid; /* Last operation residual count */ 
}CGEN_SPECIFICi
```
## **4.2.1.1 The gen\_flags Member**

The gen flags member is used to indicate certain conditions of the SCSI unit. The possible flags are:

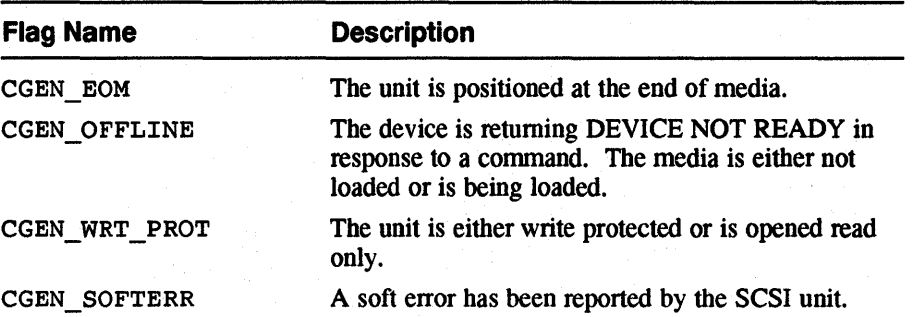

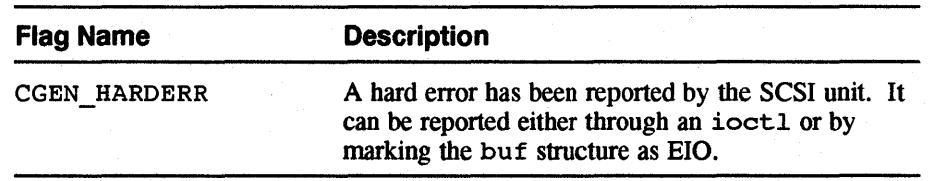

## **4.2.1.2 The gen\_state\_flags Member**

The gen\_state\_flags member is used to indicate certain states of the driver and of the SCSI unit. The possible flags are:

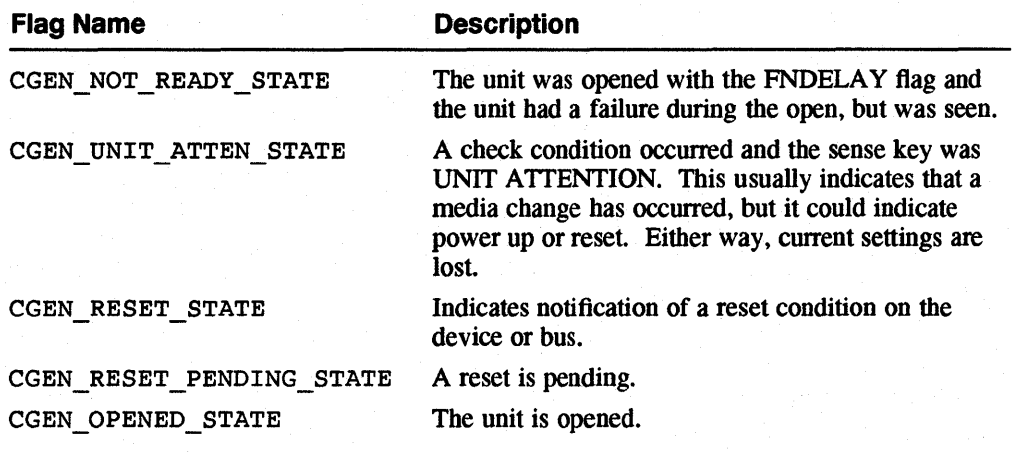

## **4.2.1.3 The gen\_resld Member**

The gen\_resid member contains the residual byte count from the last operation.

# **4.2.2 The Generic Action Structure**

The SCSI/CAM peripheral device structure, CGEN\_ACfION, is passed to the generic driver's action routines to be filled in according to the success or failure of the command. The CGEN\_ACTION structure is defined as follows:

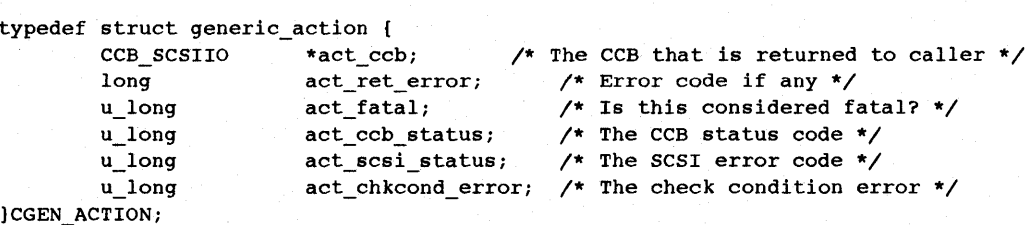

#### **4.2.2.1 The act\_ccb Member**

The act ccb member is a pointer to the SCSI I/O CCB returned to the calling routine.

# **4.2.2.2 The act\_ret\_error Member**

The act ret error contains the error code, if any, returned from the operation.

# **4.2.2.3 The act\_fatal Member**

The act fatal indicates whether an error returned was fatal. The possible flags are:

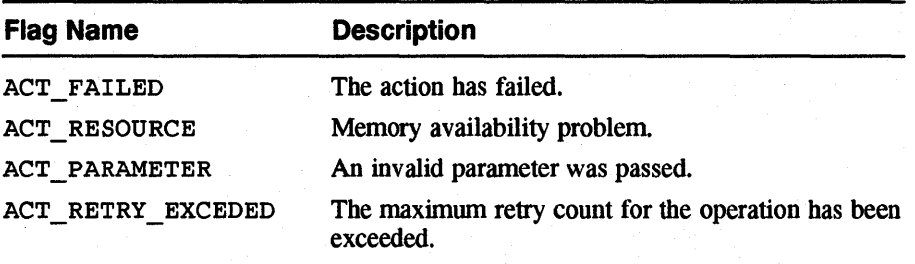

## **4.2.2.4 The act\_ccb\_status Member**

The act ccb status member indicates the CAM generic category code for the CCB that was returned from the ccmn ccb status routine.

#### **4.2.2.5 The act\_scsl\_status Member**

The act scsi status member indicates the SCSI status code if the CCB completed with an error status. The SCSI status codes are defined in the /usr/sys/h/scsi\_status. h file.

## **4.2.2.6 The act\_chkcond\_error Member**

The act chkcond error member contains the check condition code returned from the cgen ccb- chkcond routine, if the cam scsi status member of the SCSI I/O CCB is equal to SCSI STAT CHECK CONDITION. The Check Condition codes are defined in the /usr/sys/h/cam\_generic.h file.

# **4.3 Generic 1/0 Routines**

The generic routines described in this section handle open, close, read, write, and other 110 requests from user processes. Table 4-1 lists the name of each routine and gives a short description of its function. Descriptions of the routines with syntax information, in ULTRIX reference page format, are included in alphabetical order in Appendix C.

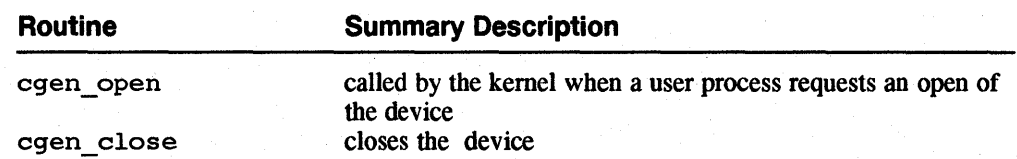

#### **Table 4-1: Generic** 1/0 **Routines**

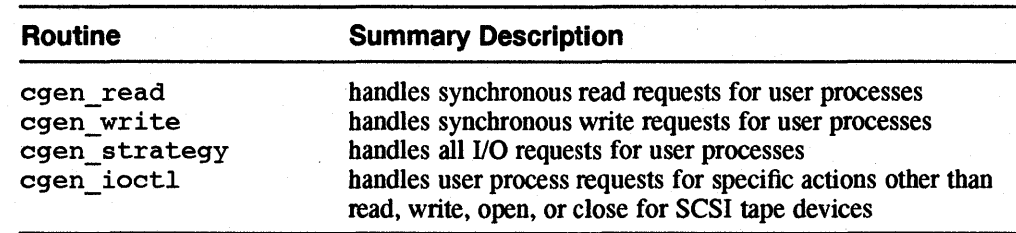

# Table 4-1: (continued)

# 4.3.1 The cgen\_open Routine

The cgen open routine is called by the kernel when a user process requests an open of the device. The cgen\_open routine calls the ccmn\_open\_unit routine, which manages the SMP LOCKS and, if passed the exclusive use flag for SCSI devices, makes sure that no other process has opened the device. If the ccmn open unit routine returns success, the necessary data structures are allocated.

The cgen open routine calls the ccmn sasy ccb bld routine to register for asynchronous event notification for the device. The cgen \_ open routine then enters a for loop based on the power-up time specified in the Device Descriptor Structure for the device. Within the loop, calls are made to the egen ready routine, which calls the ccmn tur routine to issue a TEST UNIT READY command to the device.

The cgen open routine calls the ccmn reI ccb routine to release the CCB. The cgen open routine checks certain state flags for the device to decide whether to send the initial SCSI mode select pages to the device. Depending on the setting of  $\sqrt{2}$ the state flags CGEN\_ UNIT \_A TTEN\_STA TE and CGEN\_RESET \_STATE, the cgen open routine calls the cgen open sel routine for each mode select page to be sent to the device. The cgen open sel routine fills out the Generic Action Structure based on the completion status of the CCB for each mode select page it sends.

# 4.3.2 The cgen\_close Routine

The cgen close routine closes the device. The routine checks any device flags that are defined to see if action is required, such as rewind on close or release the unit. The cgen close closes the device by calling the ccmn close unit routine.

## 4.3.3 The cgen read Routine

The cgen read routine handles synchronous read requests for user processes. It passes the user process requests to the cgen\_strategy routine. The cgen\_read routine calls the ccmn get bp routine to allocate a buf structure for the user process read request. When the I/O is complete, the cgen\_read routine calls the ccmn\_rel\_bp routine to deallocate the buf structure.

# 4.3.4 The egen\_ write Routine

The cgen write routine handles synchronous write requests for user processes. The routine passes the user process requests to the cgen\_strategy routine. The cgen write routine calls the comn get bp routine to allocate a buf structure for the user process write request. When the I/O is complete, the cgen write routine calls the ccmn rel bp routine to deallocate the buf structure.

## 4.3.5 The egen\_strategy Routine

The coen strategy routine handles all I/O requests for user processes. It performs specific checks, depending on whether the request is synchronous or asynchronous and on the SCSI device type. The cgen\_strategy routine calls the ccmn io ccb bId routine to obtain an initialized SCSI I/O CCB and build either a read or a-write command based on the information contained in the buf structure. The cgen strategy routine then calls the ccmn send ccb to place the CCB on the active queue and send it to the XPT layer.

# 4.3.6 The cgen\_ioctl Routine

The cgen ioctl routine handles user process requests for specific actions other than read, write, open, or close for SCSI tape devices. The routine currently issues a DEVIOCGET ioctl command for the device, which fills out the devget structure passed in, and then calls the cgen\_mode\_sns routine which issues a SCSI\_MODE\_SENSE to the device to determine the device's state. The routine then calls the comn reI ccb routine to release the CCB. When the call to cgen mode sns completes, the cgen ioctl routine fills out the rest of the devget structure based on information contained in the mode sense data.

# 4.4 Generic Internal Routines

The generic routines described in this section are examples that show one method of handling errors, events, and conditions. SCSI/CAM peripheral device driver writers must implement routines for handling errors, events, and conditions that are compatible with the design and the functionality of the specific device. Table 4-2 lists the name of each routine and gives a short description of its function. Descriptions of the routines with syntax information, in ULTRIX reference page format, are included in alphabetical order in Appendix C.

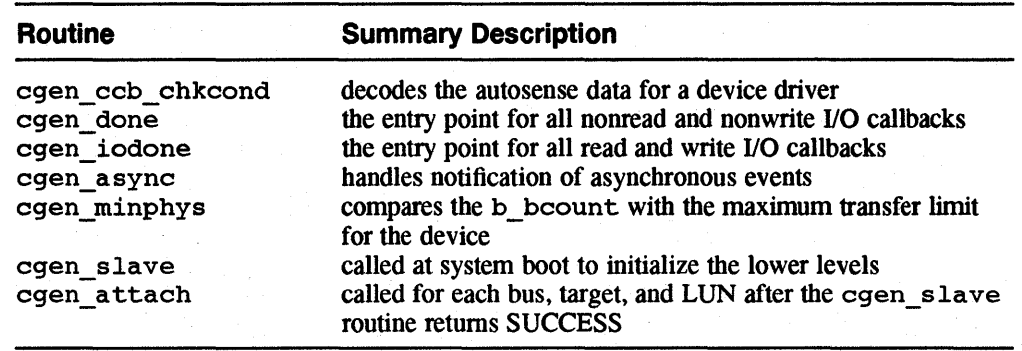

## Table 4-2: Generic Internal Routines

# **4.4.1 The cgen\_ccb\_chkcond Routine**

The cgen ccb chkcond routine decodes the autosense data for a device driver and returns the appropriate status to the calling routine. The routine is called when a SCSI I/O CCB is returned with a CAM status of CAM\_REQ\_CMP\_ERR (request completed with error) and a SCSI status of SCSI\_STAT\_CHECK\_CONDITION. The routine also sets the appropriate flags in the Generic-Specific Structure.

# **4.4.2 The cgen\_done Routine**

The cgen done routine is the the entry point for all nonread and nonwrite  $1/0$ callbacks. The generic device driver uses two callback entry points, one for all nonuser I/O requests and one for all user I/O requests. The SCSI/CAM peripheral device driver writer can declare multiple callback routines for each type of command and can fill the CCB with the address of the appropriate callback routine.

This is a generic routine for all nonread and nonwrite SCSI I/O CCBs. The SCSI I/O CCB should not contain a pointer to a buf structure in the cam\_req\_map member of the structure. If it does, then a wake-up call *is* issued on the address of the CCB and the error is reported. If the SCSI I/O CCB does not contain a pointer to a buf structure in the cam\_req\_map member, then a wake-up call is issued on the address of the CCB and the CCB is removed from the active queques. No CCB completion status is checked because that is the responsibility of the routine that created the CCB and *is* waiting for completion status. When this routine is entered, context is on the interrupt stack and the driver cannot sleep waiting for an event.

# **4.4.3 The cgen\_iodone Routine**

The cgen iodone routine is the entry point for all read and write I/O callbacks. This is a generic routine for all read and write SCSI I/O CCBs. The SCSI I/O CCB should contain a pointer to a buf structure in the cam\_req\_map member of the structure. If it does not, then a wake-up call is issued on the address of the CCB and . the error is reported. If the SCSI I/O CCB does contain a pointer to a buf structure in the cam req map member, as it should, then the completion status is decoded. Depending on the CCB's completion status, the correct fields within the buf structure are filled out.

The device's active queues may need to be aborted because of errors or because the device is a sequential access device and the transaction was an asynchronous request.

The CCB is removed from the active queques by a call to the comn rem ccb routine and is released back to the free CCB pool by a call to the ccmn \_ rel\_ ccb routine. When the cgen iodone routine is entered, context is on the interrupt stack and the driver cannot sleep waiting for an event.

## **4.4.4 The cgen\_async Routine**

The cgen async routine handles notification of asynchronous events. The routine is called when an Asynchronous Event Notification(AEN), Bus Device Reset (BDR), or Bus Reset (BR) occurs. The routine sets the CGEN\_RESET \_STATE flag and clears the CGEN\_RESET\_PEND\_STATE flag for BDRs and bus resets. The routine sets the CGEN\_UNIT ATTEN\_STATE flag for AENs.

# **4.4.5 The egen\_minphys Routine**

The cgen  $minphys$  routine compares the b bcount with the maximum transfer limit for the device. The routine compares the b\_bcount field in the buf structure with the maximum transfer limit for the device in the Device Descriptor Structure. The count is adjusted if it is greater than the limit.

# **4.4.6 The egen\_slave Routine**

The cgen slave routine is called at system boot to initialize the lower levels. The routine also checks the bounds for the unit number to ensure it is within the allowed range and sets the device-configured bit for the device at the specified bus, target, and LUN.

## **4.4.7 The egen\_attach Routine**

The cgen\_attach routine is called for each bus, target, and LUN after the cgen\_slave routine returns SUCCESS. The routine calls the ccmn\_open\_unit routine, passing the bus, target, and LUN information. The cgen\_attach routine is called for each bus, target, and LUN after the cgen\_slave routine returns SUCCESS. The routine calls the comm\_open\_<br>routine, passing the bus, target, and LUN information.

The cgen attach routine calls the ccmn close unit routine to close the device. If  $\overline{a}$  device of the specified type is found, the device identification string is printed. See the *Guide to Writing and Porting VMEbus and TURBOchannel Device Drivers* for more information.

# **4.5 Generic Command Support Routines**

The generic routines described in this section are SCSI/CAM command support routines. Table 4-3 lists the name of each routine and gives a short description of its function. Descriptions of the routines with syntax information, in ULTRIX reference page format, are included in alphabetical order in Appendix C.

| Routine       | <b>Summary Description</b>                              |  |  |
|---------------|---------------------------------------------------------|--|--|
| cgen ready    | issues a TEST UNIT READY command to the unit defined    |  |  |
| cgen_open_sel | issues a SCSI_MODE_SELECT command to the SCSI<br>device |  |  |
| cgen mode sns | issues a SCSI_MODE_SENSE command to the unit defined    |  |  |

**Table 4-3: Generic Command Support Routines** 

# **4.5.1 The cgen\_ready Routine**

The cgen ready routine issues a TEST UNIT READY command to the unit defined. The routine calls the ccmn tur routine to issue the TEST UNIT READY command and sleeps waiting for command status.

# **4.5.2 The cgen\_open\_sel Routine**

The cgen open sel routine issues a SCSI\_MODE\_SELECT command to the SCSI device. The mode select data sent to the device is based on the data contained in the Mode Select Table Structure for the device, if one is defined. The CGEN\_ACTION structure is filled in for the calling routine based on the completion status of the CCB.

The cgen\_open\_sel routine calls the ccmn\_mode\_select routine to create a SCSI I/O CCB and send it to the XPT for processing.

# **4.5.3 The cgen\_mode\_sns Routine**

The cgen mode sns routine issues a SCSI\_MODE\_SENSE command to the unit defined. The CGEN\_ACTION structure is filled in for the calling routine based on the completion status of the CCB.

Data structures are the mechanism used to pass information between peripheral device drivers and the CAM subsystem. This chapter describes the CAM data structures used by peripheral device drivers.

Specifically, the chapter discusses the following:

- CAM Control Blocks (CCB)
- Input/Output (I/O) data structures
- Control CCB structures
- Configuration data structures

Other chapters reference these structures. You can read this chapter now to become familiar with the structures, or you can refer to it when you encounter references to the structures in other chapters.

# 5.1 CAM Control Blocks

The CAM Control Block (CCB) data structures let the device driver writer specify the action to be perfonned by the XPT and SIM. The CCBs are allocated by calling the xpt\_ccb\_alloc routine.

Table 5-1 contains the name of each CCB data structure and a brief description of its purpose.

| <b>CCB Name</b>     | <b>Description</b>             |  |  |
|---------------------|--------------------------------|--|--|
| CCB_SCSIIO          | Requests SCSI I/O              |  |  |
| <b>CCB_GETDEV</b>   | Gets device type               |  |  |
| <b>CCB_PATHINQ</b>  | Sends a path inquiry           |  |  |
| <b>CCB_RELSIM</b>   | Releases SIM queue             |  |  |
| <b>CCB_SETASYNC</b> | Sets asynchronous callback     |  |  |
| <b>CCB_SETDEV</b>   | Sets device type               |  |  |
| <b>CCB ABORT</b>    | Aborts XPT request             |  |  |
| <b>CCB_RESETBUS</b> | <b>Resets SCSI bus</b>         |  |  |
| <b>CCB_RESETDEV</b> | <b>Resets SCSI device</b>      |  |  |
| <b>CCB_TERMIO</b>   | Terminates I/O process request |  |  |

Table 5-1: CAM Control Blocks

All CCBs contain a CCB\_HEADER structure. Peripheral device driver writers need to understand the CCB HEADER data structure, which is discussed in the section that follows.

# 5.1.1 The CCB\_HEADER Structure

SCSI/CAM peripheral device driver writers allocate a CCB structure by calling the xpt\_ccb\_alloc routine. The CCB\_HEADER structure is common to all CCBs and is the first structure filled in. It contains the following members:

typedef struct ccb\_header

```
struct ccb_header *my_addr; /* 
The address of this CCB */ 
u_short cam_ccb_len; /* 
Length of the entire CCB */ 
u_char cam_func_code;
u_char cam_status;
u_char cam_path_id;
                             XPT function code */ 
                             /* Returned CAM subsystem */
                              \frac{1}{\sqrt{2}} status */
u char cam_target_id; 
u char cam_target_lun; 
u long cam flags;
                              /* 
                              /* 
                              /* 
                              /* 
Flags for operation of */ 
                              \frac{1}{x} the subsystem \frac{x}{x}Path ID for the request */ 
                                 Target device ID */ 
                                 Target LUN number */
```
CCB HEADER;

{

## 5.1.1.1 The my addr and cam\_ccb\_len Members

The my addr member is set to a pointer to the virtual address of the starting address of the CAM Control Block (CCB). It is automatically filled in by the xpt\_ccb\_alloc routine.

The cam ccb len member is set to the length in bytes of this specific CCB type. This field is filled in by the comn get cob routine. The length includes the my addr and cam ccb len members.

## 5.1.1.2 The cam\_func\_code Member

The cam func code member lets device-driver writers specify the CCB type XPT/SIM functions. Device-driver writers can set this member to one of the function codes listed in Table 5-2.

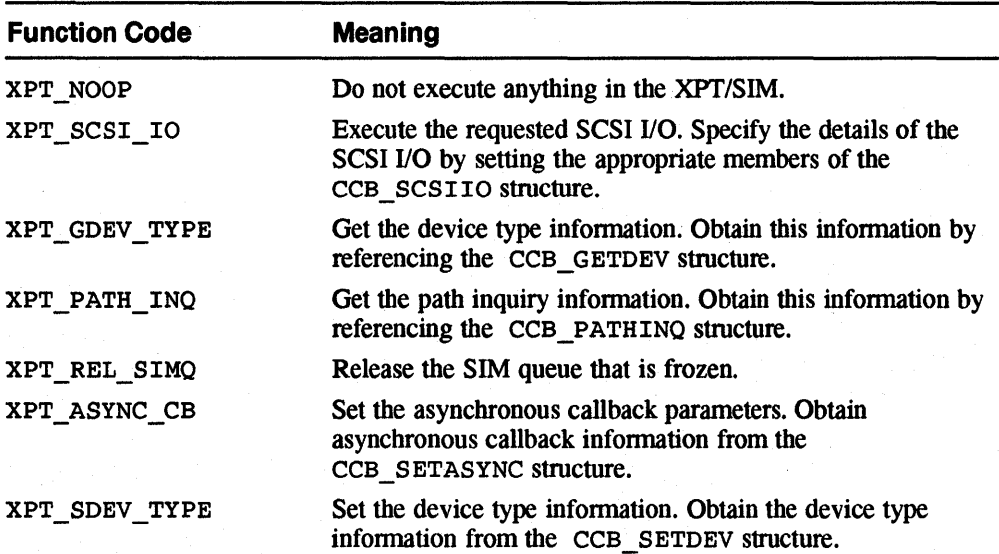

## Table 5-2: CAM Function Codes

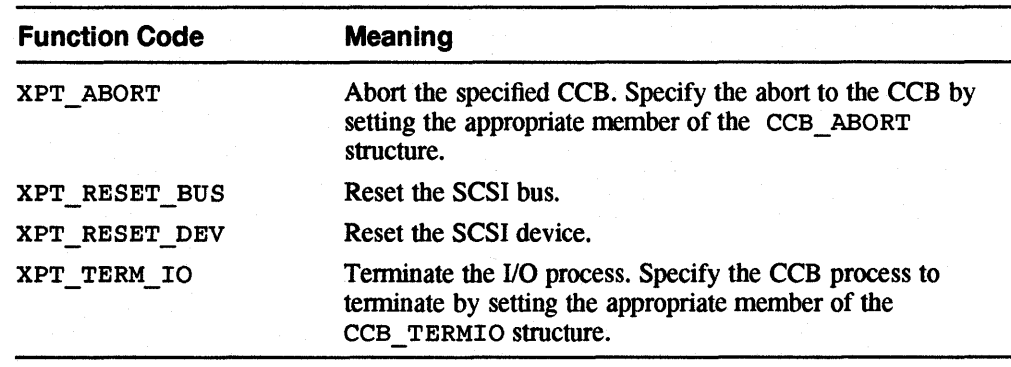

# **Table 5-2: (continued)**

## **5.1.1.3 The cam\_status Member**

The cam status member is the action or event that occurred during this CAM Control Block (CCB) request. The cam status member is set by the XPT/SIM after the specified function completes. A CAM\_REQ\_INPROG status indicates that either the function is still executing or is still in the queue. The XPT/SIM can set this member to one of the CAM status codes listed in Table 5-3

## **Table 5-3: CAM Status Codes**

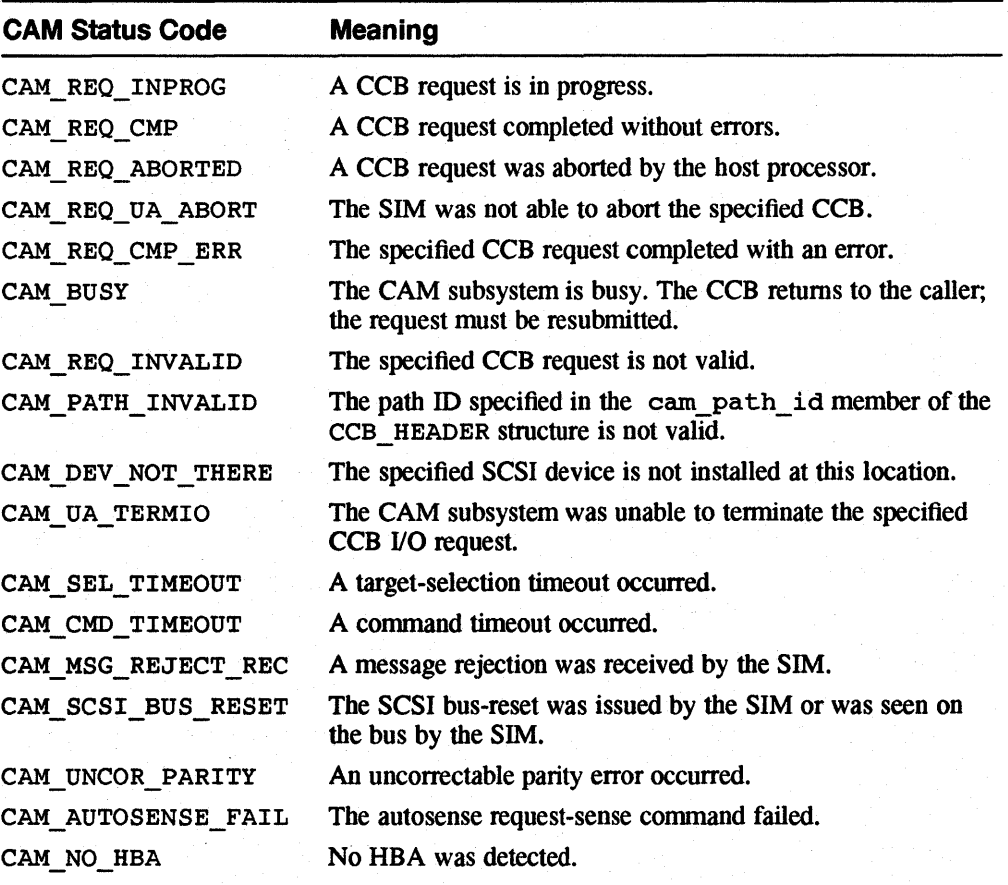

ر<br>د محمد ÷.

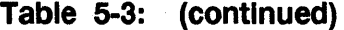

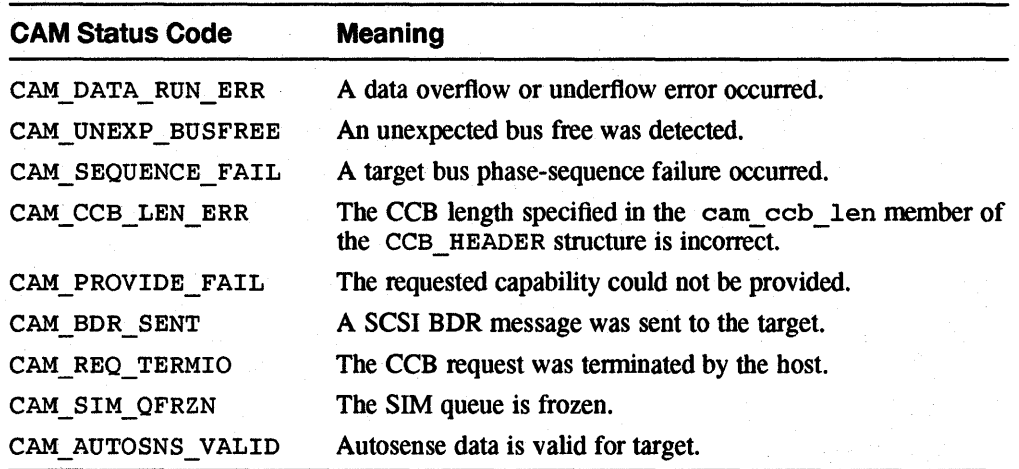

# **5.2 1/0 Data Structure**

Peripheral device drivers make SCSI device action requests through the following data structures:

- The CCB\_SCSIIO structure
- The CDB UN structure

# **5.2.1 The CCB\_SCSIIO Structure**

A peripheral driver indicates to the XPTISIM that it wants to make a SCSI device action request by setting the cam func code member of the CCB HEADER structure to the constant XPT\_SCSI\_IO. The peripheral-driver writer then uses the CCB SCSIIO structure to specify the requests.

The CCB SCSIIO structure contains the following members:

typedef struct {

```
CCB_HEADER cam_ch; /* Header information fields */
u_char *cam_pdrv_ptri /* Ptr to the Peripheral driver */ 
                /* working set */ 
CCB_HEADER *cam_next_ccbi /* Ptr to the next CCB for action */ 
u_char *cam_req_map; /* Ptr for mapping info on the Req. */ 
void (*cam_cbfcnp)(); /* Callback on completion function */ 
u_char *cam_data_ptr; /* Pointer to the data buf/SG list */ 
u_long cam_dxfer_len; /* Data xfer length */ 
u_char *cam_sense_ptr; /* Pointer to the sense data buffer */ 
u_char cam_sense_len; /* Num of bytes in the Autosense buf */ 
u_char cam_cdb_len; /* Number of bytes for the CDB */ 
u_short cam_sglist_cnt; /* Num of scatter/gather list entries */ 
u_long cam_osd_rsvdO; /* OSD Reserved field, for alignment */
long cam_resid; /* Transfer residual length: 2's comp */
CDB_UN cam_cdb_io; /* Union for CDB bytes/pointer */ 
u_long cam_timeout; /* Timeout value */ 
u_char *cam_msg_ptr; /* Pointer to the message buffer */ 
u_short cam_msgb_len; /* Num of bytes in the message buf */ 
u_short cam_vu_flags; /* Vendor unique flags */ 
u_char cam_tag_action; /* What to do for tag queuing */
```

```
u_char cam_iorsvd0[3]; /* Reserved field, for alignment */
   u_char cam_sim_priv[ SIM_PRIV ]; /* SIM private data area */
} CCB SCSIIO;
```
# **5.2.2 The COB\_UN Structure**

The CDB\_UN structure contains:

typedef union {

```
u_char *cam_cdb_ptr; /* Pointer to the CDB bytes to send */ 
   u_char cam_cdb_bytes[ IOCDBLEN]; /* Area for the inline CDB to send */ 
CDB_UN;
```
# **5.3 Control CCB Structures**

The control CCB structures allow the driver writer to specify such tasks as resetting the SCSI bus, terminating an I/O process request, and so forth. This section discusses the following control structures:

- CCB\_RELSIM
- CCB\_SETASYNC
- CCB\_ABORT
- CCB\_RESETBUS
- CCB\_RESETDEV
- CCB\_TERMIO

These structures are discussed in the sections that follow.

# **5.3.1 The CCB\_RELSIM Structure**

Device-driver writers use the CCB RELSIM structure to release the SIM's internal CCB queue. The CCB\_RELSIM structure contains:

```
typedef struct 
{ 
] CCB RELSIM;
```
CCB HEADER cam ch;  $\frac{1}{2}$  + Header information fields \*/

# **5.3.2 The CCB\_SETASYNC Structure**

SCSI/CAM peripheral device driver writers use the CCB\_SETASYNC structure to set the asynchronous callback for notification of the following events when they occur:

- Unsolicited SCSI BUS DEVICE RESET (BDR)
- Unsolicited RESELECTION
- SCSI AEN (asynchronous event notification enabled)
- Sent BDR to target
- SIM module loaded
- SIM module unloaded
- New devices found

{

{

The CCB SETASYNC structure is defined as follows:

```
typedef struct 
    u_long cam_async_flags; 
    void (*cam_async_func)(); 
    u_char *pdrv_buf;
    u_char pdrv_buf_len; 
} CCB SETASYNC;
                                    /* Header information fields */ 
                                    /* Event enables for Callback response */ 
                                    /* Async Callback function address */ 
                                    /* Buffer set aside by the */ 
                                    /* peripheral driver */ 
                                    /* The size of the buffer */
```
# **5.3.3 The CCB\_ABORT Structure**

Device-driver writers use the CCB ABORT structure to abort a CCB that is on the SIM queue. The CCB ABORT structure contains:

typedef struct

```
CCB_HEADER cam_ch;
    CCB HEADER *cam_abort_ch; 
CCB_ABORT; 
                                    /* Header information fields */ 
                                    /* Pointer to the CCB to abort */
```
# **5.3.4 The CCB\_RESETBUS Structure**

Device-driver writers use the CCB RESETBUS structure to reset the SCSI bus. The CCB RESETBUS structure is defined as follows:

typedef struct

```
\mathbf{f}CCB_HEADER cam_ch; /* Header information fields */
CCB_RESETBUS;
```
# **5.3.5 The CCB\_RESETDEV Structure**

Device-driver writers use the CCB\_RESETDEV structure to reset a single SCSI device. The CCB RESETDEV structure is defined as follows:

typedef struct

{

```
CCB_HEADER cam_ch; /* Header information fields */
CCB_RESETDEV;
```
# **5.3.6 The CCB\_TERMIO Structure**

Device-driver writers use the CCB TERMIO structure to terminate an I/O process request. The CCB TERMIO structure is defined as follows:

typedef struct

```
{ 
    CCB_HEADER *cam_termio_ch; 
CCB_TERMIO;
```
/\* Header information fields \*/ /\* Pointer to the CCB to terminate \*/

# **5.4 Configuration CCB Structures**

The configuration CCB structures let the driver writer obtain infonnation such as the device type, version number for the SIM/HBA, and vendor IDS. The following configuration CCBs are described in this section:

- The CCB\_GETDEV structure
- The CDB\_SETDEV structure
- The CDB\_PATHINQ structure

These structures are discussed in the following sections.

## **5.4.1 The CCB\_GETDEV Structure**

Device-driver writers use the CCB\_GETDEV structure to obtain a device type and inquiry information. The CCB GETDEV structure is defined as follows:

typedef struct

{

{

 $\mathbf f$ 

```
CCB_HEADER cam_ch;
    u_char cam_pd_type;
    char *cam_inq_data;
} CCB GETDEV;
                                /* Header information fields */ 
                                /* Peripheral device type from the TLUN */ 
                                /* Ptr to the inquiry data space */
```
# **5.4.2 The CCB\_SETDEV Structure**

Device-driver writers use the CCB\_SETDEV structure to set the device type. The CCB SETDEV structure is defined as follows:

typedef struct

```
CCB_HEADER cam_ch;
    u_char cam_dev_type;
] CCB SETDEV;
                               /* Header information fields */ 
                               \frac{1}{4} Value for the dev type field in EDT \star/
```
# **5.4.3 The CCB\_PATHINQ Structure**

Device-driver writers use the CCB\_PATHINQ structure to obtain SIM information such as supported features and version numbers. The CCB\_PATHINQ structure is defined as follows:

typedef struct

```
CCB_HEADER cam_ch;
   u_char cam_version_num;
   u_char cam_hba_inquirYi 
   u_char cam_target_sprt;
   u_char cam_hba_misc;
   u_char cam_vuhba_flags[ VUHBA ]i 
/* Vendor unique capabilities */ 
   u_long cam_sim_priv;
   u_long cam_async_flags;
   u_char cam_hpath_id;
   u_char cam_initiator_idi 
   char cam_sim_vid[ SIM_ID ]i 
   char cam_hba_vid[ HBA_IO ]i 
   u_char *cam_osd_usage;
} CCB_PATHINQ;
                                      /* Header information fields */ 
                                      /* Version number for the SIM/HBA */ 
                                      /* Mimic of INQ byte 7 for the HBA */ 
                                      /* Flags for target mode support */ 
                                      /* Misc HBA feature flags */ 
                                      /* Size of SIM private data area */ 
                                      /* Event cap. for Async Callback */ 
                                      /* Highest path 10 in the subsystem */ 
                                      /* ID of the HBA on the SCSI bus */ 
                                      /* Vendor 10 of the SIM */ 
                                      \frac{1}{4} Vendor ID of the HBA */
                                      /* Ptr for the OSO specific area */
```
# SCSI/CAM Configuration Driver Modules 6

This chapter describes the data structures and routines used by the Configuration driver to interface with the CAM subsystem. It also describes the /usr/sys/io/cam/cam config. c file, which contains SCSI/CAM peripheral device driver configuration information. SCSI/CAM peripheral device driver writers add to this file external declarations and entries to the SCSI/CAM peripheral driver configuration table for their peripheral device drivers.

# **6.1 Configuration Driver Introduction**

The Configuration driver dynamically initializes the XPf and SIM layers of the CAM subsystem, at run time. This enables support for a generic kernel that is configured for all processors and all CAM subsystem software, for example, all HBA drivers. After initialization is complete, the Configuration driver scans the SCSI bus and stores INQUIRY information about each SCSI device detected.

Once the CAM subsystem is initialized and the scanning information stored, the SCSI/CAM peripheral device drivers can use the subsystem. They can determine what devices have been detected and allocate memory appropriately. They can also request resources from the XPT layer using the XPT \_ GDEV \_TYPE and XPT\_SDEV \_TYPE get and set device information CCBs.

The Configuration driver module logically exists in the SCSI/CAM peripheral device driver layer above the XPT.

# **6.2 Configuration Driver XPT Interface**

The Configuration driver is responsible for supporting the following XPT routines:

- **GET DEVICE TYPE CCB**
- **SET DEVICE TYPE CCB**
- SET ASYNCHRONOUS CALLBACK CCB

The Configuration driver also supports the configuration and bus scanning for loaded SIM modules.

# **6.3 Configuration Driver Data Structures**

This section describes the following Configuration driver data structures:

- CCFG\_CTRL The Configuration driver control structure
- EDT The CAM equipment device table
- CAM\_PERIPHERAL\_DRIVER The SCSI/CAM peripheral driver configuration structure

# 6.3.1 The Configuration driver control structure

The Configuration driver control structure, CCFG\_CfRL, contains flags used by the Configuration driver for the scanning process. It also sets aside an area to contain the data returned from the INQUIRY CCBs during the initial scanning process. The structure is defined as follows:

```
typedef struct ccfg_ctrl 
{ 
    u_long ccfg_flags; 
    ALL_INQ_DATA inq_buf; 
    struct lock_t c_lk_ctrl; 
} CCFG CTRL;
                                  /* controlling flags */ 
                                  /* scratch area for the INQUIRY data */ 
                                  /* for locking on the control struct */
```
# 6.3.1.1 The ccfg\_flag5 Member

The  $ccfq$  flags member contains the flags used by the Configuration driver to control operations. The possible settings are as follows:

- EDT\_INSCAN Which signals that an EDT scan is in progress
- INQ\_INPROG Which indicates that an INQUIRY CCB is in progress

#### 6.3.1.2 The Inq\_buf Member

The inq buf member sets aside a working or temporary area to hold the returned data described in the standard INQUIRY structure, ALL\_INQ\_OATA, which is defined in the file /usr/sys/h/scsi\_all.h.

# 6.3.2 The CAM Equipment Device Table

The Configuration driver works with the XPT to allocate, initialize, and maintain the CAM equipment device table structure, EDT. An EDT structure is allocated for each SCSI bus. The structure is an 8x8-element array that contains device inquiry information, asynchronous callback flags, and a signal flag if a device was found, based on the number of targets and the number of LUNs on the SCSI bus. The structure is defined as follows:

```
typedef struct edt 
\mathbf{f}CAM_EDT_ENTRY edt[ NDPS ][ NLPT ]; 
    u_long edt_flags; 
    u_long edt_scan_count; 
    struct lock_t c_lk_edt 
} EDT;
```
/\* a layer for targets/LUNs \*/ /\* flags for EDT access \*/  $\frac{1}{4}$  of XPT ASYNC CB readers \*/  $\frac{1}{\pi}$  for locking per bus \*/

#### 6.3.2.1 The edt Member

The edt member is a structure of the type CAM\_EDT\_ENTRY, which is defined in the /usr/sys/h/cam. h file. Each CAM\_BOT\_ENTRY structure is an entry in the CAM equipment device table containing the SCSI ID and LUN for each device on the SCSI bus. The array dimensions are the number of devices per SCSI bus (NOPS) and the number of LUNs per target (NLPT). The structure and constants are defined in the /usr/sys/h/dec\_cam. h file.

# 6.3.2.2 The edt\_scan\_count Member

The edt scan count member contains the number of processes reading the EDT structure.

## 6.3.2.3 The edt\_flags Member

The edt flags member sets the flags for controlling access to the CAM equipment device table.

# 6.3.3 The SCSI/CAM Peripheral Driver Configuration Structure

CAM\_PERIPHERAL\_DRIVER, the SCSI/CAM peripheral driver configuration structure, contains the name of the device and defines the routines that are accessed as part of the system configuration process. The structure is defined as follows:

```
typedef struct cam peripheral driver
```
{ char \*cpd\_name;<br>int (\*cpd\_slav int (\*cpd\_slave)();<br>int (\*cpd\_attach)() int (\*cpd\_attach)();<br>int (\*cpd\_unload)();  $(*cpd\_unload)();$ CAM\_PERIPHERAL\_DRIVER;

#### 6.3.3.1 The cpd\_name Member

The cpd name member is a pointer to the device name contained in the ui devname member of the kernel data structure, uba device. See the *Guide to Writing and Porting VMEbus and TURBOchannel DeVice Drivers* for more information.

#### 6.3.3.2 The cpd\_slave Member

The cpd slave member is a function pointer to the SCSI/CAM peripheral device driver slave routine, which finds the device attached to the SCSI bus controller.

#### 6.3.3.3 The cpd\_attach Member

The cpd attach member is a function pointer to the SCSI/CAM peripheral device driver attach routine, which attaches the device to the controller and initializes the driver fields for the device.

#### 6.3.3.4 The cpd\_unload Member

Not implemented.

# 6.4 The cam\_config.c File

The Configuration driver file, /usr/sys/io/cam/cam\_config. c, contains SCSI/CAM peripheral device driver configuraton information. SCSI/CAM peripheral device driver writers edit the file, as the superuser, to add extern declarations for their hardware devices and to add entries for the devices to the SCSI/CAM peripheral driver configuration table.

The section of the file where the extern declarations are added looks like the

Ħ.

#### following:

```
extern int crzslave(), crzattach(); /* Disk Driver */
extern int ctzslave(), ctzattach(); \frac{1}{2} /* Tape Driver */
extern int cczslave(), cczattach(); \frac{1}{2} /* CD-ROM Driver */
/* VENDOR: Add the extern declarations for your hardware following this 
   comment line. */
```
A sample declaration for third-party SCSI/CAM peripheral device driver might be as follows:

extern int toastslave(), toastattach(); /\* Non-tape or -disk Driver \*/

The section of the file where the SCSI/CAM peripheral driver configuration table entries are added looks like the following:

```
/* 
 * CAM Peripheral Driver Configuration Table. 
 */ 
struct cam peripheral driver cam peripheral drivers[] = {
        { "crz", crzslave, crzattach }, 
        { "ctz", ctzslave, ctzattach }, 
        { "ccz", cczslave, cczattach } 
/* VENDOR: Add your hardware entries following this comment line. */ 
} ;
```
When you add your entry, be sure to place a comma (,) after the last member in the structure supplied by Digital. A sample entry for third-party hardware might be as follows:

```
( "ccz", cczslave, cczattach ),
```
/\* VENDOR: Add your hardware entries following this comment line. \*/ ( "wheat", toastslave, toastattach), /\* Non-tape or -disk Driver \*/ } *i* 

# **6.5 Configuration Driver Entry Point Routines**

The following Configuration driver routines are entry point routines that are accessible to the XPT and SIM modules as part of the Configuration driver interface. Table 6-1 lists the name of each routine and gives a short description of its function. The sections that follow contain a more detailed description of each routine. Descriptions of the routines with syntax information, in ULTRIX reference page format, are included in alphabetical order in Appendix C.

## **Table 6-1: Configuration Driver Entry Point Routines**

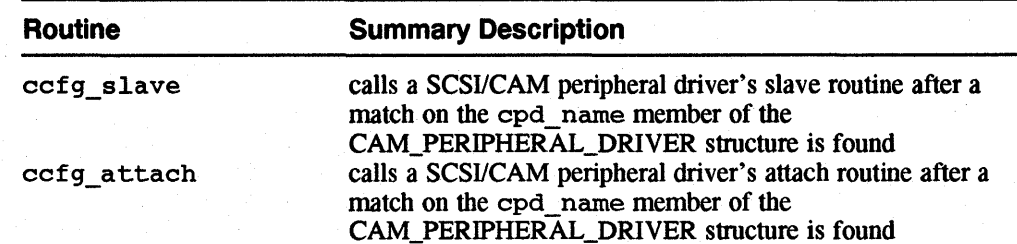

| <b>Routine</b> | <b>Summary Description</b>                                                                                |  |
|----------------|----------------------------------------------------------------------------------------------------|--|
| ccfg action    | calls the internal routines that handle any CCB that accesses<br>the CAM equipment device table structure |  |
| ccfg edtscan   | issues SCSI INQUIRY commands to all possible SCSI<br>targets and LUNs attached to the buses               |  |

**Table 6-1: (continued)** 

# **6.5.1 The ccfg\_slave Routine**

The  $cc$ fq slave routine calls a SCSI/CAM peripheral driver's slave routine after a match on the cpd name member of the CAM\_PERIPHERAL\_DRIVER structure is found. The routine is called during autoconfiguration. The  $ccfq$  slave routine locates the configured driver in the SCSI/CAM peripheral driver configuration table. If the driver is located successfully, the SCSI/CAM peripheral driver's slave routine is called with a pointer to the unit information structure for the device from the kernel uba device structure and the virtual address of its control and status register (CSR). The SCSI/CAM peripheral driver's slave routine performs its own slave initialization.

# **6.5.2 The ccfg\_attach Routine**

The ccfg attach routine calls a SCSI/CAM peripheral driver's attach routine after a match on the cpd \_name member of the CAM\_PERIPHERAL\_DRIVER structure is found. The routine is called during autoconfiguration. The ccfg\_attach routine locates the configured driver in the SCSI/CAM peripheral driver configuration table. If the driver is located successfully, the SCSI/CAM peripheral driver's attach routine is called with a pointer to the unit information structure for the device from the kernel uba dev ice structure. The SCSI/CAM peripheral driver's attach routine performs its own attach initialization.

# **6.5.3 The ccfg\_action Routine**

The ccfg action routine calls the internal routines that handle any CCB that accesses the CAM equipment device table structure. The CAM function codes supported are XPT\_GDEV\_TYPE, XPT\_SASYNC\_CB, and XPT\_SDEV\_TYPE.

# **6.5.4 The ccfg\_edtscan Routine**

The ccfg\_edtscan routine issues SCSI INQUIRY commands to all possible SCSI targets and LUNs attached to the buses. The routine uses the CAM subsystem in the normal manner by sending SCSI I/O CCBs to the SIMs. The INQUIRY data returned is stored in the EDT structures and the cam tlun found flag is set. This routine can be called by the SCSI/CAM peripheral device drivers to reissue a full, partial, or single bus scan command.

 $\mathcal{L}^{\mathfrak{p}}$ 

This chapter contains descriptions of the Transport (XPT) layer routines used by SCSI/CAM device driver writers. Table 7-1 contains a list of the routines with a short description of each. Following the table is a description of each routine. Descriptions of the routines with syntax information, in ULTRIX reference page format, are included in alphabetical order in Appendix C.

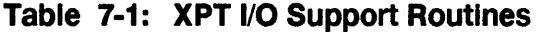

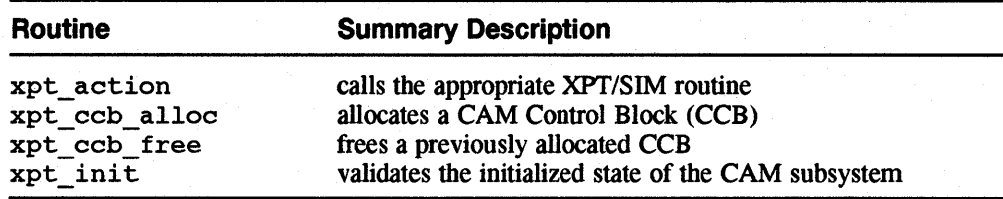

# 7.1 The xpt action Routine

The xpt action routine calls the appropriate XPT/SIM routine. The routine routes the specified CCB to the appropriate SIM module or to the Configuration driver, depending on the CCB type and on the path ID specified in the CCB. Vendor-unique CCBs are also supported. Those CCBs are passed to the appropriate SIM module according to the path ID specified in the CCB.

# 7.2 The xpt\_ccb\_alloc Routine

The xpt\_ccb\_alloc routine allocates a CAM Control Block (CCB) for use by a SCSI/CAM peripheral device driver. The xpt\_ccb\_alloc routine returns a pointer to a preallocated data buffer large enough to contain any CCB structure. The peripheral device driver uses this structure for its XPT/SIM requests. The routine also ensures that the SIM private data space and peripheral device driver pointer, cam pdrv ptr, are set up.

# 7.3 The xpt\_ccb\_free Routine

The xpt\_ccb\_free routine frees a previously allocated CCB. The routine returns a CCB, previously allocated by a peripheral device driver, to the CCB pool.

# **7.4 The xpt\_init Routine**

The xpt\_init routine validates the initialized state of the CAM subsystem. The routine initializes all global and internal variables used by the CAM subsystem through a call to the Configuration driver. Peripheral device drivers must call this routine either during or prior to their own initialization. The xpt \_init routine simply returns to the calling SCSI/CAM peripheral device driver if the CAM subsystem was previously initialized.

This chapter describes how the SIM layers handle asynchronous callbacks. It also describes the following SIM routines:

- sim action
- sim init

Descriptions of the routines with syntax information, in ULTRIX reference page format, are included in alphabetical order in Appendix C.

# **8.1 81M Asynchronous Callback Handling**

This section describes how the SIM layers handle asynchronous callbacks from the XPT to SCSI/CAM peripheral device drivers when an event such as a SCSI Bus Device Reset (BDR) or an Asynchronous Event Notification (AEN) occurs.

Each SCSI/CAM peripheral device driver registers an asynchronous callback function for each active SCSI device during driver initialization. The SCSI/CAM peripheral device drivers use the ccmn\_sasy ccb\_bld routine to create a SET ASYNCHRONOUS CALLBACK CCB and send it to the XPT.

The async flags field of the CCB are set to 1 for those events of which the SCSI/CAM peripheral device driver wants to be notified using the asynchronous callback function. The possible async\_flags settings are:

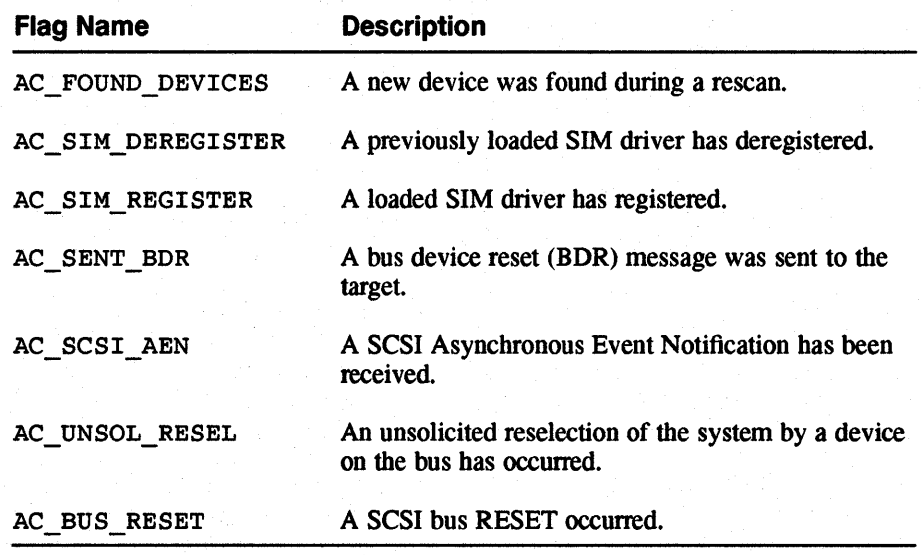

# **8.2 81M Routines Used by Device Driver Writers**

This section describes the SIM routines device driver writers need to understand.

# **8.2.1 The sim\_action Routine**

The sim action routine initiates an I/O request from a SCSI/CAM peripheral device driver. The routine is used by the *XPT* for immediate as well as for queued operations. When the operation completes, the SIM calls back directly to the peripheral driver using the CCB callback address, if callbacks are enabled and the operation is not to be carried out immediately.

The SIM determines whether an operation is to be carried out immediately or to be queued according to the function code of the CCB structure. All queued operations, such as "Execute SCSI I/O" (reads or writes), are placed by the SIM on a nexusspecific queue and return with a CAM status of CAM\_INPROG.

Some immediate operations, as described in the American National Standard for Infonnation Systems, *SCSI-2 Common Access Method: Transport and SCSI Interface Module,* working draft, X3T9.2/90-186, may not be executed immediately. However, all CCBs to be carried out immediately return to the XPT layer immediately. For example, the ABORT CCB command does not always complete synchronously with its call; however, the CCB\_ABORT is returned to the XPT immediately. An XPT\_RESET\_BUS CCB returns to the *XPT* following the reset of the bus.

# **8.2.2 The sim\_init Routine**

The sim init routine initializes the SIM. The SIM clears all its queues and releases ail allocated resources in response to this call. This routine is called using the function address contained in the CAM\_SIM\_ENTRY structure. This routine can be called at any time; the SIM layer must ensure that data integrity is maintained.

řã.

嵩

This chapter describes the error-logging macros, data structures, and routines provided by Digital for SCSI/CAM peripheral device driver writers.

# **9.1 CAM Error Handling Macro**

Digital supplies an error-logging macro, CAM\_ERROR, with the USCA software. SCSI device driver writers can activate the macro by defining the constant CAMERRLOG. Errors are reported using the same error-logging interface to each of the modules within the CAM subsystem.

The macro is defined in the /usr/sys/io/cam/cam\_errlog. h file as follows:.

```
#if defined(CAMERRLOG) && 1 defined (lint) 
     define CAM ERROR( FUNC, MSGSTR, EFLAGS, ARG4, ARG5, ARG6) \
      \left\{ \right. \left. \right\}\overline{Y} VARARGS */ \
           (void) (*local errlog) ( FUNC, MSGSTR, EFLAGS, ARG4, ARG5, ARG6 ); \setminus\mathbf{I}#else /* CAMERRLOG and not lint */ 
     define CAM_ERROR( FUNC, MSGSTR, EFLAGS, ARG4, ARG5, ARG6 ) \
     \left\{ \Delta \right\}/* VARARGS */ 
           printf( "$s: \s\n\s\n", \
                 ((\text{FUNC}) \quad \text{I} = (\text{char}^*)\text{NULL}) ? (\text{FUNC}) \quad \text{I} \quad \text{CAM Subsystem} \quad \text{I}, \ \text{N}((\text{(\texttt{MSGSTR})}\mid \text{=(char *)}\texttt{NULL}) ? (\text{MSGSTR}) : "Unknown Error" )) ;
     <sup>1</sup>
#endif /* CAMERRLOG and not lint */ 
#endif /* _CAM_ERRLOG_ */
```
The arguments to the macro contain different types of information. The first two arguments to the macro are strings containing the function name and the message string that is sent to the error logger from the function. If the CAMERRLOG macro is undefined, the message string is reported to the console. The third argument contains error flags for the local error handler. The remaining arguments are local parameters defined by the writer of the error-logging routine.

The CAM\_ERROR macro presents a consistant error-logging interface to the modules within the CAM subsystem. Using the macro lets all the routines within each module that need to report and log error information use the same macro call and arguments. Using this macro also keeps each reported error string with the code within the module that originally reported the error.

Individual modules contain their own module-specific error-logging routines. Each source file contains a declaration of the pointer to the local error-logging routine as

follows:

```
static void (*local errorlog)();
```
The macro calls the local error-logging routine through the local pointer. The pointer is loaded with the local error-handler address, either within the initiailization code for that module or as part of the initialized data. The following example shows the address of the sx\_ errorlog function being loaded to the local error-logging variable, local errlog:

```
extern void sx errorlog();
static void (*local errlog)() = sx errorlog;
```
SCSI/CAM peripheral common modules can declare the local pointer to contain the error handler from another SCSI/CAM peripheral common module.

# **9.2 CAM Error Logging Structures**

This section describes the following CAM error-logging data structures:

- CAM\_ERR\_ENTRY, the Error Entry Structure
- CAM\_ERR\_HDR, the Error Header Structure

The structures are defined in the /usr/sys/h/cam\_logger. h file.

# **9.2.1 The Error Entry Structure**

The Error Entry Structure, CAM\_ERR\_ENTRY, describes an entry in the error log packet. There can be multiple entries in an error log packet. The structure is defined as follows:

```
typedef struct cam_err_entry 
    u_longent_type; 
    u_long ent_size; 
    u_longent_total_size; 
    u_long ent_vers;
    u_char*ent_data; 
    u_long ent_pri; 
}CAM_ERR_ENTRY; 
                             /* string, TAPE_SPECIFIC, CCB, etc */ 
                             \frac{1}{2} Size of the data (CCB, TAPE_SPEC)*/
                             \sqrt{*} To preserve alignment (uerf) \sqrt{*}/* Version number of type */ 
                             \frac{1}{x} Pointer to whatever string, etc */
                             /* FULL or Brief uerf output */
```
## **9.2.1.1 The ent\_type Member**

The ent type member contains the type of data in the entry, which can be a string, a structure, or a CCB. Numerous types of strings are defined in the /usr/sys/h/cam\_logger. h file. CCBs are assigned to one of the XPT function codes listed in the /usr/sys/h/cam. h file.

## **9.2.1.2 The ent\_slze Member**

The ent size member contains the size, in bytes, of the data in the entry.

#### **9.2.1.3 The ent\_total\_slze Member**

The ent\_ total\_size member preserves long-word alignment for compatibility with the uerf error-reporting utility. The cam\_logger routine fills in this member. See the Guide to the Error Logger for information about the uerf utility.

## **9.2.1.4 The ent\_ vers Member**

**The ent vers member is the version nwnber** of the **contents** of the **ent type**  member. See the #define PDRV DEVICE VERS line in the **/usr/sys/h/pdrv. h file for an example of associating a version nwnber with a structure.** 

## **9.2.1.5 The ent\_ data Member**

**The ent\_data member contains a pointer to the contents** of the **ent\_type member.** 

### **9.2.1.6 The ent\_prl Member**

The ent pri member contains the output from the uerf utility, which can be in **brief or full report fonnat. See the Guide to the Error Logger for infonnation about the uerf utility.** 

# **9.2.2 The Error Header Structure**

**The Error Header Structure, CAM\_ERR\_HDR, contains all the data needed by the uerf utility to detennine that the packet is a CAM error log packet. See the Guide to the Error Logger for infonnation about the uerf utility. The structure is defined as follows:** 

```
typedef struct cam_err_hdr 
                            /* Packet type - CAM_ERR_PKT */ 
    u_short hdr_type; 
                            \frac{1}{4} Filled in by cam_logger */
    u_long hdr_size; 
                            /* Sub system class Tape, disk, 
    u_char hdr_class; 
                                         * sii dme , etc..
                                          */ 
    u long hdr subsystem; /*
                                          * Mostly for controller type 
                                          * But the current errloger uses 
                                          * disk tape etc if no controller 
                                          * is known .. So what we will do 
                                          * is dup the disk and tape types 
                                          * in the lower number 0 - If and 
                                          * the controllers asc sii 5380 
                                          * etc can use the uppers. 
                                          */ 
    u long hdr entries; /* Number of error entries in list*/
    CAM_ERR_ENTRY *hdr_list; /* Pointer to list of error entries*/ 
    u_long hdr_pri; /* Error logger priority. */ 
}CAM_ERR_HDR;
```
#### **9.2.2.1 The hdr \_type Member**

The hdr type member contains the error-packet type, which must be **CAM\_ERR\_PKT.** 

#### **9.2.2.2 The hdr\_slze Member**

The hdr size member is filled in by the cam\_logger routine.

age.cl<br>Liste

## **9.2.2.3 The hdr\_class Member**

The hdr class member identifies the CAM module that detected the error and assigns it to one of the Defined Device Types listed in the /usr/sys/h/scsi all. h file. The device classes are defined in the /usr/sys/h/cam\_logger. h file.

## **9.2.2.4 The hdr\_subsystem Member**

The hdr\_subsystem member identifies the CAM subsystem controller that detected the error and assigns it to one of the Defined Device Types listed in the /usr/sys/h/scsi all. h file. The device classes are defined in the /usr/sys/h/cam\_logger. h file.

# **9.2.2.5 The hdr \_entries Member**

The hdr entries member contains the number of entries in the header list.

#### **9.2.2.6 The hdr list Member**

The hdr list member contains a pointer to a list of error entries.

## **9.2.2.7 The hdr \_prl Member**

The hdr pri member identifies the priority of the error and assigns it to one of the priorities listed in the /usr/sys/io/cam/errlog . h file.

# **9.3 The cam\_logger Routine**

The cam\_logger routine allocates a system error log buffer and fills in a uerf error log packet. The routine fills in the bus, target, and LUN information from the Error Header Structure passed to it and copies the Error Header Structure and the Error Entry Structures and data to the error log buffer.
This chapter describes the debugging macros and routines provided by Digital for SCSI/CAM peripheral device driver writers.

## **10.1 CAM Debugging Variables**

There are two levels of debugging within the CAM modules: debugging independent of a bus, target, or LUN, and debugging that tracks a specific bus, target, or LUN. USCA debugging is turned on by defining the program constant CAMDEBUG in the /usr/sys/io/cam/cam\_debug. h file and recompiling the source files.

This section describes the variables that contain the information for each level of debugging the CAM subsystem. The variables are:

- camdbg flag Which turns on specific cprintf calls within the kernel, depending on its setting, to capture information independent of a particular SCSI ID.
- camdbq  $id$  Which contains the specific bus, target, and LUN information for tracking.

The macros, PRINTD and CALLD, use the variables for tracking target-specific messages and for allowing specific subsets of the DEBUG statements to be printed. The macros are defined in the /usr/sys/io/cam/cam\_debug. h file.

### **10.1.1 The camdbg\_flag Variable**

The most significant bit, bit 31, of the camdbg flag variable is the bit that indicates whether the target information is valid. If set, it indicates that the camdbg\_id variable contains valid bus, target, and LUN information for the device to be tracked. Bits 30 to 0 define the debug flag setting. The possible settings, in ascending hexadecimal order, with a brief description of each, follow:

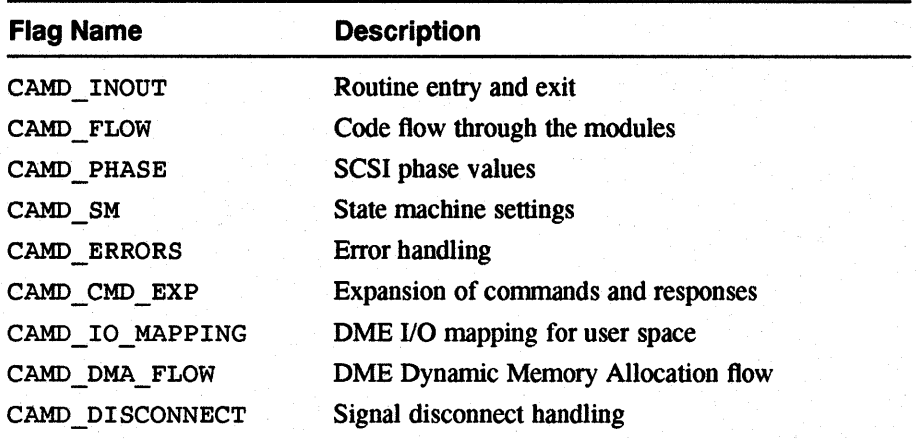

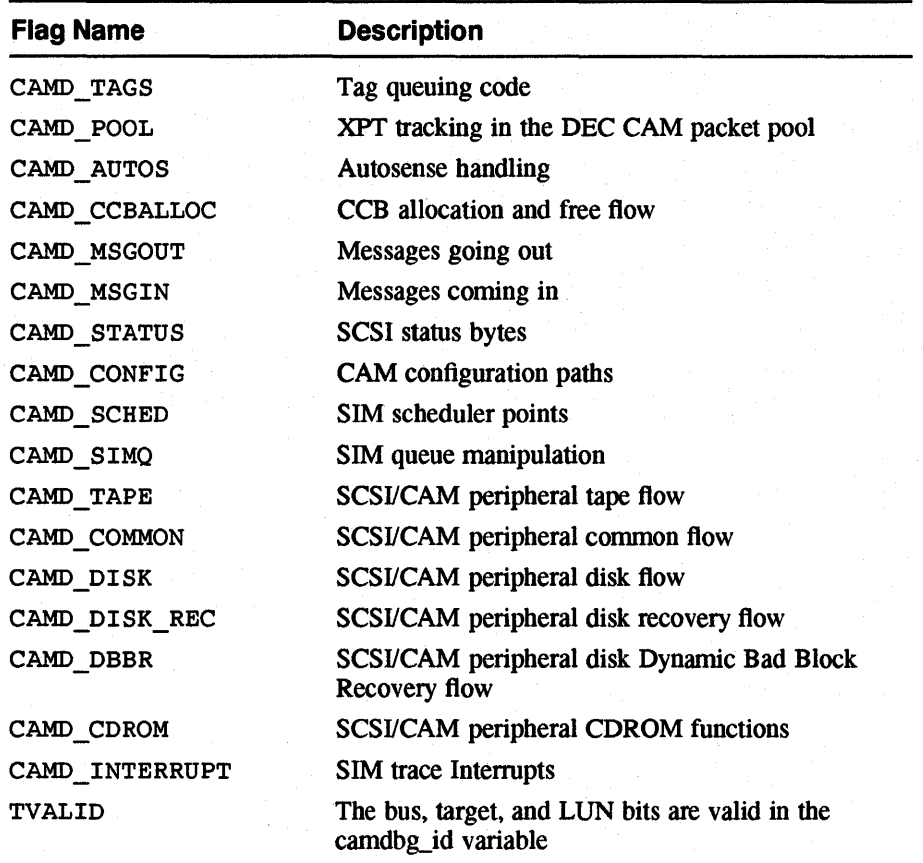

### **10.1.2 The camdbg\_id Variable**

The camdbg id variable contains the bus, target, and LUN (B/T/L) information for a specific target to track for debugging infonnation. In the current implementation, the bits are divided into three parts, with the remainder reserved. The bits are allocated as follows: bits 31 to 16, Reserved; bits 15 to 8, Bus number; bits 7 to 4, Target number; and bits 3 to 0, LUN number. Multiples of four bits are used to assign hexadecimal values into the camdbg\_id variable.

## **10.2 CAM Debugging Macros**

The PRINTD and CALLD macros track target-specific messages and allow specific subsets of the debugging statements to be printed.

This PRINTD macro, which prints debugging infonnation if CAMDEBUG is defined, follows.

```
/* 
 * Conditionally Print Debug Information. 
*/ 
#if defined(CAMDEBUG) && Idefined(lint) 
     define PRINTD(B, T, L, F, X){\mathbf f} \times {\mathbf B}\sqrt{\phantom{a}} NOSTRICT \sqrt{\phantom{a}}if( camdbg_flag & (int)F ) \setminus 2
          \left\{ \right. \left. \right\}
```

```
\mathbf{I} \setminusif( ((camdbg flag & TVALID) == 0) || \setminus 3||((\text{cambda}_{{\text{max}}}flag & TVALID) i = 0) & \setminus \Box\Gamma \Delta(((\text{camdbg_id 6 BMASK}) \rightarrow \text{BSHIFT}) \rightarrow ) (B == NOBTL)) 66 \setminus \Box(((\text{cambda } \text{IMASK}) \rightarrow \text{TSHIFT}) = T) || (T == \text{NOBTL})) \&c \(( ((cambda id & LMASK) >> LSHIFT) == L) || (L == NOBTL))) ) \/* VARARGS */ \
      (void)(*cdbg_printf) X ; \setminus\mathcal{F}
```
#endif /\* 1 defined (lint)

 $\mathbf{I}$ 

- **f**I The B, T, and L arguments are for target-specific tracking. The F argument is a flag for tracking specific subsets of the printf statements. The F flag argument is compared with the camdbg flag variable to determine if the user wants to see the message. The X argument must be a complete printf argument set enclosed within parentheses,  $( \cdot )$ , to allow the preprocessor to include it in the final printf statement.
- 2 This statement checks to see if any of the flags for the PRINTD macro are turned on. It does not look for an exact match so that the same PRINTD macro can be used for different settings of the flags in camdbg flag.
- 131 This section of code checks for any target information available for tracing a target. The first condition checks to see if the target valid bit is not set. If it is not, the OR condition is met and the call to the printf utility is made.
- If the TVALID bit is set, the bus, target, and LUN fields in the camdbg id variable must be compared to the B,  $T$ , and L arguments. If TVALID is true and bus equals B, target equals T, and LUN equals L, then also print.
- **5** This construct checks the B, T, and L fields. For example, the following statement checks the B field:

 $(((\text{camdbg id & BMASK}) >> \text{BSHIFT}) == B) || (B == NOBTL))$ 

The statement masks out the other fields and shifts the bus value down to allow comparision with the B argument. The arguments can also have a "wildcard" value, NOBTL. When the wildcard value is used, the B or T or L comparision is always true.

The CALLD macro uses the same if statement constructs to conditionally call a debugging function using the following def ine statement:

```
define CALLD(B, T, L, F, X)
```
## **10.3 CAM Debugging Routines**

The SCSI/CAM peripheral device debugging routines can be allocated into categories as follows:

- Routines that generate reports on CAM functions and status in either a brief form listing the name as it is defined in the applicable header file, or in the form of a sentence. The following routines are in this category:
	- cdbg\_CamFunction
	- cdbg CamStatus
- cdbg\_ScsiStatus
- cdbg SystemStatus
- Routines that dump the contents of CCBs, SCSI/CAM Peripheral Device Driver Working Set Structures, and other SCSI/CAM commands for examination. The following routines are in this category:
	- cdbg\_DumpCCBHeader
	- cdbg\_DumpCCBHeaderFlags
	- cdbg\_DumpSCSIIO
	- cdbg\_DumpPDRVws
	- cdbg\_DumpABORT
	- cdbg\_DumpTERMIO
	- cdbg\_DumpBuffer
	- cdbg GetDeviceName
	- cdbg\_DumpInquiryData

Descriptions of the routines with syntax information, in ULTRIX reference page format, are included in alphabetical order in Appendix C.

### **10.3.1 CAM Debugging Status Routines**

This section describes the SCSI/CAM peripheral device debugging routines that report status. Table 10-1 lists the name of each routine and gives a summary description of its function. The sections that follow contain a more detailed description of each routine.

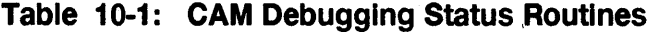

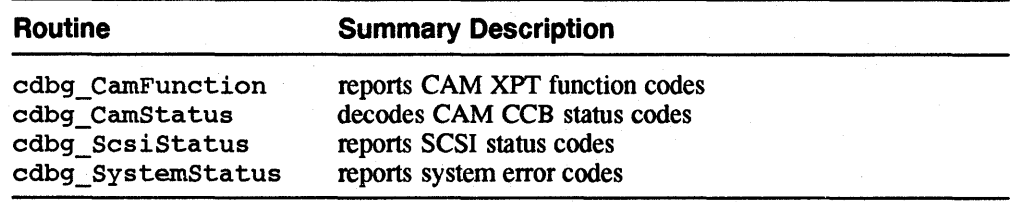

### **10.3.1.1 The cdbg\_CamFunctlon Routine**

The cdbg CamFunction routine reports CAM XPT function codes. Program constants are defined to allow either the function code name only or a brief explanation to be printed. The XPT function codes are defined in the /usr/sys/h/cam. h file.

#### **10.3.1.2 The cdbg\_ CamStatus Routine**

The cdbg CamStatus routine decodes CAM CCB status codes. Program constants are defined to allow either the status code name only or a brief explanation to be printed. The CAM status codes are defined in the  $/\text{usr}/\text{sys}/\text{h}/\text{cam}$ . h file.

#### **10.3.1.3 The cdbg\_ScslStatus Routine**

The cdbg ScsiStatus routine reports SCSI status codes. Program constants are defined to allow either the status code name only or a brief explanation to be printed. The SCSI status codes are defined in the /usr/sys/h/scsi\_status. h file.

#### **10.3.1.4 The cdbg\_SystemStatus Routine**

The cdbg\_SystemStatus routine reports system error codes. The system error codes are defined in the /usr/sys/h/errno. h file.

### **10.3.2 CAM Dump Routines**

This section describes the SCSI/CAM peripheral device debugging routines that dump contents for examination. Table 10-2 lists the name of each routine and gives a summary description of its function. The sections that follow contain a more detailed description of each routine.

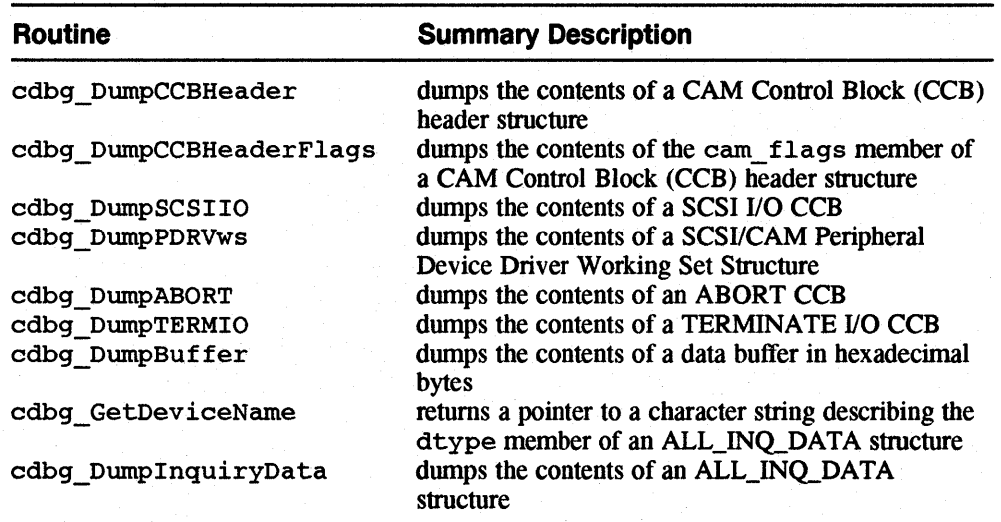

### **Table 10-2: CAM Dump Routines**

#### **10.3.2.1 The cdbg\_DumpCCBHeader Routine**

The cdbg DumpCCBHeader routine dumps the contents of a CAM Control Block (CCB) header structure. The CAM Control Block (CCB) header structure is defined in the /usr/sys/h/cam. h file.

### **10.3.2.2 The cdbg\_DumpCCBHeaderFlags Routine**

The cdbg\_DumpCCBHeaderFlags routine dumps the contents of the cam flags member of a CAM Control Block (CCB) header structure. The CAM Control Block (CCB) header structure is defined in the /usr/sys/h/cam. h file.

### **10.3.2.3 The cdbg\_DumpSCSIlO Routine**

The cdbg\_DumpSCSIIO routine dumps the contents of a SCSI I/O CCB. The SCSI I/O CCB is defined in the /usr/sys/h/cam. h file.

#### **10.3.2.4 The cdbg\_DumpPDRVws Routine**

The cdbg\_DumpPDRVws routine dumps the contents of a SCSI/CAM Peripheral Device Driver Working Set Structure. The SCSI/CAM Peripheral Device Driver Working Set Structure is defined in the /usr/sys/h/pdrv. h file.

#### **10.3.2.5 The cdbg\_DumpABORT Routine**

The cdbg\_ DumpABORT routine dumps the contents of an ABORT CCB. The ABORT CCB is defined in the /usr/sys/h/cam. h file.

#### **10.3.2.6 The cdbg\_DumpTERMIO Routine**

The cdbg DumpTERMIO routine dumps the contents of a TERMINATE I/O CCB. The TERMINATE I/O CCB is defined in the /usr/sys/h/cam. h file.

### **10.3.2.7 The cdbg\_DumpBuffer Routine**

The cdbg\_DumpBuffer routine dumps the contents of a data buffer in hexadecimal bytes. The calling routine must display a header line. The fonnat of the dump is 16 bytes per line.

#### **10.3.2.8 The cdbg\_ GetDevlceName Routine**

The cdbg GetDeviceName routine returns a pointer to a character string describing the d type member of an ALL\_INQ\_DATA structure. The ALL\_INQ\_DATA structure is defined in the /usr/sys/h/scsi\_all. h file.

#### **10.3.2.9 The cdbg\_DumplnqulryData Routine**

The cdbg DumpInquiryData routine dumps the contents of an ALL\_INQ\_DATA structure. The ALL\_INQ\_DATA structure is defined in the /usr/sys/h/scsi\_all. h file.

# **Programmer-Defined SCSI/CAM Device Drivers**

This chapter describes how programmers can write their own device drivers for SCSI/CAM peripheral devices using a combination of common data structures and routines provided by Digital and programmer-defined routines and data structures. This chapter describes only the programmer-defined data structures and routines. See Chapter 3 for a description of the common data structures and routines.

The chapter also describes how to add a programmer-defined device driver to the USCA system.

## **11.1 Programmer-Defined SCSI/CAM Data Structures**

This section describes the SCSI/CAM peripheral data structures programmers must use if they write their own device drivers. The following data structures are described:

ng.<br>Wa à.

- PDRV \_UNIT\_ELEM The Peripheral Device Unit Table
- PDRV \_DEVICE The Peripheral Device Structure
- DEV \_DESC The Device Descriptor Structure
- DENSITY\_TBL The Density Table Structure
- MODESEL\_ TBL The Mode Select Table Structure

#### **11.1.1 Programmer-Defined Peripheral Device Unit Table**

The Peripheral Device Unit Table is an array of SCSI/CAM peripheral device unit elements. The size of the array is the maximum number of possible devices, which is detennined by the maximum number of SCSI controllers allowed for the system. The structure is allocated statically and is defined as follows:

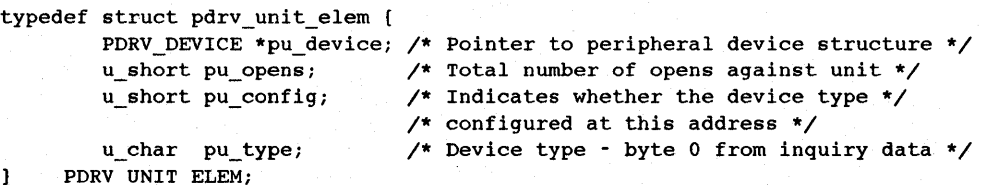

### **11.1.1.1 The pu\_devlce Member**

The pu\_device field is filled in with a pointer to a CAM-allocated peripheral SCSI device (PDRV\_DEVICE) structure when the first call to the comn\_open\_unit routine is issued for a SCSI device that exists. The pu\_device member<br>The pu\_device field is filled in with a pointer to a CAM-allocated periph<br>device (PDRV\_DEVICE) structure when the first call to the comm\_open\_<br>routine is issued for a SCSI device that exists.

### **11.1.1.2 The pu\_opens Member**

The total number of opens against the unit.

### **11.1.1.3 The pu\_conflg Member**

Indicates whether a device of the specified type is configured at this bus/target/LUN.

### **11.1.1.4 The pu\_type Member**

The device type from byte 0 (zero) of the Inquiry data.

### **11.1.2 Programmer-Defined Peripheral Device Structure**

A SCSI/CAM peripheral device structure, PDRV \_DEVICE, is allocated for each SCSI device that exists in the system. The PDRV\_DEVICE structure is defined as follows:

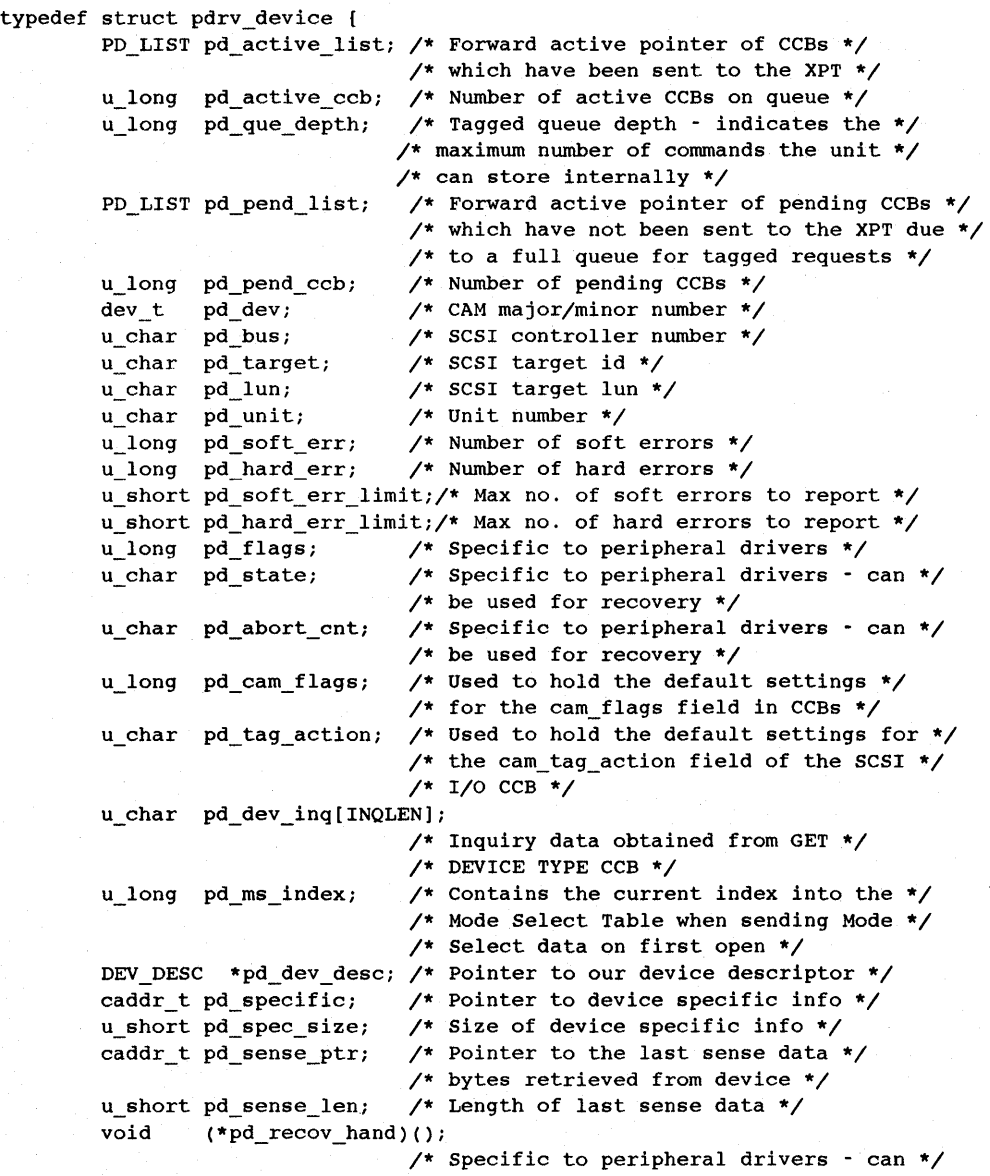

```
/* be used to point to the recovery */
                       /* handler for the device */ 
u_Iong pd_read_count; /* Number of reads to device */ 
u_long pd_write_count; /* Number of writes to device */ 
u_long pd_read_bytes; /* Number of bytes read from device */ 
u_long pd_write_bytes; /* Number of bytes written to device */ 
struct lock t pd lk device;
                      /* SMP lock for the device */
```

```
PDRV_DEVICE
```
### 11.1.2.1 The pd\_active\_list Member

A pointer to the first CCB on the active queue.

### 11.1.2.2 The pd\_8ctlve\_ccb Member

The number of CCBs on the active queue.

### 11.1.2.3 The pd\_que\_depth Member

The depth of the tagged queue, which is the maximum number of commands that the peripheral driver will send to the SCSI device.

### 11.1.2.4 The pd\_pend\_lIst Member

A pointer to the first CCB on the pending queue.

### 11.1.2.5 The pd\_pend\_ccb Member

The number of CCBs on the pending queue.

### 11.1.2.6 The pd\_dev Member

The major/minor device number pair that identifies the bus number, target ID, and LUN associated with this SCSI device.

### 11.1.2.7 The pd\_bus Member

SCSI target's bus controller number.

### 11.1.2.8 The pd\_target Member

SCSI target's ID number.

### 11.1.2.9 The pd lun Member

SCSI target's logical unit number.

### 11.1.2.10 The pd\_unlt Member

SCSI device's unit number.

### **11.1.2.11 The pd\_flags and pd\_state Members**

These are specific to SCSI/CAM peripheral device drivers. They can be used for recovery.

#### **11.1.2.12 The pd\_abort\_cnt Member**

This is specific to SCSI/CAM peripheral device drivers. It can be used for recovery.

#### **11.1.2.13 The pd\_cam\_flags Member**

This contains the default settings for the cam\_flags field in the CAM Control Block (CCB) header structure. The flags are defined in the /usr/sys/h/cam. h file.

#### **11.1.2.14 The pd\_ta9\_actlon Member**

This contains the default settings for the HBA/SIM queue actions field, cam tag action, in the SCSI I/O CCB structure. The queue actions are defined in the /usr/sys/h/cam. h file.

#### **11.1.2.15 The pd\_dev\_lnq Member**

This is inquiry data.

#### **11.1.2.16 The pd\_ms\_lndex Member**

The current index into the Mode Select Table that is pointed to in the Device Descriptor Structure.

#### **11.1.2.17 The pd\_dev\_desc Member**

A pointer to the DEV \_DESC structure for the SCSI device.

#### **11.1.2.18 The pd\_speclflc Member**

A pointer to a device-specific structure filled in by the comn open unit routine.

#### **11.1.2.19 The pd\_spec\_slze Member**

The size of the device-specific information.

#### **11.1.2.20 The pd\_sense\_ptr Member**

A pointer to the last sense data bytes retrieved from the device.

#### **11.1.2.21 The pd\_sense\_len Member**

The length, in bytes, of the last sense data retrieved from the device.

#### **11.1.2.22 The pd\_recov\_hand Member**

This is specific to SCSI/CAM peripheral device drivers. It can be used to point to the recovery handler for the device.

#### **11.1.2.23 The pd\_read\_count Member**

Number of read operations from device. Used for performance statistics.

### **11.1.2.24 The pd\_wrlte\_count Member**

Number of write operations to device. Used for performance statistics.

### **11.1.2.25 The pd\_read\_bytes Member**

Total number of bytes read from device. Used for performance statistics.

#### **11.1.2.26 The pd\_wrlte\_bytes Member**

Total number of bytes written to device. Used for performance statistics.

#### **11.1.2.27 The pd\_lk\_devlce Member**

The lock structure.

#### **11.1.3 Programmer-Defined Device Descriptor Structure**

A Device Descriptor Structure entry, DEV \_DESC, must be added to the cam\_devdesc\_tab for each programmer-defined SCSI device that exists in the system. The file /usr/sys/data/cam\_data.c contains examples of entries supplied by Digital. The DEV\_DESC structure is defined as follows:

```
typedef struct dev_desc { 
       u_char dd_pv_name[IDSTRING_SIZE];
                               /* Product ID and vendor string from */ 
                               /* Inquiry data */ 
       u_char dd_length; /* Length of dd_pv_name string */
       u_char dd_dev_name[DEV_NAME_SIZE];
                               /* Device name string - see defines */ 
                               /* in devio.h */ 
       u_long dd_device_type; /* Bits 0 - 23 contain the device */
                               /* class, bits 24-31 contain the */
                               /* SCSI device type */ 
       struct pt info *dd def partition;
                               /* Default partition sizes - disks */ 
       u_long dd_block_size; /* Block/sector size */
       u_long dd_max_record; /* Maximun transfer size in bytes */
                               /* allowed for the device */ 
       DENSITY_TBL *dd_density_tbl;
                               /* Pointer to density table - tapes */ 
       MODESEL_TBL *dd_modesel_tbli 
                               /* Mode select table pointer - used */ 
                               /* on open and recovery */ 
       u_long dd_flagsi /* Option flags (bbr, etc) */ 
       u_long dd_scsi_optcmdsi/* Optional commands supported */ 
       u_long dd_ready_time; /* Time in seconds for powerup dev ready */
       u_short dd_que_depth; /* Device queue depth for devices */
                              /* which support command queueing */ 
       u_char dd_valid; /* Indicates which data length */ 
                              /* fields are valid */ 
       u_char dd_inq_len; /* Inquiry data length for device */ 
       u_char dd_req_sense_len; 
                               /* Request sense data length for */ 
                               /* this device */
```
}DEV\_DESC;

#### 11.1.3.1 The dd pv name Member

The product ID and vendor returned string identifying the drive obtained from the Inquiry data. The product ID makes up the first eight characters of the string. The IDSTRING\_SIZE constant is defined in the /usr/sys/h/pdrv. h file.

#### 11.1.3.2 The dd\_length Member

This specifies the length of the dd pv name string. The match is made on the total string returned by the unit.

### 11.1.3.3 The dd\_dev\_name Member

The ULTRIX device name string, which is defined in the  $/\text{usr}/\text{sys}/\text{h}/\text{devio}$ . h file. A generic name of DEV RZxx should be used for non-Digital disk devices. The following generic names are provided for tapes: DEV\_TZQIC, for 1/4-inch cartridge tape units; DEV\_TZ9TK for 9-track tape units; DEV\_TZ8MM, for 8millimeter tape units; DEV TZRDAT, for RDAT tape units; DEV TZ3480, for IBM 3480-compatible tape units; and DEV \_ TZxx, for tape units that do not fit into any of the predefined generic categories.

### 11.1.3.4 The dd\_device\_type Member

Bits 24-31 contain the SCSI device class, for example, ALL\_DTYPE\_DIRECf, which is defined in the /usr/sys/h/scsi\_all. h file. The bits 0-23 contain the device subclass, for example, SZ\_HARD\_DISK, which is defined in the /usr/sys/h/pdrv. h file.

#### 11.1.3.5 The dd\_def\_partition Member

A pointer to the default partition sizes for disks, which are defined in the /usr/sys/data/cam\_data. c file. Tape devices should define this as sz\_null\_sizes. Disk devices may use sz\_rzxx\_sizes, which assumes that the disk has at least 48 Mbytes. The  $sz$   $rzxx$   $size$  should not be modified. If you want to create your own partition table, make an entry for your device in the device descriptor table in the /usr/sys/data/cam\_data.c file.

#### 11.1.3.6 The dd\_block\_slze Member

The block or sector size of the unit, in bytes, for disks and CDROMs. You can obtain the correct number of bytes from the documentation for your device.

#### 11.1.3.7 The dd\_max\_record Member

The maximum number of bytes that can be transferred in one request for raw I/O. Errors result if your system does not have enough physical memory or if the unit cannot handle the size of transfer specified.

#### 11.1.3.8 The dd\_denslty\_tbl Member

A pointer to the Density Table Structure entry for a tape device.

### **11.1.3.9 The dd\_modesel\_tbl Member**

A pointer to the Mode Select Table Structure entry for the devices. The Mode Select Table Structure is read and sent to the SCSI device when the first open call is issued and during recovery. This field is optional and should be used only for advanced SCSI device customization.

#### **11.1.3.10 The dd\_flags Member**

The option flags, which can be SZ\_NOSYNC, indicating that the device cannot handle synchronous transfers; SZ\_BBR, indicating that the device allows bad block recovery; SZ\_NO\_DISC, indicating that the device cannot handle disconnects; and SZ\_NO\_TAG, indicating tagged queueing is not allowed. SZ\_NO\_TAG overrides inquiry data. The flags are defined in the /usr/sys/h/pdrv. h file.

### **11.1.3.11 The dd\_scsl\_optcmds Member**

The optional SCSI commands that are supported, as defined in the /usr /sys/h/pdrv . h file. The possible commands are NO\_OPT\_CMDS; SZ\_RWIO, which enables reading and writing IO-byte CDBs; SZ\_PREV \_ALLOW, which prevents or allows media removal; and SZ\_EXT\_RESRV, which enables reserving or releasing file extents.

#### <sup>~</sup>**1.1.3.12 The dd\_ready \_time Member**

The maximum time, in seconds, allowed for the device to power up. For disks, this represents power up and spin up time. For tapes, it represents power up, load, and rewind to Beginning of Tape.

### **11.1.3.13 The dd\_que\_depth Member**

The maximum number of queued requests for devices that support queueing. Refer to the documentation for your device to detennine if your device supports tag queuing and, if so, the depth of the queue.

#### **11.1.3.14 The dd\_ valid Member**

This indicates which data length fields are valid. The data length bits, DD\_REQSNS\_VAL and DD\_INQ\_VAL, are defined in the /usr/sys/h/pdrv.h file.

#### **11.1.3.15 The dd\_lnq\_len Member**

The inquiry data length for the device. This field must be used in conjunction with the DD\_INQ\_VAL flag.

#### **11.1.3.16 The dd\_req\_sense\_len Member**

The request Sense data length for the device. This field must be used in conjunction with the DD\_REQSNS\_VAL flag.

### **11.1.4 Programmer-Defined Density Table Structure**

The Density Table Structure allows for the definition of eight densities for each type of SCSI tape device unit. A density is defined using the lower three bits of the unit's minor number. Refer to the SCSI tape device unit documentation for the density code, compression code, and blocking factor for each density.

The /usr/sys/data/cam\_data. c file contains Density Table Structure entries for all devices known to Digital. Programmers can add entries for other SCSI tape devices at the end of the Digital entries. The definition for the Density Table Structure, DENSITY TBL, follows:

```
typedef struct density tbl {
       struct density<br>
u char den flags;
                                      /* VALID, ONE FM etc */
          u_char den_density_code;
          u_char den_compress_code; /* Compression code if supported */ 
          u char den speed setting; /* for this density */
          u char den buffered setting;
          u_long den_blocking; 
       }density[MAX_TAPE_DENSITY); 
}DENSITY_TBL; 
                                       /* Buffer control setting */ 
                                       /* 0 variable etc. */
```
#### **11.1.4.1 The den\_flags Member**

The den flags specified indicate which fields in the DENSITY TBL structure are valid for this density. The flags are: DENS\_ VALID, to indicate whether the structure is valid; ONE FM, to write one file mark on closing for OIC tape units; DENS SPEED\_ VALID, to indicate the speed setting is valid for multispeed tapes; DENS\_BUF\_VALID, to run in buffered mode; and DENS\_COMPRESS\_VALID, to indicate compression code, if supported.

#### **11.1.4.2 The den\_denslty\_code Member**

The den density code member contains the SCSI density code for this density.

#### **11.1.4.3 The den\_compress\_code Member**

The den compress code member contains the SCSI compression code for this density, if the unit supports compression.

#### **11.1.4.4 The den\_speed\_settlng Member**

The den speed setting member contains the speed setting for this density. Some units support variable speed for certain densities.

#### **11.1.4.5 The den\_buffered\_settlng Member**

The den buffered setting member contains the buffer control setting for this density.

#### **11.1.4.6 The den\_blocking Member**

The den blocking member contains the blocking factor for this SCSI tape device. A NULL (0) setting specifies that the blocking factor is variable. A positive value represents the number of bytes in a block, for example, 512 or 1024.

### **11.1.4.7 Sample Density Table Structure Entry**

This section contains a sample portion of a Density Table Structure entry for the TZKIO SCSI tape device, which supports both fixed and variable length records:

```
DENSITY TBL 
txk10 dens = {
{ Minor 00 
Flags 
DENS VALID | DENS BUF VALID | ONE FM ,
Density code Compression code<br>SEQ 8000R BPI, NULL,
SEQ 8000R BPI,
Buffered setting 
1, 
} , 
Minor 06 
Flags 
                          Blocking 
                          512 
                                           Speed setting 
                                                    NULL, 
DENS_VALID | DENS_BUF_VALID | ONE_FM ,
Density code Compression code 
SEQ QIC320, NULL,
Buffered setting 
1, 
\mathbf{1},
{ Minor 07 
Flags 
                         Blocking 
                         1024 
                                           Speed setting 
                                                    NULL, 
DENS VALID | DENS_BUF_VALID | ONE_FM ,
Density code Compression code 
SEQ QIC320, NULL,
Buffered setting 
1, 
} 
}i end of tzkl0 dens 
                         Blocking 
                         NULL 
                                           Speed setting 
                                                    NULL,
```
### **11.1.5 Programmer-Defined Mode Select Table Structure**

The Mode Select Table Structure is read and sent to the SCSI device when the first call to the SCSI/CAM peripheral open routine is issued on a SCSI device. There can be a maximum of eight entries in the Mode Select Table Structure. The definition for the Mode Select Table Structure, MODESEL\_ TBL, follows:

```
typedef struct modesel_tbl { 
        struct ms entry [
            u_char ms_page; /*
            u char 
*ms_datai /* 
            u_char ms_data_len; /* Mode Select data length */
            u char 
ms_ent_sp_pfi/* 
Save Page and Page format bits */ 
                                  \sqrt{*} BIT 0 1=Save Page, \star/
                                 /* 
                                  \sqrt{*} BIT 1 1=SCSI-2, 0=SCSI-1 */
     }ms_entry[MAX_OPEN_SELS];
}MODESEL_TBLi 
                                  \frac{1}{2} Page number */
                                 /* Pointer to Mode Select data */
                                             O=Don't Save Page */
```
Ť.

 $\frac{1}{\sqrt{2}}$ b.<br>Al

#### **11.1.5.1 The ms\_page Member**

**The ms\_page member contains the SCSI page number for the device type. For**  example, the page number would be  $0x10$  for the device configuration page for a **SCSI tape device.** 

#### **11.1.5.2 The mS\_data Member**

**The ms\_data member contains a pointer to the mode select data for the device. Set up the page data and place the address of the page structure in this field. A sample**  page definition for page  $0x10$  for the TZK10 follows:

```
SEO MODE DATA6
tzklO pagelO = {
{ Parameter header 
mode len 
NULL, 
                      medium type 
                     NULL, 
                                            speed 
                                            NULL, 
Buf_mode wp<br>0x01, NU
                     NULL,
\mathbf{1},
{ Mode descriptor 
Density num_blks2<br>NULL, NU
                    NULL, NULL, 
num_blksO 
reserved 
NULL, 
blk lenl 
NULL,
\mathbf{1},
\mathfrak{f}blk_len0
                     NULL 
Page data for page Ox2 
PAGE header 
byte0 byte1<br>0x10,
                OxIO, OxOe, 
byte2 byte3 byte4<br>0x00, 0x00, 40,
            0x00,
byte7 byte8 byte9<br>NULL, 0xe0, NULL,
            0xe0,bytel2 bytel3 bytel4<br>NULL, NULL, NULL,
            NULL,
} 
} ; 
                                           blk_desc_len<br>sizeof(SEQ_MODE_DESC)
                                num blksl 
                                            NULL, 
                                            blk len2 
                                            NULL, 
                                    byte5 byte6<br>40, NULL,
                                                 NULL,
                                    bytel0 bytel1<br>0x38, NULL,
                                    0x38,bytelS 
                                    NULL
```
#### **11.1.5.3 The mS\_data\_len Member**

**The ms \_data\_len member contains length of a page, which is the number of bytes to be sent to the device.** 

### **11.1.5.4 The ms\_ent\_sp\_pf Member**

The ms\_ent\_sp\_pf member contains flags for the MODE SELECT CDB that the device driver formats.

#### **11.1.5.5 Sample Mode Select Table Structure Entry**

This section contains a sample portion of a Mode Select Table Structure entry for the TZK10 SCSI tape device:

```
MODESEL TBL<br>tzk10 mod = {
{ MODE PAGE ENTRY 1
Page number 
Ox02, 
Data len 
28, 
\,MODE PAGE ENTRY 8 
Page number 
NULL, 
Data len 
NULL, 
\mathbf{1},
} ; 
                         0x2The data pointer 
                            (u_char *)&tzklO_page2, 
                            SCSI2?? 
                            The data pointer 
                            (u_char *)NULL, 
                            SCSI2?? 
                            NULL
```
## **11.2 Sample SCSI/CAM Device-Specific Data Structures**

This section provides samples of the SCSI/CAM peripheral data structures programmers must define if they write their own device drivers. The following data structures are described:

- TAPE\_SPECIFIC The Tape-Specific Structure
- DISK\_SPECIFIC The Disk- and CDROM-Specific Structure

### **11.2.1 Programmer-Defined Tape-Specific Structure**

SCSI/CAM peripheral device driver writers can create their own tape-specific data structures. A sample TAPE\_SPECIFIC structure for a SCSI tape device, as defined in the /usr/sys/io/cam/cam\_tape. h file, follows:

```
typedef struct 
       u_long ts_flags; /* Tape flags - BOM, EOT */
       u_long ts_state_flags; /* STATE - UNIT_ATTEN, RESET etc. */ 
       u_long ts_resid; /* Last operation residual count */ 
       u_long ts_block_size; /* See below for a complete desc. */ 
       u_long ts_density; /* What density are we running at */
       u_long ts_records; /* How many records in since last tpmark */ 
       u_long ts_num_filemarks; /* number of file marks into tape */ 
       u_long ts_softcnt; /* Number of soft errors */ 
       u_long ts_hardcnt; /* Number of hard errors */ 
}TAPE SPECIFIC;
```
## **11.2.1.1 The tS\_flags Member**

Flags used to indicate tape condition. The possible flags are:

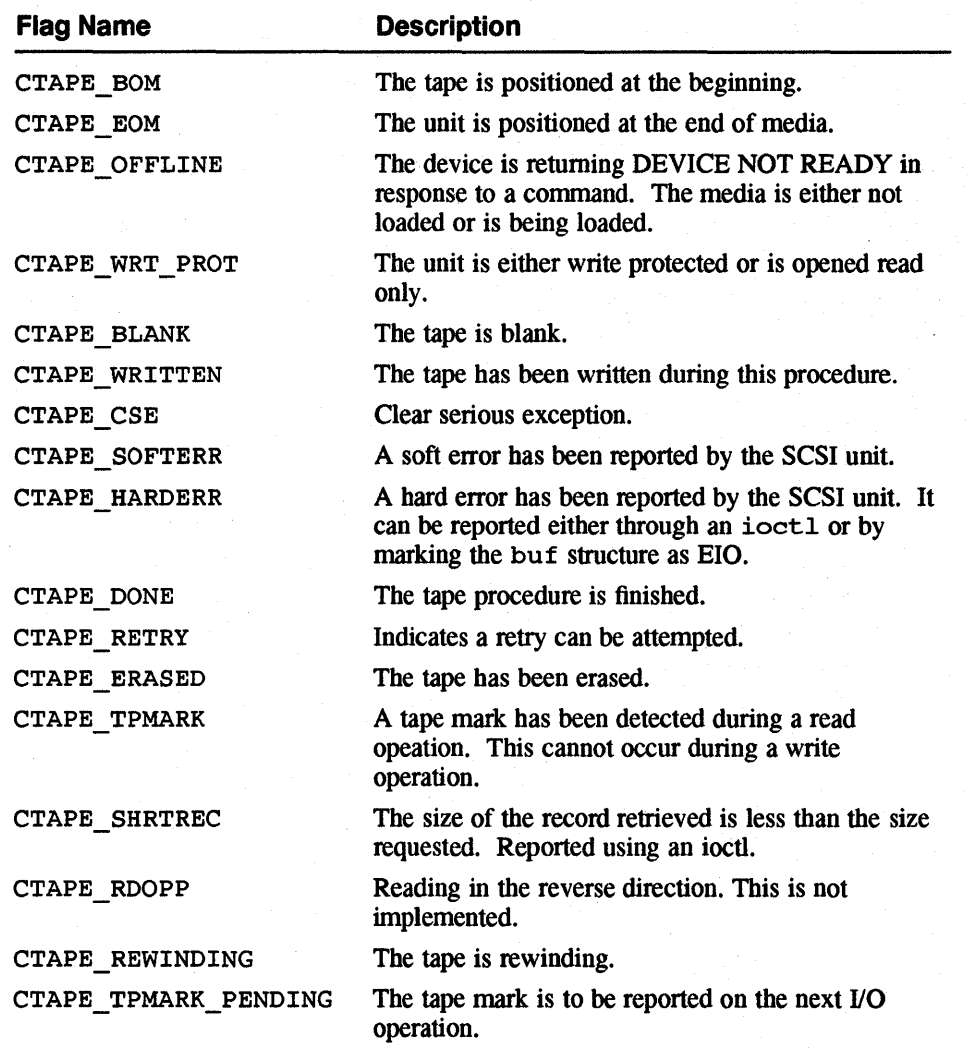

## **11.2.1.2 The ts\_state\_flags Member**

Flags used to indicate tape state. The possible flags are:

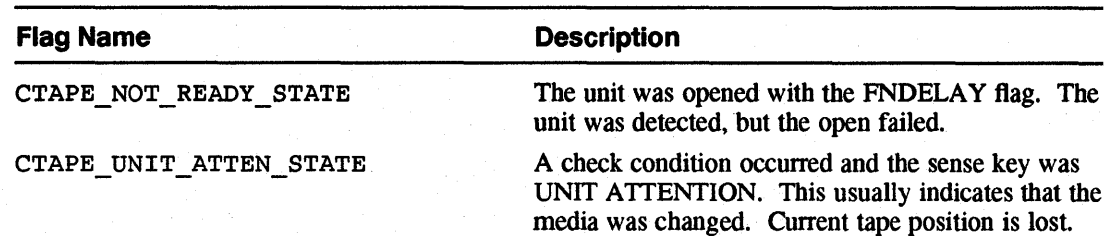

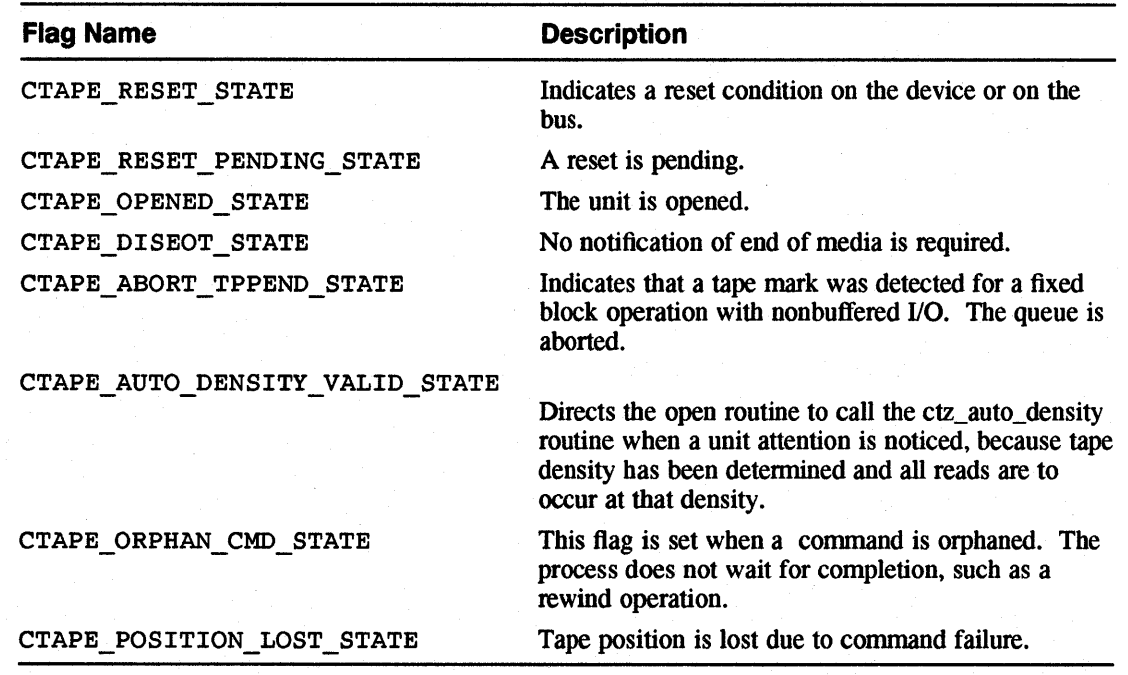

### **11.2.1.3 The ts\_resld Member**

Residual count from the last tape command.

## **11.2.1.4 The tS\_block\_slze Member**

Used to distinguish between blocks and bytes for fixed-block tapes. Commands for devices like 9-track tape, which have variable length records, assume bytes.

### **11.2.1.5 The tS\_denslty Member**

The current density at which the SCSI tape device is operating.

#### **11.2.1.6 The ts\_records Member**

The number of records read since the last tape mark.

### 11.2.1.7 The ts\_num\_filemarks Member

The number of file marks encountered since starting to read the tape.

### **11.2.1.8 The ts\_softcnt Member**

Number of soft errors reported by each SCSI unit.

### **11.2.1.9 The tS\_hardcnt Member**

Number of hard errors reported by each SCSI unit.

### **11.2.2 Programmer-Defined Disk- and CDROM-Specific Structure**

SCSI/CAM peripheral device driver writers can create their own disk- and CDROMspecific data structures. A sample DISK\_SPECIFIC structure for a SCSI disk device, as defined in the /usr/sys/io/cam/cam\_disk. h file, follows:

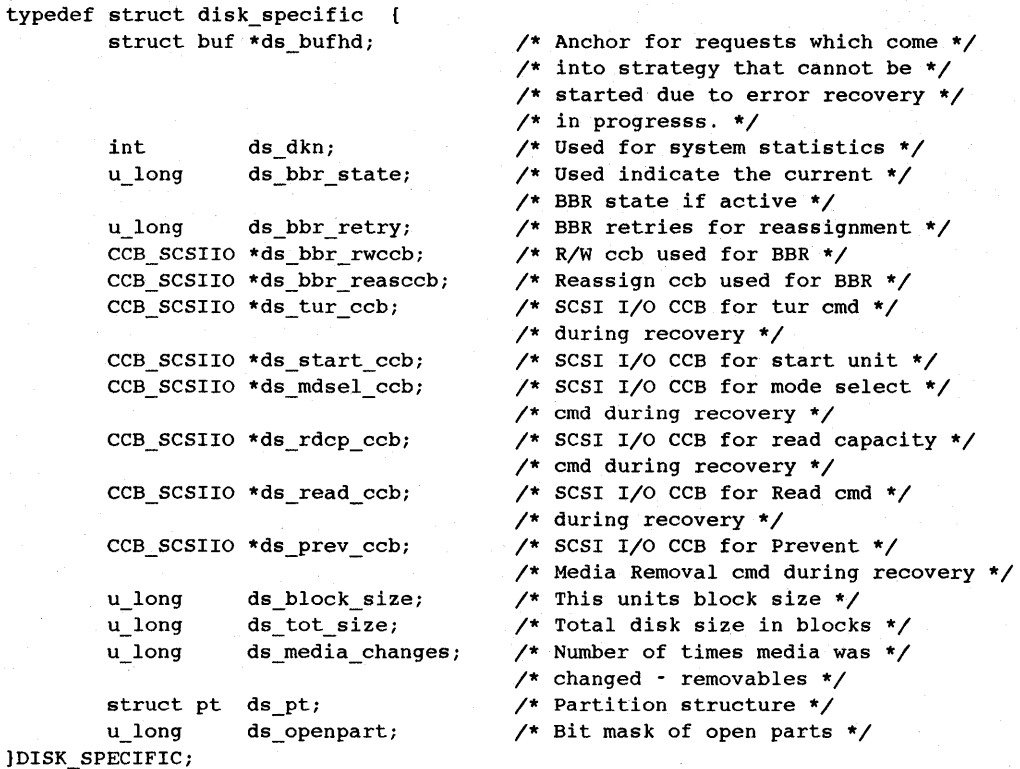

#### **11.2.2.1 The ds\_bufhd Member**

Pointer to a buffer header structure to contain requests that come to the driver but cannot be started due to error recovery in progress. The requests are issued when error recovery is complete.

#### **11.2.2.2 The ds\_dkn Member**

Used for system statistics.

### **11.2.2.3 The dS\_bbr\_state Member**

Used to indicate the current state if bad block recovery (BBR) is active.

### **11.2.2.4 The ds \_bbr \_retry Member**

Number of retries to attempt for reassignment of bad blocks.

#### **11.2.2.5 The ds\_bbr\_rwccb Member**

Pointer for the SCSI I/O CCB for the Read/Write command used for recovery.

#### **11.2.2.6 The ds\_bbr \_reasccb Member**

Pointer for the SCSI I/O CCB for the Reassign command used for recovery.

#### **11.2.2.7 The ds\_tur\_ccb Member**

Pointer for the SCSI I/O CCB for the TEST UNIT READY command used for recovery.

### **11.2.2.8 The ds\_start\_ccb Member**

Pointer for the SCSI I/O CCB for the START UNIT command used for recovery.

### **11.2.2.9 The ds\_mdsel\_ccb Member**

Pointer for the SCSI I/O CCB for the MODE SELECT command used for recovery.

### **11.2.2.10 The ds\_rdcp\_ccb Member**

Pointer for the SCSI I/O CCB for the Read Capacity command used for recovery.

### **11.2.2.11 The ds \_read\_ ccb Member**

Pointer for the SCSI I/O CCB for the Read command used for recovery.

### **11.2.2.12 The ds \_prey \_ ccb Member**

Pointer for the SCSI I/O CCB for the Prevent Removal command during recovery.

### **11.2.2.13 The ds\_block\_slze Member**

This SCSI disk device's block size in bytes.

#### **11.2.2.14 The ds\_tot\_slze Member**

Total SCSI disk device size in blocks.

#### **11.2.2.15 The ds\_medla\_changes Member**

For removable media, the number of times the media was changed.

#### **11.2.2.16 The ds\_pt Sructure**

Structure defining the current disk partition layout.

#### **11.2.2.17 The ds \_ openpart Member**

Bit mask of open partitions.

### **11.2.3 SCSI/CAM CDROM/AUDIO I/O Control Commands**

This section describes the standard and vendor-unique I/O control commands to use for SCSI CDROM/AUDIO devices. The commands are defined in the /usr/sys/io/cam/cam\_disk. h file. See Chapter 13 of American National Standard for Information Systems, *Small Computer Systems Interface* - 2 (SCSI - 2), X3T9/89-042 for general infonnation about the COROM device model. Table 11-1 lists the name of each command and describes its function.

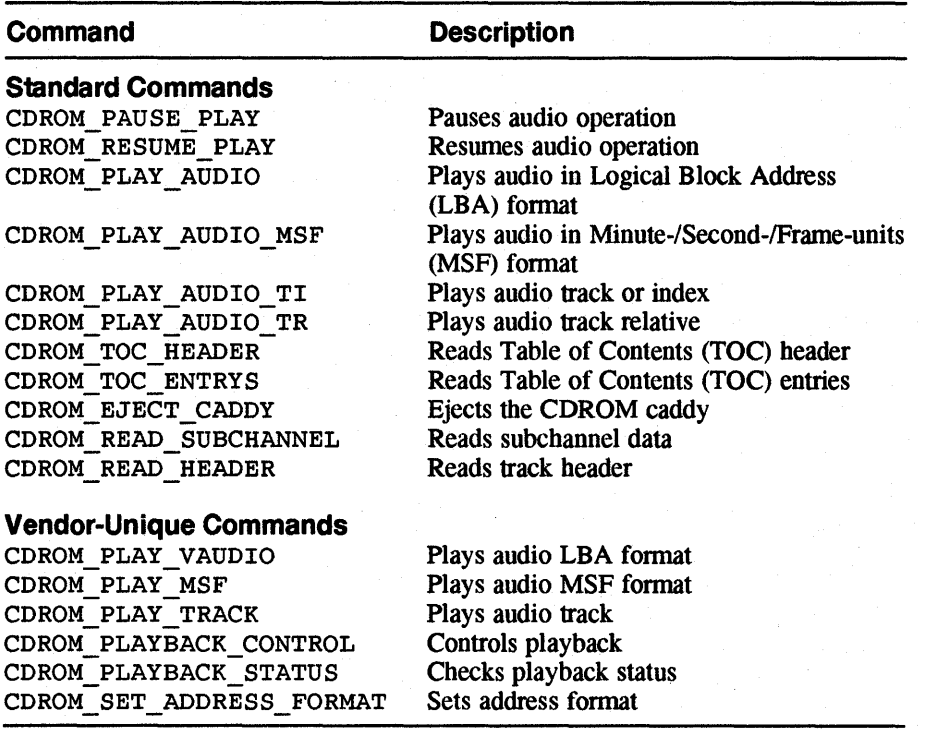

### Table 11-1: SCSI/CAM CDROM/AUDIO I/O Control Commands

### 11.2.3.1 Structures Used by SCSI/CAM CDROM/AUDIO I/O Control Commands

Some of the SCSI CDROM/AUDIO device I/O control commands use data structures. This section describes those data structures. The structures are defined in the /usr/sys/io/cam/cam disk. h file. Table 11-2 lists the name of each structure and the commands that use it.

### Table 11-2: Structures Used by SCSI/CAM CDROM/AUDIO I/O Control **Commands**

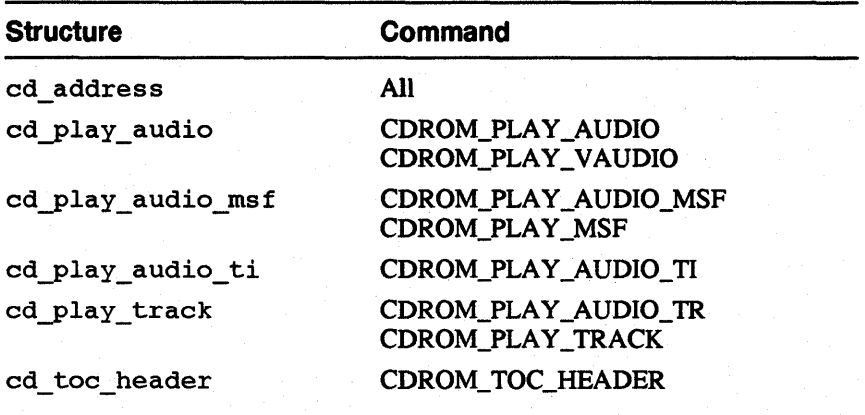

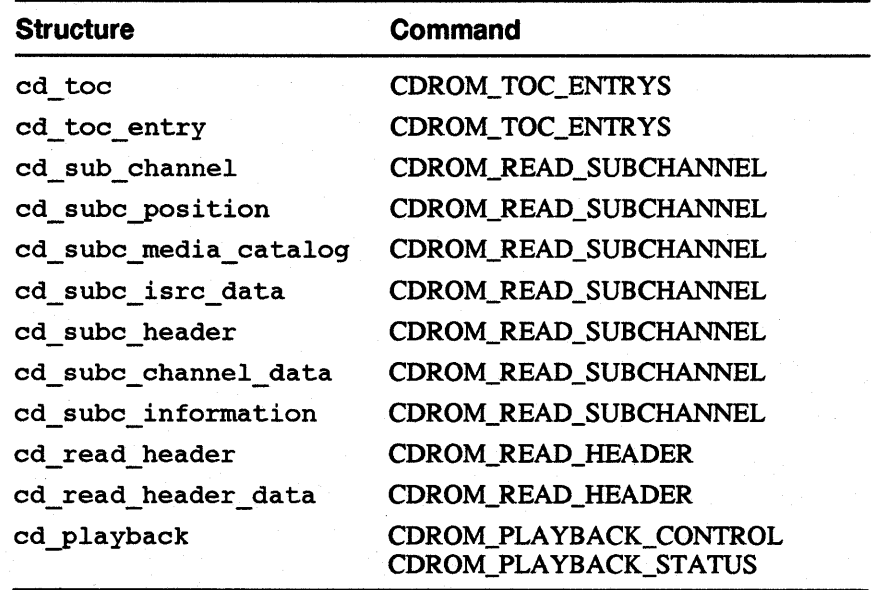

### **Table 11-2: (continued)**

**11.2.3.1.1 Structure Used by All SCSI/CAM CDROM/AUDIO I/O Control** 

**Commands -** This section describes the cd address union that defines the SCSI CDROM/AUDIO device Track Address structure and that all the SCSI CDROM/AUDIO device I/O control commands use. The SCSI CDROM/AUDIO device returns track addresses in either LBA or MSF fonnat.

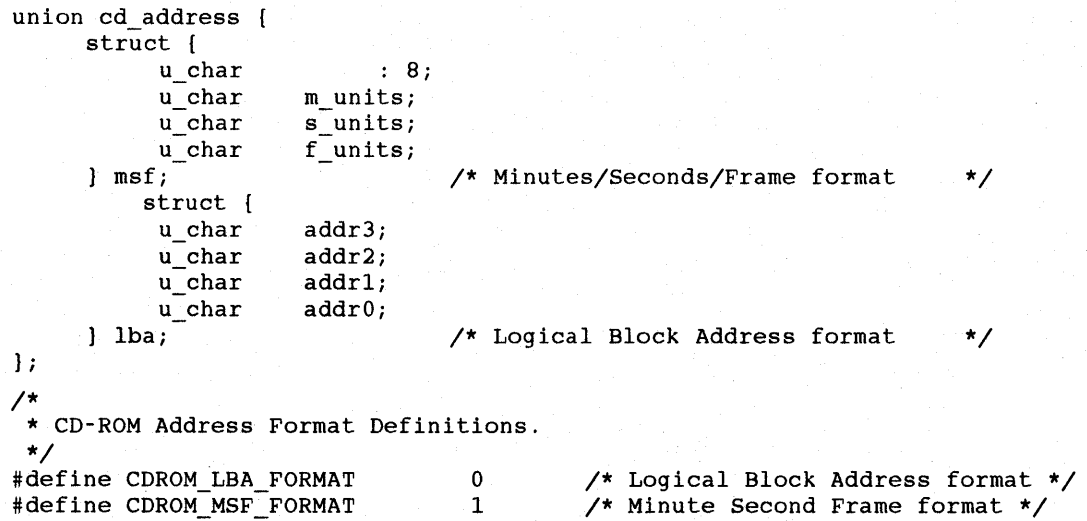

The structure members and their descriptions follow:

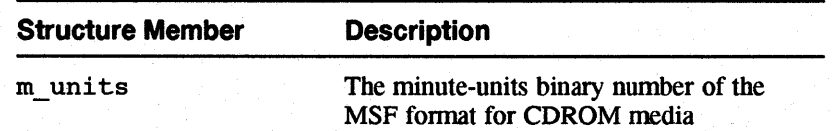

A.

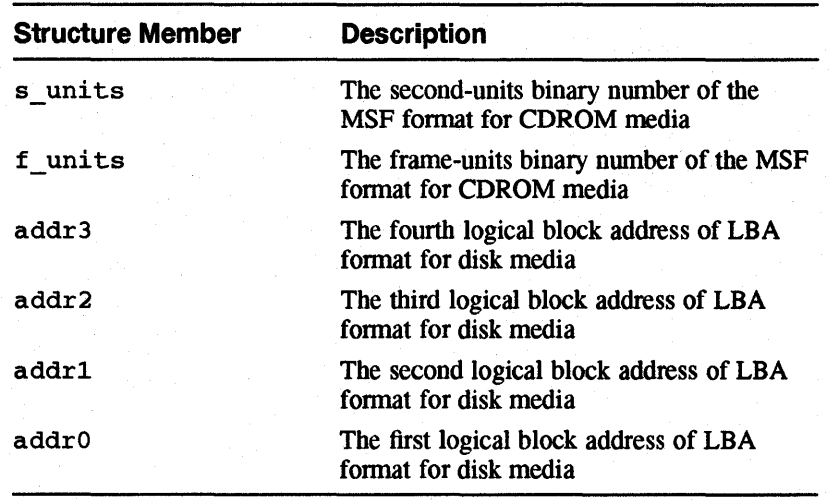

## **11.2.3.1.2 Structure Used by the CDROM\_PLA Y \_AUDIO and**

**CDROM\_PLAY\_VAUDIO Commands -** This section describes the structure that is used by the CDROM\_PLAY\_AUDIO and CDROM\_PLAY\_VAUDIO commands. The structure is defined as follows:

```
struct cd_play_audio { 
        u_long pa_lba; /* Logical block address. */ 
        u_long pa_length; /* Transfer length in blocks. */ 
} ;
```
The structure members and their descriptions follow:

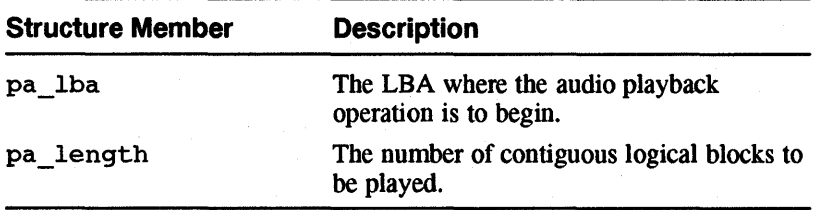

### **11.2.3.1.3 Structure Used by the CDROM\_PLA Y \_AUDIO \_MSF and**

**CDROM** PLAY MSF Commands – This section describes the structure that is used by the CDROM\_PLAY\_AUDIO\_MSF and CDROM\_PLAY\_MSF conunands. The structure is defined as follows:

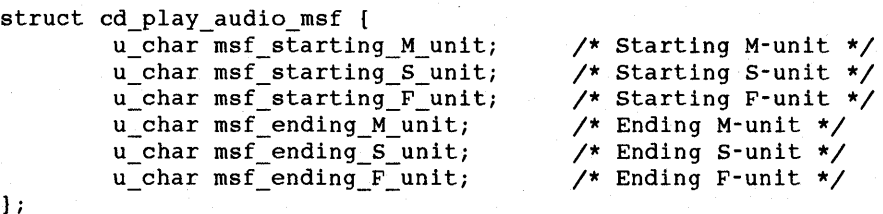

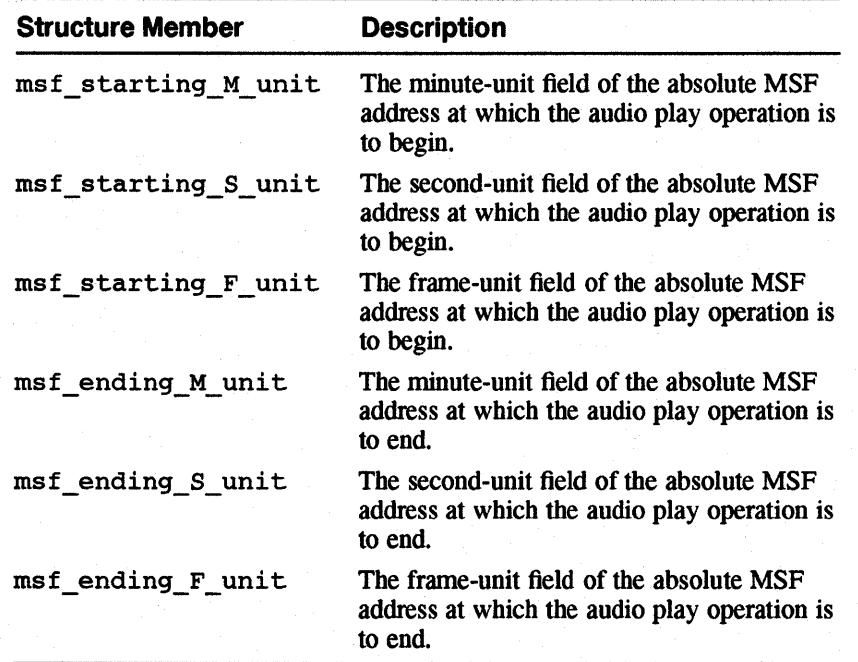

**11.2.3.1.4 Structure Used by the CDROM PLAY AUDIO TI Command - This** section describes the structure that is used by the CDROM\_PLAY\_AUDIO\_TI command. The structure is defined as follows:

```
/* 
 * Define Minimum and Maximum Values 
for Track & Index. 
*/ 
#define CDROM MIN TRACK 1 
#define CDROM MAX TRACK 99 
#define CDROM_MIN_INDEX 1<br>#define CDROM_MAX_INDEX 99
#define CDROM MAX INDEX
struct cd_play_audio_ti 
} i 
        u_char ti_starting_track;
        u_char ti_starting_index;
        u_char ti_ending_track;
        u_char ti_ending_index;
                                         /* Minimum track number */ 
                                         /* Maximum track number */ 
                                         /* Minimum index value */ 
                                        /* Maximum index value */ 
                                          /* Starting track number */ 
                                          /* Starting index value */ 
                                          /* Ending track number */ 
                                          \sqrt{*} Ending index value \sqrt{*}
```
The structure members and their descriptions follow:

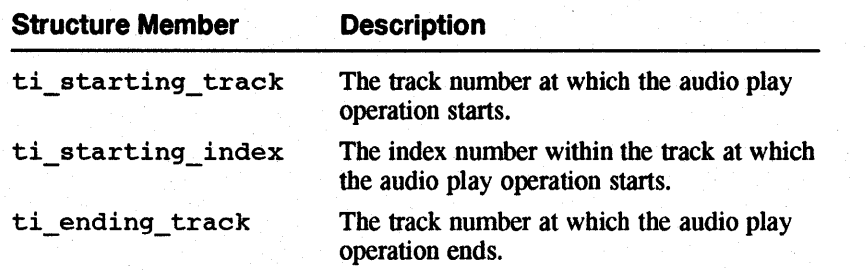

i<br>Santan

 $\sim$ 

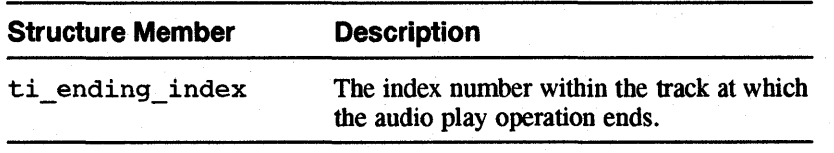

**11.2.3.1.5 Structure Used by the CDROM\_PLA Y \_AUDIO \_ TR Command -** This section describes the structure that is used by the COROM\_PLAY\_AUOIO\_TR command. The structure is defined as follows:

```
struct cd_play_audio_tr { 
        u_long tr_lba; \overline{X} /* Track relative LBA */
        u_char tr_starting_track; 
        u_short tr_xfer_length; 
                                         /* Starting track number */ 
                                         /* Transfer length */ 
] ;
```
The structure members and their descriptions follow:

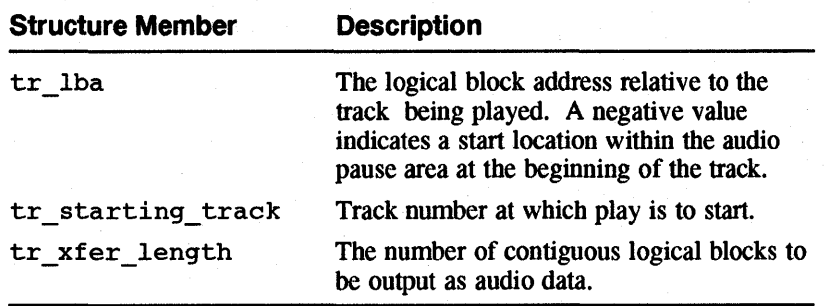

**11.2.3.1.6 Structure Used by the CDROM\_TOC\_HEADER Command -** This section describes the structure that is used by the COROM\_TOC\_HEADER command. The structure is defined as follows:

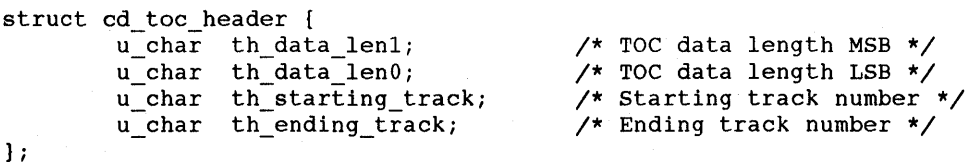

The structure members and their descriptions follow:

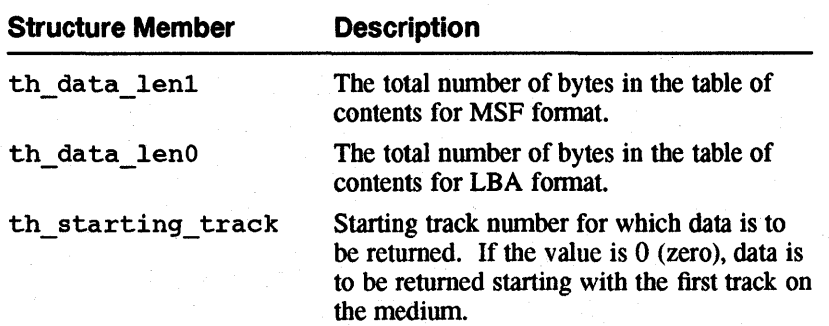

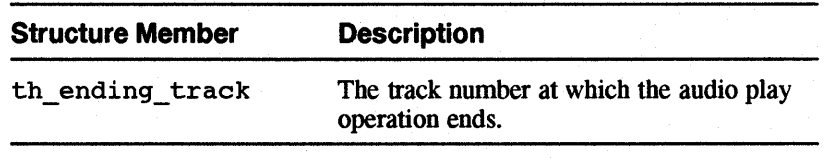

#### **11.2.3.1.7 Structures Used by the CDROM\_ TOC \_ENTRYS Command -** This section describes the structures that are used by the CDROM\_TOC\_ENTRYS command. The structures are defined as follows:

```
struct cd_toc { 
} ; 
        u_char toc_address_format;
        u_char toc_starting_track;
        u_short toc_alloc_length;
        caddr t toc_buffer; 
                                        /* Address format to return */ 
                                        /* Starting track number */ 
                                        /* Allocation length */ 
                                        /* Pointer to TOC buffer */
```
The structure members and their descriptions follow:

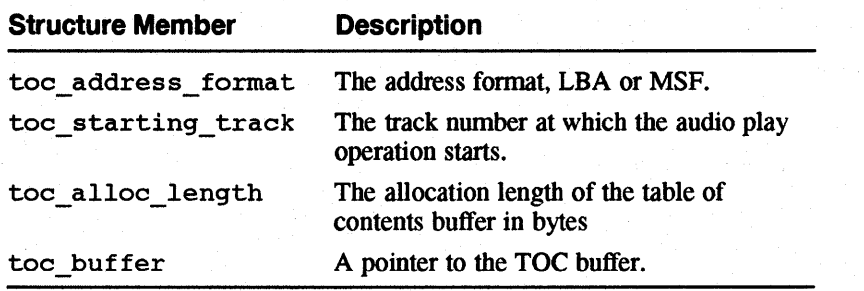

```
struct cd_toc_entry { 
} ; 
              u_{\text{c}}char \qquad u_{\text{c}} \qquad \qquad \qquad \qquad \qquad \qquad \qquad \qquad \qquad \qquad \qquad \qquad \qquad \qquad \qquad \qquad \qquad \qquad \qquad \qquad \qquad \qquad \qquad \qquad \qquad \qquad \qquad \qquad \qquad \qquad \qquad \qquad \u_{\text{1}}char te_control : 4;
              u_char te_addr_type : 4;
              u_char te_track_number; 
              \mathbf{u}\_\text{char} : 8;
              union cd_address te_absaddr; 
/* Absolute CD-ROM Address *j 
                                                                     /* Reserved *j 
                                                                     j* control field (attributes) *j 
                                                                     j* Address type information */ 
                                                                     /* The track number */ 
                                                                     /* Reserved *j
```
The structure members and their descriptions follow:

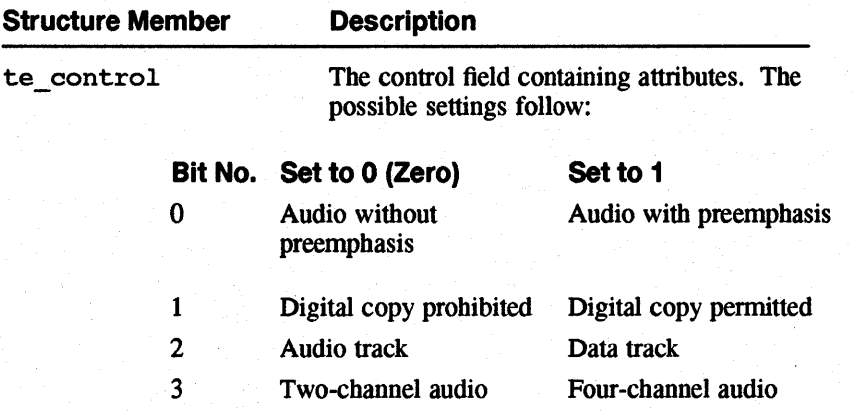

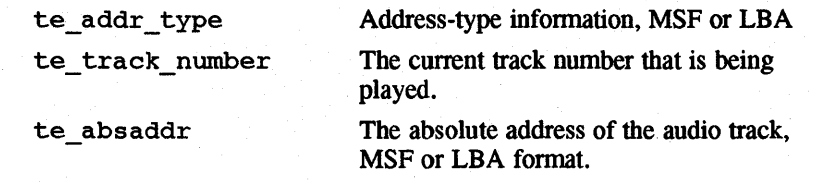

### **11.2.3.1.8 Structures Used by the CDROM\_READ \_ SUBCHANNEL Command -**

The CDROM\_READ\_SUBCHANNEL command requests subchannel data and the state of audio play operations from the target device. This section describes the structure that is used by the CDROM\_READ\_SUBCHANNEL command. The structure is defined as follows:

/\* \* CD-ROM Sub-Channel Q Address Field Definitions. \*/ #define CDROM NO INFO\_SUPPLIED OxO #define CDROM\_CURRENT\_POS\_DATA Oxl #define CDROM MEDIA CATALOG NUM 0x2 #define CDROM\_ENCODES\_ISRC Ox3 /\* Codes Ox4 through Ox7 are Reserved \*/ /\* \* CD-ROM Data Track Definitions  $\star$  / #define CDROM AUDIO PREMPH 0x01 #define CDROM COPY PERMITTED #define CDROM\_DATA\_TRACK Ox04 #define CDROM\_FOUR\_CHAN\_AUDIO Ox10 /\* \* Sub-Channel Data Format Codes \*/ #define CDROM\_SUBQ\_DATA #define CDROM\_CURRENT\_POSITION Ox01 #define CDROM\_MEDIA\_CATALOG #define CDROM\_ISRC OxOO Ox02  $0 \times 03$ /\* Information not supplied \*/ /\* Encodes current position data \*/ /\* Encodes media catalog number \*/ /\* Encodes ISRC \*/ /\* ISRC=International-Standard- \*/ /\* Recording-Code \*/ /\* 0/1 = Without/with Pre-emphasis \*/  $0x02$  /\*  $0/1$  = Copy Prohobited/Allowed \*/  $/$ \* 0 = Audio, 1 = Data track \*/  $/* 0 = 2$  Channel,  $1 = 4$  Channel \*/ /\* Sub-Channel data information \*/ /\* Current position information \*/ /\* Media catalog number \*/ /\* ISRC information \*/ /\* ISRC=International-Standard- \*/ /\* Recording-Code \*/ /\* Codes Ox4 through OxEF are Reserved \*/ /\* Codes OxFO through OxFF are Vendor Specific \*/ /\* \* Audio Status Definitions returned by Read Sub-Channel Data Command \*/<br>#define AS\_AUDIO\_INVALID #define AS\_AUDIO\_INVALID 0x00 /\* Audio status not supported \*/<br>#define AS\_PLAY\_IN\_PROGRESS 0x11 /\* Audio play operation in prog \* #define AS\_PLAY\_IN\_PROGRESS 0x11 /\* Audio play operation in prog \*/<br>#define AS\_PLAY\_PAUSED 0x12 /\* Audio play operation paused \*/ #define AS\_PLAY\_PAUSED 0x12 /\* Audio play operation paused \*/<br>#define AS\_PLAY\_COMPLETED 0x13 /\* Audio play completed \*/  $0x13$  /\* Audio play completed \*/<br> $0x13$  /\* Audio play completed \*/ #define AS\_PLAY\_COMPLETED 0x13<br>#define AS\_PLAY\_ERROR 0x14 #define AS\_PLAY\_ERROR 0x14 /\* Audio play stopped by error \*/<br>#define AS\_NO\_STATUS 0x15 /\* No current audio status \*/ /\* No current audio status \*/ struct cd sub channel { u\_char sch\_address\_format; /\* Address format to return \*/<br>u\_char sch\_data\_format; /\* Sub-channel data format code /\* Sub-channel data format code \*/<br>/\* Track number \*/ u char sch track number; u short sch\_alloc\_length; /\* Allocation length \*/ caddr t sch buffer;  $/$ \* Pointer to SUBCHAN buffer \*/

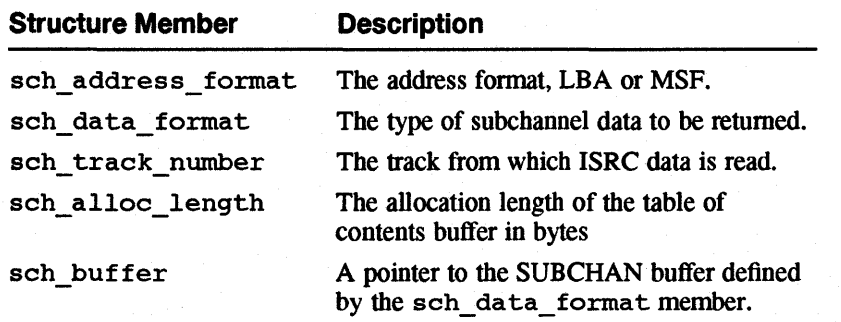

```
struct cd_subc_position { 
        u_char scp_data_format; /* Data Format code */ 
} ; 
        u_char scp_control : 4;
        u_char scp_addr_type : 4;
        u_char scp_track_number; 
        u_char scp_index_number; 
        union cd_address scp_absaddr; 
        union cd_address scp_reladdr; 
                                        /* Control field (attributes) */ 
                                        /* Address type information */ 
                                        /* The track number */ 
                                        /* The index number */ 
                                        /* Absolute CD-ROM Address */ 
                                        /* Relative CD-ROM Address */
```
#define scp\_absmsf scp\_absaddr.msf #define scp\_abslba scp\_absaddr.lba #define scp\_relmsf scp\_reladdr.msf #define scp\_rellba scp\_reladdr.lba

The structure members and their descriptions follow:

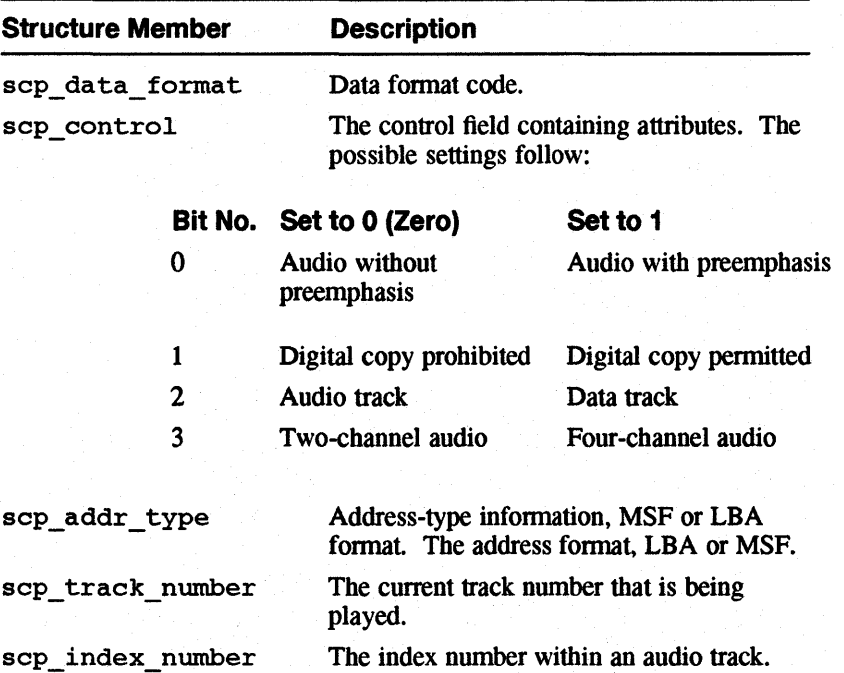

} ;

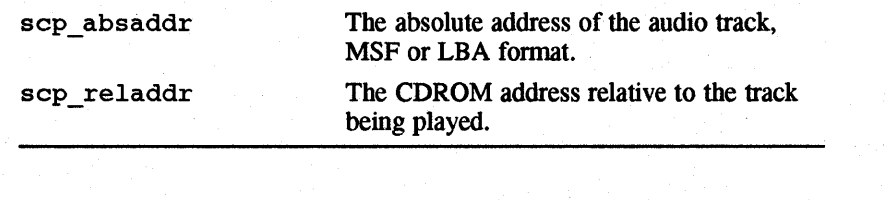

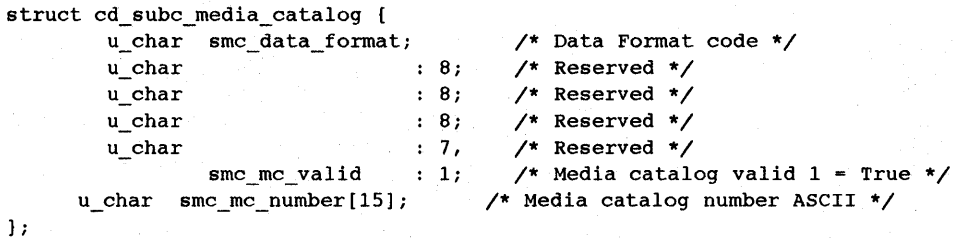

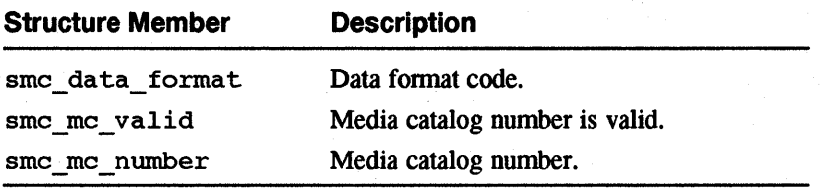

```
struct cd_subc_isrc_data {
```

```
u_char sid_data format; /* Data Format code - u_char 8; /* Reserved */ 
u_char sid_track_number; /* The track number */
u_char : 8; /* Reserved */<br>u_char : 7, /* Reserved */
u_char : 7, /* Reserved */
                            /* Data Format code */
        sid\_tc\_valid : 1; /* Track code valid, 1 = True */
u_char sid_tc_number[15]; /* International-Standard- */
                               /* Recording-Code (ASCII) 
*/
```
} ;

The structure members and their descriptions follow:

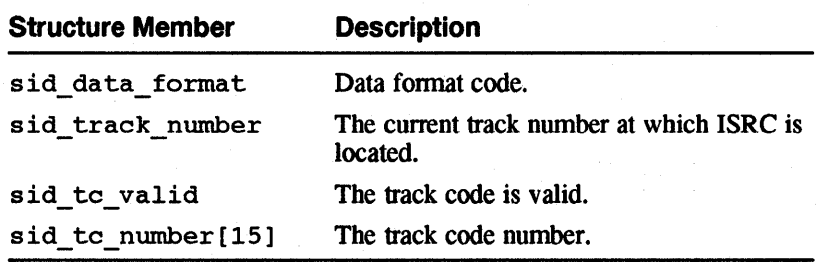

```
struct cd_subc_header { 
       u_char : 8; /* Reserved */
                                    /* Audio status */ 
       u_char sh_audio_status; 
       u_char sh_data_lenl; 
       u_char sh_data_lenO; 
                                    /* Sub-Channel Data length MSB */ 
                                    /* Sub-Channel Data length LSB */ 
} ;
```
**11-24** Programmer-Defined SCSI/CAM Device Drivers

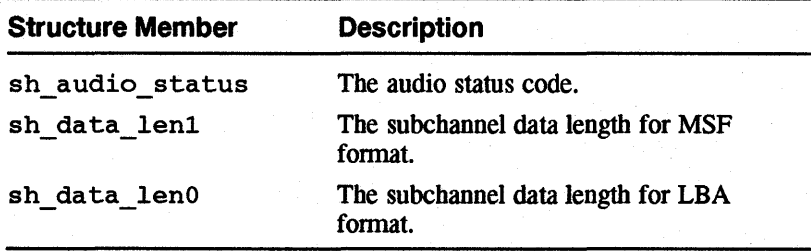

```
struct cd subc channel data {
        struct cd_subc_header scd_header; 
        struct cd_subc_position scd_position_data; 
        struct cd_subc_media_catalog scd_media_catalog; 
        struct cd_subc_isrc_data scd_isrc_data; 
} ;
```
The structure members and their descriptions follow:

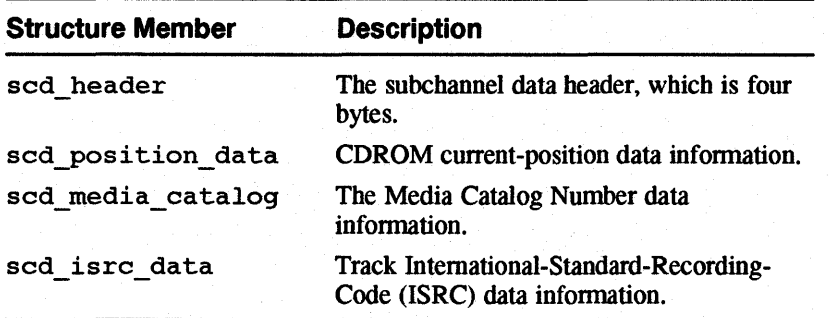

```
struct cd_subc_information { 
        struct cd_subc_header sci_header; 
        union { 
                struct cd_subc_channel_data sci_channel_data; 
                struct cd_subc_position sci_position_data;
                struct cd_subc_media_catalog sci_media_catalog;
                struct cd_subc_isrc_data sci_isrc_data; 
        sci_data; 
} ; 
#define sci_scd 
#define sci_scp 
#define sci smc 
#define sci sid 
                        sci_data.sci_channel_data
                        sci=data.sci=position_data 
                        sci_data.sci_media_catalog 
                        sci_data.sci_isrc_data 
#define CDROM_DATA_MODE_ZERO 0 /* All bytes zero */ 
#define CDROM_DATA_MODE_ONE 1 
#define CDROM_DATA_MODE_TWO 2 
/* Modes Ox03-0xFF are reserved. */ 
                                        /* Data mode one format */ 
                                        /* Data mode two format */
```
This structure is used to allocate data space. The structure members and their descriptions follow:

**Structure Member Description** 

.<br>Amerika

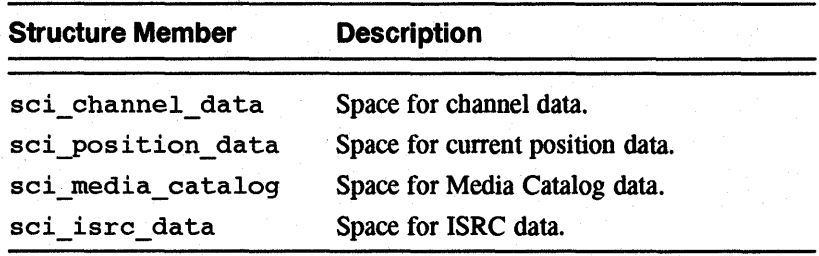

```
11.2.3.1.9 Structures Used by the CDROM_READ _HEADER Command - This 
         section describes the structures that are used by the CDROM_READ_HEADER
         command. The structures are defined as follows:
```
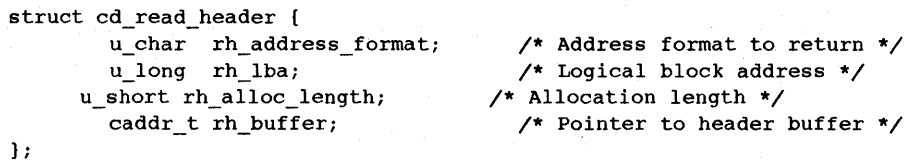

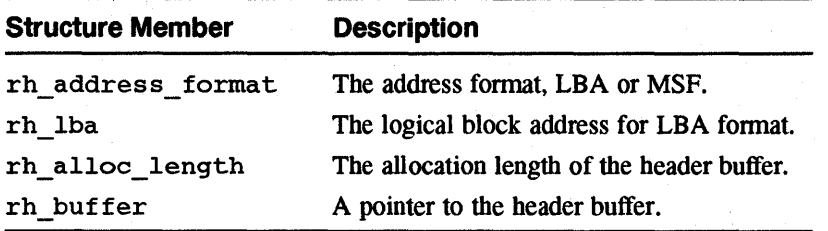

```
struct cd_read_header_data { 
        u_char rhd_data_mode; 
        u_char 
        u_char 
                                    8; 
                                    8; 
        u_{\text{c}}char : 8;
        union cd_address rhd_absaddr; 
} ; 
#define rhd_msf rhd_absaddr.msf 
                                          /* CD-ROM data mode */ 
                                          /* Reserved */ 
                                          /* Reserved */ 
                                          /* Reserved */ 
                                          /* Absolute CD-ROM address */
```
#define rhd\_lba rhd\_absaddr.lba

The structure members and their descriptions follow:

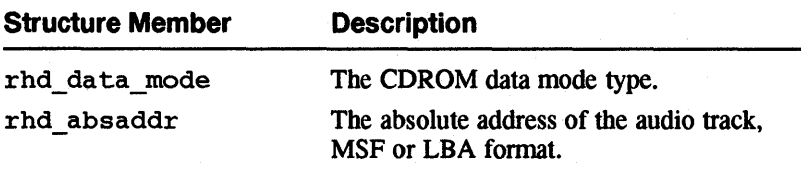

**11.2.3.1.10 Structure Used by the CDROM\_PLAY\_TRACK Command - This section** describes the structure that is used by the CDROM\_PLAY\_TRACK command. The structure is defined as follows:

```
struct cd_play_track { 
        u_char pt_starting_track;
        u_char pt_starting_index;
        u_char pt_number_indexes;
                                        /* Starting track number */ 
                                        /* Starting index value */ 
                                        /* Number of indexes */ 
} i
```
The structure members and their descriptions follow:

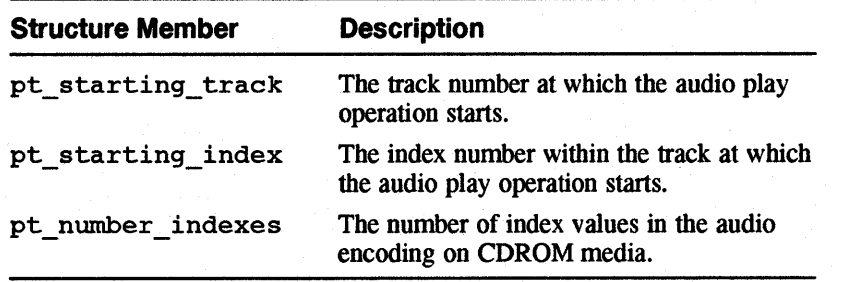

# **11.2.3.1.11 Structure Used by the COROM\_PLA YBACK\_ CONTROL and**

**CDROM\_PLAYBACK\_STATUS Commands -** This section describes the structures that are used by the CDROM\_PLAYBACK\_CONTROL and

CDROM\_PLAYBACK\_STATUS commands. The structures are defined as follows:

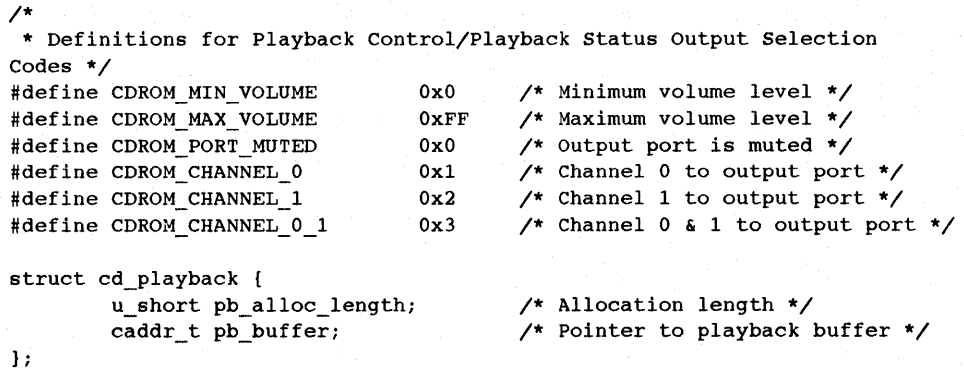

The structure members and their descriptions follow:

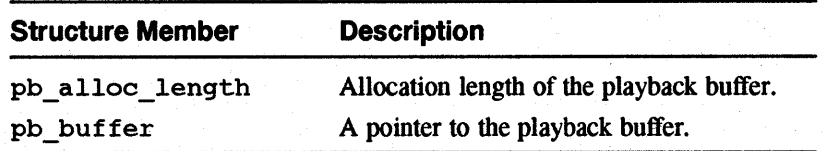

### **11.2.3.1.12 Structure Used by the COROM\_PLA YBACK\_ CONTROL Command -**

This section describes the structure that is used by the CDROM\_PLAYBACK\_CONTROL conunand. The structure is defined as follows:

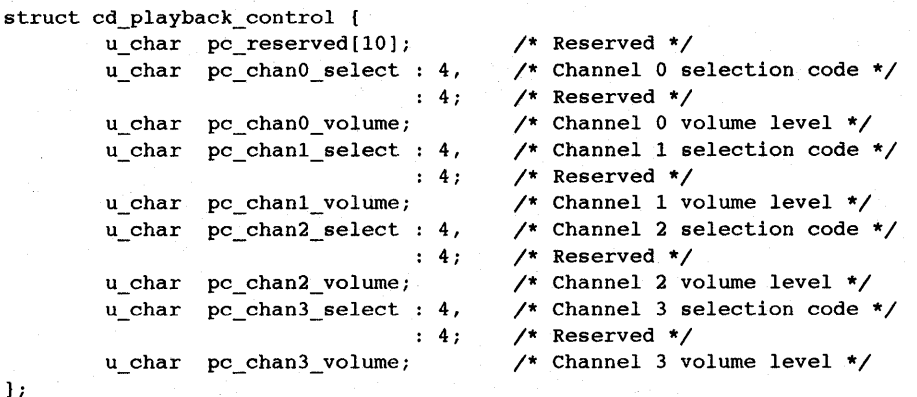

The structure members and their descriptions follow:

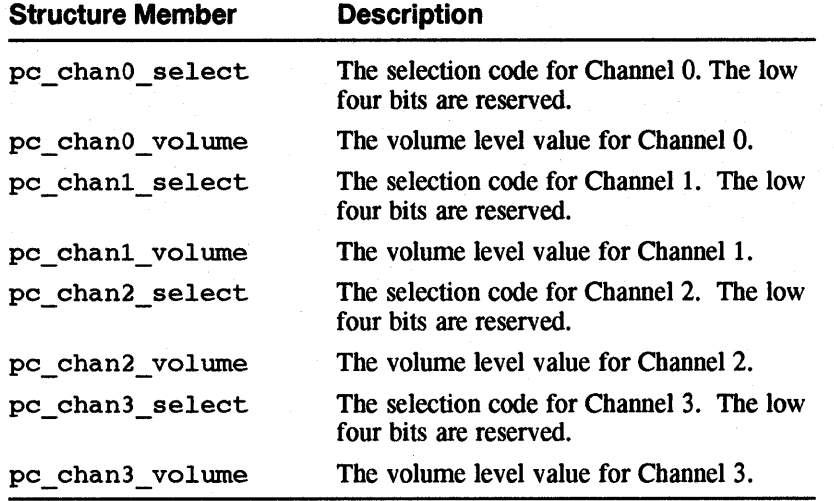

### **11.2.3.1.13 Structure Used by the COROM\_PLAYBACK\_STATUS Command-**

This section describes the structure that is used by the

CDROM\_PLAYBACK\_STATUS command. The structure is defined as follows:

```
/* 
* Audio status return by Playback Status Command. 
*/ 
#define PS_PLAY_IN_PROGRESS 
OxOO /* 
Audio Play Oper In Progess */ 
                                                                            */ 
#define PS_PLAY_PAUSED 
                                  0x01 /*
                                             Audio Pause Oper In Progress 
                                             Audio Muting on */ 
#define PS_MUTING_ON 
                                  Ox02 /* 
                                             Audio Play Oper Completed */ 
#define PS_PLAY_COMPLETED 
                                  Ox03 /* 
                                             Error Occurred During Play */ 
#define PS_PLAY_ERROR 
                                  Ox04 /* 
                                                                             */ #define PS_PLAY_NOT_REQUESTED 
                                  0x05 /*
                                             Audio Play Oper Not Requested 
/* 
* Data structure returned by Playback Status Command. 
*/<br>struct cd_playback_status {
        u_{\rm c}char
                               \mathbf{8}; /* Reserved */
```
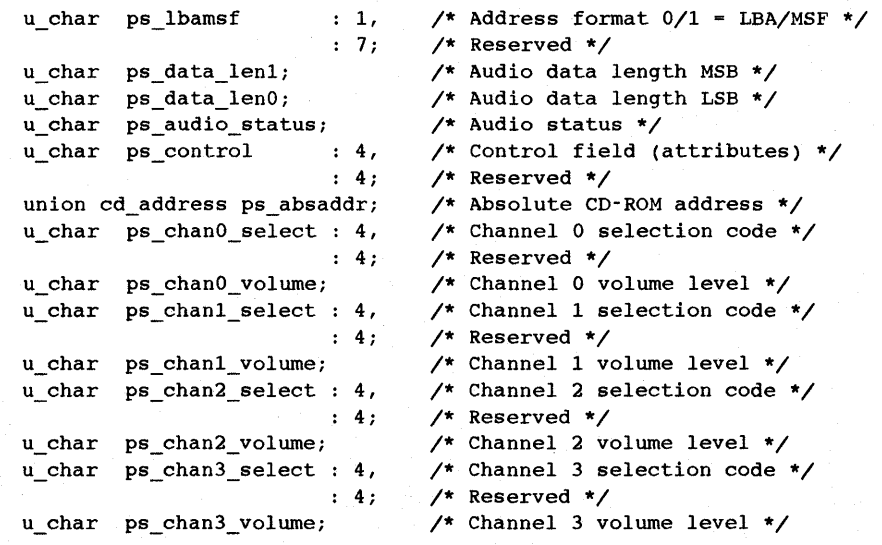

) ;

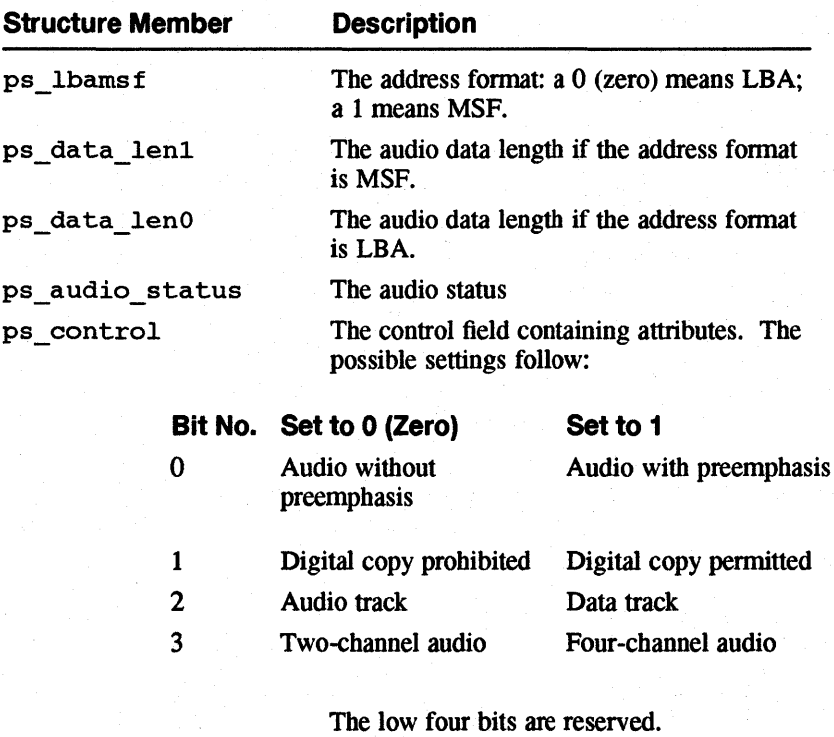

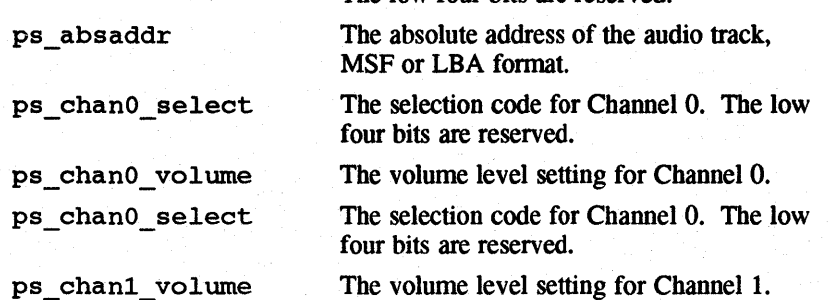

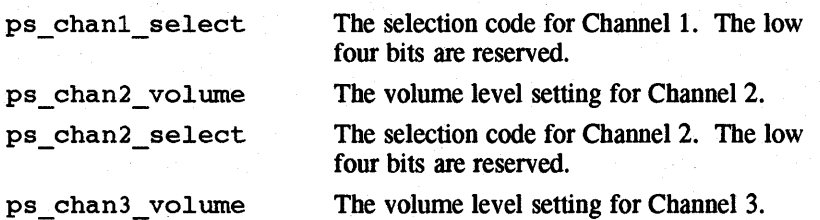

# **11.3 Adding a Programmer-Defined SCSI/CAM Device**

The procedure for installing device drivers described in *Guide to Writing and Porting VMEbus and TURBOchannel Device Drivers* applies to adding SCSI/CAM peripheral device drivers to your system. Follow that procedure after completing the entries to the SCSI/CAM-specific structures described in this chapter and in Chapter 3.
# **SCSIICAM Special 1/0 Interface 12**

This chapter describes the SCSI/CAM special I/O interface. The USCA software includes an interface developed to process special SCSI I/O control commands used by the existing Digital SCSI subsystem and to aid in porting new or existing SCSI device drivers from other vendors to the USCA.

Application programs issue I/O control commands using the ioctl system call to send special SCSI I/O commands to a peripheral device. The term "special" refers to commands that are not usually issued to the device through the standard driver entry points. SCSI device drivers usually require the special 110 control commands in addition to the standard read and write system calls. With the SCSI/CAM special I/O interface, SCSI/CAM peripheral driver writers do not need detailed knowledge of either the system-specific or the CAM-specific structures and routines used to issue a SCSI command to the CAM I/O subsystem.

# **12.1 Application Program Access**

special I/O interface and the CAM I/O subsystem.

Application programs access the SCSI/CAM special I/O interface by making requests to peripheral drivers using the ioctl system call. This system call is processed by system kernel support routines that invoke the device driver's I/O control command entry point in the character device switch table defined in the machine/common/conf.c file. The device driver's I/O control routine accesses the special I/O interface using either the supplied SCSI/CAM peripheral common routine, ccmn\_DoSpecialCmd, or a driver-specific routine. Figure 12-1 shows the flow of application program requests through the operating system to the SCSI/CAM

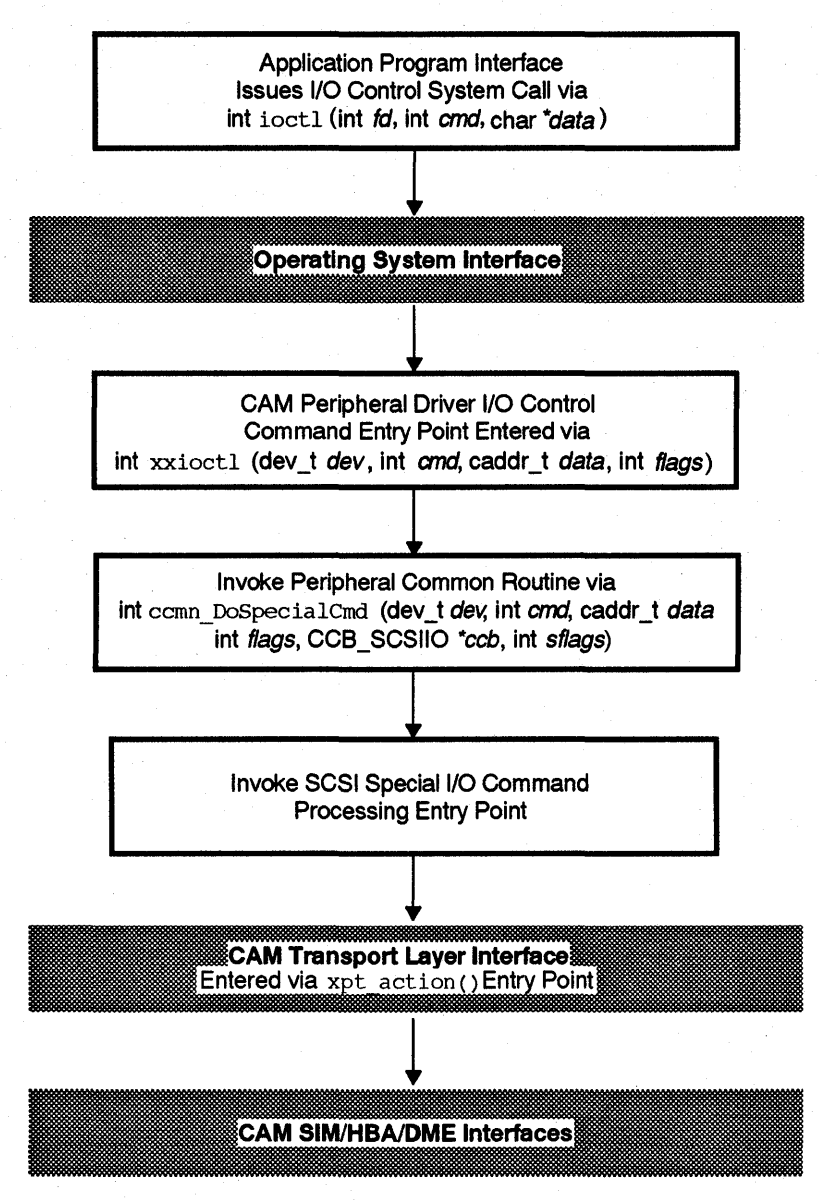

Figure 12-1: Application Program Flow Through SCSI/CAM Special I/O Interface

ZK-0264U-R

# 12.2 Device Driver Access

SCSI/CAM peripheral device drivers access the SCSI/CAM special I/O interface using either the supplied SCSI/CAM peripheral common routine, ccmn\_SysSpecialCmd, or using a driver-specific routine. Figure 12-2 shows the flow of system requests from device drivers through the SCSI/CAM special I/O interface and the CAM I/O subsystem.

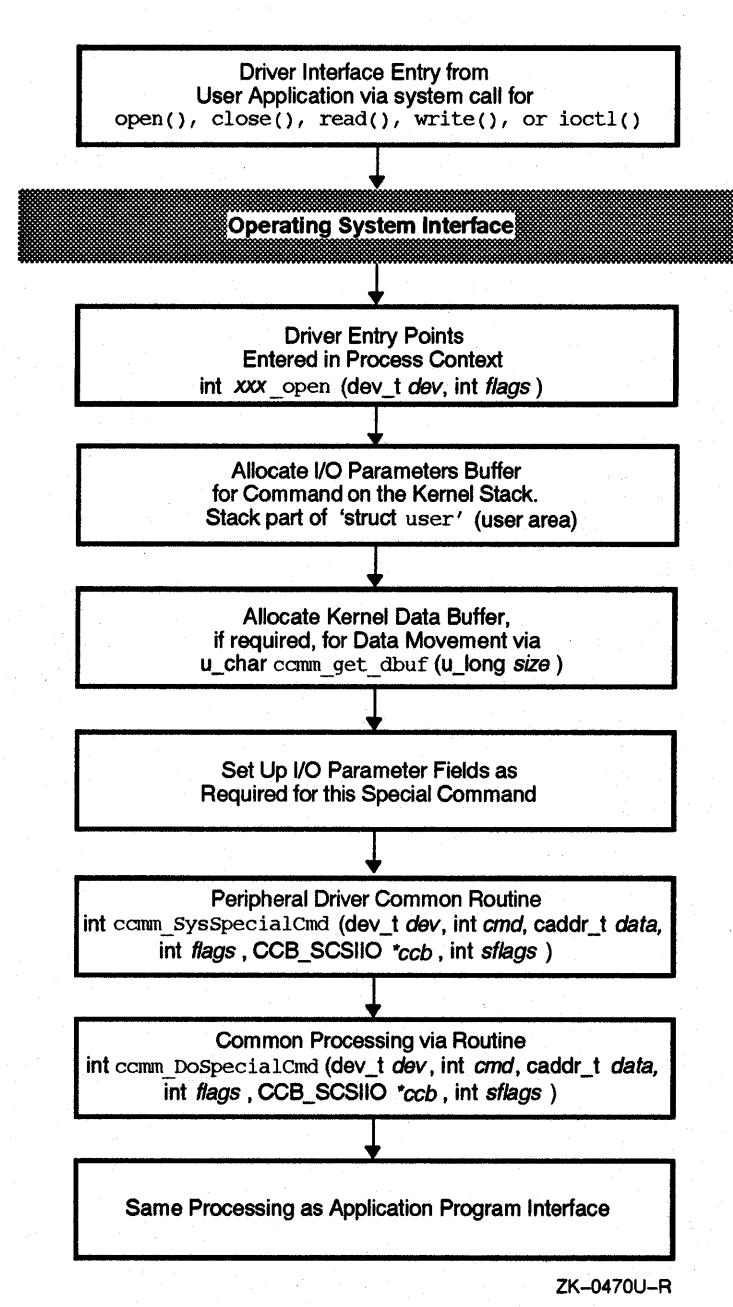

#### **Figure 12-2: Device Driver Flow Through SCSI/CAM Special I/O Interface**

# **12.3 SCSI/CAM Special Command Tables**

The SCSI/CAM special I/O interface includes default command tables that provide backwards compatibility with existing SCSI I/O control commands. The following predefined SCSI/CAM Special Command Tables are included:

cam GenericCmds

- cam DirectCmds
- cam\_AudioCmds
- cam SequentialCmds
- cam MtCmds

The interface also allows commands to be added to the existing command tables and new command tables to be added. The SCSI/CAM special I/O interface includes routines that manipulate the tables so programmers can write device drivers to easily add and remove command tables.

The command table header structure, SPECIAL\_HEADER, provides a bit mask of device types that can be used with a conunand table. The Special Conunand Header Structure is defined as follows:

```
/* 
 * Special Command Header Structure: 
*/ 
typedef struct special_header { 
    struct special_header *sph_flink;
    struct special_header *sph_blink;
    struct special_cmd *sph_cmd_table;
    u_long sph_device_type;
    u_long sph_table_flags;
    caddr_t sph_table_name;
SPECIAL_HEADERi 
                                         /* Forward link to next table */ 
                                         /* Backward link to prev table */ 
                                         /* Pointer to command table */ 
                                         /* The device types supported */ 
                                         /* Flags to control cmd lookup */ 
                                         /* Name of this command table */
```
#### **12.3.1 The sph\_flink and sph\_blink Members**

These are table-linkage members that allow command tables to be dynamically added or removed from the list of tables searched by the SCSI/CAM special I/O interface when processing commands.

### **12.3.2 The sph\_cmd\_table Member**

A pointer to the Special Command Entry Structure.

### **12.3.3 The sph\_device\_type Member**

The device types supported by this SCSI/CAM Special Command Table.

#### **12.3.4 The sph\_table\_flags Member**

The SPH\_SUB\_COMMAND, which indicates that the command table contains subcommands.

#### **12.3.5 The sph\_table\_name Member**

The name of this SCSI/CAM Special Command Table.

### **12.4 SCSI/CAM Special Command Table Entries**

Each SCSI/CAM Special Command Table contains multiple entries. Each entry provides enough infonnation to process the command associated with that entry. The command tables can be dynamically added, but the entries within the command tables are not dynamic. Each command table's entries are statically defined so that individual entries cannot be appended to the table. The Special Command Entry Structure structure is defined as follows:

```
/* 
 * Special Command Entry Structure: 
 */ 
typedef struct special_cmd { 
         int spc_ioctl_cmd; 
         int spc_sub_command; 
         u_char spc_cmd_flags; 
         u_char spc_cmd_code; 
        u_short : 16;
        u_long spc_device_type; 
        u_long spc_cmd_parameter; 
        u_Iong spc_cam_flags; 
        u_long spc_file_flags; 
         int spc_data_length; 
         int spc_timeout; 
        int (*spc_docmd)();int (*spc_mkcdb)();int (*spc\_setup)();caddr_t spc_cdbp; 
        caddr_t spc_cmdp; 
SPECIAL_CMD; 
                                          /* The I/O control command code */ 
                                          /* The I/O control sub-command */ 
                                          /* The special command flags */ 
                                          /* The special command code */ 
                                \frac{1}{2} /* The special command code */<br>: 16; \frac{1}{2} /* Unused ... align next field */
                                          /* The device types supported */ 
                                          /* Command parameter (if any) */ 
                                          /* The CAM flags field for CCB */ 
                                          /* File control flags (fcntl) */ 
                                          /* Kernel data buffer length */ 
                                          /* Timeout for this command */ 
                                          /* Function to do the command */ 
                                          /* Function to make SCSI CDB */ 
                                          /* Setup parameters routine */ 
                                          /* Pointer to prototype CDB */ 
                                          /* Pointer to the command name */
```
#### **12.4.1 The spc\_ioctl\_cmd and spc\_sub\_command Members**

These members contain the SCSI I/O control command code and subcommand used to locate the appropriate table entry. The subcommand is checked only if flags are set that indicate a subcommand exists.

### **12.4.2 The spc\_cmd\_flags Member**

This member contains flags to control the action of the SCSI/CAM special I/O interface routines. The flag definitions are described in the following table:

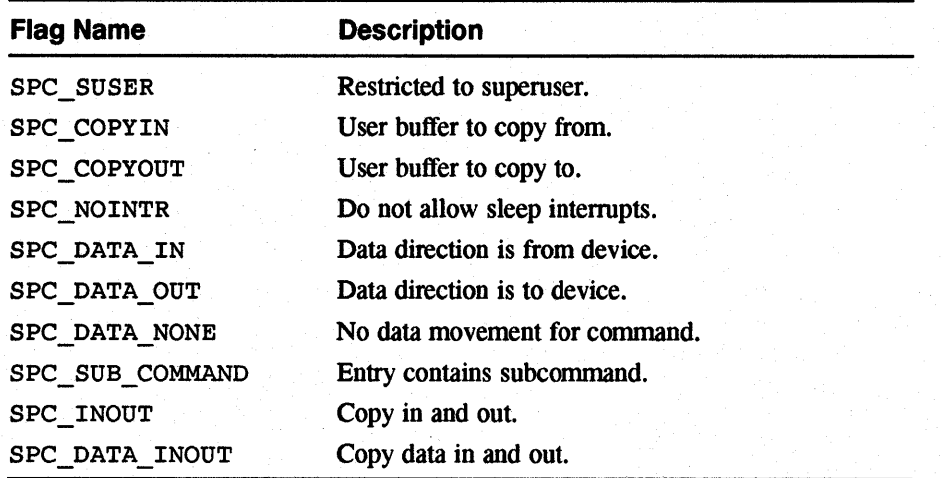

#### **12.4.3 The spc\_command\_code Member**

This member contains the special SCSI opcode used to execute this command. This member is used during the creation of the COB. .

### **12.4.4 The spc\_device\_type Member**

This member defines the specific device types with which this command is used. For example, direct-access and readonly direct-access devices share many of the same commands. Therefore, rather than duplicating command table entries, both device types can use the same command table. The values that are valid for this member are those defined in the Inquiry data device type member of the inquiry\_info structure, which is defined in the /usr/sys/h/scsi\_all. h file.

### **12.4.5 The spc\_cmd\_parameter Member**

This member is used to define any special parameters used by the command. For example, the SCSI START COB command, which is defined in the /usr/sys/h/scsi direct. h file, is used for stopping, starting, and ejecting a COROM caddy. The parameter member can be defined as the subcommand code so a common routine can be used to create the COB.

#### **12.4.6 The spc\_cam\_flags Member**

This member contains the CAM flags necessary for processing the command. The CAM flags are defined in the file /usr/sys/h/cam.h.

### **12.4.7 The spc\_file\_flags Member**

This member contains the file access bits required for accessing the command. For example, the command can be restricted to device files opened for read and write access. The file flags are defined in the file /usr/sys/h/file. h.

#### **12.4.8 The spc\_data\_length Member**

This member describes the length of the buffer to hold additional kernel data that is required to process the command. Usually, this member is set to 0 (zero), since the data buffer lengths are normally decoded from the 110 command code or taken from a member in the I/O parameter buffer.

#### **12.4.9 The spc\_timeout Member**

This member defines the default timeout for this command. This value is used for the SCSI 110 CCB timeout member, unless it is overridden by the timeout member in the Special I/O Argument Structure.

#### **12.4.10 The spc\_docmd Member**

This member specifies the routine to invoke to execute the command. A routine is required by I/O commands that need special servicing. For example, if the I/O command does not return all the data read by the SCSI command, then a routine is needed to handle this special servicing.

#### **12.4.11 The spc\_mkcdb Member**

This member specifies the routine that is invoked to create the COB for the command. A routine is not necessary for simple commands, such as TEST UNIT READY. However, any command that requires additional members to be set up in the COB prior to issuing the SCSI command must define this routine.

#### **12.4.12 The spc\_setup Member**

This member is required by any command that has special setup requirements. For example, commands that pass a user buffer and length as part of the I/O parameters buffer structure must have a setup routine to copy these members to the Special I/O Argument Structure. This applies to all previously defined commands, but does not apply to commands implemented using the new SCSI\_SPECIAL I/O control command code.

#### **12.4.13 The spc\_cdbp Member**

This member is used by commands that can be implemented using a prototype COB. A prototype COB is a SCSI command that can be implemented using a statically defined SCSI COB. Fields within the COB do not change. Usually, simple SCSI commands, such as SCSI\_START\_UNIT, can be implemented with a prototype COB so that the make COB routine is not required.

#### **12.4.14 The spc\_cmdp Member**

This member points to a string that describes the name of the command. This string is used during error reporting and during debugging.

#### **12.4.15 Sample SCSI/CAM Special Command Table**

The example that follows shows a sample SCSIICAM Special Command Table with one entry defined:

```
#include "../h/cdrom.h"
#include "../h/mtio.h"
#include " .. /h/rzdisk.h" 
#include " .. /h/cam.h" 
#include "../h/cam special.h"
#include "../h/dec_cam.h"
#include "../h/scsi_all.h"
#include " .. /h/scsi_direct.h" 
#include "../h/scsi_rodirect.h"
#include " .. /h/scsi_sequential.h" 
#include " .. /h/scsi_special.h" 
extern int scmn MakeFormatUnit(), scmn SetupFormatUnit();
/* 
 * Command Header for Direct-Access Command Table: 
*/<br>struct special header cam DirectCmdsHdr = {
struct special_header cam_DirectCmdsHdr = (struct special_header *) 0, /* sph_flink */ 
         (struct special_header *) 0, \overline{\qquad} /* sph_blink */
         cam_DirectCmds, \overline{\hspace{1cm}} /* sph_cmd_table */
         (BM(DTYPE_DIRECT) | BM(DTYPE_RODIRECT)),/* sph_device_type */
        0, The commands" The Commands" (1999)<br>"Direct Access Commands" (1999) A sph_table_name */
         "Direct Access Commands"
} i
```

```
\starSpecial Direct Access Command Table
 \bullet\starstruct special cmd cam DirectCmds[] = [\frac{1}{\sqrt{2}} spc_ioctl_cmd */
         SCSI FORMAT UNIT,
     \mathbf{f}/* spc_sub_command */0,\frac{1}{\sqrt{2}} spc_cmd_flags */
         (SPC_COPYIN | SPC_DATA_OUT),
                                                         /* spc_cmd_code */DIR FORMAT OP,
                                                          \frac{\sqrt{x}}{x} spc device type \frac{x}{\sqrt{x}}BM(DTYPE DIRECT),
                                                          /* spc_cmd_parameter */
         0,
         CAM_DIR_OUT,
                                                          /* spc cam flags */\frac{1}{2} spc_file_flags */
         FWRITE,
         -1,/* spc_data_length */
                                                         /* spc_timeout */
         (60 * ONE MINUTE),
                                                         \frac{1}{x} spc_docmd */
         (int (*)()) 0,\frac{1}{x} spc_mkcdb */<br>
\frac{x}{x} spc_setup */<br>
\frac{x}{x} spc_cdbp */
         scmn MakeFormatUnit,
         scmn_SetupFormatUnit,
          (caddr_t) 0,
          "format unit"
                                                          /* spc cmdp */\mathbf{1},
     [ END_OF_CMD_TABLE ] /* End of cam_DirectCmds[] Table. */
\mathbf{1}\sqrt{ }* Define Special Commands Header & Table for Initialization Routine.
 \star/
struct special header *cam SpecialCmds = &cam SpecialCmdsHdr;
struct special_header *cam SpecialHdrs[] =
         { & cam GenericCmdsHdr, & cam DirectCmdsHdr, & cam AudioCmdsHdr,
            & cam Sequential CmdsHdr, & cam MtCmdsHdr, 0 };
```
### 12.5 SCSI/CAM Special I/O Argument Structure

A Special I/O Argument Structure is passed to the SCSI/CAM special I/O interface to control processing of the I/O control command being executed. The structure members provide information to process a special command for different SCSI subsystems. Default settings and routines invoked by the SCSI/CAM special I/O interface can be overridden by the calling routine. Table 12-1 shows the members that are mandatory for the calling routine to set up, the members that are optional, and the members that are used or filled in by the SCSI/CAM special I/O interface:

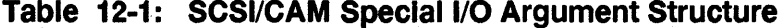

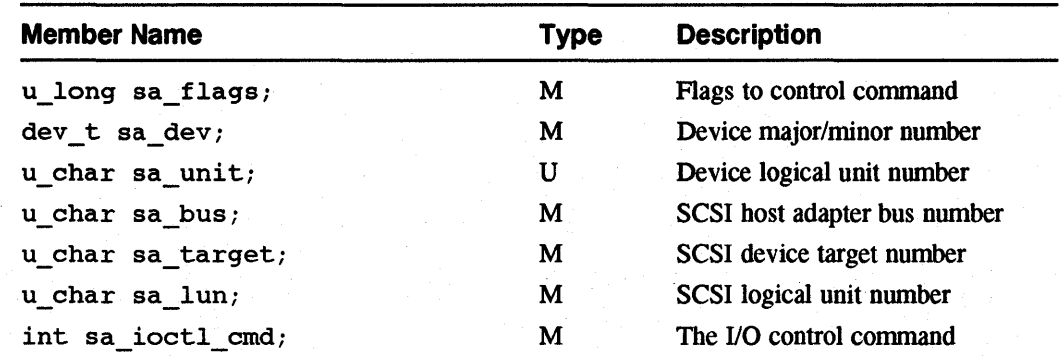

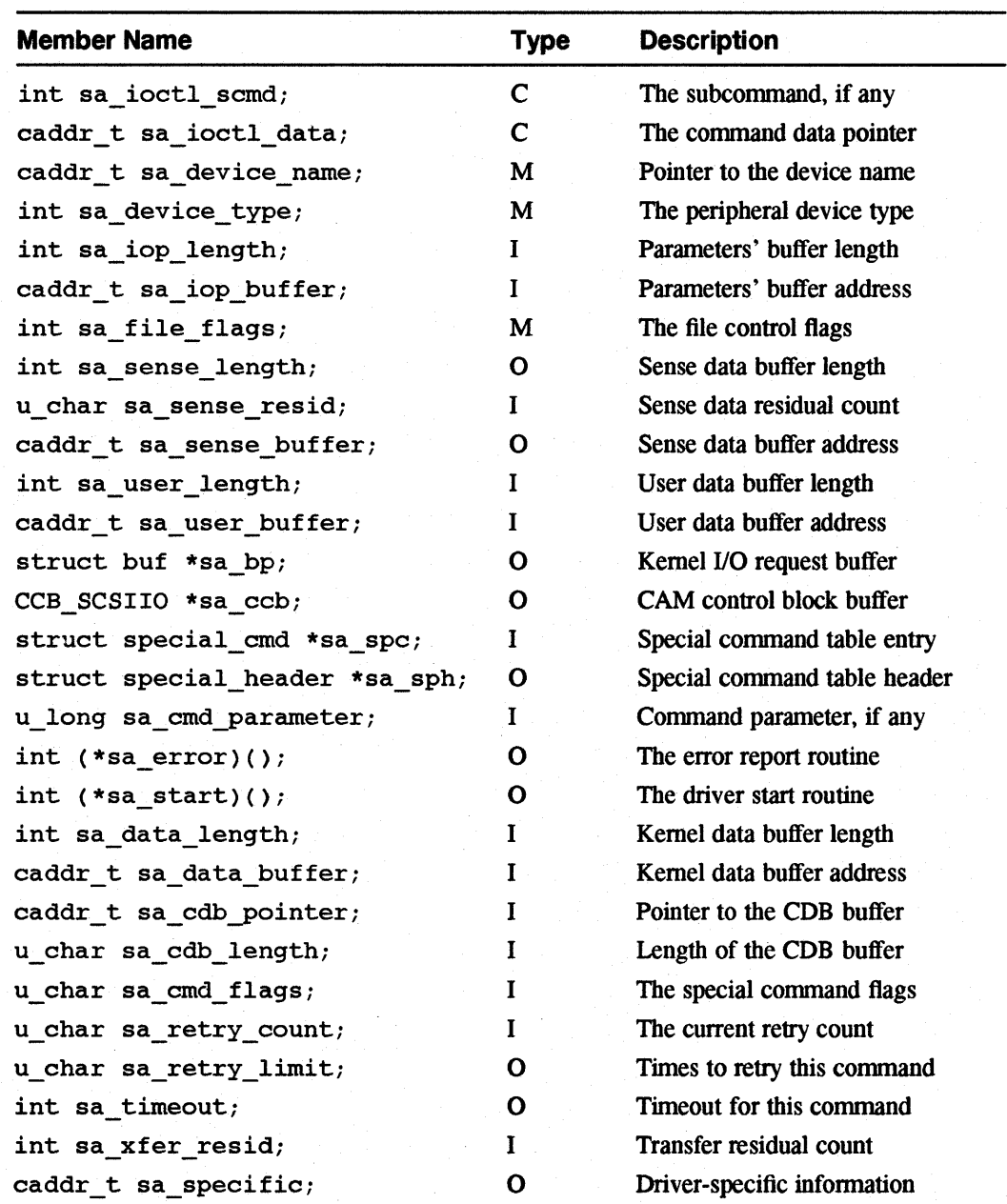

#### **Table 12-1: (continued)**

Legend:  $M =$  Mandatory. Must be set up by the caller.

 $C = \text{Command Dependent. Depends on special command.}$ 

 $O =$  Optional. Optionally overrides defaults.

I = Interface. Used or filled in by SCSI/CAM special I/O interface.

 $U =$  Unused. Not used by SCSI/CAM special I/O interface.

Several of the members marked as mandatory in Table 12-1 are set up initially by the routine that allocates the Special I/O Argument Structure. The following members are initialized by the allocation routine: sa\_bus; sa\_target; sa\_lun; sa unit (same as target); sa\_retry\_limit (set to 30); and sa\_start (set to  $xpt$  action).

st.

Fields that are identified as optional in Table 12-1 can be defined by the caller to override some of the defaults used by the SCSI/CAM special I/O interface. The following table describes the defaults used by the SCSI/CAM special I/O interface:

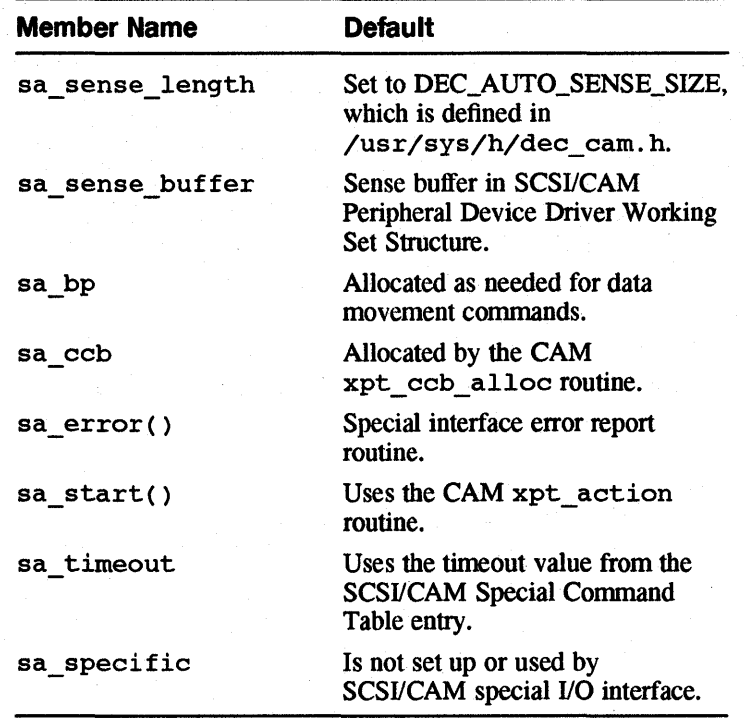

#### **12.5.1 The sa\_flags Member**

This member is used to control the actions of the SCSI/CAM special I/O interface. The low order five bits of this member can be set by the calling routine. All other bits in this member are reserved. The table that follows shows the control flags that can be set by the calling routine:

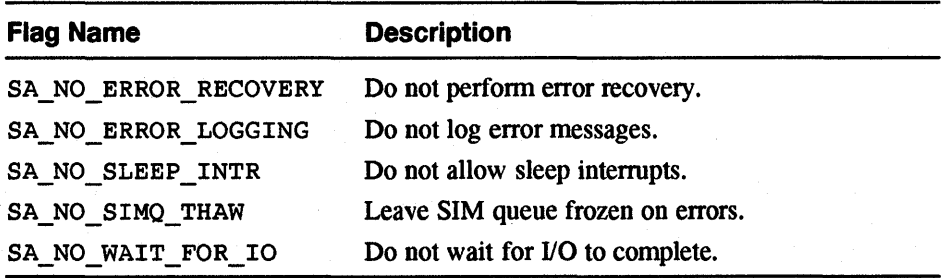

#### **12.5.2 The sa\_dey Member**

This member contains the device major/minor number pair passed into the device driver routines. It is used to fill in the bp \_ dev member of the system I/O request member.

#### **12.5.3 The sa\_unit, sa\_bus, sa\_target, and sa\_lun Members**

These members are used to address the SCSI device to which the command is being sent. The sa unit member is not used, but has been included for device drivers that implement logical device mapping.

#### **12.5.4 The sa\_ioctl\_ cmd Member**

This member contains the I/O control command to be processed. This command usually maps directly to a SCSI I/O Command, but that is not necessary. For example, the Digital-specific SCSI\_GET\_SENSE command returns the sense data from the last failing command. A REQUEST SENSE command is not issued to the device, because autosense is assumed to have been enabled on the failing command, and the sense data is part of the common Peripheral Device Structure.

#### **12.5.5 The sa\_ioctl\_scmd Member**

This member must be filled in for special commands implemented with a subcommand code. For example, magnetic tape I/O control commands have both an I/O control command code and a subroutine command code.

#### **12.5.6 The sa\_ioctl\_data Member**

An I/O parameters buffer is required if the I/O control command transfers data to and from the kernel. If the request came from an application program, this buffer is normally passed into the driver ioctl routine.

#### **12.5.7 The sa\_device\_name Member**

This member contains a pointer to the device name string that is used when reporting device errors.

#### **12.5.8 The sa\_device\_type Member**

This member contains the device type member from the Inquiry data. This member controls the SCSI/CAM Special Command Tables and the entries within each command table that are searched for the SCSI/CAM special I/O command being issued.

#### **12.5.9 The sa\_lop\_length and sa\_iop\_buffer Members**

These members are used internally by the SCSI/CAM special I/O interface when processing a command. If I/O would normally be performed directly to the I/O parameters buffer because no other buffer was set up, then a kernel buffer is allocated and set up in these members.

### **12.5.10 The sa\_file\_flags Member**

This member contains the file flags passed into the device driver routines. The flags describe access control bits associated with the device. The file access flags are defined in the /usr/sys/h/file. h file.

#### **12.5.11 The sa\_sense\_length and sa\_sense\_buffer Members**

These members set up the sense buffer and expected sense data length that are used by autosense when device errors occur. If these members are not set up by the calling routine, then the SCSI/CAM special I/O interface uses the sense buffer allocated in the SCSI/CAM Peripheral Device Driver Working Set Structure that is pointed to by the SCSI I/O CCB.

#### **12.5.12 The sa user length and sa user buffer Members**

These members are set up by command setup routines to describe the user buffer and user data length required by a command. Requests from application programs that pass a user buffer and length in the 1/0 parameter buffers require a setup routine to copy this information into those members. The SCSI/CAM special I/O interface checks access and locking on this address range and sets up the address and length in the SCSI I/O CCB for the command.

#### **12.5.13 The sa\_bp Member**

This member contains a pointer to a system I/O request buffer for commands that perform data movement directly to user address space. A system buffer is not required if a kernel data buffer is used for 110. If the calling routine does not pass a previously allocated request buffer in this member, and the SCSI/CAM special I/O interface determines that the I/O requires one based on the I/O buffer address, then a request buffer is allocated and deallocated automatically by the SCSI/CAM special I/O interface.

#### **12.5.14 The sa\_ccb Member**

This member contains a pointer to the SCSI I/O CCB for a command. If the calling routine does not specify a SCSI I/O CCB in this member, then the SCSI/CAM special 110 interface automatically allocates and deallocates a SCSI 110 CCB for the command.

#### **12.5.15 The special\_ cmd Member**

This member is used internally by the SCSI/CAM special I/O interface to save the SPECIAL\_CMD after a command is located.

#### **12.5.16 The special header Member**

This member can be used by the calling routine to specify the SCSI/CAM Special Command Table to search for the special command. This lets device drivers restrict the SCSIICAM Special Command Tables that are searched. If this member is not used, then all the SCSI/CAM Special Command Tables in the list are searched for an entry that matches the special command being processed.

#### **12.5.17 The sa\_cmd\_parameter Member**

This member is used to store the command parameter, if any, from the command entry associated with this special command. This member is used by special support routines when setting up members for a particular COB.

#### 12.5.18 The sa\_error Member

This member contains the routine to be invoked when an error condition is detected. If not specified, a SCSI/CAM special I/O interface support routine handles the error condition. Otherwise, the routine is called as follows:

status = (\*sap->sa error)(ccb, sense);

This member can be specified for drivers requiring specialized error handling and for specific error logging. The SCSI/CAM special I/O interface's error logging uses the mprintf facility to report errors. Both sense key and CAM status members are logged.

#### 12.5.19 The sa\_start Member

This member contains the routine that starts processing the SCSI I/O CCB. If not specified, the CAM xpt action routine is used. The routine is invoked as follows:

(void)  $((sap->sa~start)(ccb);$ 

### 12.5.20 The sa\_data\_length and sa\_data\_buffer Members

These members are used internally by the SCSI/CAM special I/O interface to store the address and length of an additional kernel buffer required for a command. These members are usually initialized by the resulting value of the Special Command Entry Structure member, spc\_data\_length, but can be used by SCSI/CAM special I/O command developers if needed.

#### 12.5.21 The sa\_cdb\_pointer Member

This member is used internally by the SCSI/CAM special I/O interface to save a pointer to the COB for this special command. This member may point to a prototype COB; to a driver-allocated COB buffer, if the CAM\_COB\_POINTER flag is set in CCB header; or to the COB buffer allocated within the SCSI 110 CCB. This member is set up with the COB buffer address before the Special Command Header Structure make COB routine is invoked as follows:

status =  $(*spc->spc$  mkcdb) (sap, cdbp);

#### 12.5.22 The sa\_cdb\_length Member

This member is used to specifiy the size in bytes of the COB required by a SCSI command. If the Special Command Header Structure make COB routine does not set up this member, then the SCSI Group Code is decoded to determine the length.

#### 12.5.23 The sa\_cmd\_flags Member

This member is initialized from the Special Command Header Structure spc\_cmd\_flags member so SCSI/CAM special I/O command support routines have easy and quick access to the flags.

茇

#### 12.5.24 The sa\_retry\_count Member

This member contains the number of retrys that were required to successfully complete the request. It is filled in by the SCSI/CAM special I/O interface after processing the command.

#### $12.5.25$ The sa retry limit Member

This member contains the maximum number of times a command is retried. The only retries automatically handled by the SCSI/CAM special I/O interface are a sense key of Unit Attention, or a SCSI bus status of Bus Busy or Reservation Conflict. All other error conditions must be handled by the calling routine.

#### 12.5.26 The sa timeout Member

This member contains the timeout value, in seconds, to use with the command being processed. This member can be specified by the calling routine. If it is not specified, the timeout value is taken from the Special Command Entry Structure. This member is used to initialize the cam timeout member of the SCSI I/O CCB before issuing the command.

#### 12.5.27 The sa xfer resid Member

This member contains the residual byte count of data movement commands. This member is copied from the cam resid member of the SCSI I/O CCB before returning to the caller.

#### 12.5.28 The sa\_specific Member

This member is not set up or used by the SCSI/CAM special I/O interface. It provides a mechanism for device driver code to pass driver-dependant information to SCSI/CAM special I/O command support routines. The SCSI/CAM peripheral driver common routine comm DoSpecial Cmd passes the pointer to the Peripheral Device Structure in this member.

#### 12.5.29 **Sample Function to Create a CDB**

The following sample function illustrates how to use the SCSI/CAM special I/O interface to create a CDB for a SCSI FORMAT\_UNIT command:

```
\starscmn_MakeFormatUnit() - Make Format Unit Command Descriptor Block.*
* Inputs:
              sap = Special command argument block pointer.
              cdbp = Pointer to command descriptor block.
 * Return Value:
              Returns 0 for SUCCESS, or error code on failures.
\starint
scmn_MakeFormatUnit (sap, cdbp)
register struct special_args *sap; 1
register struct dir format cdb6 *cdbp; 2
\mathbf{f}register struct special cmd *spc = sap->sa spc; \delta
```

```
register struct format params *fp; \blacksquarefp = (struct format_params *) sap->sa_iop_buffer; 
cdbp->opcode = (u char) spc->spc cmd code; 
if (fp-5fp\_defects == VENDOR\_DEFECTS) { \overline{5}cdbp->fmt data = 1;
    cdbp->cmp_list = 1;
else if (fp->fp_defects == KNOWN_DEFECTS) { 
    cdbp->fmt_data = 1; 
    cdbp->cmp list = 0;
\} else if (fp->fp_defects == NO_DEFECTS) {
    cdbp->fmt_data = 0;
    cdbp->cmp_list = 0;
\mathbf{1}cdbp \rightarrow defect\_list\_fmt = fp \rightarrow fp\_format;cdbp->vendor specific = fp->fp pattern;
\text{cdbp}->interleavel = 0;
cdbp->interleaveO = fp->fp_interleave; 
return (SUCCESS);
```
- jj) This line declares a register structure pointer to a Special I/O Argument Structure that controls processing of the I/O command. The Special I/O Argument Structure is defined in the /usr/sys/h/cam\_special. h file.
- **[2]** This line declares a register structure pointer to a structure containing the format for a 6-byte COB. The structure is defined in the /usr/sys/h/scsi\_direct. h file.
- [3J This line declares a register structure pointer to a Special I/O Control Commands Structure that saves the SPECIAL\_CMO after it is located in the sa\_spc member of the Special I/O Argument Structure. The Special I/O Control Commands Structure is defined in the /usr/sys/h/cam special. h file.
- 4 This line declares a register structure pointer to a structure containing the format parameters for a SCSI FORMAT UNIT command. The structure is defined in the /usr/sys/h/rzdisk. h file.
- 15I This section tests the contents of the fp defects member of the fonnat parameters structure to determine the contents of the fmt\_data and cmp\_list members of the dir format cdb6 structure.
- **6** This section assigns the contents of the dir format cdb6 members to the equivalent members of the format\_params structure.

#### **12.5.30 Sample Function to Set Up Parameters**

J

The following sample function illustrates how to use the SCSI/CAM special I/O interface to set up parameters for a SCSI FORMAT\_UNIT command:

```
/************************************************************************ 
 * * 
* scmn_setupFormatUnit() - Set up Format Unit Parameters. * 
 * 
* Inputs: 
 * 
 * 
* Return Value: 
 * 
 * 
* 
************************************************************************/ 
                 sap = Special command argument block pointer.
                 data = The address of input/output arguments. 
                 Returns 0 for SUCCESS, or error code on failures. 
                                                                                 * 
                                                                                 * 
                                                                                 * 
                                                                                 * 
                                                                                 * 
                                                                                 * 
int
```

```
scmn SetupFormatUnit (sap, data)
register struct special_args *sap; 1
caddr_t data; 
        struct form2 defect list header defect header; 2
        register struct form2 defect list header *ddh = &defect_header; 
        register struct format params *fp; \Omegafp = (struct format_params *) data; 
        sap->sa_user_buffer = (caddr_t) fp->fp_addr; ~4/* 
* For diskettes, there are no defect lists. 
         */ 
        if ( ((\text{sap->sa user length = fp->fp length) == 0) &\&b(fp\text{-}5fp\text{ defects} == NO_DEFECTS) ) {
            sap->sa_cmd_flags x = - (SPCINOUT | SPC DATAINOUT);
            return (SUCCESS); 
        \mathbf{I}/* 
         * Ensure the defect list address is valid (user address). 
         */ 
        if ( « sap- > sa_flags & SA_SYSTEM_REQUEST) == 0) && 
                 1IS KUSEG(fp->fp_addr) ) {
            return (EINVAL); 
        \mathbf{1}/* 
         * The format parameters structure is not set up with the length 
         * of the defect lists as it should be. Therefore, we must copy 
         * in the defect list header then calculate the defect list length. 
         */ 
        if (copyin ((caddr_t)fp->fp_addr, (caddr_t)ddh, sizeof(*ddh)) != 0) {
            return (EFAULT); 
        \mathbf{1}sap->sa_user_length = (int) ( (ddh->defect_len1 << 8) +
                                          ddh->defect len0 + sizeof(*ddh) );
        return (SUCCESS);
```
- (j] This line declares a register structure pointer to a Special 110 Argument Structure that controls processing of the I/O command. The Special I/O Argument Structure is defined in the /usr/sys/h/cam\_special. h file.
- [2] This line declares a structure pointer to a structure containing the format defect list header for a SCSI FORMAT UNIT command. The structure is defined in the /usr/sys/h/rzdisk. h file.
- (3) This line declares a register structure pointer to a structure containing the fonnat parameters for a SCSI FORMAT UNIT command. The structure is defined in the /usr/sys/h/rzdisk. h file.
- 4 This line assigns the user buffer data address to the defect list address.

## **12.6 SCSI/CAM** Special I/O **Control Command**

A SCSI/CAM special I/O control command has been defined to provide a single standard method of implementing new SCSI/CAM special I/O commands. A subcommand member is used to determine the specific SCSI command being issued.

ſ

f,

The SCSI/CAM special I/O control command structure can be used both in porting applications using existing SCSI I/O control commands and in implementing new SCSI commands. Applications can be modified to use this structure to gain control over subsystem processing. For example, the SCSI/CAM special I/O command flags can be set to control error recovery and error reporting; sense data can be returned automatically by specifying a sense buffer address and length; and the command timeout and retry limit can be specified.

A member in the Special I/O Control Commands Structure must be initialized to zero if a default value is desired. A nonzero member is used to override the default value.

The SCSI I/O control command and its associated structure and definitions are included in the file /usr/sys/h/scsi special. h. The scsi special structure is defined as follows:

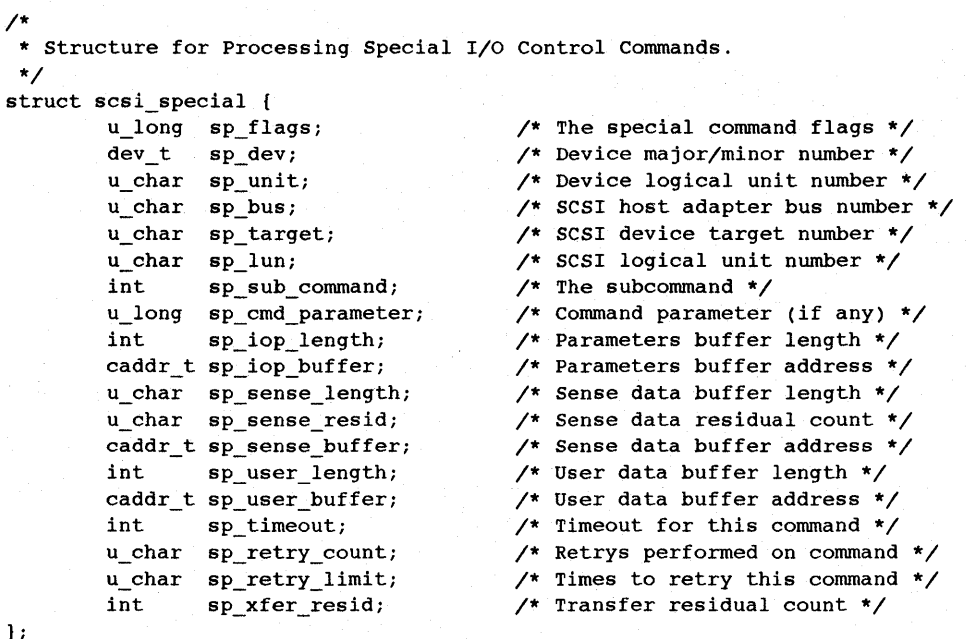

This structure is used with the following SCSI Special I/O Control Conunand:

#define SCSI SPECIAL \_IOWR('p', 100, struct scsi\_special)

#### **12.6.1 The sp\_flags Member**

This member controls the actions of the SCSI/CAM special I/O interface. The low order three bits can be set by the calling routine. The other bits are reserved for use by SCSI/CAM peripheral drivers and the SCSI/CAM special I/O interface routines. The bits that can be set by the calling routine are described as follows:

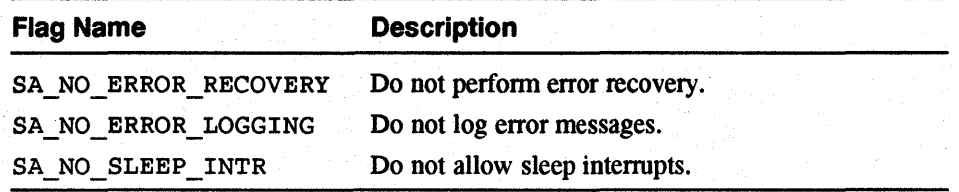

### **12.6.2 The sp\_dev, sp\_unlt, sp\_bus, sp\_target, and sp\_lun Members**

These members pass the device major/minor number pair and the device bus, target, LUN, and unit information to the SCSI/CAM special I/O interface when the I/O control command is not being issued to a SCSI/CAM peripheral device driver. These members provide the necessary hooks to allow software pseudodevice drivers, such as the User Agent driver, to send requests to the SCSI/CAM special I/O interface.

#### **12.6.3 The sp\_sub\_command Member**

This member contains the SCSI/CAM special I/O subcommand code of the SCSI command to execute. This member can also be defined as an I/O control command to support backwards compatibility with preexisting SCSI I/O control commands. The SCSI/CAM special I/O interface detects an I/O control command, as opposed to a subcommand code, and coerces the arguments into the appropriate format for processing by the support routines associated with that I/O control command. The predefined subcommand codes are listed in the file /usr/sys/h/scsi\_special.h.

#### **12.6.4 The sp\_cmd\_parameter Member**

This member contains the command parameter, if any, for the SCSI special I/O command being issued. This parameter is specific to the special command processing routines and is not used directly by the SCSI/CAM special I/O interface routines.

#### **12.6.5 The sp\_iop\_length and sp\_iop\_buffer Members**

These members contain the I/O parameters buffer and length for those commands that require additional parameters. These members are used by the special command processing routines to obtain and set up additional infonnation prior to issuing the SCSI command. For example, the SCSI FORMAT\_UNIT I/O control command passes a format\_params structure that describes the fonnat, length, pattern, and interleave information for the defect list. This infonnation is used by the scmn\_MakeFormatUnit support routine when creating the CDB for this command.

#### **12.6.6 The sp\_sense\_length, sp\_sense\_resid, and sp\_sense\_buffer Members**

These members contain the buffer, length, and residual byte count for the sense data that is returned when device errors occur. If these members are specified, then the last sense data is saved in the Peripheral Device Structure from which it can be obtained by the Digital-specific SCSI\_GET\_SENSE I/O control command.

#### **12.6.7 The sp\_user\_length and sp\_user\_buffer Members**

These members contain the user buffer and length for those commands that require them. The SCSI/CAM special I/O interface performs verification, locking, and unlocking of the user pages when processing the command.

#### 12.6.8 The sp\_timeout Member

This member can be specified to override the default timeout, in seconds, which is usually taken from the Special Command Entry Structure.

#### 12.6.9 The sp\_retry\_count Member

This member contains the number of retrys that were required to successfully complete the request. It is filled in by the SCSI/CAM special I/O interface after processing the command.

#### 12.6.10 The sp\_retry\_limit Member

This member contains the maximum number of times a command is retried. The only retries automatically handled by the SCSI/CAM special I/O interface are a sense key of Unit Attention, or a SCSI bus status of Bus Busy or Reservation Conflict. All other error conditions must be handled by the calling routine.

#### 12.6.11 The sp\_xfer\_resid Member

This member is filled in with the transfer residual byte count when a command completes. The SCSI/CAM special I/O interface copies the cam resid member of the SCSI I/O CCB to this member before completing the request.

#### 12.6.12 Sample Function to Create an I/O Control Command

The following sample function illustrates how to use the SCSI/CAM special I/O interface to create an I/O control command:

```
***্
  Dofoctl()`∗
 \starDo An I/O Control Command.
\starDescription:
       This routine issues the specified I/O control command to the
 * file descriptor associated with the CD-ROM device driver.
 * Inputs:
             cmd = The I/O control command.argp = The command argument to pass.
              msgp = The message to display on errors.
* Return Value:
               Returns 0 / -1 = SUCCESS / FAILURE.
                      ****************************
int
Doloctl (cmd, argp, msgp)
int cmd;
caddr_t argp;
caddr t msgp;
\mathcal{L}int status;
#if defined(CAM)
       struct scsi_special special_cmd; 1
       register struct scsi special *sp = \&special cmd;
       register struct extended sense *es; 2
       es = (struct extended sense *) SenseBufPtr;
```

```
bzero ((char *) sp, sizeof(*sp));
         bzero ((char \star) es, sizeof(\stares));
         sp->sp sub command = cmd; \overline{3}sp\text{-}sp\sense length = sizeof(*es);
         sp\text{-}sp\ sense buffer = (caddr t) es;
         sp\text{-}sp iop length = ((cmd & ~(_IOC_INOUT|_IOC_VOID)) >> 16);
         sp\text{-}sp iop buffer = argp;
         if ((status = ioctl (CdrFd, SCSI SPECIAL, sp)) < 0) { \blacksquareperror (msgp); 
             if (es->snskey) 
                  cdbg DumpSenseData (es);
              <sup>1</sup>
         } 
#else 1* Idefined(CAM) *1 
         if ((status = ioctl (CdrFd, cmd, argp)) < 0) {
                  perror (msgp); 
         } 
#endif /* defined(CAM) */ 
         return (status); 
\mathbf{1}
```
- [1] This line declares a structure to process a special 110 control conunand. The  $scsi$  special structure is defined in the /usr/sys/h/scsi special. h  $file$ .
- 12I This line declares a structure defining the extended sense fonnat for a REQUEST SENSE command. The extended sense structure is defined in the /usr/sys/h/rzdisk . h file. -
- **[3]** This section assigns the program parameters to the special cmd members.
- ~ This is a standard 110 control call issued from application code. The SCSI\_SPECIAL argument is defined in the /usr/sys/h/scsi\_special. h file.

### **12.7 Other Sample Code**

This section contains other driver code samples that use the SCSI/CAM special I/O interface.

#### **12.7.1 Sample Code to Open a Device**

The following sample code illustrates how to use the SCSI/CAM special I/O interface to open a CDROM device from a device driver:

```
***********************************
 * * 
* cdrom_open() - Driver Entry Point to Open CD-ROM Device. 
 * Inputs:
               dev = The device major/minor number pair.flags = The file open flags (read/write/nodelay).
* Outputs:
              * Returns 0 for Success or error code on Failure.
 * 
                                                                           * 
                                                                           * 
                                                                           * 
                                                                           * 
                                                                           * 
                                                                           * 
                                                                      *****/
 ************************************************************************/ 
cdrom_open (dev, flags) 
dev_t dey; 
int flags; 
{ 
        register PDRV DEVICE *pd; \blacksquareDIR_READ_CAP_DATA read_capacity; 2
```

```
DIR READ CAP DATA *capacity = &read capacity;
```

```
pd = GET PDRV PTR(dev); \frac{3}{2}status = cdrom_read_capacity (pd, capacity, flags);
```
return (status);

 $\mathbf{1}$ 

```
\mathbf{I}7**** cdrom read capacity() - Obtain Disk Capacity Information.
 * Inputs:
               pd = Pointer to peripheral driver structure.
               capacity = Pointer to read capacity data buffer.
               flags = The file open flags.
 * Outputs:
               Returns 0 for Success or error code on Failure.
 *****
       int
cdrom_read_capacity (pd, capacity, flags)
PDRV DEVICE *pd;
DIR_READ_CAP_DATA *capacity;
int flags;
\mathbf{f}int status;
       PRINTD(DEV_BUS_ID(pd->pd_dev), DEV_TARGET(pd->pd_dev),
               DEV LUN(pd->pd dev), CAMD CDROM, 4
           ("[\$d/\$d] cdrom read capacity: ENTRY - pd = 0x\\$x, \
           capacity = 0x*x, flags = 0x*x0,
               DEV_BUS_ID(pd->pd_dev), DEV_TARGET(pd->pd_dev),
               DEV_LUN(pd->pd_dev), pd, capacity, flags));
       bzero ((char *)capacity, sizeof(*capacity));
       status = ccmn_SysSpecialCmd (pd->pd_dev, SCSI_READ_CAPACITY, 5
       (caddr_t) capacity, flags, (CCB_SCSIIO *) 0, SA_NO_ERROR_LOGGING);
       PRINTD(DEV_BUS_ID(pd->pd_dev), DEV_TARGET(pd->pd_dev),
               DEV_LUN(pd->pd_dev), CAMD_CDROM,
               ("[%d/%d/%d] cdrom_read_capacity: EXIT - status = %d (%s)0,
               DEV_BUS_ID(pd->pd_dev), DEV_TARGET(pd->pd_dev),
               DEV_LUN(pd->pd_dev), status, cdbg_SystemStatus(status))); 6
       return (status);
```
- **1** This line assigns a register to a Peripheral Device Structure pointer for the device to be opened. The Peripheral Device Structure is defined in the /usr/sys/h/pdrv.hfile.
- **2** This line declares a structure to contain the capacity data returned for the device. The DIR\_READ\_CAP\_DATA structure is defined in the /usr/sys/h/scsi direct.h file.
- **3** This line calls the GET\_PDRV\_PTR macro to return a pointer to the Peripheral Device Structure for the device. The GET\_PDRV\_PTR macro is defined in the /usr/sys/h/pdrv.hfile.

P.

- 4 This section uses the bus, target, and lun information to be printed if the CAMD\_CDROM flag is set. The CAMD\_CDROM flag is defined in the /usr/sys/io/cam/cam debug.h file.
- **5** This section calls the SCSI/CAM peripheral common routine comm SysSpecialCmd, to issue the SCSI I/O command, passing the major/minor device number pair for the device and the SCSI READ CAPACITY ioctl command, which is defined in the /usr/sys/h/rzdisk.h file. It sets the SA\_NO\_ERROR\_LOGGING flag, which is defined in the /usr/sys/h/cam special. h file for device drivers, and in the /usr/sys/h/scsi special.h file for application programs.
- **6** This debug line calls the cdbq System Status routine, passing the status as an argument.

#### 12.7.2 Sample Code to Create a Driver Entry Point

The following sample code illustrates how to use the SCSI/CAM special I/O interface to create a driver entry point for I/O control commands:

```
\starcdrom_ioctl() - Driver Entry Point for I/O Control Commands.
  Inputs:
                dev = The device major/minor number pair.\starcmd = The I/O control command code.data = The I/O parameters data buffer.
                flags = The file open flags (read/write/nodelay).
 * Outputs:
                Returns 0 for Success or error code on Failure.
 int
cdrom ioctl (dev, cmd, data, flags)
dev t dev;
reqister int cmd;
caddr t data;
int f\overline{1}ags;
\overline{1}register PDRV DEVICE *pd; \blacksquareregister DISK SPECIFIC *cdisk;
        register DEV_DESC *dd;
        int status;
       pd
              = GET_PDRV_PTR(dev); 2
       dd
             = pd->pd dev desc;
        cdisk = (DISK SPECIFIC *)pd->pd specific;
        switch (cmd) {
                \mathbf{r}/* Process Expected I/O Control Commands */
            default:
                ^{\prime\star}* Process Special I/O Control Commands.
                 \star /
                status = ccmn_DoSpecialCmd (dev, cmd, data, flags, 3
                              (CCB SCSIIO *) 0, 0);break;
        \mathbf{I}
```
return (status);

 $\overline{1}$ 

- [j] This section reserves registers for pointers to a Peripheral Device Structure and a Device Descriptor Structure, both of which are defined in the /usr/sys/h/pdrv . h file, and to a DISK\_SPECIFIC structure, which is defined in the /usr/sys/io/cam/cam\_disk. h file.
- **2** This line calls the GET PDRV PTR macro to return a pointer to the Peripheral Device Structure for the device. The GET\_PDRV \_PTR macro is defined in the /usr/sys/h/pdrv.h
- I3J This section calls the SCSIICAM peripheral common routine, ccmn\_DoSpecialCmd, to issue the special I/O command.

This appendix contains the following:

- A list of header files used by all device drivers
- A list of header files used by SCSI/CAM peripheral device drivers
- The contents of the /usr/sys/h/cam.h file.

Table A-I lists the header files used by all SCSI device drivers, with a short description of the contents of each. For convenience, the full path name for the file is given and the files are listed in alphabetical order. However, device driver code should be written to include header files by specifying the relative path name instead of the full path name. For example, /usr/sys/h/buf. h, is the full path name for the file buf. h , but device driver code to include buf. h should be written as follows:

#include .. /h/buf.h

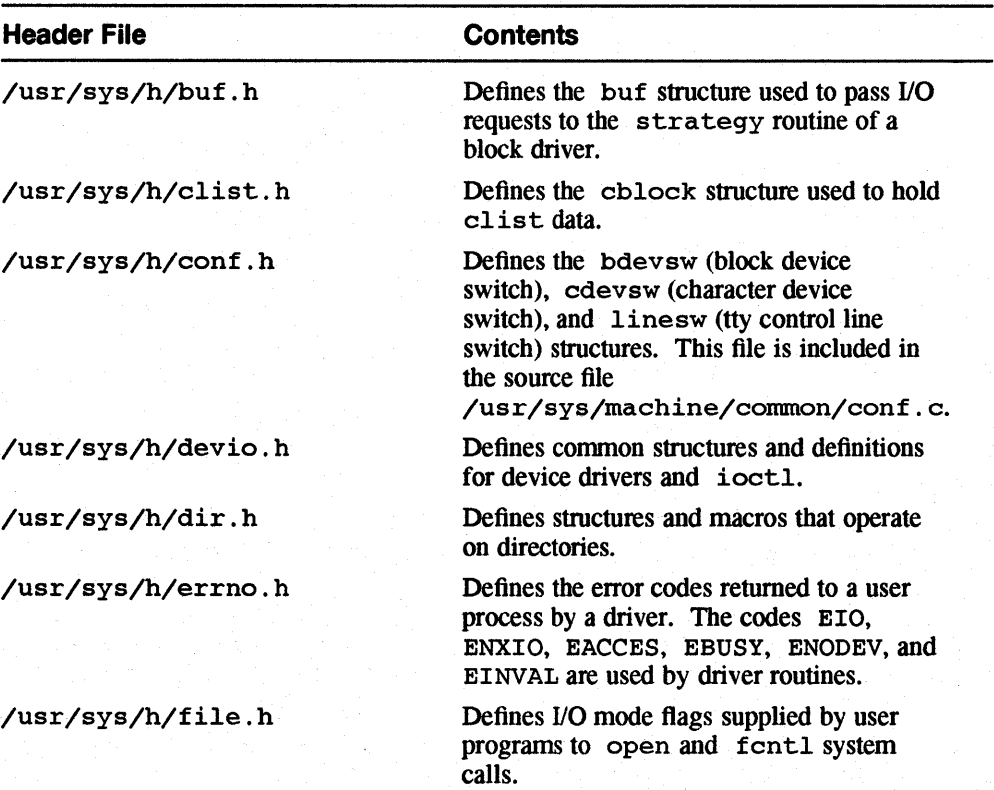

#### Table A-1: Header Flies Used by Device Drivers

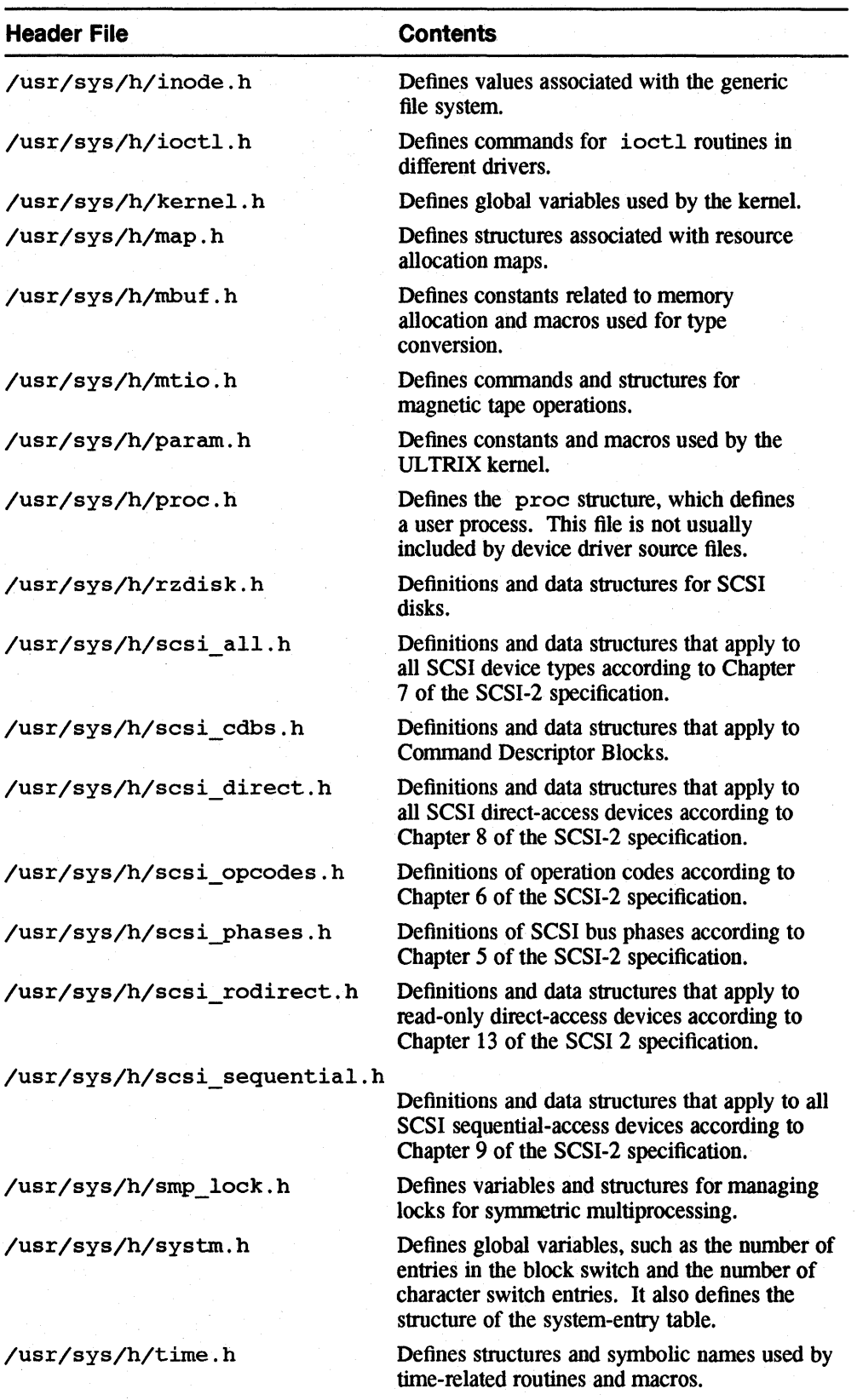

# **Table A-1: (continued)**

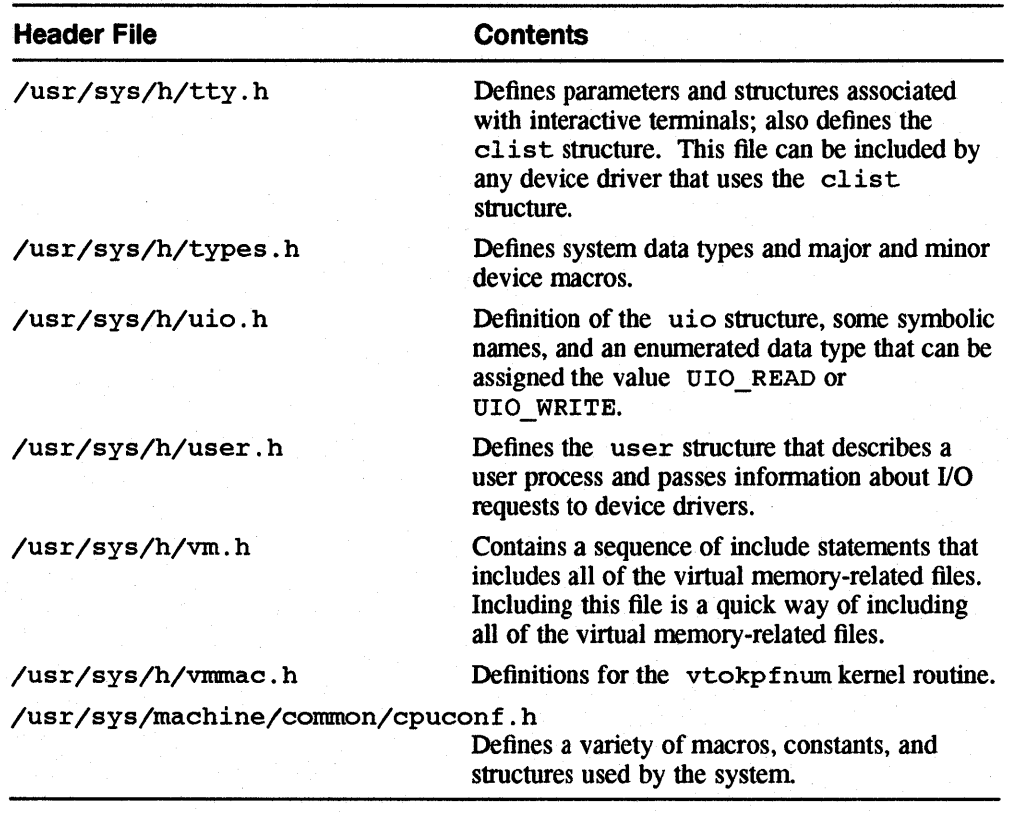

#### **Table A-1: (continued)**

Table A-2 lists the header files used by SCSI/CAM peripheral device drivers, along with a short description of the contents of each. For convenience, the full path name for the file is given and the files are listed in alphabetical order.

#### **Header File**  /usr/sys/h/cam.h /usr/sys/h/cam\_generic.h /usr/sys/h/cam\_109ger.h /usr/sys/h/cam\_special.h /usr/sys/h/dec\_cam.h /usr/sys/h/pdrv.h /usr/sys/h/scsi\_special.h **Contents**  Definitions and data structures for the CAM subsystem interface. Examples of definitions and data structures for a CAM generic device driver. Definitions and data structures for CAM subsystem error logging. Definitions for the SCSI/CAM special I/O interface. Digital-spcific definitions and data structures for the CAM routines. Definitions and data structures for the SCSI/CAM common routines. Definitions and data structures for the SCSI/CAM special I/O control interface.

#### **Table A-2: Header Flies Used by SCSI/CAM Drivers**

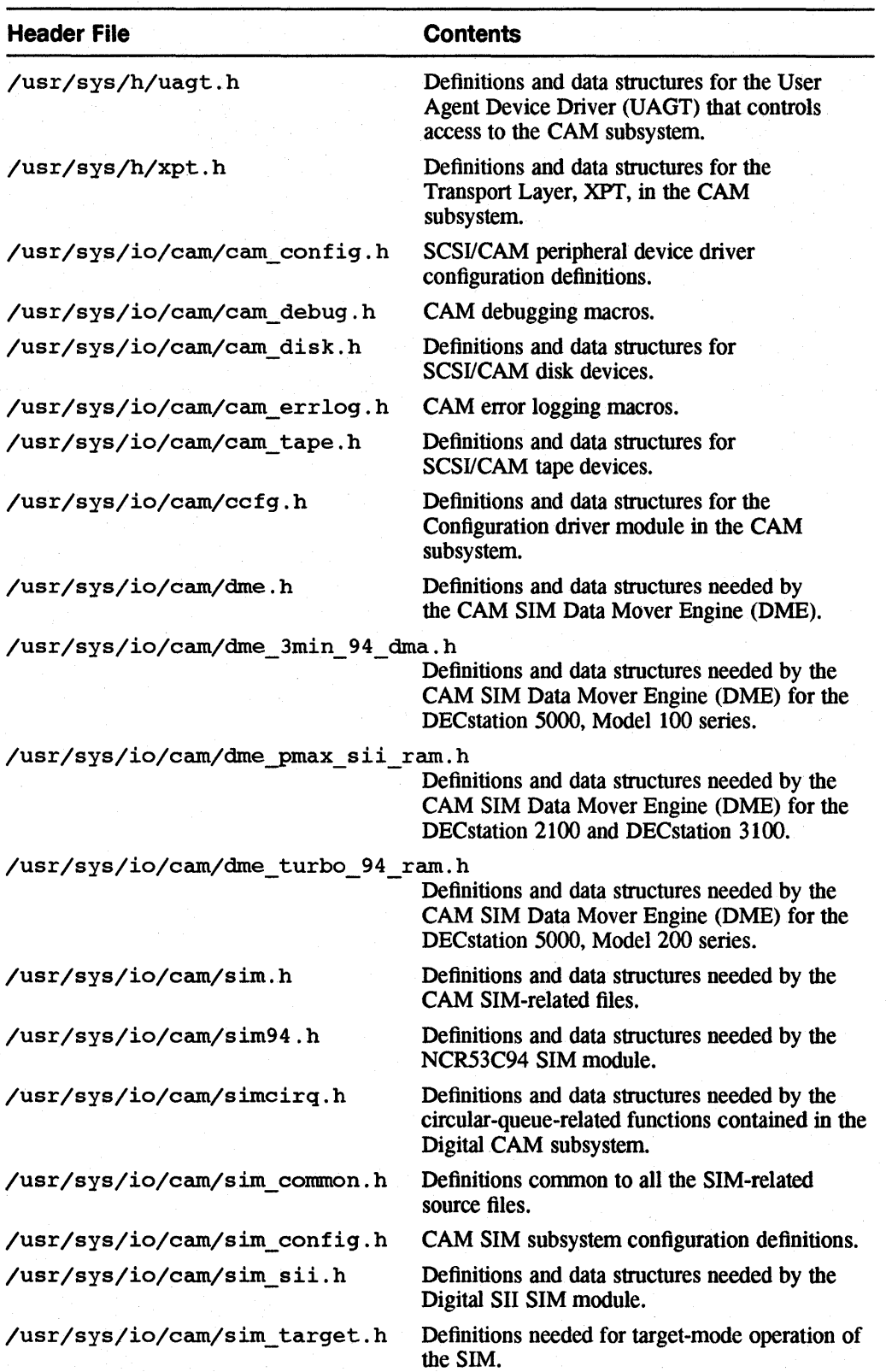

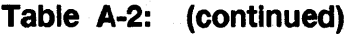

**Table A-2: (continued)** 

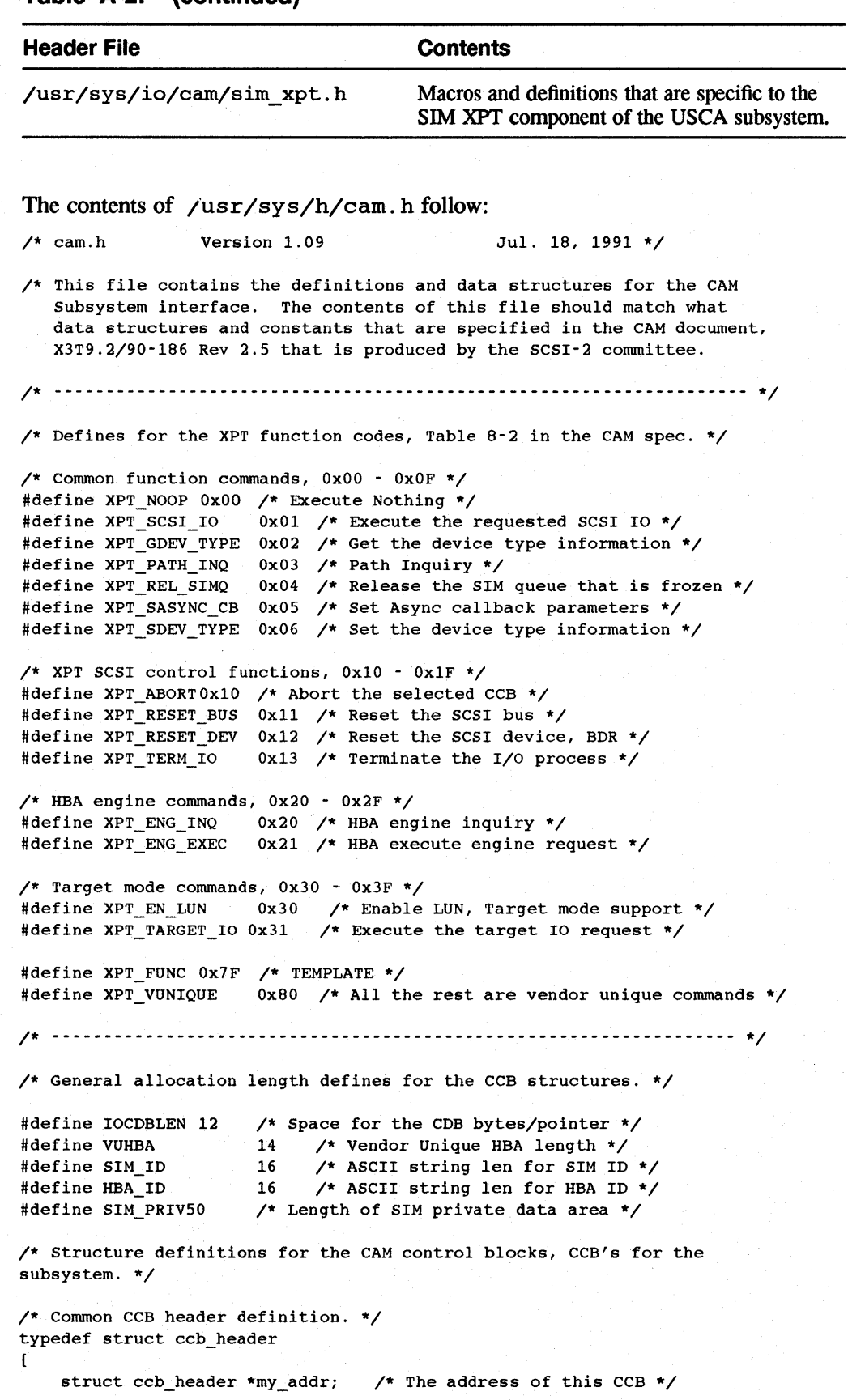

```
u_short cam_ccb_len; 
    u char cam_func_code; 
                               /* Length of the entire CCB */ 
                               /* XPT function code */ 
    u_char cam_status; /* Returned CAM subsystem status */ 
    u_char cam_hrsvdO; /* Reserved field, for alignment */<br>u_char cam_path_id; /* Path ID for the request */
    u_char cam_path_id; /* Path ID for the request */<br>u char cam target id; /* Target device ID */
                            \frac{1}{x} Target device ID */
    u_char cam_target_lun; /* Target LUN number */
    u_long cam_flags; /* Flags for operation of the subsystem */ 
} CCB HEADER;
/* Common SCSI functions. */ 
/* Union definition for the CDB space in the SCSI I/O request CCB */ 
typedef union cdb_un 
{ 
    u char *cam_cdb_ptr; /* Pointer to the CDB bytes to send */ 
    u_char cam_cdb_bytes[ IOCDBLEN]; /* Area for the CDB to send */ 
CDB_UN; 
/* Get device type CCB */ 
typedef struct ccb_getdev 
{ 
    CCB HEADER cam ch;
    char *cam_inq_data; 
    u_char cam_pd_type; 
CCB_GETDEV; 
                              /* Header information fields */ 
                                    /* Ptr to the inquiry data space *//* Periph device type from the TLUN */ 
/* Path inquiry CCB */ 
typedef struct ccb_pathinq 
\mathbf{f}CCB_HEADER cam_ch; \prime* Header information fields */
    u_char cam_version_num; /* Version number for the SIM/HBA */
    u_char cam_hba_inquiry; /* Mimic of INQ byte 7 for the HBA */
    u char cam_target_sprt; /* Flags for target mode support */ 
    u_char cam_hba_misc; /* Misc HBA feature flags */ 
    u_short cam_hba_eng_cnt; /* HBA engine count */ 
    u char cam vuhba flags[ VUHBA ]; /* Vendor unique capabilities */
    u_long cam_sim_priv; /* Size of SIM private data area */
    u_long cam_async_flags; /* Event cap. for Async Callback */ 
    u_char cam_hpath_id; /* Highest path ID in the subsystem */ 
    u_char cam_initiator_id; /* ID of the HBA on the SCSI bus */ 
    u_char cam_prsvdO; /* Reserved field, for alignment */ 
    u_char cam_prsvdl; /* Reserved field, for alignment */ 
    char cam_sim_vid[ SIM_ID]; /* Vendor ID of the SIM */ 
    char cam_hba_vid[ HBA_ID ]; /* Vendor ID of the HBA */
    u_char *cam_osd_usage; /* Ptr for the OSD specific area */ 
CCB_PATHINQ; 
/* Release SIM Queue CCB */ 
typedef struct ccb_relsim 
{ 
    CCB_HEADER cam_ch;
} CCB RELSIM;
                              /* Header information fields */ 
/* SCSI I/O Request CCB */ 
typedef struct ccb_scsiio 
\mathbf{f}CCB_HEADER cam_ch; \overline{\phantom{a}} /* Header information fields */
    u_char *cam_pdrv_ptr; /* Ptr used by the Peripheral driver */
    CCB_HEADER *cam_next_ccb; /* Ptr to the next CCB for action */ 
    u_char *cam_req_map; /* Ptr for mapping info on the Req. */<br>void (*cam_cbfcnp)(); /* Callback on completion function */
                            /* Callback on completion function */
    u_char *cam_data_ptr; /* Pointer to the data buf/SG list */
    u_long cam_dxfer_len; /* Data xfer length */
    u_char *cam_sense_ptr; /* Pointer to the sense data buffer */
```

```
u_char cam_sense_leni 
1* Num of bytes in the Autosense buf *1 
    u char cam cdb len;
                                   1* Number of bytes for the CDB *1 
     u_short cam_sglist_cnt; /* Num of scatter gather list entries */
     u_long cam_osd_rsvdOi 
1* OSD Reserved field, for alignment *1 
     u_char cam_scsi_statusi 
1* Returned scsi device status *1 
     u_char cam_sense_residi 
1* Autosense resid length: 2'5 comp */ 
    u_char cam_osd_rsvdl[21i 
1* OSD Reserved field, for alignment *1 
                              1* Transfer residual length: 2's comp *1 
     long cam_resid;
                              1* Union for CDB bytes/pointer *1 
    CDB_UN cam_cdb_io;
    u_long cam_timeouti 1* Timeout value *1 
    u_char *cam_msg_ptri 1* Pointer to the message buffer *1 
    u_short cam_msgb_leni 1* Num of bytes in the message buf *1 
    u_short cam_vu_flagsi 1* Vendor unique flags *1 
    u_char cam_tag_action; /* What to do for tag queuing */
    u char cam iorsvd0[3]; /* Reserved field, for alignment */
    u_char cam_sim_priv[ SIM_PRIV 1i 1* SIM private data area *1 
CCB_SCSIIOi 
1* set Async Callback CCB *1 
typedef struct ccb_setasync 
{ 
    CCB HEADER cam ch;
                            /* Header information fields */
    u_long cam_async_flagsi 1* 
Event enables for Callback resp *1 
    void (*cam_async_func)()i 
1* Async Callback function address *1 
    u_char *pdrv_bufi 1* 
Buffer set aside by the Per. drv *1 
    u_char pdrv_buf_len;
                           \frac{1}{\sqrt{2}} The size of the buffer */
CCB_SETASYNCi 
1* set device type CCB *1 
typedef struct ccb_setdev 
\sqrt{2}/* Header information fields *1 
    CCB HEADER cam ch;
    u char cam dev type;
                            1* Val for the dev type field in EDT *1 
CCB_SETDEVi 
1* SCSI Control Functions. *1 
1* Abort XPT Request CCB */ 
typedef struct ccb_abort 
\mathbf{f}CCB_HEADER cam_ch; /* Header information fields */<br>CCB_HEADER *cam_abort_ch; /* Pointer to the CCB to a
                                 /* Pointer to the CCB to abort */
CCB_ABORTi 
1* Reset SCSI Bus CCB *1 
typedef struct ccb_resetbus 
{ 
    CCB HEADER cam_chi 
1* Header information fields *1 
CCB_RESETBUSi 
1* Reset SCSI Device CCB *1 
typedef struct ccb_resetdev 
{ 
    CCB HEADER cam ch;
                          1* Header information fields *1 
CCB_RESETDEVi 
1* Terminate 1/0 Process Request CCB *1 
typedef struct ccb_termio 
{ 
    CCB HEADER cam ch;
                            1* Header information fields *1 
    CCB_HEADER *cam_terrnio_chi 
1* Pointer to the CCB to terminate */ 
CCB_TERMIOi 
1* Target mode structures. *1
```

```
typedef struct ccb_en_lun 
{ 
    CCB_HEADER cam_ch;
    u_short cam_grp6_len; /* Group 6 VU CDB length */
    u_short cam_grp7_len; /* Group 7 VU CDB length */
    u_char *cam_ccb_listptri 
/* Pointer to the target CCB list */ 
    u_short cam_ccb_listcnti 
/* count of Target CCBs in the list */ 
} CCB_EN_LUN;
/* HBA engine structures. */ 
typedef struct ccb_eng_inq 
\mathbf{f}CCB HEADER cam ch;
    u_short cam_eng_numi 
/* The number for this inquiry */ 
    u_char cam_eng_type; /* Returned engine type */
    u_char cam_eng_algo;
    u_long cam_eng_memorYi 
/* Returned engine memory size */ 
} CCB ENG INQ;
                            /* Header information fields */ 
                            /* Header information fields */ 
                            /* Returned algorithm type */ 
typedef struct cCb_eng_exec /* NOTE: must match SCSIIO size */ 
\sqrt{ }CCB HEADER cam_ch; /* Header information fields */
    u_char *cam_pdrv_ptri /* Ptr used by the Peripheral driver */ 
    u_long cam_engrsvd0; /* Reserved field, for alignment */<br>u_char *cam_req_map; /* Ptr for mapping info on the Req.
                           \sqrt{*} Ptr for mapping info on the Req. */
    void (*cam_cbfcnp)()i /* callback on completion function */ 
    u_char *cam_data_ptr; /* Pointer to the data buf/SG list */
    u_long cam_dxfer_len; /* Data xfer length */
    u_char *cam_engdata_ptri /* Pointer to the engine buffer data */ 
    u_char cam_engrsvdl; /* Reserved field, for alignment */
    u_char cam_engrsvd2; /* Reserved field, for alignment */
    u_short cam_sglist_cnt; /* Num of scatter gather list entries */
    u long cam dmax len; /* Destination data maximum length */
    u_long cam_dest_len; /* Destination data length */
    long cam src resid; \frac{1}{2} /* Source residual length: 2's comp */
    u char cam engrsvd3[12]; /* Reserved field, for alignment */
    u long cam timeout; \frac{1}{2} /* Timeout value */
    u_long cam_engrsvd4; /* Reserved field, for alignment */ 
    u_short cam_eng_numi /* Engine number for this request */ 
    u_short cam_vu_flags; /* Vendor unique flags */
    u_char cam_engrsvd5; /* Reserved field, for alignment */
    u_char cam_engrsvd6[3]; /* Reserved field, for alignment */
    u_char cam_sim_priv[ SIM_PRIV ]; /* SIM private data area */
} CCB_ENG_EXEC;
```
/\* The CAM\_SIM\_ENTRY definition is used to define the entry points for the SIMs contained in the SCSI CAM subsystem. Each SIM file will contain a declaration for it's entry. The address for this entry will be stored in the cam\_conftbl[] array along will all the other SIM entries. \*/

```
typedef struct cam_sim_entry 
\mathbf{f}
```

```
long (*sim\;init)();
    long (*sim_action)(); /* Pointer to the SIM CCB go routine */
CAM_SIM_ENTRYi 
                          /* Pointer to the SIM init routine */
```
/\* ------------------------------------------------------------------ \*/

/\* Defines for the CAM status field in the CCB header. \*/

Itdefine CAM\_REQ\_INPROG OxOO /\* CCB request is in progress \*/ Itdefine CAM\_REQ\_CMP OxOl /\* CCB request completed w/out error \*/ Itdefine CAM\_REQ\_ABORTED Ox02 /\* CCB request aborted by the host \*/

```
#define CAM_UA_ABORT Ox03 /* Unable to Abort CCB request */ 
#define CAM_REQ_CMP_ERR 0x04 /* CCB request completed with an err */
#define CAM BUSY 0x05 /* CAM subsystem is busy */
#define CAM_REQ_INVALID 0x06 /* CCB request is invalid */
#define CAM PATH_INVALIDOx07 /* Path ID supplied is invalid */
#define CAM DEV NOT THEREOx08 /* SCSI device not installed/there */
#define CAM_UA_TERMIO 0x09 /* Unable to Terminate I/O CCB req */<br>#define CAM_SEL_TIMEOUT 0x0A /* Target selection timeout */
 #define CAM_SEL_TIMEOUT OxOA /* Target selection timeout */ 
 #define CAM_CMD_TIMEOUT OxOB /* Command timeout */ 
 #define CAM_MSG_REJECT_RECOxOD /* Message reject received */ 
#define CAM_SCSI_BUS_RESETOxOE /* SCSI bus reset sent/received */ 
#define CAM_UNCOR_PARITYOxOF /* Uncorrectable parity err occurred */ 
#define CAM_AUTOSENSE_FAILOxlO /* Autosense: Request sense cmd fail */ 
                       0x11 /* No HBA detected Error */
#define CAM_DATA_RUN_ERROx12 /* Data overrun/underrun error */ 
#define CAM_UNEXP_BUSFREEOx13 /* Unexpected BUS free */ 
#define CAM_SEQUENCE_FAILOx14 /* Target bus phase sequence failure */<br>#define CAM CCB LEN ERR 0x15 /* CCB length supplied is inadequate */
                             0x15 /* CCB length supplied is inadequate */
#define CAM_PROVIDE_FAIL0x16 /* Unable to provide requ. capability */
#define CAM_BDR_SENT Ox17 /* A SCSI BDR msg was sent to target */ 
#define CAM_REQ_TERMIO 0x18 /* CCB request terminated by the host */
#define CAM_LUN_INVALID Ox38 /* LUN supplied is invalid */ 
#define CAM_TID_INVALID Ox39 /* Target ID supplied is invalid */ 
#define CAM_FUNC_NOTAVAILOx3A /* The requ. func is not available */ 
#define CAM_NO_NEXUS Ox3B /* Nexus is not established */ 
#define CAM_lID_INVALID Ox3C /* The initiator ID is invalid */ 
#define CAM_CDB_RECVD 0x3E /* The SCSI CDB has been received */
#define CAM_SCSI_BUSY Ox3F /* SCSI bus busy */ 
#define CAM_SIM_QFRZN 0x40 /* The SIM queue is frozen w/this err */<br>#define CAM_AUTOSNS VALID0x80 /* Autosense data valid for target
                                        /* Autosense data valid for target */
                                Ox3F /* Mask bits for just the status # */
#define CAM STATUS MASK
/* ------------------------------------------------------------------ */ 
/* Defines for the CAM flags field in the CCB header. */ 
#define CAM_DIR_RESV 0x00000000 /* Data direction (00: reserved) */
#define CAM_DIR_IN OxOOOOO040 /* Data direction (01: DATA IN) */ 
#define CAM_DIR_OUT OxOOOOO080 /* Data direction (10: DATA OUT) */ 
#define CAM_DIR_NONE OxOOOOOOCO /* Data direction (11: no data) */ 
#define CAM_DIS_AUTOSENSE OxOOOOO020 /* Disable autosense feature */ 
#define CAM_SCATTER_VALID 0x00000010 /* Scatter/gather list is valid */
#define CAM_DIS_CALLBACK 0x00000008 /* Disable callback feature */
#define CAM_CDB_LINKED Ox00000004 /* The CCB contains a linked CDB */ 
#define CAM QUEUE ENABLE 0x00000002 /* SIM queue actions are enabled */
#define CAM_CDB_POINTER OxOOOOOOOl /* The CDB field contains a pointer */ 
#define CAM_DIS_DISCONNECT Ox00008000 /* Disable disconnect */ 
#define CAM_INITIATE_SYNC 0x00004000 /* Attempt Sync data xfer, and SDTR */<br>#define CAM DIS SYNC 0x00002000 /* Disable sync, go to async */
#define CAM_DIS_SYNC 0x00002000 /* Disable sync, go to async */<br>#define CAM SIM QHEAD 0x00001000 /* Place CCB at the head of SIM
#define CAM_SIM_QHEAD 0x00001000 /* Place CCB at the head of SIM Q */<br>#define CAM_SIM_QFREEZE 0x00000800 /* Return the SIM Q to frozen state
#define CAM_SIM_QFREEZE 0x00000800 /* Return the SIM Q to frozen state */<br>#define CAM_SIM_QFRZDIS 0x00000400 /* Disable the SIM Q frozen state */
#define CAM_SIM_QFRZDIS 0x00000400 /* Disable the SIM Q frozen state */<br>#define CAM_ENG_SYNC 0x00000200 /* Flush resid bytes before cmplt */
                              0x00000200 /* Flush resid bytes before cmplt */
#define CAM_ENG_SGLIST 0x00800000 /* The SG list is for the HBA engine */<br>#define CAM CDB PHYS 0x00400000 /* CDB pointer is physical */
#define CAM_CDB_PHYS 0x00400000 /* CDB pointer is physical */<br>#define CAM_DATA_PHYS 0x00200000 /* SG/Buffer data ptrs are phy
#define CAM_DATA_PHYS Ox00200000 /* SG/Buffer data ptrs are physical */ 
#define CAM_SNS_BUF_PHYS 0x00100000 /* Autosense data ptr is physical */<br>#define CAM_MSG_BUF_PHYS 0x00080000 /* Message buffer ptr is physical */
                              0x00080000 /* Message buffer ptr is physical */
#define CAM NXT CCB PHYS 0x00040000 /* Next CCB pointer is physical */
#define CAM_CALLBCK_PHYS OxOOO20000 /* Callback func ptr is physical */
```
#define CAM\_DATAB\_VALID Ox80000000 /\* Data buffer valid \*/ #define CAM\_STATUS\_VALID Ox40000000 /\* status buffer valid \*/ #define CAM\_MSGB\_VALID Ox20000000 /\* Message buffer valid \*/ #define CAM\_TGT\_PHASE\_MODE Ox08000000 /\* The SIM will run in phase mode \*/ #define CAM\_TGT\_CCB\_AVAIL Ox04000000 /\* Target CCB available \*/ #define CAM DIS AUTODISC 0x02000000 /\* Disable autodisconnect \*/ #define CAM\_DIS\_AUTOSRP Ox01000000 /\* Disable autosave/restore ptrs \*/ /\* ------------------------------------------------------------------ \*/ /\* Defines for the SIM/HBA queue actions. These value are used in the SCSI I/O CCB, for the queue action field. [These values should match the defines from some other include file for the SCSI message phases. We may not need these definitions here. ] \*/ #define CAM\_SIMPLE\_QTAG #define CAM\_HEAD\_QTAG #define CAM\_ORDERED\_QTAG Ox22 /\* Tag for ordered queue \*/ Ox20 /\* Tag for a simple queue \*/  $0x21$  /\* Tag for head of queue \*/<br> $0x21$  /\* Tag for head of queue \*/ /\* -------------------------------------------------------------------- \*/ /\* Defines for the timeout field in the SCSI I/O CCB. At this time a value of OxF-F indicates a infinite timeout. A value of OxO-O indicates that the SIM's default timeout can take effect. \*/ #define CAM\_TIME\_DEFAULT OxOOOOOOOO /\* Use SIM default value \*/ #define CAM\_TIME\_INFINITY OxFFFFFFFF /\* Infinite timeout for I/O \*/ /\* -------------------------------------------------------------------- \*/ /\* Defines for the Path Inquiry CCB fields. \*/ #define CAM\_VERSION 0x25 /\* Binary value for the current ver \*/ #define PI\_MDP\_ABLE #define PI\_WIDE\_32 #define PI\_WIDE\_16 #define PI\_SDTR\_ABLE #define PI\_LINKED\_CDB Ox08 /\* Supports linked CDBs \*/ #define PI\_TAG\_ABLE Ox02 /\* Supports tag queue message \*/ #define PI\_SOFT\_RST Ox80 /\* Supports MDP message \*/  $0x40$  /\* Supports 32 bit wide SCSI \*/  $0x20$  /\* Supports 16 bit wide SCSI \*/ Ox10 /\* Supports SDTR message \*/ Ox01 /\* Supports soft reset \*/ #define PIT\_PROCESSOR Ox80 /\* Target mode processor mode \*/ #define PIT\_PHASEOx40 /\* Target mode phase cog. mode \*/ #define PIM\_SCANHILO Ox80 /\* Bus scans from ID 7 to ID 0 \*/ #define PIM\_NOREMOVE Ox40 /\* Removable dev not included in scan \*/ #define PIM\_NOINQUIRY Ox20 /\* Inquiry data not kept by XPT \*/ /\* ---------------------------------------------------------------- \*/ /\* Defines for Asynchronous Callback CCB fields. \*/ #define AC\_FOUND\_DEVICES Ox80 /\* During a rescan new device found \*/ #define AC\_SIM\_DEREGISTER Ox40 /\* A loaded SIM has de-registered \*/ #define AC\_SIM\_REGISTER Ox20 /\* A loaded SIM has registered \*/ #define AC\_SENT\_BDR 0x10 /\* A BDR message was sent to target \*/ #define AC\_SCSI\_AEN 0x08 /\* A SCSI AEN has been received \*/ #define AC\_UNSOL\_RESEL Ox02 /\* A unsolicited reselection occurred \*/ #define AC\_BUS\_RESET  $0x01$  /\* A SCSI bus RESET occurred \*/ /\* ---------------------------------------------------------------- \*/ /\* Typedef for a scatter/gather list element. \*/

```
typedef struct sg_elem 
{ 
    u_char *cam_sg_address; /* Scatter/Gather address */
    u_long cam_sg_count; /* Scatter/Gather count */ 
SG_ELEM; 
/* ---------------------------------------------------------------- */ 
/* Defines for the HBA engine inquiry CCB fields. */ 
#define EIT_BUFFER OxOO /* Engine type: Buffer memory */ 
#define EIT_LOSSLESS Ox01 /* Engine type: Lossless compression */ 
#define EIT_LOSSLY Ox02 /* Engine type: Lossly compression */ 
#define EIT_ENCRYPT Ox03 /* Engine type: Encryption */ 
#define EAD_VUNIQUE OxOO /* Eng algorithm ID: vendor unique */ 
#define EAD_LZ1V10xOO /* Eng algorithm ID: LZ1 var. 1*/ 
#define EAD_LZ2V10xOO /* Eng algorithm ID: LZ2 var. 1*/ 
#define EAD_LZ2V20xOO /* Eng algorithm ID: LZ2 var. 2*/ 
*/ 
/* ---------------------------------------------------------------- /* 
*/ 
/* Unix OSD defines and data structures. */ 
#define INQLEN 36 /* Inquiry string length to store. */ 
#define CAM_SUCCESS 0 /* For signaling general success */ 
#define CAM_FAILURE 1 /* For signaling general failure */ 
#define CAM_FALSE0 /* General purpose flag value */
#define CAM_TRUE 1 /* General purpose flag value */ 
#define XPT CCB INVALID
                           -1 /* for signaling a bad CCB to free */ 
/* General Union for Kernel Space allocation. Contains all the 
possible CCB structures. This union should never be used for 
manipulating CCB's its only use is for the allocation and deal location 
of raw CCB space. */ 
typedef union ccb_size_union 
{ 
   CCB_SCSIIO csio; /* Please keep this first, for debug/print */ 
   CCB_GETDEV cgd; 
   CCB_PATHINQ cpi; 
   CCB_RELSIM crs; 
   CCB_SETASYNC csa;
   CCB SETDEV csd;
   CCB_ABORT cab;
   CCB_RESETBUS crb; 
   CCB_RESETDEV crd;
   CCB_TERMIO ctio; 
   CCB_EN_LUN cel;
   CCB_ENG_INQ cei; 
   CCB_ENG_EXEC cee;
CCB_SIZE_UNION; 
/* The typedef for the Async callback information. This structure is 
used to store the supplied info from the Set Async Callback CCB, in 
the EDT table in a linked list structure. */
```
typedef struct async\_info

 $\left\{ \cdot \right\}$ 

struct async\_info \*cam\_async\_next; /\* pointer to the next structure \*/ u\_long cam\_event\_enable; /\* Event enables for Callback resp \*/

void (\*cam\_async\_func)(); /\* Async Callback function address \*/ u\_long cam\_async\_blen; /\* Length of "information" buffer \*/ u\_char \*cam\_async\_ptr; /\* Address for the "information \*/ ASYNC\_INFO;

/\* The CAM EDT table contains the device information for all the devices, SCSI ID and LUN, for all the SCSI busses in the system. The table contains a CAM\_EDT\_ENTRY structure for each device on the bus. \*/

typedef struct cam\_edt\_entry

 $\mathbf{f}$ 

long cam\_tlun\_found; /\* Flag for the existence of the target/LUN \*/ ASYNC\_INFO \*cam\_ainfo; /\* Async callback list info for this B/T/L \*/ u\_long cam\_owner\_tag; /\* Tag for the peripheral driver's ownership \*/ char cam\_inq\_data[ INQLEN ]; /\* storage for the inquiry data \*/ CAM\_EDT\_ENTRY;

/\* ------------------------------------------------------------------- \*/
# Summary of Device Driver Routines **B**

Table B-1 summarizes the routines used by all device drivers. The table has the following columns:

- Routine the driver routine name.
- Structure/file the structure or file where you define the driver routine entry point.
- Character an X in this column indicates the routine is applicable to a character device.
- Block an X in this column indicates the routine is applicable to a block device. N/A indicates not applicable.

For convenience, the routines appear in alphabetical order.

Note

The psize routine is no longer used. Previously, the routine determined the location on the disk where ULTRIX should perform a dump. It has been superseded by driver ioctl calls that obtain disk geometry information.

#### Table B-1: Summary of Device Driver Routines

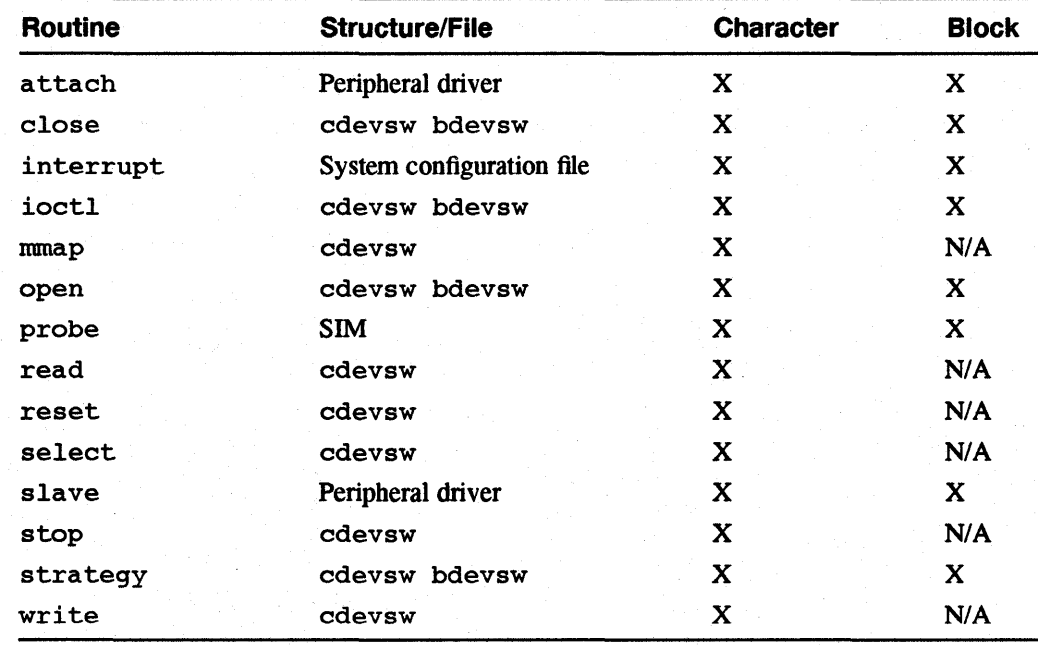

## **SCSI/CAM Routines in ULTRIX Reference**<br>Page Format **Page Format**

This appendix contains a description of each of the routines described in this guide, in ULTRIX reference page fonnat. The routines are included in alphabetical order.

cam\_logger - allocates a system error log buffer and fills in a uerf error log packet

#### **Syntax**

u\_long cam\_logger(cam\_err hdr, bus, target, lun) CAM\_ERR\_HDR *\*cam err hdr;*  long *bus*; long *target;*  long *lun;* 

## **Arguments**

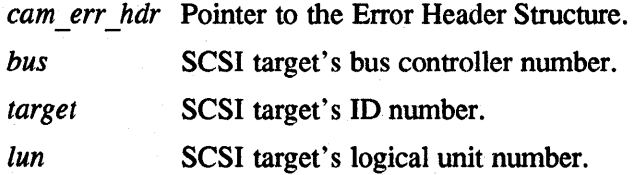

## **Description**

The cam logger routine allocates a system error log buffer and fills in a uerf error log packet. The routine fills in the bus, target, and LUN information from the Error Header Structure passed to it and copies the Error Header Structure and the Error Entry Structures and data to the error log buffer.

## **Return Value**

None

ccfg\_attach - calls a SCSI/CAM peripheral driver's attach routine after a match on the cpd\_name member of the CAM\_PERIPHERAL\_DRIVER structure is found

#### **Syntax**

int ccfg\_attach $(ui)$ register struct uba\_device *\*ui;* 

## **Arguments**

*ui* Pointer to the device information contained in the uba device structure.

#### **Description**

The ccfg attach routine calls a SCSI/CAM peripheral driver's attach routine after a match on the cpd name member of the CAM\_PERIPHERAL\_DRIVER structure is found. The routine is called during autoconfiguration. The ccfg\_attach routine locates the configured driver in the SCSI/CAM peripheral driver configuration table. If the driver is located successfully, the SCSI/CAM peripheral driver's attach routine is called with a pointer to the unit infonnation structure for the device from the kernel uba device structure. The SCSI/CAM peripheral driver's attach routine perfonns its own attach initialization.

#### **Return Value**

 $0 =$  success

 $1 - failure$ 

The return value is ignored by autoconfiguration code.

ccfg\_edtscan - issues SCSI INQUIRY commands to all possible SCSI targets and LUNs attached to the buses

#### **Syntax**

u long ccfg\_edtscan(scan type, bus, target, lun) long scan type; long  $bus;$ long target; long lun;

#### **Arguments**

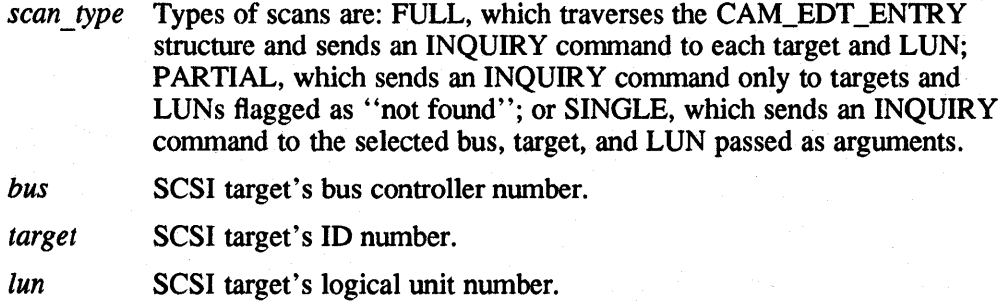

#### **Description**

The ccfg edtscan routine issues SCSI INQUIRY commands to all possible SCSI targets and LUNs attached to the buses. The routine uses the CAM subsystem in the normal manner by sending SCSI I/O CCBs to the SIMs. The INQUIRY data returned is stored in the EDT structures and the cam\_ tlun\_found flag is set. This routine can be called by the SCSI/CAM peripheral device drivers to reissue a full, partial, or single bus scan connnand.

#### **Return Value**

CAM\_SUCCESS CAM\_FAILURE

ccfg\_slave - calls a SCSI/CAM peripheral driver's slave routine after a match on the cpd name member of the CAM\_PERIPHERAL\_DRIVER structure is found

#### **Syntax**

int  $ccfg$  slave $(ui)$ register struct uba\_device *\*ui;*  caddr\_t csr;

#### **Arguments**

*ui* Pointer to the device information contained in the uba device structure.

csr The virtual address of the control and status register (CSR) address.

#### **Description**

The ccfg slave routine calls a SCSI/CAM peripheral driver's slave routine after a match on the cpd name member of the CAM\_PERIPHERAL\_DRIVER structure is found. The routine is called during autoconfiguration. The  $ccfg$  slave routine locates the configured driver in the SCSI/CAM peripheral driver configuration table. If the driver is located successfully, the SCSI/CAM peripheral driver's slave routine is called with a pointer to the unit information structure for the device from the kernel uba device structure and the virtual address of its control and status register (CSR). The SCSI/CAM peripheral driver's slave routine performs its own slave initialization.

#### **Return Value**

 $0 =$  slave is alive

 $1$  = slave is not alive

ccmn\_DoSpecialCmd - provides a simplified interface to the special command routine

#### **Syntax**

ccmn\_DoSpecialCmd(dev, cmd, data, flags, ccb, sflags) dev\_t *dev;*  int cmd; caddr\_t data; int flags; cCB\_SCSIIO \*ccb; int sflags;

#### **Arguments**

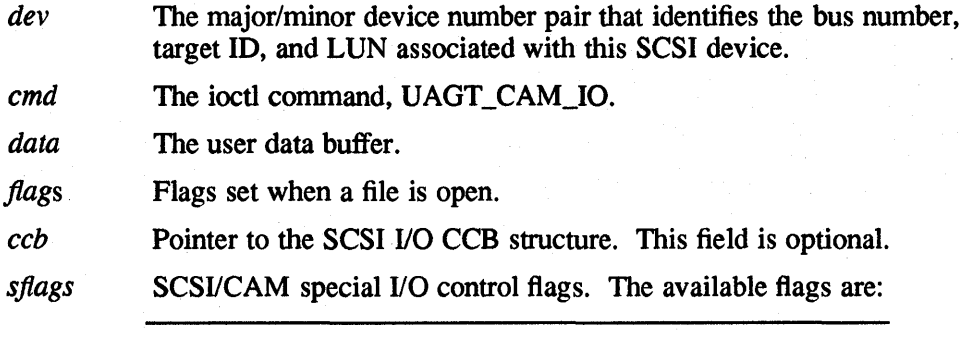

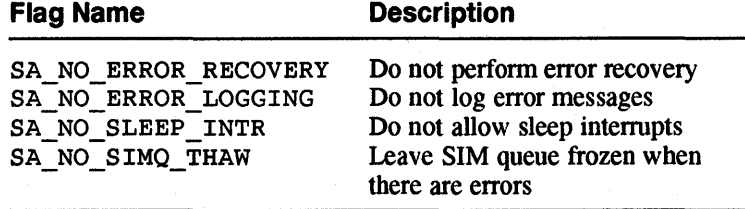

## **Description**

The ccmn\_DoSpecialCmd routine provides a simplified interface to the special command routine. The routine prepares for and issues special commands.

#### **Return Value**

The ccmn\_DoSpecialCmd routine returns a value of 0 (zero) upon successful completion. It returns the appropriate error code on failure.

ccmn\_SysSpecialCmd -lets a system request issue SCSI I/O commands to the SCSI/CAM special I/O interface

#### **Syntax**

ccmn\_SysSpecialCmd(dev, cmd, data, flags, ccb, sflags)<br>dev t dev:  $dev_t$ int cmd;<br>caddr\_t data; caddr\_t<br>int flags; CCB\_SCSIIO \*ccb;<br>int sflags: sflags;

#### **Arguments**

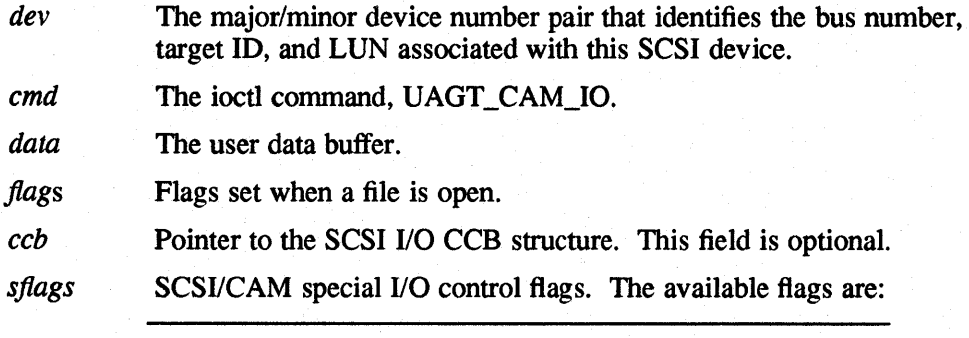

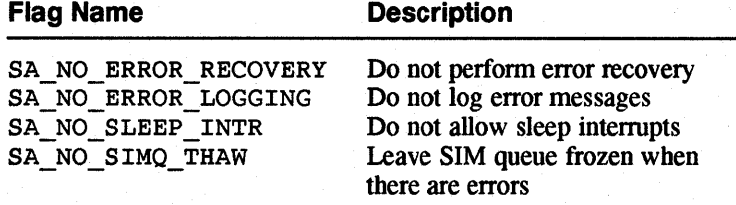

## **Description**

The ccmn\_SysSpecialCmd routine lets a system request issue SCSI I/O commands to the SCSI/CAM special I/O interface. This permits existing SCSI commands to be issued from within kernel code.

#### **Return Value**

The ccmn\_DoSpecialCmd routine returns a value of 0 (zero) upon successful completion. It returns the appropriate error code on failure.

ccmn\_abort\_ccb\_bld - creates an ABORT CCB and sends it to the XPT

## **Syntax**

ccmn\_abort\_ccb\_bld(*dev*, *cam\_flags*, *abort\_ccb*)  $dev_t$  *dev*;  $dev_t$ u\_Iong *cam Jags;*  CCB\_HEADER *\*abort* \_ *ccb;* 

## **Arguments**

dev The major/minor device number pair that identifies the bus number, target ID, and LUN associated with this SCSI device.

*cam Jags* The *cam Jiags* flag names and their bit definitions are listed in the table that follows:

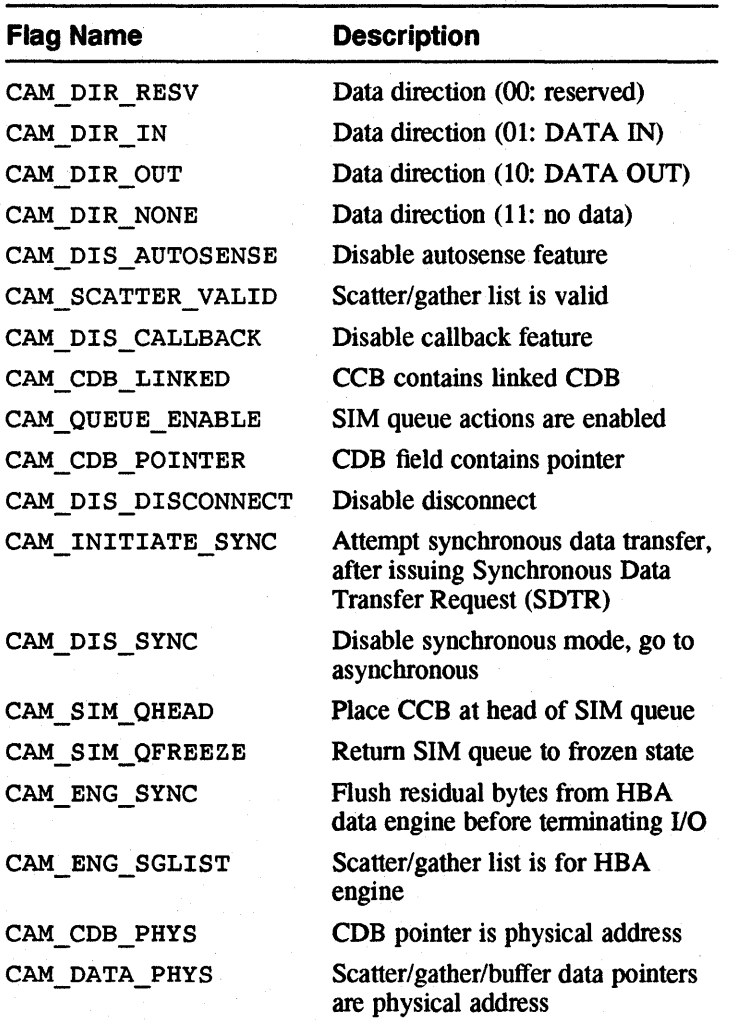

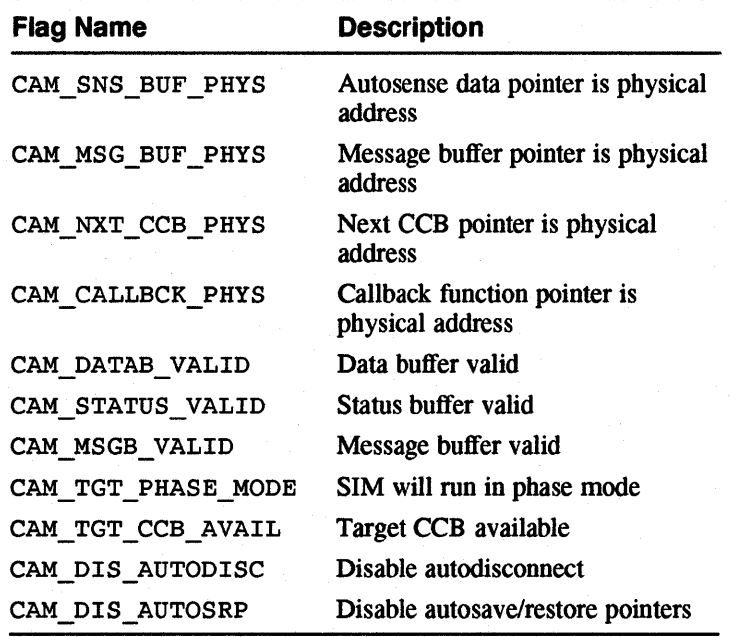

*abort ccb* Pointer to the CAM Control Block (CCB) header structure to abort.

## **Description**

The ccmn\_abort\_ccb\_bld routine creates an ABORT CCB and sends it to the XPT. The routine calls the ccmn\_get\_ccb routine to allocate a CCB structure and fill in the common portion of the CCB header. The routine fills in the address of the CCB to be aborted and calls the comme send cob routine to send the CCB structure to the XPT. The request is carried out immediately, so it is not placed on the device driver's active queue.

## **Return Value**

CCB\_ABORT pointer

#### **See Also**

comn get ccb, comn send ccb

ccmn\_abort\_que - sends an ABORT CCB request for each SCSI I/O CCB on the active queue

#### **Syntax**

ccmn\_abort\_que( $pd$ ) PDRV \_DEVICE *\*pd;* 

#### **Arguments**

*pd* Pointer to the CAM Peripheral Device Structure allocated for each SCSI device in the system.

#### **Description**

The ccmn\_abort\_que routine sends an ABORT CCB request for each SCSI I/O CCB on the active queue. This routine must be called with the Peripheral Device Structure locked.

The comn abort que routine calls the comn abort ccb bld routine to create an ABORT CCB for the first active CCB on the active queue and send it to the XPT. It calls the ccmn send ccb routine to send the ABORT CCB for each of the other CCBs on the active queue that are marked as active to the XPT. The ccmn abort que routine then calls the ccmn reI ccb routine to return the ABORT CCB to the XPT.

#### **Return Value**

None

## **See Also**

comn abort ccb bld, comn rel ccb, comn send ccb

ccmn\_bdr\_ccb\_bld - creates a BUS DEVICE RESET CCB and sends it to the XPT

## **Syntax**

ccmn\_bdr \_ccb\_bld(dev, *cam Jiags)*  dev\_t dev; u\_Iong *cam Jiags;* 

## **Arguments**

dev The major/minor device number pair that identifies the bus number, target 10, and LUN associated with this SCSI device.

*cam flags* The *cam flags* flag names and their bit definitions are listed in the table that follows:

> ن<br>افغان i<br>La

> > ż.

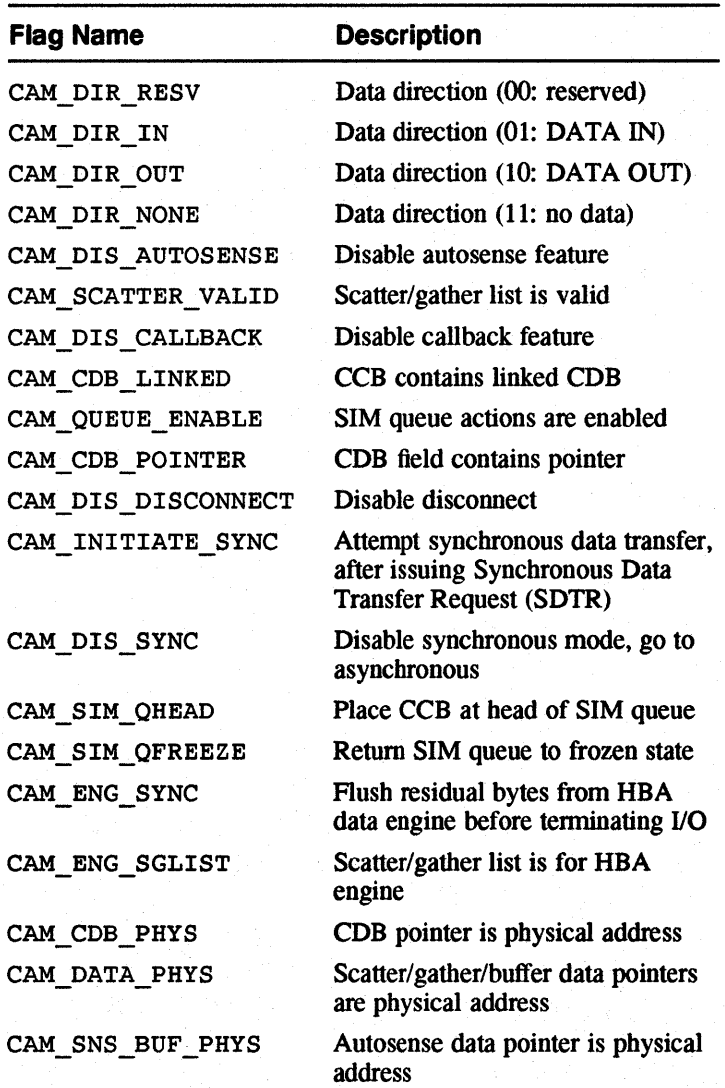

SCSI/CAM Routines in UL TRIX Reference Page Format **C-11** 

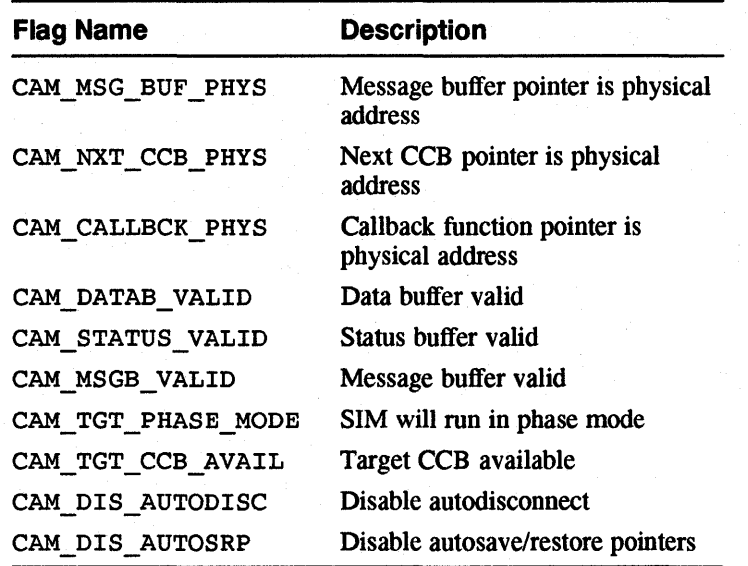

#### **Description**

The ccmn bdr ccb bld routine creates a BUS DEVICE RESET CCB and sends it to the XPT. The routine calls the ccmn\_get\_ccb routine to allocate a CCB structure and fill in the common portion of the CCB header. The routine calls the ccmn\_send\_ccb routine to send the CCB structure to the XPT. The request is carried out immediately, so it is not placed on the device driver's active queue.

## **Return Value**

CCB\_RESETDEV pointer

## **See Also**

ccmn\_get\_ccb, ccmn\_send\_ccb

ccmn\_br\_ccb\_bld - creates a BUS RESET CCB and sends it to the XPT

## **Syntax**

ccmn\_br \_ ccb \_bld( *dev, cam Jiags)*  dev\_t *dev;*  u\_Iong *cam Jlags;* 

## **Arguments**

*dev* The major/minor device number pair that identifies the bus number, target ID, and LUN associated with this SCSI device.

*cam Jlags* The *cam Jags* flag names and their bit definitions are listed in the table that follows:

> ÷, i<br>J  $\frac{1}{2}$ k.  $\frac{1}{\delta}$

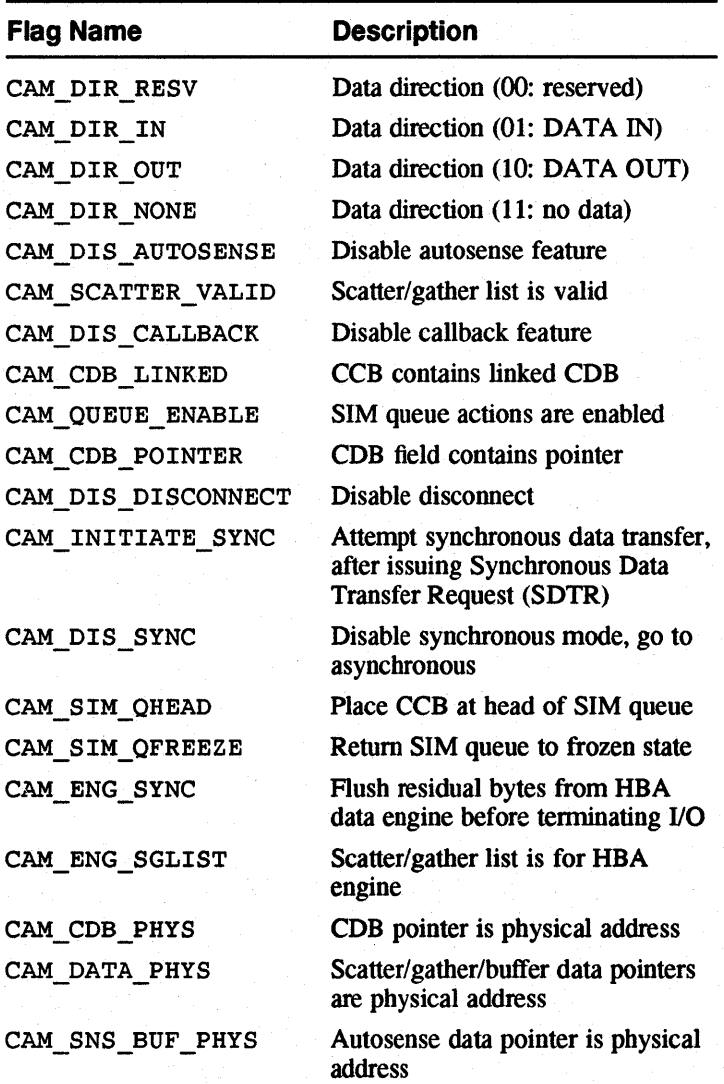

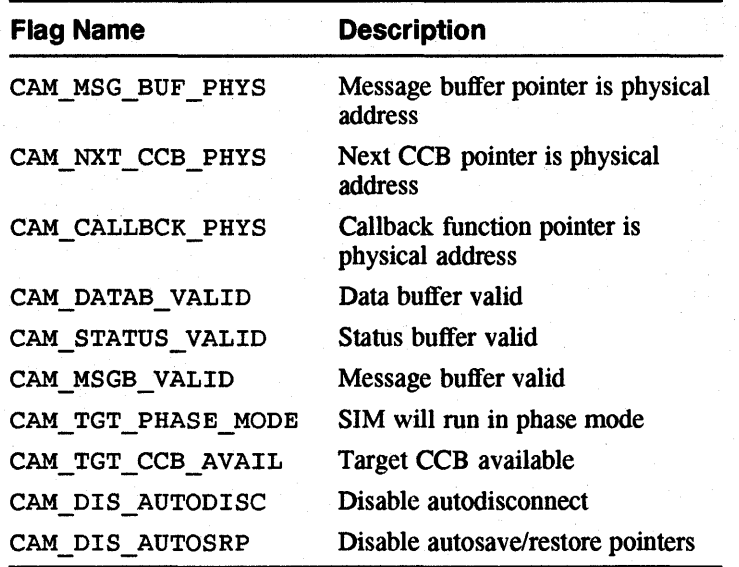

## **Description**

The ccmn br ccb bId routine creates a BUS RESET CCB and sends it to the XPT. The routine calls the ccmn\_get\_ccb routine to allocate a CCB structure and fill in the common portion of the CCB header. The routine calls the ccmn\_send\_ccb routine to send the CCB structure to the XPT. The request is  $carried$  out immediately, so it is not placed on the device driver's active queue.

## **Return Value**

CCB\_RESETBUS pointer

## **See Also**

ccmn\_get\_ccb, ccmn\_send\_ccb

ccmn\_ccb\_status - assigns individual CAM status values to generic categories

## **Syntax**

 $ccmn\_{ccb}\_status(ccb)$ CCB\_HEADER \*ccb;

## **Arguments**

ccb Pointer to the CAM Control Block (CCB) header structure whose status is to be categorized.

## **Description**

The ccmn ccb status routine assigns individual CAM status values to generic categories. The following table shows the returned category for each CAM status value:

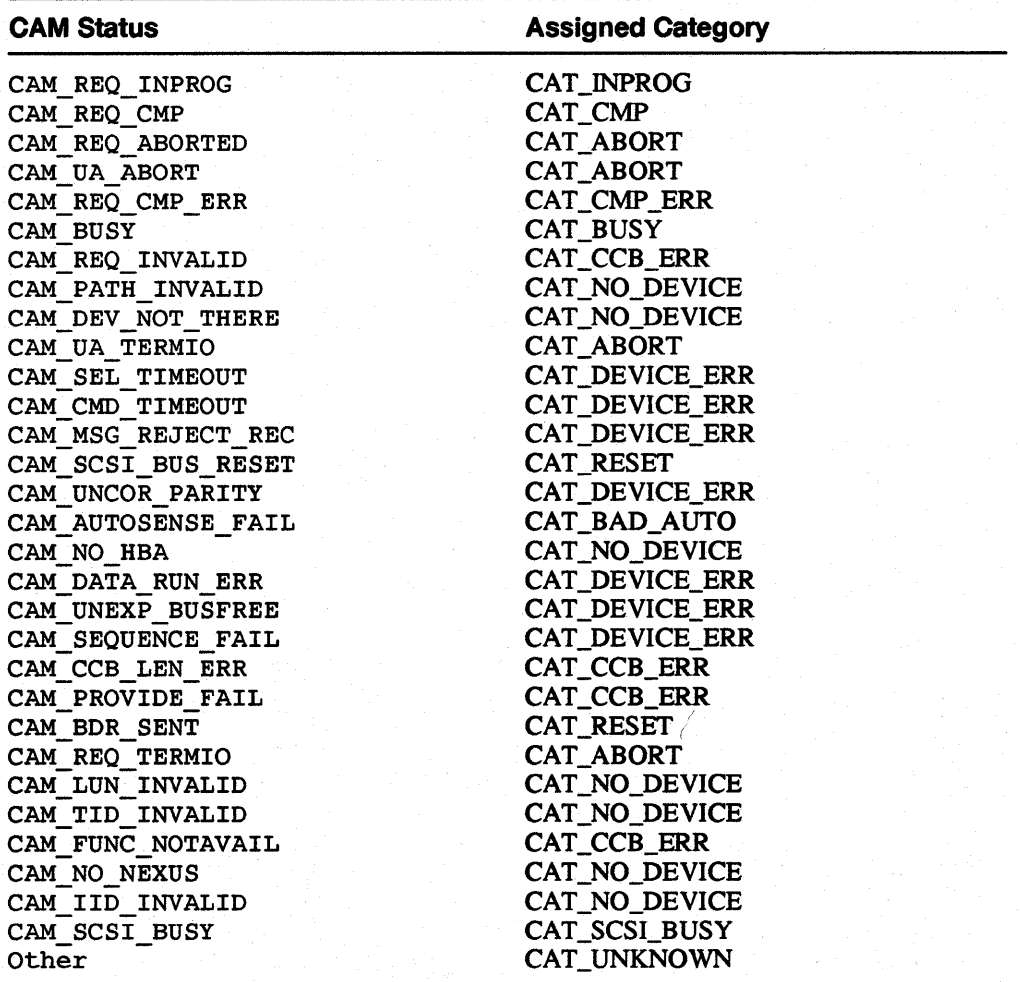

 $\frac{1}{2}\frac{\partial\mathcal{M}}{\partial\mathcal{M}}$ γý. i<br>Da ina)<br>Lind ine.<br>Fød

## **Return Value**

The following categories can be returned:

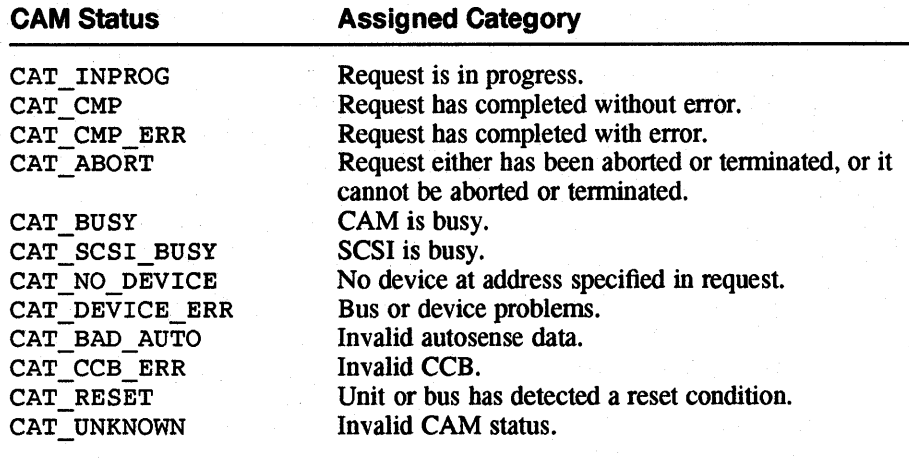

ccmn\_ccbwait - sleeps waiting for a SCSI I/O CCB request to complete

#### **Syntax**

ccmn\_ccbwait(ccb, *priority)*  register CCB\_SCSIIO *\*ccb;*  register int *\*priority;* 

## **Arguments**

*ccb* Pointer to the CCB on which to wait.

*priority* Software priority at which to sleep.

## **Description**

The ccmn\_ccbwait routine sleeps waiting for a SCSI I/O CCB request to complete. If the priority is greater than PZERO, the ccmn ccbwait routine sleeps at an interruptible priority in order to catch signals.

## **Return Value**

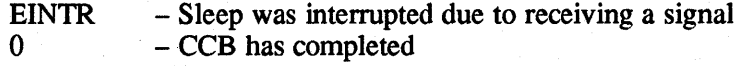

ccmn\_close\_unit - handles the common close for all SCSI/CAM peripheral device drivers

#### **Syntax**

 $comm\_close\_unit(dev)$ dev\_t dev;

## **Arguments**

dev The major/minor device number pair that identifies the bus number, target ID, and LUN associated with this SCSI device.

## **Description**

The ccmn close unit routine handles the common close for all SCSI/CAM peripheral device drivers. It sets the open count to zero.

## **Return Value**

None

#### **See Also**

ccmn\_open\_unit

ccmn\_errlog - reports error conditions for the SCSI/CAM peripheral device driver

## **Syntax**

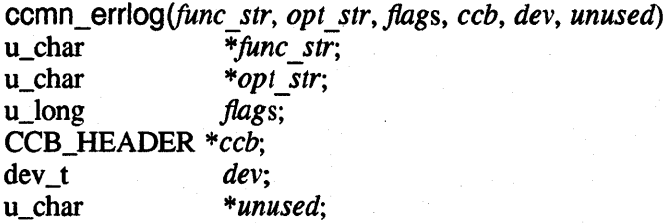

## **Arguments**

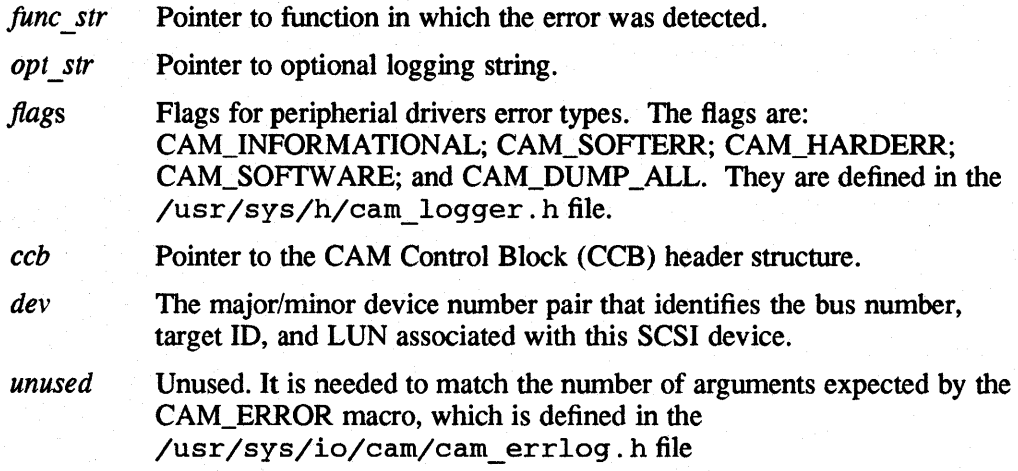

## **Description**

The ccmn\_errlog routine reports error conditions for the SCSI/CAM peripheral device driver. The routine is passed a pointer to the name of the function in which the error was detected. The routine builds informational strings based on the error condition.

## **Return Value**

None

ccmn~dev\_ccb\_bld - creates a GET DEVICE TYPE CCB and sends it to the XPT

#### **Syntax**

ccmn\_gdev\_ccb\_bld(dev, cam\_flags, inq\_addr) dev\_t *dev;*  u\_long *cam flags*; u\_char \*inq\_addr;

## **Arguments**

*dev* The major/minor device number pair that identifies the bus number, target ID, and LUN associated with this SCSI device.

*cam J1ags* The *cam Jiags* flag names and their bit definitions are listed in the table that follows:

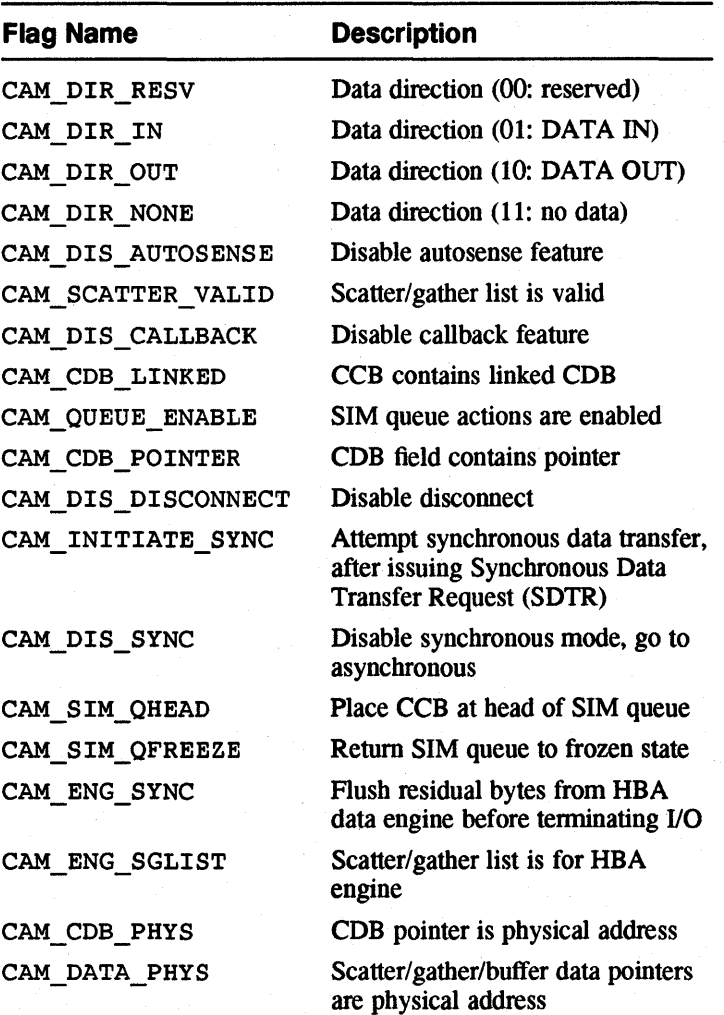

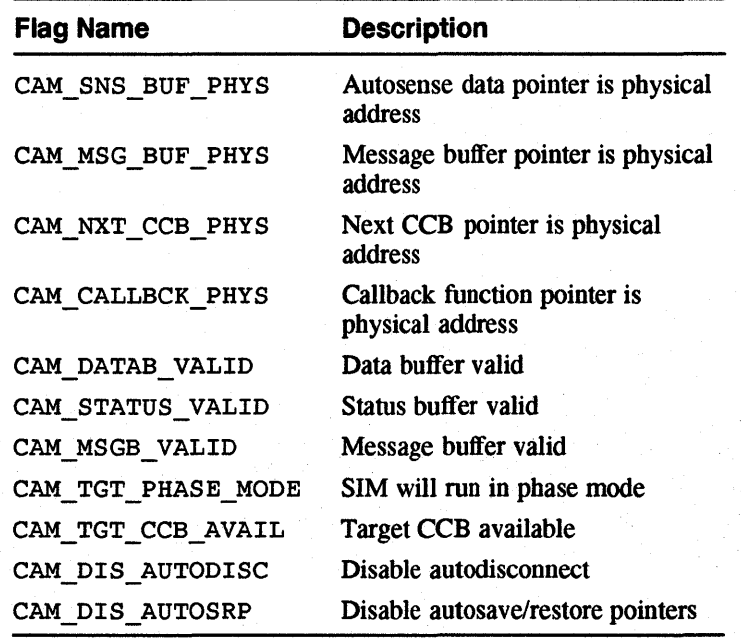

ing addr Pointer to the address for Inquiry data returned.

## **Description**

The ccmn gdev ccb bId routine creates a GET DEVICE TYPE CCB and sends it to the XPT. The routine calls the ccmn\_get\_ccb routine to allocate a CCB structure and fill in the common portion of the CCB header. The ccmn gdev ccb bId routine calls the ccmn send ccb routine to send the CCB structure to the XPT. The request is carried out immediately, so it is not placed on the device driver's active queue.

## **Return Value**

CCB\_GETDEV pointer

#### **See Also**

ccmn\_get\_ccb, ccmn\_send\_ccb

ccmn\_get\_bp - allocates a bu f structure

## **Syntax**

ccmn\_get\_bp()

## **Arguments**

None

## **Description**

The ccmn get bp routine allocates a buf structure. This function must not be called at interrupt context. The function may sleep waiting for resources.

#### **Return Value**

Pointer to buf structure. This pointer may be NULL.

ccmn\_get\_ccb - allocates a CCB and fills in the common portion of the CCB header

#### **Syntax**

*ccmn\_get\_ccb(dev,func\_code, camJiags, ccb\_len)*  dev\_t *dev;*  u\_char *Junc code;*  u\_long *cam flags*; u\_short *ccb \_len;* 

## **Arguments**

*dev* The major/minor device number pair that identifies the bus number, target ID, and LUN associated with this SCSI device.

*junc\_code* The XPT function code for the CCB. See American National Standard for Information Systems, *SCSI-2 Common Access Method: Transport and SCSI Interface Module,* working draft, X3T9.2/90-186, Section 8.1.2, for a list of the function codes.

*cam Jlags* The *cam Jiags* flag names and their bit definitions are listed in the table that follows:

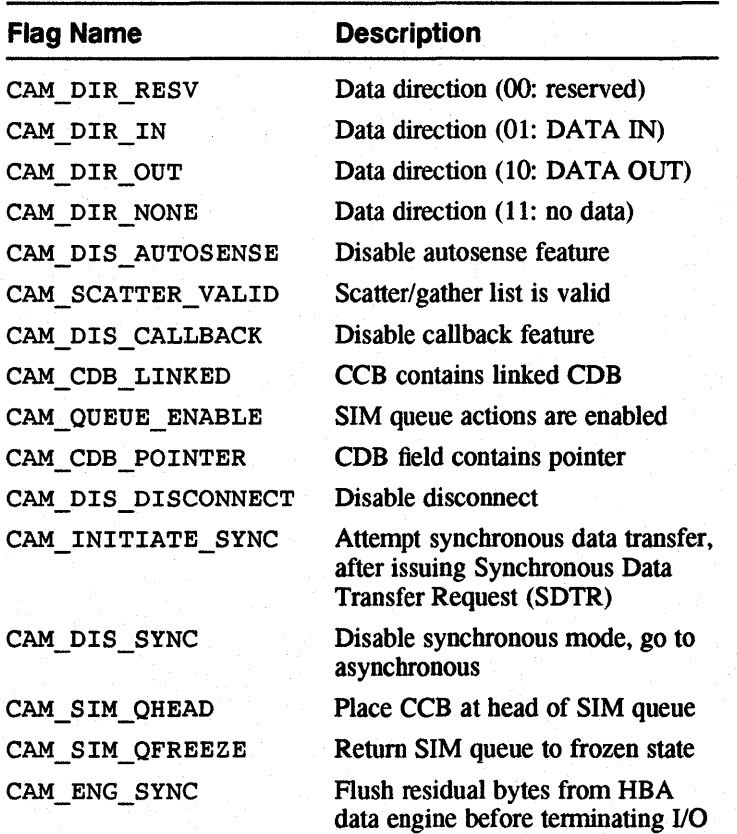

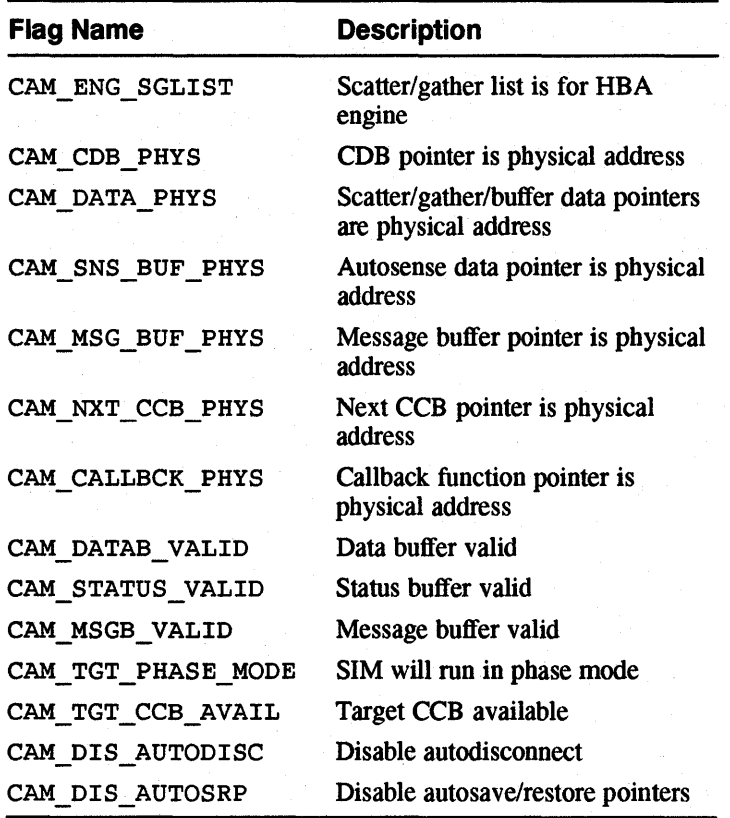

ccb len The length of the CCB.

## **Description**

The ccmn\_get\_ccb routine allocates a CCB and fills in the common portion of the CCB header. The routine calls the xpt ccb alloc routine to allocate a CCB structure. The ccmn\_get\_ccb routine fills in the common portion of the CCB header and returns a pointer to that CCB\_HEADER.

## **Return Value**

Pointer to newly allocated CCB header.

#### **See Also**

xpt\_ccb\_alloc

**C-24** SCSI/CAM Routines in UL TRIX Reference Page Format

ccmn\_get\_dbuf - allocates a data buffer area of the size specified by calling the kernel memory allocation routines

#### **Syntax**

ccmn\_get\_dbuf(size) u\_Iong *size;* 

## **Arguments**

*size* Size of buffer in bytes.

## **Description**

The ccmn get dbuf routine allocates a data buffer area of the size specified by calling the kernel memory allocation routines .

## **Return Value**

Pointer to kernel data space. If this is NULL, no data buffer structures are available and no more can be allocated.

ccmn\_init - initializes the XPf and the unit table lock structure

## **Syntax**

ccmn\_init ()

## **Description**

The ccmn init routine initializes the XPT and the unit table lock structure. The first time the ccmn init routine is called, it calls the xpt init routine to request the XPT to initialize the CAM subsystem.

## **Return Value**

None

#### **See Also**

xpt\_init

ccmn\_io\_ccb\_bld - allocates a SCSI I/O CCB and fills it in

#### **Syntax**

ccmn\_io\_ccb\_bld(dev, data\_addr, data\_len, sense\_len, cam\_flags, comp\_func, \ *tag\_action, timeout, bp)* 

dev\_t *dey;*  u\_char *\*data addr;*  u\_long *data* len; u\_short *sense len;*  u\_Iong *cam Jtags;*  void (*\*comp func*) (); u\_char *tag action;*  u\_Iong *timeout;*  struct buf *\*bp;* 

## **Arguments**

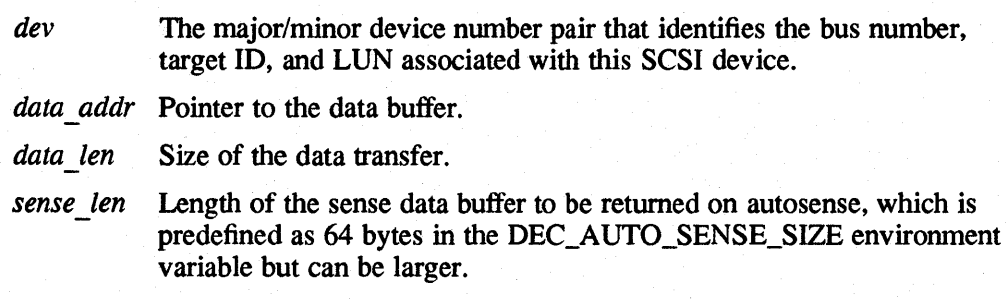

*cam flags* The *cam flags* flag names and their bit definitions are listed in the table that follows:

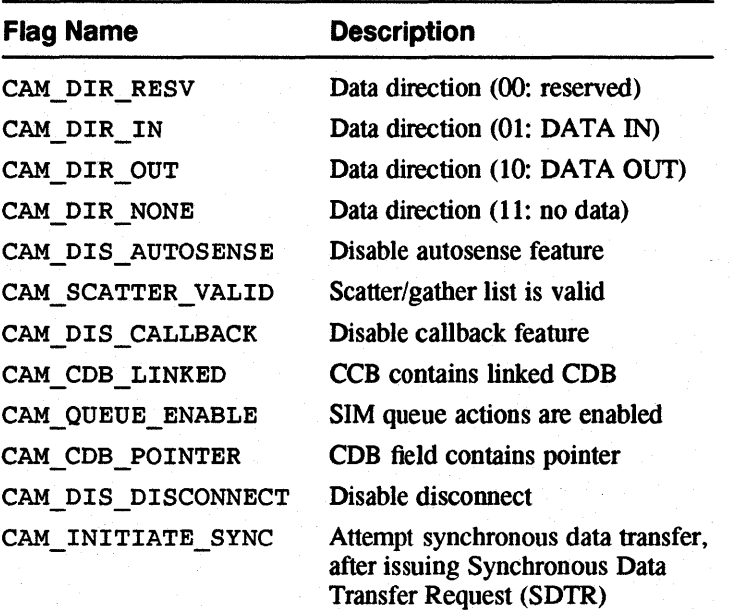

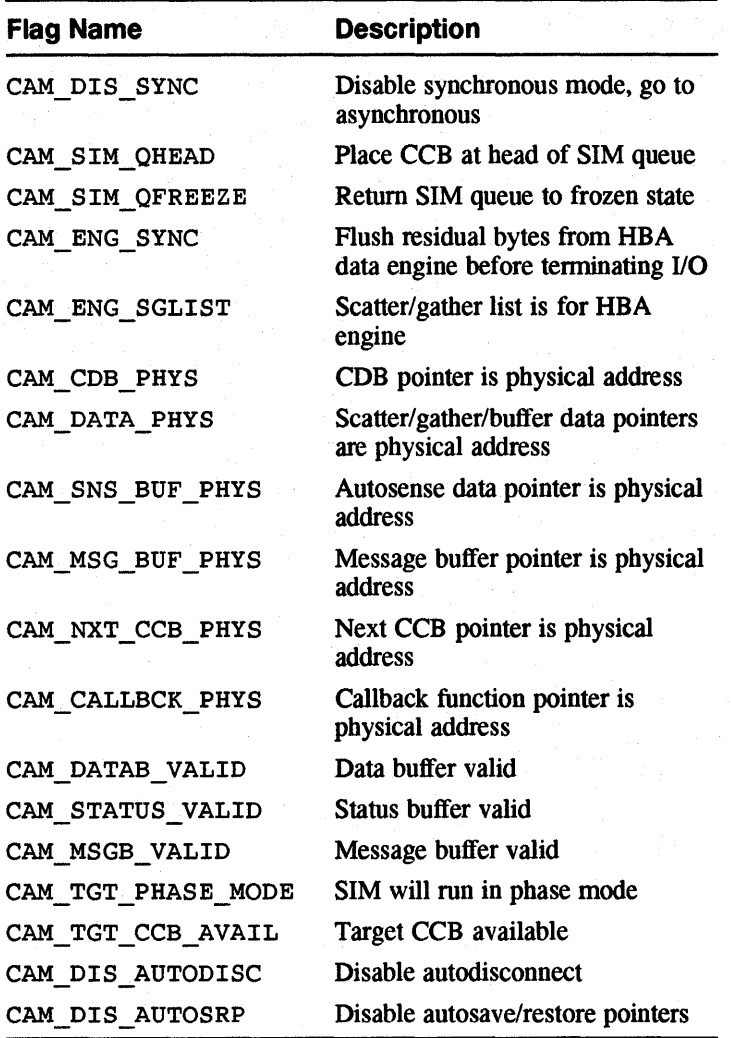

- *comp Junc* SCSI device driver I/O callback completion function. This pointer may be NULL if the CAM DISABLE CALLBACK bit is set in the CAM FLAGS field.
- *tag\_action* Type of action to perform for tagged requests:

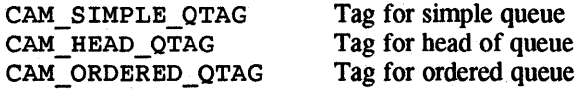

*timeout* 

Timeout for the request in seconds. A value of 0 (zero) indicates the default, which is five seconds.

bp

A buf structure pointer, which is used for request mapping. This pointer may be NULL.

## **Description**

The comm\_io\_ccb\_b1d routine allocates a SCSI I/O CCB and fills it in. The routine calls the comm\_get\_ccb routine to obtain a CCB structure with the header portion filled in. The comn\_io\_ccb\_bld routine fills in the SCSI I/O-specific fields from the parameters passed and checks the length of the sense data to see if it exceeds the length of the reserved sense buffer. If it does, a sense buffer is allocated using the ccmn get dbuf routine.

## **Return Value**

Pointer to a SCSI I/O CCB

## **See Also**

comn get ccb, comn get dbuf

ccmn\_mode\_select - creates a SCSI I/O CCB for the MODE SELECT command and sends it to the XPf for processing

#### **Syntax**

ccmn\_mode\_select(pd, sense len, cam flags, comp func, tag\_action, timeout, ms index) PDRV \_DEVICE *\*pd;* 

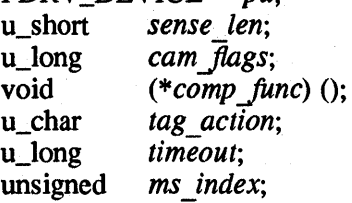

#### **Arguments**

*pd* Pointer to the CAM Peripheral Device Structure allocated for each SCSI device in the system.

*sense len* Length of the sense data buffer to be returned on autosense, which is predefined as 64 bytes in the DEC\_AUTO\_SENSE\_SIZE environment variable but can be larger.

*cam Jags* The *cam Jiags* flag names and their bit definitions are listed in the table that follows:

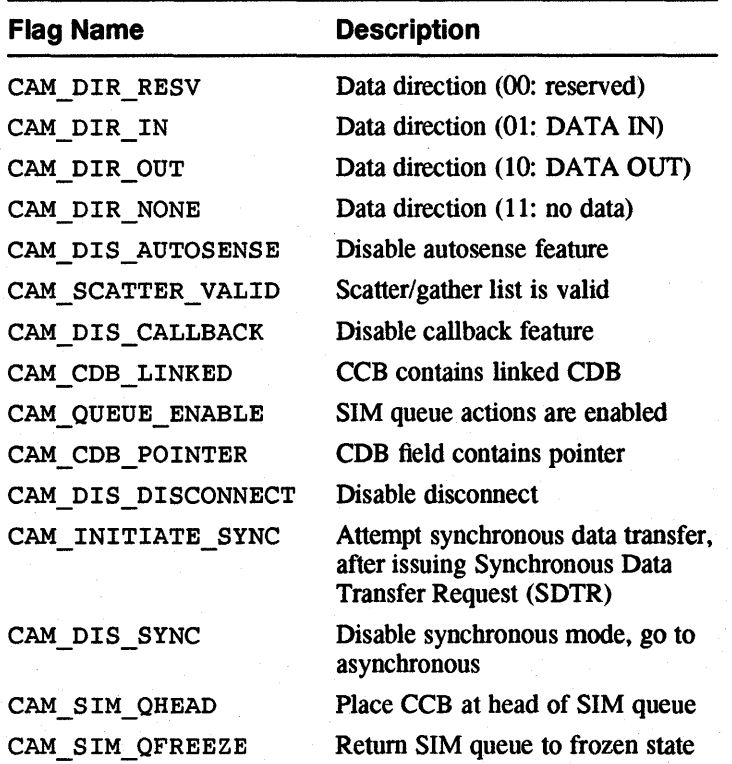

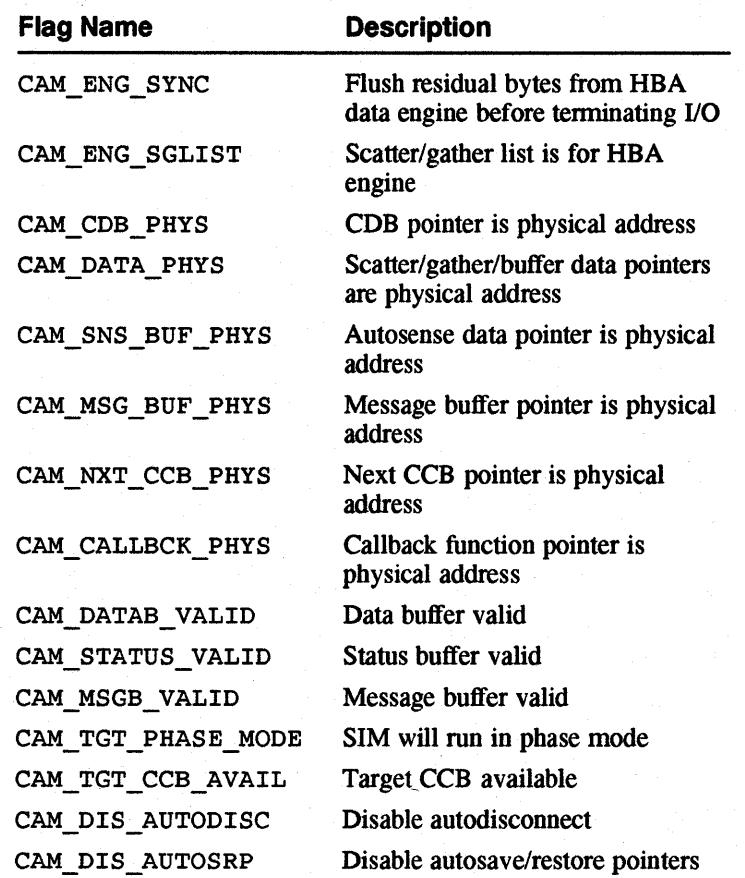

*comp func* SCSI device driver I/O callback completion function. This pointer may be NULL if the CAM DISABLE CALLBACK bit is set in the CAM FLAGS field.

*tag\_action* Type of action to perform for tagged requests:

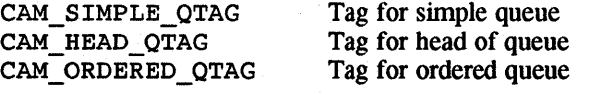

- *timeout* Timeout for the request in seconds. A value of 0 (zero) indicates the default, which is five seconds.
- *ms index* An index into a page in the Mode Select Table that is pointed to in the Device Descriptor Structure.

## **Description**

The ccmn mode select routine creates a SCSI I/O CCB for the MODE SELECT command and sends it to the XPT for processing. This routine may be called from interrupt context since it will not wait (sleep) for the command to complete. The routine calls the ccmn io ccb bld routine to obtain a SCSI I/O CCB structure. It uses the *ms \_index* parameter to index into the Mode Select Table pointed to by the dd modsel tbl member of the Device Descriptor Structure for the SCSI device. The comn\_mode\_select routine calls the comn\_send\_ccb **routine to send the SCSI I/O CCB to the XPT.** 

## **Return Value**

CCB\_SCSIIO pointer

## **See Also**

ccmn\_io\_ccb\_bld, ccmn\_send\_ccb

ccmn\_open\_unit - handles the common open for all SCSI/CAM peripheral device drivers

#### **Syntax**

ccmn open unit(dev, scsi dev type, flag, dev size) dev\_t dey; u\_Iong scsi dey type; u\_long  $\beta$ lag; u\_long dev size;

#### **Arguments**

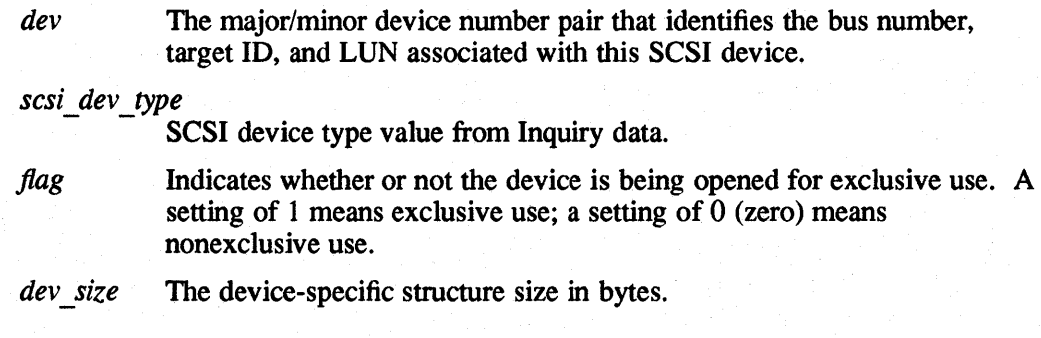

## **Description**

The ccmn open unit routine handles the common open for all SCSI/CAM peripheral device drivers. It must be called for each open before any SCSI devicespecific open code is executed.

On the first call to the ccmn open unit routine for a device, the ccmn gdev ccb bId routine is called to issue a GET DEVICE TYPE CCB to obtain the Inquiry data. The ccmn open unit routine allocates the Peripheral Device Structure, PDRV DEVICE, and a device-specific structure, either TAPE\_SPECIFIC or DISK\_SPECIFIC, based on the device size argument passed. The routine also searches the cam\_devdesc\_tab to obtain a pointer to the Device Descriptor Structure for the SCSI device and increments the open count. The statically allocated pdrv unit table structure contains a pointer to the PDRV\_DEVICE structure. The PDRV\_DEVICE structure contains pointers to the DEV DESC structure and to the device-specific structure.

#### **Return Value**

The ccmn open unit routine returns a value of  $0$  (zero) upon successful completion.

## **Diagnostics**

The ccmn\_open\_unit routine fails under the following conditions:

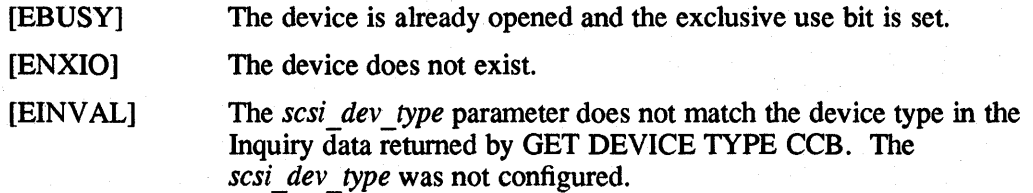

## **See Also**

ccmn\_close\_unit, ccmn\_gdev\_ccb\_bld
ccmn\_pinq\_ccb\_bld - creates a PATH INQUIRY CCB and sends it to the XPT

## **Syntax**

ccmn\_pinq\_ccb\_bld(dev, cam\_flags) dev\_t dev; u\_Iong *cam Jiags;* 

# **Arguments**

dev The major/minor device number pair that identifies the bus number, target ID, and LUN associated with this SCSI device.

*cam Jiags* The *cam Jags* flag names and their bit definitions are listed in the table that follows:

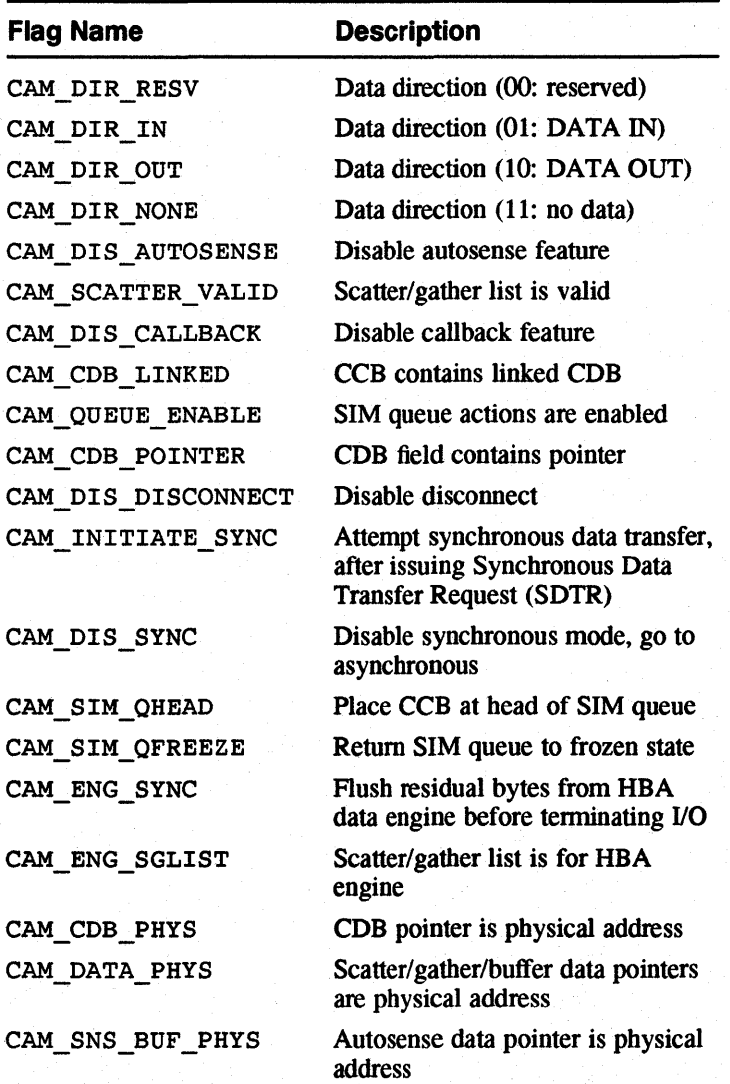

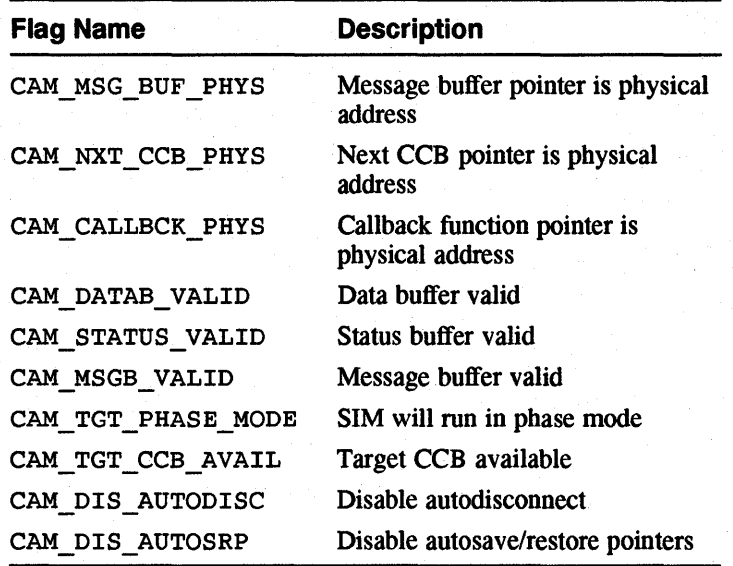

## **Description**

The ccmn\_pinq\_ccb\_bld routine creates a PATH INQUIRY CCB and sends it to the XPT. The routine calls the ccmn get ccb routine to allocate a CCB structure and fill in the common portion Of the CCB header. The routine calls the ccmn\_send\_ccb routine to send the CCB structure to the XPT. The request is  $carried$  out immediately, so it is not placed on the device driver's active queue.

## **Return Value**

CCB\_PATHINQ pointer

#### **See Also**

ccmn\_get\_ccb, ccmn\_send\_ccb

C-36 SCSI/CAM Routines in UL TRIX Reference Page Format

ccmn\_rel\_bp - deallocates a buf structure

# **Syntax**

ccmn\_rel\_bp(bp) struct buf \*bp;

# **Arguments**

bp A buf structure pointer, which is used for request mapping.

# **Description**

The ccmn\_rel\_bp routine deallocates a buf structure.

## **Return Value**

None

 $\frac{1}{\sqrt{2}}\sum_{i=1}^{n-1}\frac{1}{\sqrt{2}}\sum_{i=1}^{n-1}\frac{1}{\sqrt{2}}\sum_{i=1}^{n-1}\frac{1}{\sqrt{2}}\sum_{i=1}^{n-1}\frac{1}{\sqrt{2}}\sum_{i=1}^{n-1}\frac{1}{\sqrt{2}}\sum_{i=1}^{n-1}\frac{1}{\sqrt{2}}\sum_{i=1}^{n-1}\frac{1}{\sqrt{2}}\sum_{i=1}^{n-1}\frac{1}{\sqrt{2}}\sum_{i=1}^{n-1}\frac{1}{\sqrt{2}}\sum_{i=1}^{n-1}\frac{1}{\sqrt{2}}$  $\frac{\sqrt{3}C}{\sqrt{2}}$  ,  $\frac{1}{\sqrt{2}}$ P. A)

ccmn\_rel\_ccb - releases a CCB and returns the sense data buffer for SCSI I/O CCBs, if allocated

#### **Syntax**

ccmn rel  $ccb (ccb)$ CCB\_HEADER \*ccb;

#### **Arguments**

ccb Pointer to the CAM Control Block (CCB) header structure to be released.

#### **Description**

The ccmn reI ccb routine releases a CCB and returns the sense data buffer for SCSI I/O CCBs, if allocated. The routine calls the xpt ccb free routine to release a CCB structure. For SCSI I/O CCBs, if the sense data length is greater than the default sense data length, the ccmn\_rel\_ccb routine calls the ccmn\_rel\_dbuf routine to return the sense data buffer to the data buffer pool.

#### **Return Value**

None

#### **See Also**

ccmn rel dbuf, xpt\_ccb\_free

ccmn\_rel\_dbuf - deallocates a data buffer

# **Syntax**

ccmn\_rel\_dbuf(addr) caddr\_t addr;

# **Arguments**

addr Address of the data buffer to deallocate.

# **Description**

The ccmn\_rel\_dbuf routine deallocates a data buffer.

# **Return Value**

ccmn\_rem\_ccb - removes a SCSI I/O CCB request from the SCSI/CAM peripheral driver active queue and starts a tagged request if a tagged CCB is pending

#### **Syntax**

ccmn rem\_ccb $(pd, ccb)$ PDRV\_DEVICE \*pd; CCB\_SCSIIO *·ccb;* 

#### **Arguments**

- pd Pointer to the CAM Peripheral Device Structure allocated for each SCSI device in the system.
- *ccb* Pointer to the SCSI I/O CCB structure to remove from the active queue.

#### **Description**

The ccmn\_rem\_ccb routine removes a SCSI I/O CCB request from the SCSI/CAM peripheral driver active queue and starts a tagged request if a tagged CCB is pending. If a tagged CCB is pending, the ccmn\_rem\_ccb routine places the request on the active queue and calls the xpt \_ action routine to start the tagged request.

#### **Return Value**

None

#### **See Also**

xpt action

ccmn\_rsq\_ccb\_bld - creates a RELEASE SIM QUEUE CCB and sends it to the XPT

## **Syntax**

ccmn\_rsq\_ccb\_bld(dev, *cam Jklgs)*  dev\_t dev; u\_long *cam\_flags*;

## **Arguments**

dev The major/minor device number pair that identifies the bus number, target ID, and LUN associated with this SCSI device.

*cam flags* The *cam flags* flag names and their bit definitions are listed in the table that follows:

 $\mathbb{Z}_2^{\mathbb{Z}_2}$ 

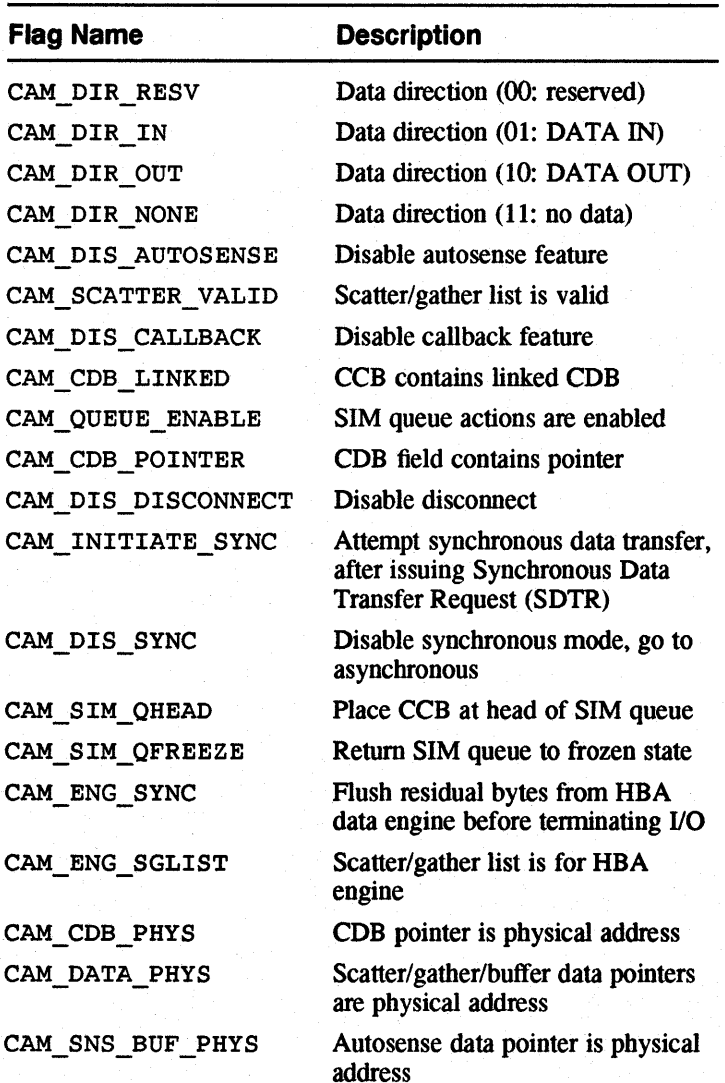

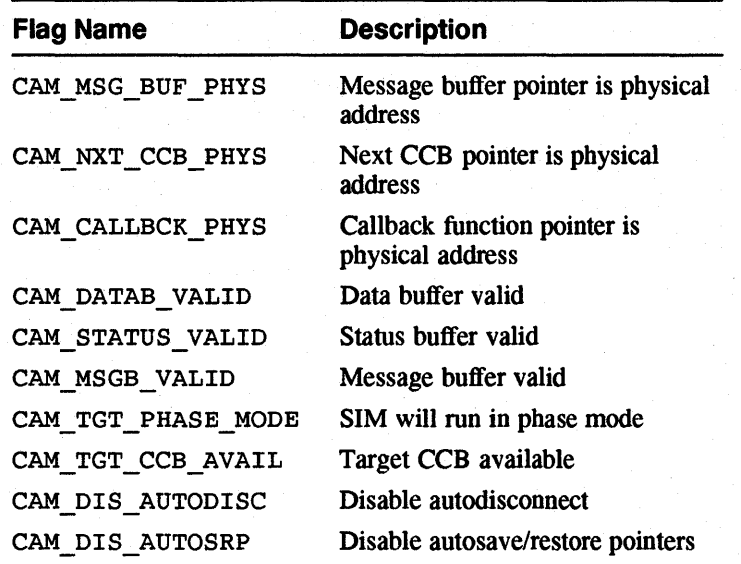

## **Description**

The ccmn rsq ccb bId routine creates a RELEASE SIM QUEUE CCB and sends it to the XPT. The routine calls the comn get cob routine to allocate a CCB structure and fill in the common portion of the CCB header. The routine calls the ccmn\_send\_ccb routine to send the CCB structure to the XPT. The request is carried out immediately, so it is not placed on the device driver's active queue.

## **Return Value**

CCB\_RELSIM pointer

## **See Also**

comn\_get\_ccb, comn\_send\_ccb

ccmn\_sasy \_ccb\_bld - creates a SET ASYNCHRONOUS CALLBACK CCB and sends it to the XPT

#### **Syntax**

ccmn\_sasy\_ccb\_bld(dev, cam\_flags, async\_flags, callb\_func, buf, buflen) dev\_t dev; u\_long *cam\_flags*; u\_long *async* flags; void (*\*callb\_func*) (); u\_char *\*buf;*  u\_char *buflen;* 

#### **Arguments**

dev The major/minor device number pair that identifies the bus number, target ID, and LUN associated with this SCSI device.

*cam flags* The *cam flags* flag names and their bit definitions are listed in the table that follows:

رنگي<br>سين  $\frac{1}{\sqrt{2}}\omega^2$ 

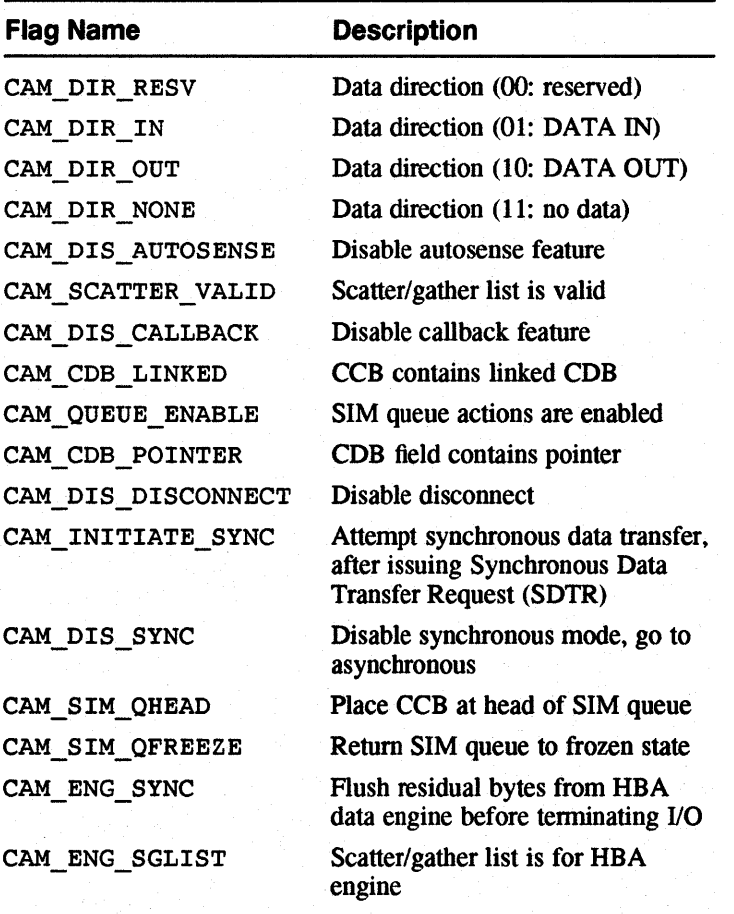

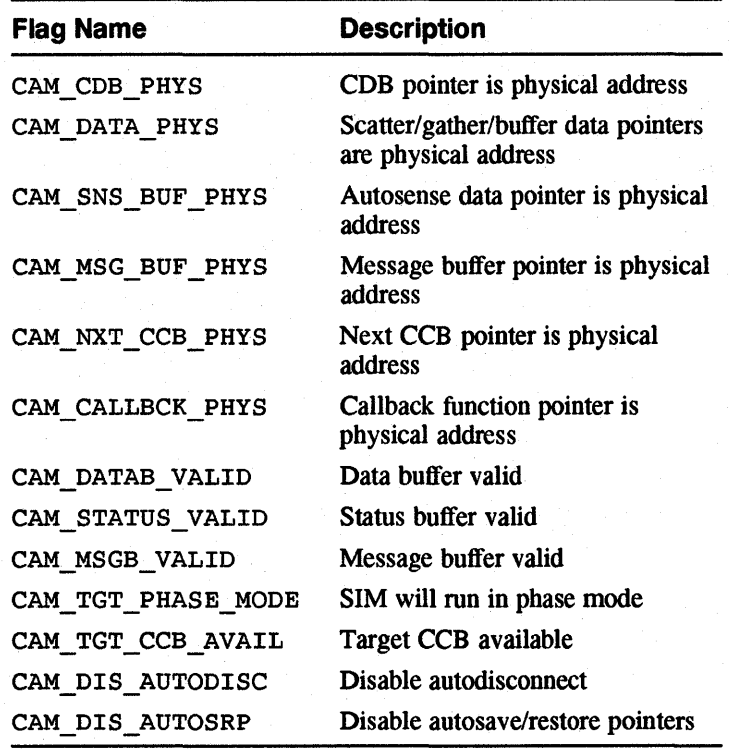

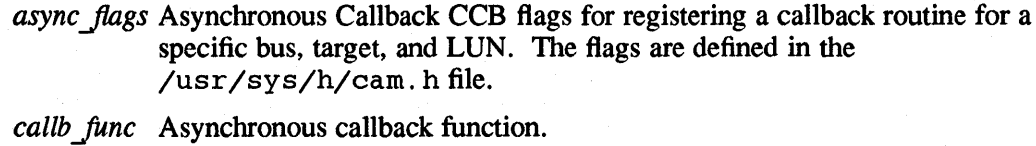

**buf** SCSI/CAM peripheral buffer for asynchronous information.

*buflen* Allocated SCSI/CAM peripheral buffer length.

## **Description**

The ccmn sasy ccb bId routine creates a SET ASYNCHRONOUS  $CALLBAC\bar{K}$   $CC\bar{B}$  and sends it to the XPT. The routine calls the ccmn get ccb routine to allocate a CCB structure and fill in the common portion of the CCB header. The routine fills in the asynchronous fields of the CCB and calls the ccmn\_send\_ccb routine to send the CCB structure to the XPT. The request is  $carried$  out immediately, so it is not placed on the device driver's active queue.

#### **Return Value**

CCB\_SETASYNC pointer

#### **See Also**

comn get ccb, comn send ccb

c-44 SCSI/CAM Routines in UL TRIX Reference Page Format

ccmn\_sdev \_ccb\_bld - creates a SET DEVICE TYPE CCB and sends it to the XPT

#### **Syntax**

ccmn\_sdev\_ccb\_bld(dev, cam\_flags, scsi\_dev\_type) dev\_t *dev;*  u\_Iong *cam Jlags;*  u\_char *scsi dev* type;

## **Arguments**

*dev* The major/minor device number pair that identifies the bus number, target ID, and LUN associated with this SCSI device.

*camJlags* The *cam Jags* flag names and their bit definitions are listed in the table that follows:

.<br>...

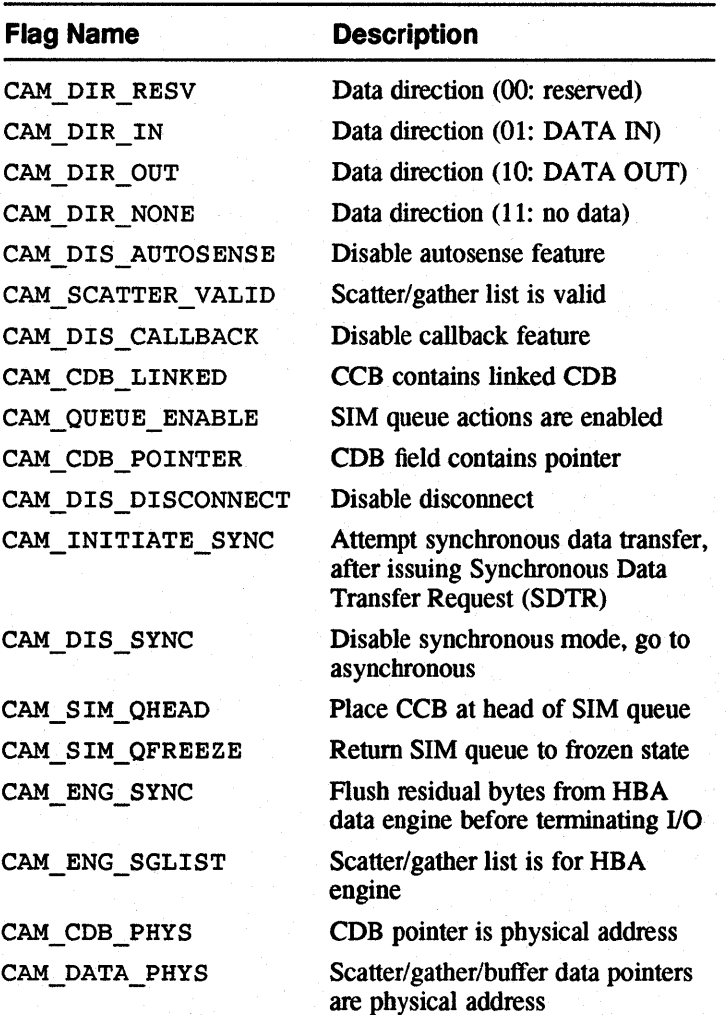

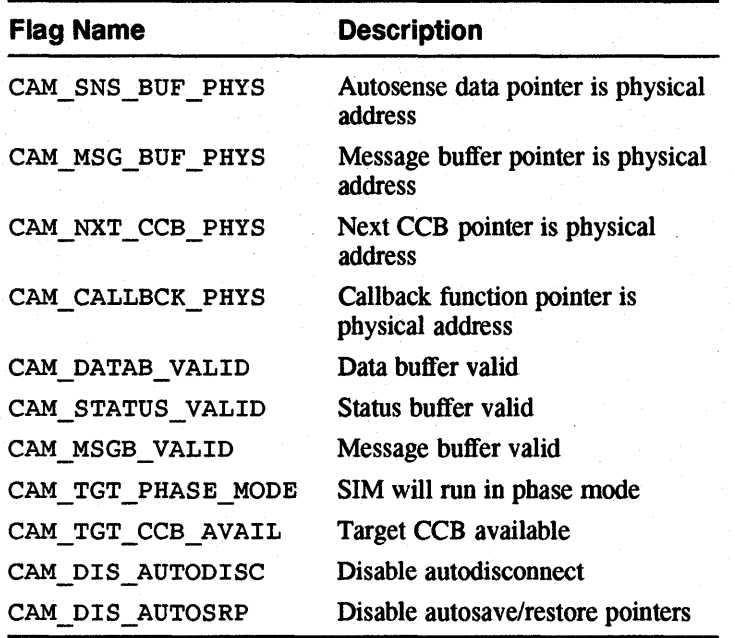

*scsi dev type* 

SCSI device type value from Inquiry data.

## **Description**

The ccmn sdev ccb bId routine creates a SET DEVICE TYPE CCB and sends it to the XPT. The routine calls the ccmn get ccb routine to allocate a CCB structure and fill in the common portion of the  $C\overline{C}B$  header. The routine fills in the device type field of the CCB and calls the ccmn send ccb routine to send the CCB structure to the XPT. The request is carried out immediately, so it is not placed on the device driver's active queue.

#### **Return Value**

CCB\_SETDEV pointer

#### **See Also**

ccmn\_get\_ccb, ccmn\_send\_ccb

**C-46** SCSI/CAM Routines in UL TRIX Reference Page Format

ccmn\_send\_ccb - sends CCBs to the XPT layer by calling the  $xpt$  action routine

#### **Syntax**

ccmn\_send\_ccb(pd,ccb, *retry)*  PDRV \_DEVICE *\*pd;*  CCB\_HEADER *\*ccb;*  u\_char *retry* 

## **Arguments**

- pd Pointer to the CAM Peripheral Device Structure allocated for each SCSI device in the system.
- *ccb* Pointer to the CAM Control Block (CCB) header structure to be sent to the xpt \_action routine to handle the request.
- *retry* Indicates whether this request is a retry of a request that is already on the active queue. A 1 indicates RETRY, and a 0 (zero) indicates NOT\_RETRY.

#### **Description**

The commas send cob routine sends CCBs to the XPT layer by calling the xpt action routine. This routine must be called with the Peripheral Device Structure locked.

For SCSI I/O CCBs that are not retries, the request is placed on the active queue. If the CCB is a tagged request and the tag queue size for the device has been reached, the request is placed on the tagged pending queue so that the request can be sent to the XPT at a later time. A high-water mark of half the queue depth for the SCSI device is used for tagged requests so that other initiators on the SCSI bus will not be blocked from using the device.

#### **Return Value**

Value returned from the xpt\_action routine.

#### **See Also**

xpt action

ccmn\_start\_unit - creates a SCSI I/O CCB for the START UNIT command and sends it to the XPT for processing

#### **Syntax**

ccmn\_start\_unit(pd, sense\_len, cam\_flags, comp\_func, tag\_action, timeout) PDRV \_DEVICE *\*pd;*  u\_short *sense len;*  u\_Iong *cam Jiags;*  void (*\*comp func*) (); u\_char *tag action;*  u\_Iong *timeout;* 

## **Arguments**

- *pd* Pointer to the CAM Peripheral Device Structure allocated for each SCSI device in the system.
- *sense len* Length of the sense data buffer to be returned on autosense, which is predefined as 64 bytes in the DEC\_AUTO\_SENSE\_SIZE environment variable but can be larger.
- *cam Jiags* The *cam Jlags* flag names and their bit definitions are listed in the table that follows:

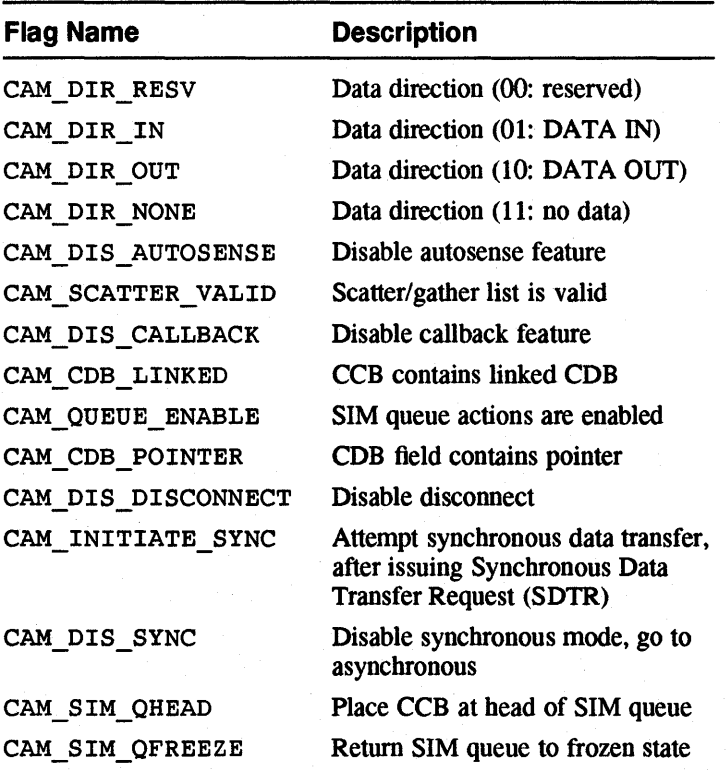

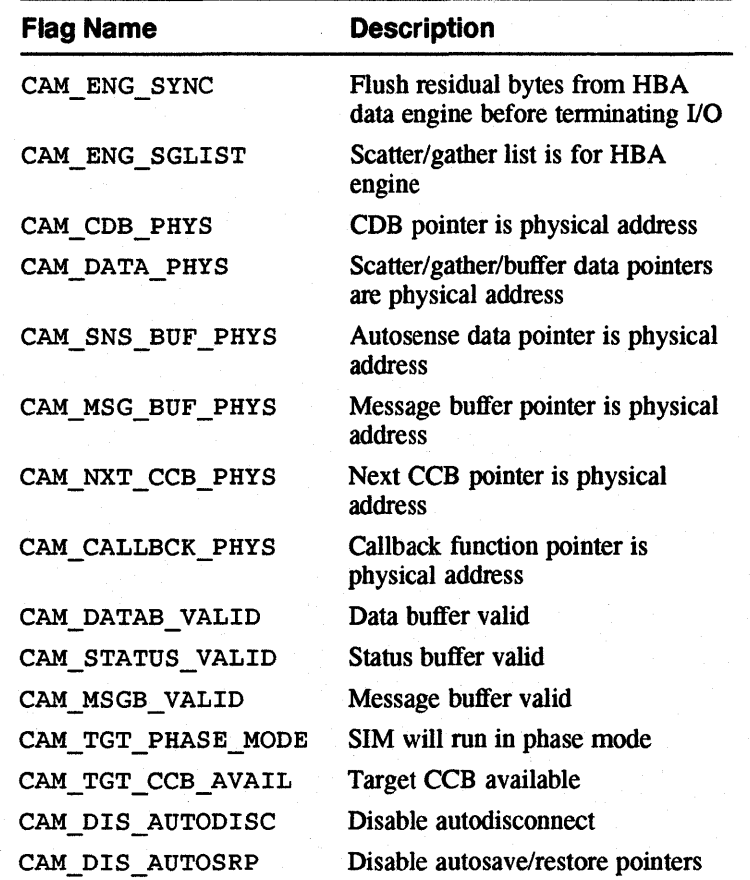

*comp func* SCSI device driver I/O callback completion function. This pointer may be NULL if the CAM DISABLE CALLBACK bit is set in the CAM FLAGS field.

*tag\_action* Type of action to perform for tagged requests:

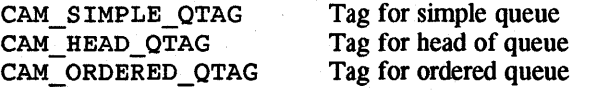

*timeout*  Timeout for the request in seconds. A value of 0 (zero) indicates the default, which is five seconds.

#### **Description**

The ccmn\_start\_unit routine creates a SCSI I/O CCB for the START UNIT command and sends 1t to the XPf for processing. This routine may be called from interrupt context since it will not wait (sleep) for the command to complete.

The comn start unit routine calls the comn io ccb bld routine to obtain a SCSI I/O CCB structure. The comme start unit routine calls the ccmn send ccb routine to send the SCSI I/O CCB to the XPT.

# **Return Value**

CCB\_SCSIIO pointer

# **See Also**

ccmn\_io\_ccb\_bld, ccmn\_send\_ccb

**C-50** SCSI/CAM Routines in UL TRIX Reference Page Format

ccmn\_term\_ccb\_bld - creates a TERMINATE I/O CCB and sends it to the XPT

#### **Syntax**

ccmn\_term\_ccb\_bld(dev, cam\_flags, term ccb) dev\_t *dev;*  u\_long *cam flags*; CCB\_HEADER *\*term\_ccb;* 

# **Arguments**

*dev* The major/minor device number pair that identifies the bus number, target ID, and LUN associated with this SCSI device.

*cam flags* The *cam flags* flag names and their bit definitions are listed in the table that follows:

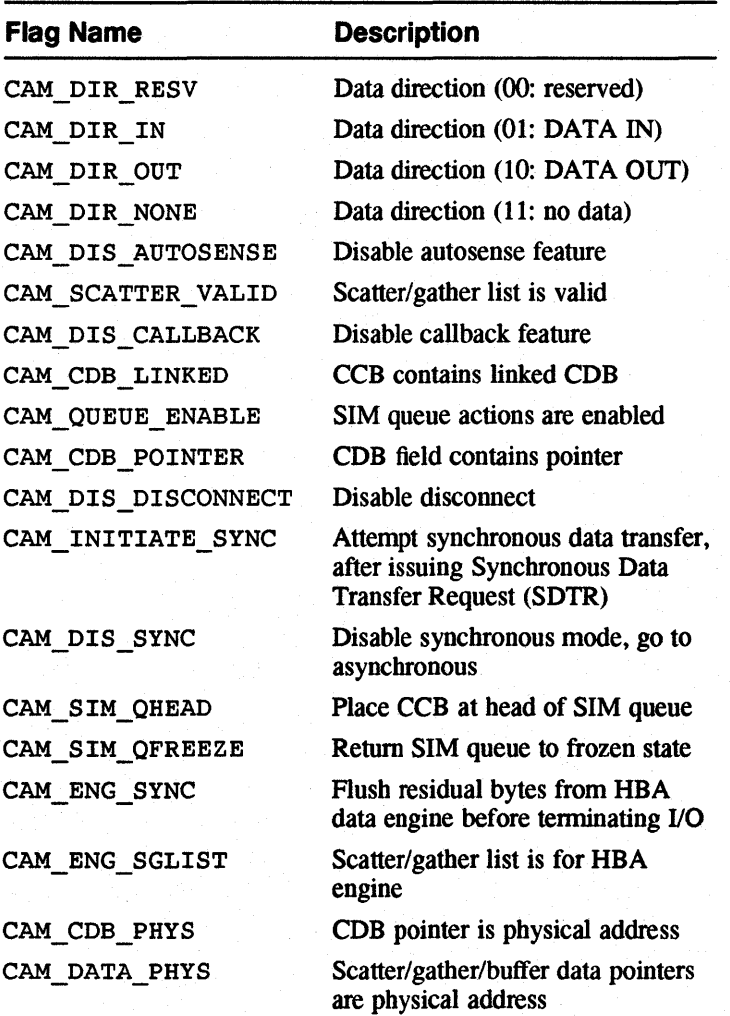

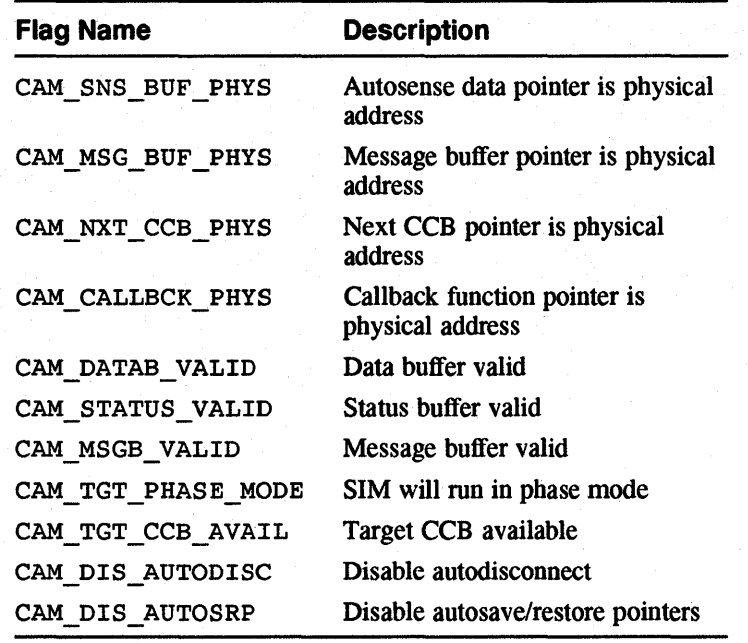

*term ccb* Pointer to the CAM Control Block (CCB) header structure to terminate.

#### **Description**

The ccmn term ccb bld routine creates a TERMINATE I/O CCB and sends it to the XPT. The routine calls the ccmn\_get\_ccb routine to allocate a CCB structure and fill in the common portion Of the CCB header. The routine fills in the CCB to be terminated and calls the comn send cob routine to send the CCB structure to the XPT. The request is carried out immediately, so it is not placed on the device driver's active queue.

## **Return Value**

CCB\_TERMIO pointer

#### **See Also**

ccmn\_get\_ccb, ccmn\_send\_ccb

ccmn\_term\_que - sends a TERMINATE I/O CCB request for each SCSI I/O CCB on the active queue

#### **Syntax**

ccmn\_term\_que( $pd$ ) PDRV \_DEVICE *\*pd;* 

#### **Arguments**

*pd* Pointer to the CAM Peripheral Device Structure allocated for each SCSI device in the system.

#### **Description**

The ccmn term que routine sends a TERMINATE I/O CCB request for each SCSI I/O CCB on the active queue. This routine must be called with the Peripheral Device Structure locked.

The ccmn\_term\_que routine calls the ccmn\_term\_ccb\_bld routine to create a TERMINATE  $\overline{110}$  CCB for the first active CCB on the active queue and send it to the XPT. It calls the ccmn send ccb routine to send the TERMINATE I/O CCB for each of the other CCBs on the active queue that are marked as active to the XPT.<br>The comm\_term\_que routine then calls the comm\_rel\_cob routine to return<br>the TERMINATE *I/O* CCB to the XPT. The ccmn term que routine then calls the ccmn rel\_ccb routine to return the TERMINATE I/O CCB to the XPT.

#### **Return Value**

None

#### **See Also**

comn rel\_ccb, comn send ccb

ccmn\_tur - creates a SCSI I/O CCB for the TEST UNIT READY command and sends it to the XPT for processing

#### **Syntax**

ccmn\_tur(pd, sense len, cam flags, comp func, tag\_action, timeout)  $PDRV$  DEVICE  $\ddot{r}pd;$ u\_short *sense len;*  u\_long *cam flags*; void (\*comp\_func) (); u\_char *tag action;*  u\_Iong *timeout;* 

#### **Arguments**

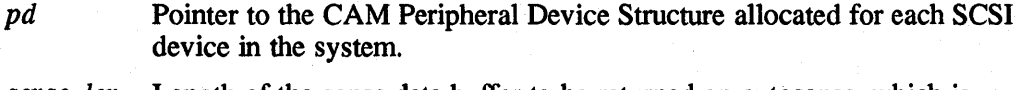

- *sense len* Length of the sense data buffer to be returned on autosense, which is predefined as 64 bytes in the DEC\_AUTO\_SENSE\_SIZE environment variable but can be larger.
- *cam flags* The *cam flags* flag names and their bit definitions are listed in the table that follows:

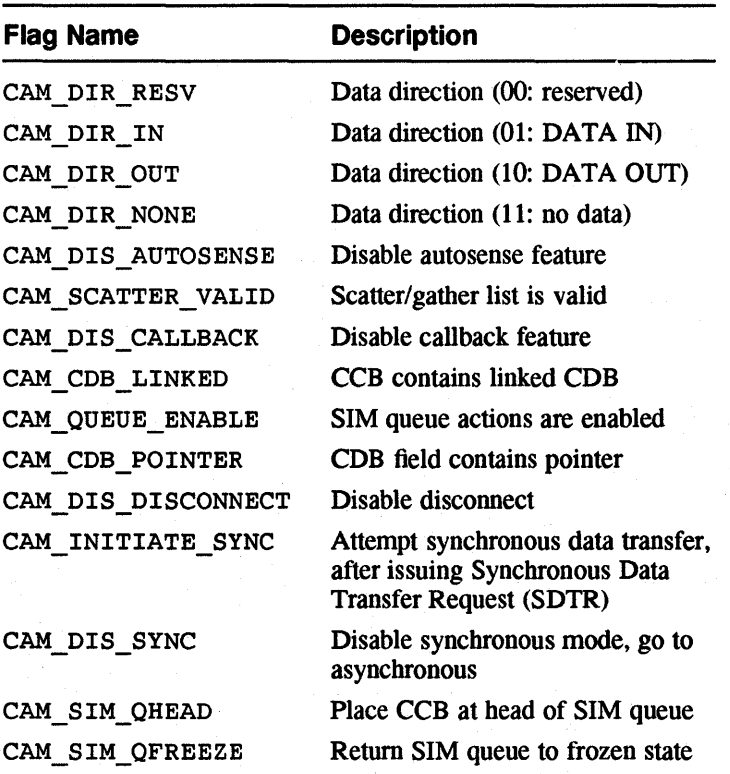

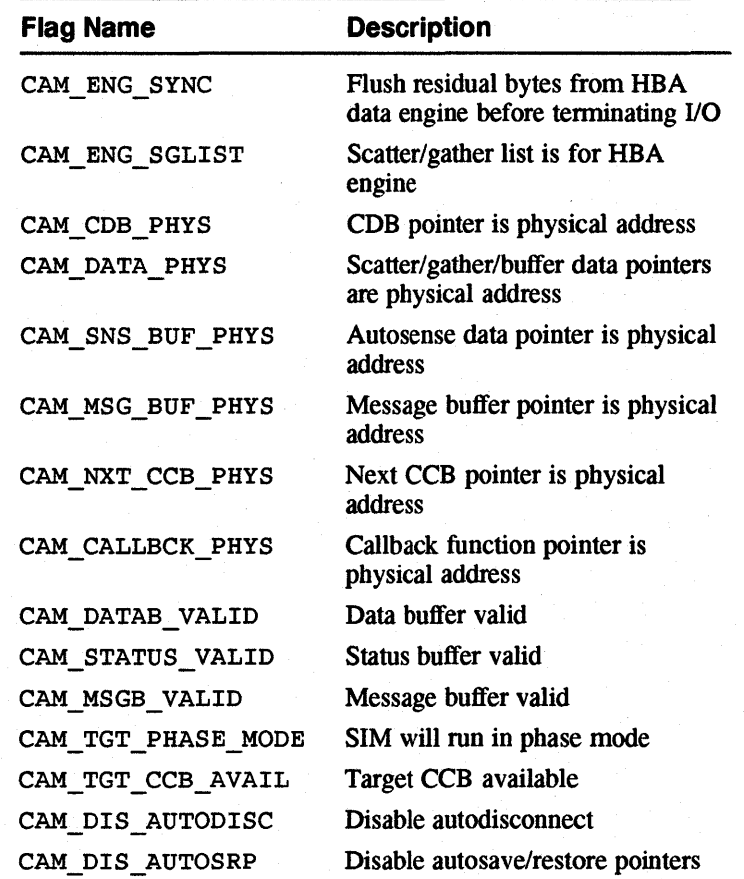

comp func SCSI device driver I/O callback completion function. This pointer may be NULL if the CAM DISABLE CALLBACK bit is set in the CAM FLAGS field.

tag\_action Type of action to perform for tagged requests:

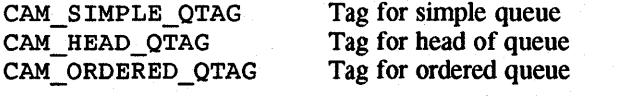

*timeout*  Timeout for the request in seconds. A value of 0 (zero) indicates the default, which is five seconds.

#### **Description**

The ccmn tur routine creates a SCSI I/O CCB for the TEST UNIT READY command and sends it to the XPT for processing. This routine may be called from interrupt context since it will not wait (sleep) for the command to complete.

The ccmn tur routine calls the ccmn io ccb bld routine to obtain a SCSI 1/O CCB structure. The ccmn\_tur routine calls the ccmn\_send\_ccb routine to send the SCSI I/O CCB to the XPT.

# **Return Value**

CCB\_SCSIIO pointer

# **See Also**

ccmn\_io\_ccb\_bld, ccmn\_send\_ccb

**C-56** SCSI/CAM Routines in UL TRIX Reference Page Format

cdbg\_CamFunction - reports CAM XPT function codes

#### **Syntax**

char \* *cdbg\_CamFunction(cam\_function, report\_format)* register u\_char *cam Junction;*  report format;

#### **Arguments**

*cam function* The entry from the CAM XPT Function Code Table.

*report format* The format of the message text returned, which can be CDBG\_BRIEF or CDBG\_FULL.

## **Description**

The cdbg\_CamFunction routine reports CAM XPT function codes. Program constants are defined to allow either the function code name only or a brief explanation to be printed. The XPf function codes are defined in the /usr/sys/h/cam. h file.

#### **Return Value**

cdbg\_CamStatus - decodes CAM CCB status codes

#### **Syntax**

char<sup>\*</sup> cdbg\_CamStatus(cam\_status, report\_format) register u\_char *cam status;*  int *report Jormat;* 

## **Arguments**

*cam status* The information from the CAM SCSI I/O CCB.

*report Jormat* The fonnat of the message text returned, which can be CDBG\_BRIEF or CDBG\_FULL.

## **Description**

The cdbg\_CamStatus routine decodes CAM CCB status codes. Program constants are defined to allow either the status code name only or a brief explanation to be printed. The CAM status codes are defined in the /usr/sys/h/cam. h file.

#### **Return Value**

cdbg\_DumpABORT - dumps the contents of an ABORT CCB

## **Syntax**

void cdbg\_DumpABORT(ccb) register CCB\_ABORT *\*ccb;* 

## **Arguments**

*ccb* Pointer to the ABORT CCB.

# **Description**

The cdbg DumpABORT routine dumps the contents of an ABORT CCB. The ABORT CCB is defined in the  $/\text{usr/sys/h/cam}$ . h file.

## **Return Value**

None

Q.

void cdbg\_DwnpBuffer - dumps the contents of a data buffer in hexadecimal bytes

#### **Syntax**

void cdbg\_DumpBuffer(*buffer*, *size*)<br>char \*\*buffer; char *\*buffer;*  register int *size;* 

## **Arguments**

*buffer* SCSI/CAM peripheral buffer pointer.

*size* Size of buffer in bytes.

## **Description**

The cdbg DumpBuffer routine dumps the contents of a data buffer in hexadecimal bytes. The calling routine must display a header line. The format of the dump is 16 bytes per line.

## **Return Value**

cdbg\_DumpCCBHeader - dwnps the contents of a CAM Control Block (CCB) header structure

## **Syntax**

void cdbg\_DumpCCBHeader(ccb) register CCB\_HEADER *\*ccb;* 

## **Arguments**

*ccb* Pointer to the CAM Control Block (CCB) header structure.

#### **Description**

The cdbg DumpCCBHeader routine dumps the contents of a CAM Control Block (CCB) header structure. The CAM Control Block (CCB) header structure is defined in the /usr/sys/h/cam. h file.

#### **Return Value**

cdbg\_DumpCCBHeaderFlags - dumps the contents of the cam\_flags member of a CAM Control Block (CCB) header structure

## **Syntax**

void cdbg\_DumpCCBHeaderFlags( *cam Jiags)*  register u\_long *cam flags*;

# Arguments

*cam Jlags* The *cam Jiags* flag names and their bit definitions are listed in the table that follows:

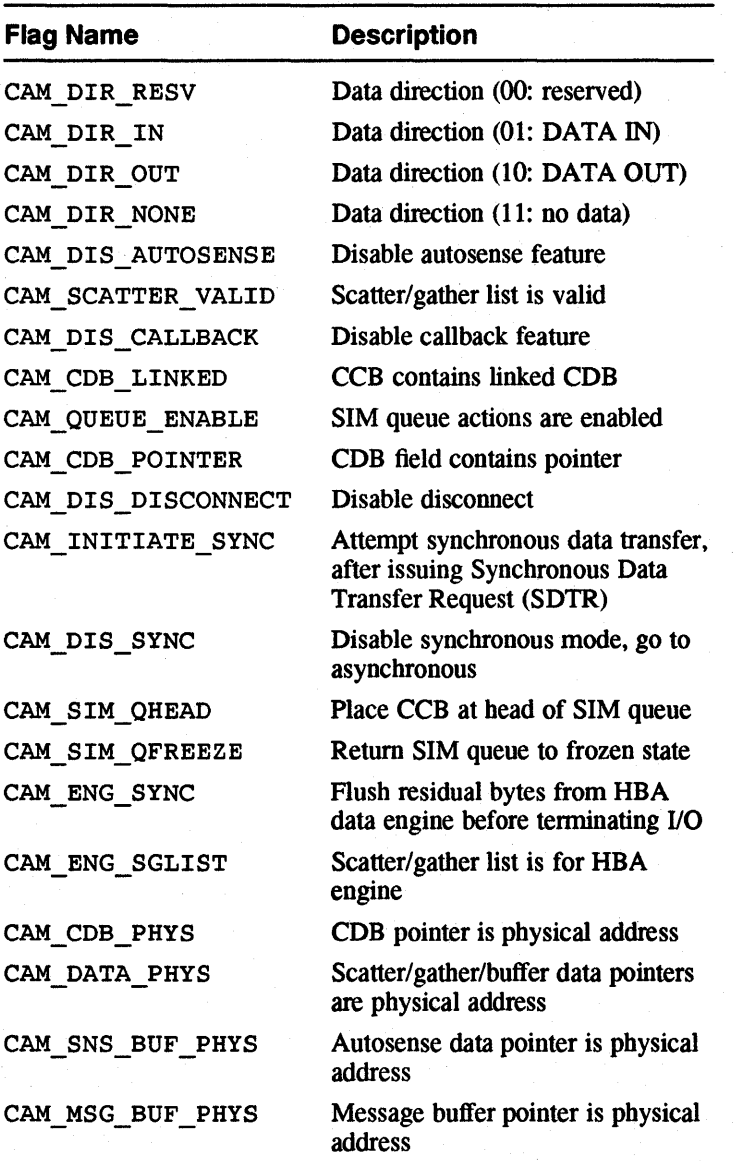

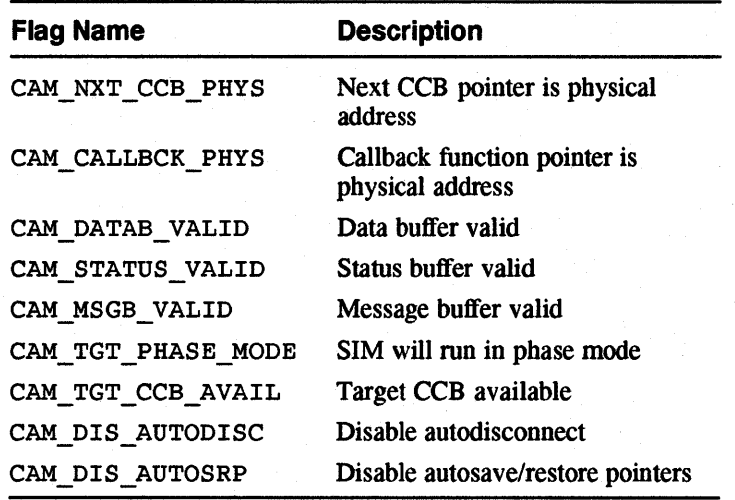

## **Description**

The cdbg\_DumpCCBHeaderFlags routine dumps the contents of the cam\_flags member of a CAM Control Block (CCB) header structure. The CAM Control Block (CCB) header structure is defined in the /usr/sys/h/cam. h file.

# **Return Value**

cdbg\_DwnpInquiryData - dumps the contents of an ALL\_INQ\_DATA structure

## **Syntax**

void cdbg\_DumpInquiryData(inquiry) register ALL\_INQ\_DATA \*inquiry;

## **Arguments**

inquiry Pointer to the ALL\_INQ\_DATA structure.

## **Description**

The cdbg\_DumplnquiryData routine dumps the contents of an ALL\_INQ\_DATA structure. The ALL\_INQ\_DATA structure is defined in the /usr/sys/h/scsi\_all. h file.

#### **Return Value**

cdbg\_DumpPDRVws - dumps the contents of a SCSI/CAM Peripheral Device Driver Working Set Structure

#### **Syntax**

void cdbg\_DumpPDRVws(pws) register PDRV\_WS \*pws;

#### **Arguments**

pws Pointer to the SCSI/CAM Peripheral Device Driver Working Set Structure.

#### **Description**

The cdbg DumpPDRVws routine dumps the contents of a SCSI/CAM Peripheral Device Driver Working Set Structure. The SCSI/CAM Peripheral Device Driver Working Set Structure is defined in the /usr/sys/h/pdrv. h file.

#### **Return Value**

cdbg\_DumpSCSIIO - dumps the contents of a SCSI I/O CCB

## **Syntax**

void cdbg\_DumpSCSIIO(ccb) register CCB\_SCSIIO *\*ccb;* 

## **Arguments**

*ccb* Pointer to the SCSI I/O CCB structure.

# **Description**

The cdbg\_DumpSCSIIO routine dumps the contents of a SCSI I/O CCB. The SCSI I/O CCB is defined in the  $/usr/sys/h/cam$ . h file.

## **Return Value**

cdbg\_DumpTERMIO - dumps the contents of a TERMINATE I/O CCB

## **Syntax**

void cdbg\_DumpTERMIO(ccb) register CCB\_TERMIO *\*ccb;* 

## **Arguments**

*ccb* Pointer to the TERMINATE I/O CCB.

# **Description**

The cdbg\_DumpTERMIO routine dumps the contents of a TERMINATE I/O CCB. The TERMINATE I/O CCB is defined in the /usr/sys/h/cam. h file.

## **Return Value**

cdbg\_GetDeviceName - returns a pointer to a character string describing the dtype member of an ALL\_INQ\_DATA structure

#### **Syntax**

char \* cdb9\_ GetDeviceName( *device\_type)*  register *device\_type;* 

## **Arguments**

*device type* SCSI device type value from Inquiry data.

## **Description**

The cdbg\_GetDeviceName routine returns a pointer to a character string describing the dtype member of an ALL\_INQ\_DATA structure. The ALL\_INQ\_DATA structure is defined in the /usr/sys/h/scsi\_all. h file.

## **Return Value**

cdbg\_ScsiStatus - reports SCSI status codes

#### **Syntax**

char \* *cdbg\_ScsiStatus(scsi\_status, report\_format)* register u\_char *scsi status;*  report format;

## **Arguments**

scsi status The SCSI status from the CAM SCSI I/O CCB.

*report Jormat* 

The format of the message text returned, which can be CDBG\_BRIEF or CDBG\_FULL.

## **Description**

The cdbg ScsiStatus routine reports SCSI status codes. Program constants are defined to allow either the status code name only or a brief explanation to be printed. The SCSI status codes are defined in the /usr/sys/h/scsi\_status. h file.

#### **Return Value**

cdbg\_SystemStatus - reports system error codes

## **Syntax**

char \* cdbg\_SystemStatus(ermo) int ermo;

## **Arguments**

errno The error number.

# **Description**

The cdbg\_SystemStatus routine reports system error codes. The system error codes are defined in the /usr/sys/h/errno. h file.

## **Return Value**
cgen\_async - handles notification of asynchronous events

#### **Syntax**

void cgen\_async(*opcode, path\_id, target, lun, buf ptr, data\_cnt*) u\_Iong *opcode;*  u\_char *path id;*  u\_char *target;*  u\_char *lun;*  caddr\_t *buf\_ptr*; u\_char *data\_cnt;* 

### **Arguments**

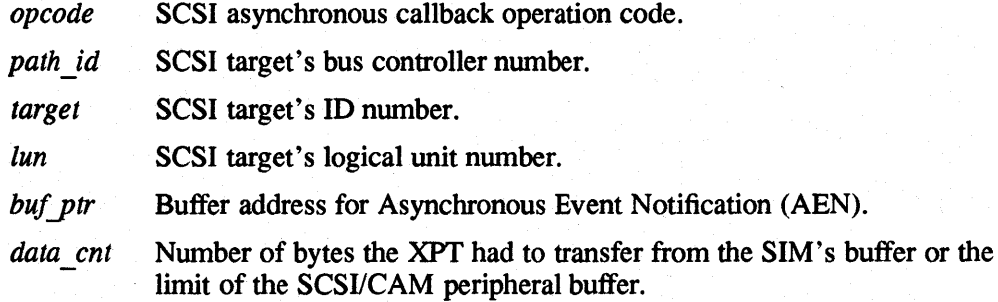

## **Description**

The cgen async routine handles notification of asynchronous events. The routine is called when an Asynchronous Event Notification(AEN), Bus Device Reset (BDR), or Bus Reset (BR) occurs. The routine sets the CGEN\_RESET \_STATE flag and clears the CGEN\_RESET\_PEND\_STATE flag for BDRs and bus resets. The routine sets the CGEN\_UNIT\_ATTEN\_STATE flag for AENs.

## **Return Value**

None

cgen\_attach - called for each bus, target, and LUN after the cgen\_slave routine returns SUCCESS

#### **Syntax**

cgen \_attach *(ui)*  struct uba\_device *\*ui;* 

#### **Arguments**

*ui* Pointer to the device information contained in the uba device structure.

### **Description**

The cgen attach routine is called for each bus, target, and LUN after the cgen slave routine returns SUCCESS. The routine calls the ccmn<sup>open</sup> unit routine, passing the bus, target, and LUN information.

The cgen attach routine calls the ccmn close unit routine to close the device. If a device of the specified type is found, the device identification string is printed. See the *Guide to Writing and Porting VMEbus and TURBOchannel Device Drivers* for more information.

#### **Return Value**

PROBE\_FAILURE PROBE\_SUCCESS

#### **See Also**

ccmn\_close\_unit, ccmn\_open\_unit, cgen\_slave

cgen\_ccb\_chkcond - decodes the autosense data for a device driver

#### **Syntax**

cgen\_ccb\_ch $k$ cond $(pdrv$   $dev$ ,  $ccb)$ PDRV\_DEVICE \*pdrv dev; CCB\_SCSIIO \*ccb;

### **Arguments**

pdrv\_dev Pointer to the CAM Peripheral Device Structure allocated for each SCSI device in the system.

ccb Pointer to the SCSI I/O CCB structure.

### **Description**

The cgen ccb chkcond routine decodes the autosense data for a device driver and returns the appropriate status to the calling routine. The routine is called when a SCSI I/O CCB is returned with a CAM status of CAM\_REQ\_CMP\_ERR (request completed with error) and a SCSI status of SCSI\_STAT\_CHECK\_CONDITION. The routine also sets the appropriate flags in the Generic-Specific Structure.

### **Return Value**

An integer indicating one of the following values:

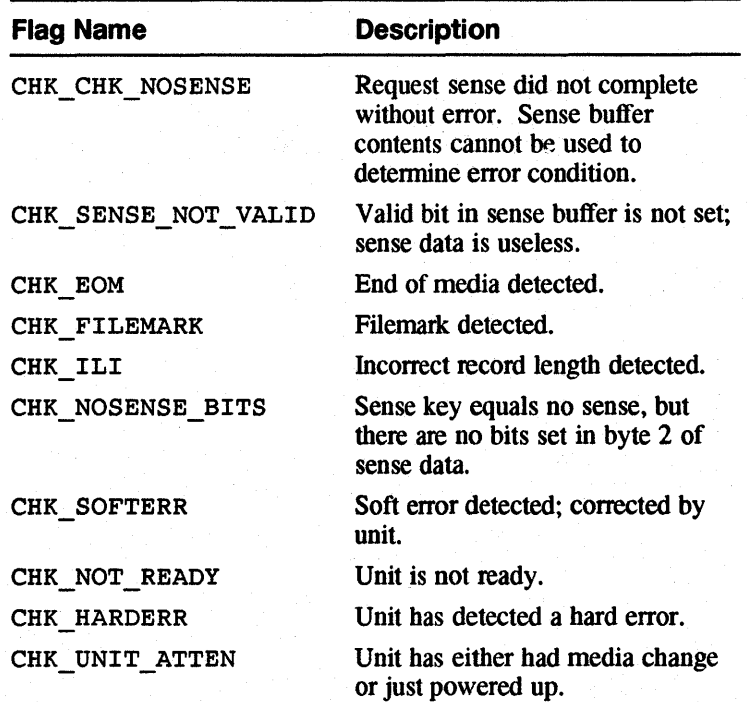

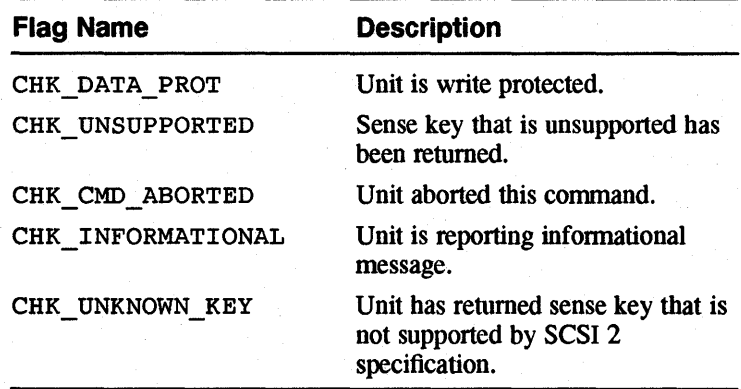

cgen\_close - closes the device

### **Syntax**

cgen\_close(dev, *flags)*  dev<sub>t</sub> dev; int *flags*;

## **Arguments**

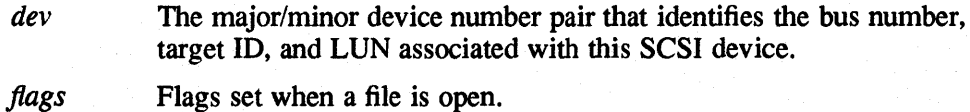

## **Description**

The cgen close routine closes the device. The routine checks any device flags that are defined to see if action is required, such as rewind on close or release the unit. The cgen\_close closes the device by calling the ccmn\_close\_unit routine.

## **Return Value**

The cgen\_close routine returns GENERIC\_SUCCESS upon successful completion.

## **Diagnostics**

The cgen close routine fails under the following condition:

[ENOMEM] Resource problem

## **See Also**

ccmn\_close\_unit

cgen\_done - the entry point for all nonread and nonwrite I/O callbacks

#### **Syntax**

cgen  $done (ccb)$ CCB\_SCSIIO \*ccb;

#### **Arguments**

ccb Pointer to the SCSI I/O CCB structure.

#### **Description**

The cgen done routine is the the entry point for all nonread and nonwrite I/O callbacks. The generic device driver uses two callback entry points, one for all nonuser I/O requests and one for all user I/O requests. The SCSI/CAM peripheral device driver writer can declare multiple callback routines for each type of command and can fill the CCB with the address of the appropriate callback routine.

This is a generic routine for all nonread and nonwrite SCSI I/O CCBs. The SCSI I/O CCB should not contain a pointer to a buf structure in the cam req map member of the structure. If it does, then a wake-up call is issued on the address of the CCB and the error is reported. If the SCSI I/O CCB does not contain a pointer to a buf structure in the cam\_req\_map member, then a wake-up call is issued on the address of the CCB and the CCB is removed from the active queques. No CCB completion status is checked because that is the responsibility of the routine that created the CCB and is waiting for completion status. When this routine is entered, context is on the interrupt stack and the driver cannot sleep waiting for an event.

#### **Return Value**

None

cgen\_ioctl - handles user process requests for specific actions other than read, write, open, or close for SCSI tape devices

#### **Syntax**

cgen\_ioctl(dev, cmd, data, *flags*) dev\_t *dev*; int cmd; caddt\_t data; int *flags*;

## **Arguments**

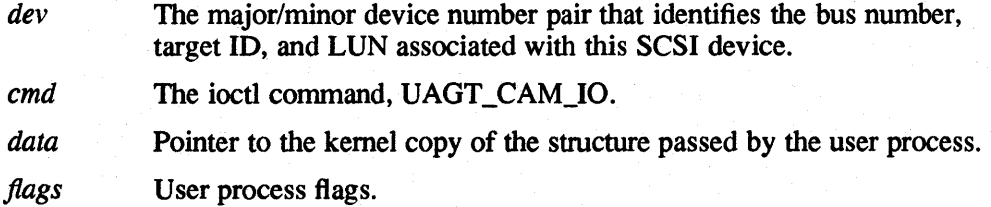

### **Description**

The cgen ioctl routine handles user process requests for specific actions other than read, write, open, or close for SCSI tape devices. The routine currently issues a DEVIOCGET ioctl command for the device, which fills out the devget structure passed in, and then calls the cgen\_mode\_sns routine which issues a SCSI\_MODE\_SENSE to the device to detennine the device's state. The routine then calls the ccmn reI ccb routine to release the CCB. When the call to cgen mode sns completes, the cgen ioctl routine fills out the rest of the devget structure based on infonnation contained in the mode sense data.

#### **Return Value**

[EINV AL] The device does not exist.

#### **See Also**

comn rel ccb, cgen mode sns, ioctl(2)

cgen\_iodone  $-$  the entry point for all read and write  $I/O$  callbacks

#### **Syntax**

cgen\_iodone( *ccb)*  CCB\_SCSIIO *\*ccb;* 

#### **Arguments**

*ccb* Pointer to the SCSI I/O CCB structure.

### **Description**

The cgen iodone routine is the entry point for all read and write I/O callbacks. This is a generic routine for all read and write SCSI I/O CCBs. The SCSI I/O CCB should contain a pointer to a buf structure in the cam\_req\_map member of the structure. If it does not, then a wake-up call is issued on the address of the CCB and the error is reported. If the SCSI 110 CCB does contain a pointer to a buf structure in the cam req map member, as it should, then the completion status is decoded. Depending on the CCB's completion status, the correct fields within the buf structure are filled out.

The device's active queues may need to be aborted because of errors or because the device is a sequential access device and the transaction was an asynchronous request.

The CCB is removed from the active queques by a call to the ccmn\_rem\_ccb routine and is released back to the free CCB pool by a call to the ccmn rel\_ccb routine. When the cgen iodone routine is entered, context is on the interrupt stack and the driver cannot sleep waiting for an event.

### **Return Value**

None

#### **See Also**

comn\_rem\_ccb, comn\_rel\_ccb

**C-78** SCSI/CAM Routines in UL TRIX Reference Page Format

cgen\_minphys - compares the b\_bcount with the maximum transfer limit for the device

### **Syntax**

cgen\_minphys $(bp)$ register struct buf \*bp;

### **Arguments**

bp A buf structure pointer, which is used for request mapping.

## **Description**

The cgen minphys routine compares the b bcount with the maximum transfer limit for the device. The routine compares the  $\overline{b}$  bcount field in the buf structure with the maximum transfer limit for the device in the Device Descriptor Structure. The count is adjusted if it is greater than the limit.

idir<br>Nati

## **Return Value**

None

cgen\_mode\_sns - issues a SCSI\_MODE\_SENSE command to the unit defined

### **Syntax**

cgen\_mode\_sns(pdrv\_dev, action, done, page\_code, page\_ctrl, sleep) PDRV \_DEVICE *\*pdrv dey;*  CGEN\_ACTION *\*action;*  void *(\*done) 0;*  u\_char *page code;*  u\_char *page* ctrl; u\_Iong *sleep;* 

### **Arguments**

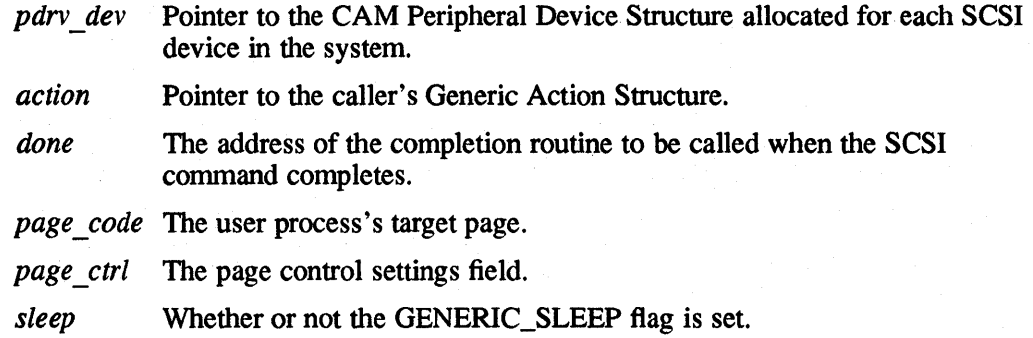

## **Description**

The cgen mode sns routine issues a SCSI\_MODE\_SENSE command to the unit defined. The CGEN\_ACfION structure is filled in for the calling routine based on the completion status of the CCB.

#### **Return Value**

NULL - command could not be issued CCB\_SCSIIO pointer

### **See Also**

ccmn\_ccb\_status

cgen\_open - called by the kernel when a user process requests an open of the device

#### **Syntax**

cgen\_open(dev, *flags)*  dev\_t *dev;*  int *flags*;

#### **Arguments**

*dev* The major/minor device number pair that identifies the bus number, target ID, and LUN associated with this SCSI device.

*flags* Flags set when a file is open.

### **Description**

The cgen open routine is called by the kernel when a user process requests an open of the device. The cgen\_open routine calls the ccmn\_open\_unit routine, which manages the SMP \_LOCKS and, if passed the exclusive use flag for SCSI devices, makes sure that no other process has opened the device. If the ccmn open unit routine returns success, the necessary data structures are allocated.

The cgen\_open routine calls the ccmn\_sasy\_ccb\_bld routine to register for asynchronous event notification for the device. The cgen open routine then enters a for loop based on the power-up time specified in the Device Descriptor Structure for the device. Within the loop, calls are made to the cgen\_ready routine, which calls the ccmn tur routine to issue a TEST UNIT READY command to the device.

The cgen open routine calls the ccmn reI ccb routine to release the CCB. The cgen: open routine checks certain state flags for the device to decide whether to send the initial SCSI mode select pages to the device. Depending on the setting of the state flags CGEN\_UNIT \_A ITEN\_ST ATE and CGEN\_RESET \_STATE, the cgen open routine calls the cgen open sel routine for each mode select page to be Sent to the device. The cgen open sel routine fills out the Generic Action Structure based on the completion status of the CCB for each mode select page it sends.

#### **Return Value**

The cgen open routine returns GENERIC\_SUCCESS upon successful completion.

### **Diagnostics**

The cgen open routine fails under the following conditions:

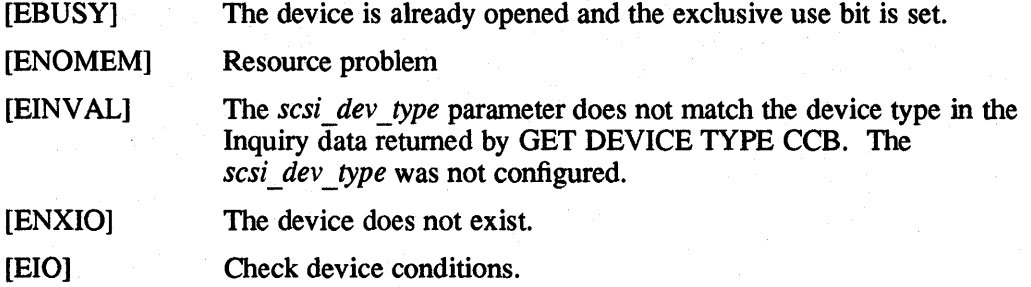

## **See Also**

ccrnn\_cIose\_unit, ccmn\_open\_unit, ccmn\_reI\_ccb, ccrnn\_sasy\_ccb\_bId, ccmn\_tur, cgen\_open\_sel, cgen\_close

cgen\_open\_sel- issues a SCSI\_MODE\_SELECT command to the SCSI device

#### **Syntax**

cgen\_open\_sel(pdrv dev, action, ms index, done, sleep)  $\overline{PDRV}$  DEVICE \*pdrv dev; CGEN\_ACTION \*action; u\_Iong ms index; void (*\*done*) (*)*; u\_Iong sleep;

### **Arguments**

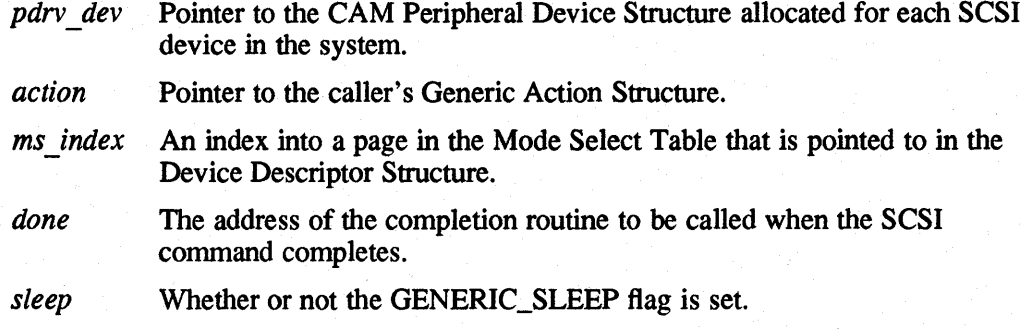

## **Description**

The cgen\_open\_sel routine issues a SCSI\_MODE\_SELECT command to the SCSI device. The mode select data sent to the device is based on the data contained in the Mode Select Table Structure for the device, if one is defined. The CGEN\_ACTlON structure is filled in for the calling routine based on the completion status of the CCB.

The cgen\_open\_sel routine calls the ccmn\_mode\_select routine to create a SCSI I/O CCB and send it to the XPT for processing.

## **Return Value**

None

### **See Also**

comn ccb status, comn mode select

cgen\_read - handles synchronous read requests for user processes

#### **Syntax**

cgen\_read(dev, *uio)*  dev\_t dev; struct uio *\*uio;* 

### **Arguments**

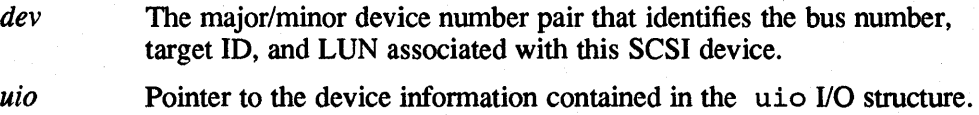

## **Description**

The cgen\_read routine handles synchronous read requests for user processes. It passes the user process requests to the cgen\_strategy routine. The cgen read routine calls the ccmn get bp routine to allocate a buf structure for the user process read request. When the  $\overline{L/O}$  is complete, the cgen\_read routine calls the ccmn\_rel\_bp routine to deallocate the buf structure.

## **Return Value**

The cgen\_read routine passes the return from the physio routine.

#### **See Also**

comn get bp, comn rel bp, cgen strategy

cgen\_ready - issues a TEST UNIT READY command to the unit defined

### **Syntax**

cgen\_ready(pdrv \_ *dev, action, done, sleep)*  PDRV \_DEVICE *\*pdrv dev;*  CGEN\_ACTION *\*action;*  void *(\*done) 0;*  u\_Iong *sleep;* 

## **Arguments**

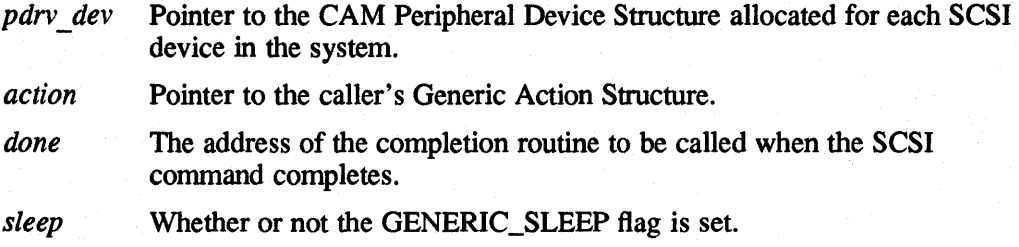

 $\frac{1}{\lambda_{\rm c}^2}$ 

## **Description**

The cgen ready routine issues a TEST UNIT READY command to the unit defined. The routine calls the comn tur routine to issue the TEST UNIT READY command and sleeps waiting for command status.

## **Return Value**

None

#### **See Also**

ccmn tur

cgen\_slave - called at system boot to initialize the lower levels

### **Syntax**

.cgen\_slave(ui, reg) struct uba\_device \*ui; caddr\_t reg;

## **Arguments**

ui Pointer to the device information contained in the uba device structure.

reg The virtual address of the controller.

## **Description**

The cgen slave routine is called at system boot to initialize the lower levels. The routine also checks the bounds for the unit number to ensure it is within the allowed range and sets the device-configured bit for the device at the specified bus, target, and LUN.

### **Return Value**

PROBE\_FAILURE PROBE\_SUCCESS

#### **See Also**

comn close unit, comn init, comn open unit

**C-S6** SCSI/CAM Routines in UL TRIX Reference Page Format

cgen\_strategy - handles all I/O requests for user processes

#### **Syntax**

cgen\_strategy(bp) struct buf  $*bp$ ;

### **Arguments**

bp A buf structure pointer, which is used for request mapping.

### **Description**

The cgen strategy routine handles all I/O requests for user processes. It petionns specific checks, depending on whether the request is synchronous or asynchronous and on the SCSI device type. The cgen\_strategy routine calls the ccmn io ccb bId routine to obtain an initialized SCSI I/O CCB and build either a read or a write command based on the information contained in the buf structure. The cgen strategy routine then calls the ccmn send ccb to place the CCB on the active queue and send it to the XPT layer.

 $\frac{\partial \mathcal{E}_{\mathcal{G}}}{\partial \mathcal{E}_{\mathcal{G}}}$  $\mathcal{P}^{\perp}$ 

### **Return Value**

[EINVAL] [EIO]

### **See Also**

ccmn\_io\_ccb\_bld, ccmn\_send\_ccb, cgen\_iodone

cgen\_ write - handles synchronous write requests for user processes

#### **Syntax**

cgen\_write(dev, *uio)*  dev\_t dev; struct uio *\*uio;* 

## **Arguments**

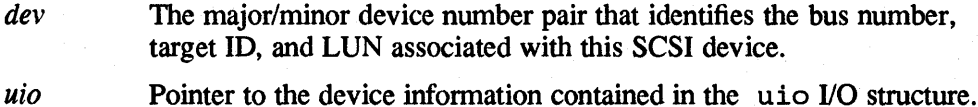

### **Description**

The cgen write routine handles synchronous write requests for user processes. The routine passes the user process requests to the cgen\_strategy routine. The cgen write routine calls the ccmn get bp routine to allocate a buf structure for the user process write request. When the  $\overline{I/O}$  is complete, the cgen write routine calls the ccmn\_rel\_bp routine to deallocate the buf structure.

#### **Return Value**

The cgen\_write routine passes the return from the physio routine.

#### **See Also**

ccmn\_get\_bp, ccmn\_rel\_bp, cgen\_strategy

**C-88** SCSI/CAM Routines in UL TRIX Reference Page Format

sim\_action - initiates an I/O request from a SCSI/CAM peripheral device driver

#### **Syntax**

sim\_action(ccb\_hdr) CCB\_HEADER *\*ccb\_hdr;* 

#### **Arguments**

*ccb hdr* Address of the header for the ccb.

#### **Description**

The sim action routine initiates an I/O request from a SCSI/CAM peripheral device driver. The routine is used by the XPT for immediate as well as for queued operations. When the operation completes, the SIM calls back directly to the peripheral driver using the CCB callback address, if callbacks are enabled and the operation is not to be carried out immediately.

The SIM determines whether an operation is to be carried out immediately or to be queued according to the function code of the CCB structure. All queued operations, such as "Execute SCSI I/O" (reads or writes), are placed by the SIM on a nexusspecific queue and return with a CAM status of CAM INPROG.

Some immediate operations, as described in the American National Standard for Infonnation Systems, *SCSI-2 Common Access Method: Transport and SCSI Interface Module,* working draft, X3T9.2/90-186, may not be executed immediately. However, all CCBs to be carried out innnediately return to the XPf layer immediately. For example, the ABORT CCB command does not always complete synchronously with its call; however, the CCB\_ABORT is returned to the XPT immediately. An XPf\_RESET\_BUS CCB returns to the XPT following the reset of the bus.

#### **Return Value**

CAM\_REQ\_INPROG for queued commands CAM\_REQ\_CMP for innnediate commands A valid CAM error value

#### **See Also**

American National Standard for Information Systems, *SCSI-2 Common Access Method: Transport and SCSI Interface Module,* working draft, X3T9.2/90-186

sim\_init - initializes the SIM

### **Syntax**

sim\_init(pathid)<br>u\_long path pathid;

## **Arguments**

pathid SCSI target's bus controller number.

## **Description**

The sim\_init routine initializes the SIM. The SIM clears all its queues and releases all allocated resources in response to this call. This routine is called using the function address contained in the CAM\_SIM\_ENTRY structure. This routine can be called at any time; the SIM layer must ensure that data integrity is maintained.

## **Return Value**

CAM\_REQ\_CMP

uagt\_close - handles the close of the User Agent driver

#### **Syntax**

```
uagt_close(dev, flag) 
dev_t dev; 
int flag;
```
### **Arguments**

*dev* The major/minor device number pair that identifies the User Agent.

*flag* Unused.

## **Description**

The uagt close routine handles the close of the User Agent driver. For the last close operation for the driver, if any queues are frozen, a RELEASE SIM QUEUE CCB is sent to the XPT layer for each frozen queue detected by the User Agent.

#### **Return Value**

None

### **See Also**

uagt open, xpt ccb free

uagt\_ioctl- handles the ioctl system call for the User Agent driver

#### **Syntax**

uagt ioctl(dev, cmd, data, *flag*) dev\_t dev; register int cmd;<br>caddr\_t data;  $caddr_t$ int *flag;* 

### **Arguments**

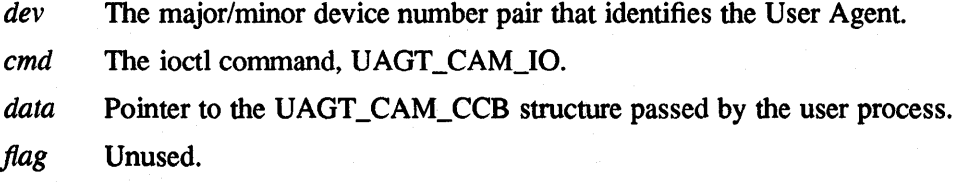

## **Description**

The uagt ioctl routine handles the ioctl system call for the User Agent driver. The ioctl commands supported are: DEVIOCGET, to obtain the User Agent driver's SCSI device status; UAGT\_CAM\_IO, the ioctl define for calls to the User Agent driver; UAGT\_CAM\_SINGLE\_SCAN, to scan a bus, target, and LUN; and UAGT\_CAM\_FULL\_SCAN, to scan a bus.

For SCSI 110 CCB requests, the user data area is locked before passing the CCB to the XPT. The User Agent sleeps waiting for the I/O to complete and issues a ABORT CCB if a signal is caught while sleeping.

#### **Return Value**

The uagt ioctl routine returns a value of  $0$  (zero) upon successful completion.

#### **Diagnostics**

The uagt ioctl routine fails under the following conditions:

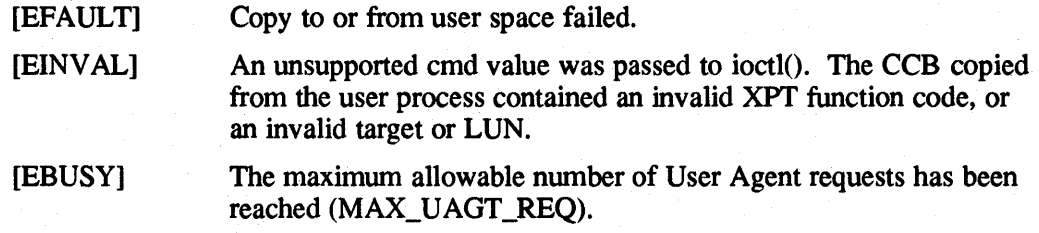

# **See Also**

ioctl(2), xpt\_action, xpt\_ccb\_alloc

SCSI/CAM Routines in UL TRIX Reference Page Format **C-93** 

uagt\_open - handles the open of the User Agent driver

#### **Syntax**

```
uagt_open(dev, flag) 
dev_t dev; 
int flag;
```
## **Arguments**

*dev* The major/minor device number pair that identifies the User Agent. *flag* Unused.

## **Description**

The uagt open routine handles the open of the User Agent driver. The character device special file name used for the open is /dev/cam.

### **Return Value**

The uagt\_open routine returns a value of 0 (zero) upon successful completion.

#### **See Also**

uagt\_close, xpt\_init

xpt\_action - calls the appropriate XPT/SIM routine

#### **Syntax**

long xpt  $\alpha$  action  $(ch)$ CCB\_HEADER \* ch;

### **Arguments**

ch Specifies a pointer to the CAM Control Block (CCB) on which to act.

### **Description**

The xpt action routine calls the appropriate XPT/SIM routine. The routine routes the specified CCB to the appropriate SIM module or to the Configuration driver, depending on the CCB type and on the path ID specified in the CCB. Vendor-unique CCBs are also supported. Those CCBs are passed to the appropriate SIM module according to the path ID specified in the CCB.

### **Return Value**

Upon completion, the xpt action routine returns a valid CAM status value.

#### **See Also**

xpt\_ccb\_alloc, xpt\_ccb\_free

xpt\_ccb\_alloc - allocates a CAM Control Block (CCB)

#### **Syntax**

CCB HEADER \*xpt ccb alloc ()

### **Arguments**

None

### **Description**

The xpt ccb alloc routine allocates a CAM Control Block (CCB) for use by a SCSI/CAM peripheral device driver. The xpt\_ccb\_alloc routine returns a pointer to a preallocated data buffer large enough to contain any CCB structure. The peripheral device driver uses this structure for its XPf/SIM requests. The routine also ensures that the SIM private data space and peripheral device driver pointer, cam pdrv ptr, are set up.

#### **Return Value**

Upon successful completion, xpt\_ccb\_alloc returns a pointer to a preallocated data buffer. The data buffer returned by xpt\_ccb\_alloc is initialized to be a SCSI I/O CCB. For other types of CCBs, some fields may have to be reinitialized for the specific CCB.

#### **See Also**

xpt\_ccb\_free

xpt\_ccb\_free - frees a previously allocated CCB

### **Syntax**

**long** xpt\_ccb\_free(ch) CCB\_HEADER *\*ch;* 

### **Arguments**

*ch* Specifies a pointer to the CCB to be freed. This CCB was allocated in a call to xpt\_ccb\_alloc.

## **Description**

The xpt\_ccb\_free routine frees a previously allocated CCB. The routine returns a CCB, previously allocated by a peripheral device driver, to the CCB pool.

## **Return Value**

XPT\_CCB\_INV **ALID** or CAM\_SUCCESS

## **See Also**

xpt ccb alloc

xpt\_init - validates the initialized state of the CAM subsystem

#### **Syntax**

 $long$  xpt\_init()

### **Arguments**

None

## **Description**

The xpt init routine validates the initialized state of the CAM subsystem. The routine initializes all global and internal variables used by the CAM subsystem through a call to the Configuration driver. Peripheral device drivers must call this routine either during or prior to their own initialization. The xpt\_init routine simply returns to the calling SCSI/CAM peripheral device driver if the CAM subsystem was previously initialized.

### **Return Value**

Upon completion, xpt init returns one of the following values:

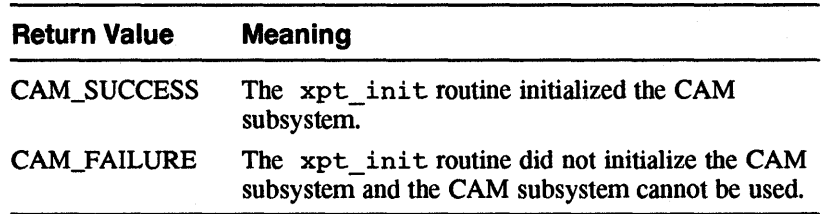

# **Index**

## A

ABORT CCB (CAM), 5-6

#### B

BUS DEVICE RESET CCB (CAM), 5-6 BUS RESET CCB (CAM), 5-6

## c

CALLD macro (CAM), 10-1 **CAM** common structures and routines, 1-4 Configuration driver structures and routines, 1-5 generic structures and routines, 1-5 overview, 1-1 SCSI CDROMIAUDIO device structures and commands, 1-5 SCSI disk device structures and routines, 1-5 SCSI tape device structures and routines, 1-5 SCSI/CAM peripheral drivers, 1-4 SCSI/CAM special I/O interface, 1-5 SIM SCSI Interface layer, 1-6 User Agent driver structures and routines, 1-3 XPT transport layer, 1-6 CAM common close unit routine *See also* CAM open unit routine CAM common data structures introduction, 3-1 CAM common macros introduction, 3-5 CAM common routines introduction. 3-1. 3-6 CAM Control Block (CAM), 5-1

CAM Control Block (CCB) header structure (CAM). 5-2 CAM Control Blocks described, 5-lt CAM debug macros described, 10-1 introduction, 10-1 CAM debug routines introduction, 10-1 CAM equipment device table (CAM). 6-2 CAM error handling CAM\_ERROR macro. 9-1 introduction, 9-1 CAM error-logging data structures introduction, 9-2 CAM generic maximum transfer limit routine, 4-8, C-79 CAM identification macros described, 3-5t CAM locking macros described, 3-5t CAM programmer-defined routines introduction, 11-1 CAM programmer-defined structures introduction, 11-1 samples, 11-11 CAM routines cam\_logger, C-2, 9-4 ccfg\_action, 6-5 ccfg\_attach, C-3, 6-5 ccfg\_edtscan, C-4, 6-5 ccfg\_slave, C-5, 6-5 ccmn\_abort\_ccb\_bld, 3-12, C-9 ccmn\_abort\_que, 3-9, C-lO

CAM routines (cont.) ccmn\_bdr\_ccb\_bld. 3-12. C-12 ccmn\_br\_ccb\_bld. 3-12. C-14 ccmn\_ccb\_status. 3-13. C-15 ccmn\_ccbwait. 3-15, C-17 ccmn\_close\_unit, 3-8. C-18 ccmn\_DoSpecialCmd. 3-15, C-6 ccmn\_errlog. 3-15. C-19 ccmn-8dev\_ccb\_bld, 3-11, C-21 ccmn\_get\_bp, 3-14, C-22 ccmn\_get\_ccb, 3-10, C-24 ccmn\_get\_dbuf, 3-14, C-25 ccmn\_init, 3-8. C-26 ccmn\_io\_ccb\_bld, 3-11. C-29 ccmn\_mode\_select, 3-13, C-31 ccmn\_open\_unit, 3-8. C-33 ccmn\_pinq\_ccb\_bld, 3-11, C-36 ccmn\_rel\_bp, 3-14, C-37 ccmn\_rel\_ccb, 3-10, C-38 ccmn\_rel\_dbuf, 3-14, C-39 ccmn\_rem\_ccb. 3-9, C-40 ccmn\_rsq\_ccb\_bld. 3-11, C-42 ccmn\_sasy\_ccb\_bld, 3-11. C-44 ccmn\_sdev\_ccb\_bld, 3-11, C-46 ccmn\_send\_ccb,3-9,C-47 ccmn\_start\_unit, 3-13, C-49 ccmn\_S ysSpecialCmd. 3-15, C-7 ccmn\_term\_ccb\_bld, 3-12, C-52 ccmn\_term\_que. 3-9, C-53 ccmn\_tur, 3-13. C-55 cdbg\_CamFunction. 10-4. C-57 cdbg\_ CamStatus, 10-4, C-58 cdbg\_DumpABORT, 10-6, C-59 cdbg\_DumpBuffer, 10-6. C-60 cdbg\_DumpCCBHeader, 10-5. C-61 cdbg\_DumpCCBHeaderFlags. 10-5. C-63 cdb8-DumpInquiryData. 10-6. C-64 cdbg\_DumpPDRVws. 10-6, C-65 cdbg\_DumpSCSIIO, 10-6, C-66 cdbg\_DumpTERMIO, 10-6, C-67 cdbg\_GetDeviceName, 10-6, C-68 cdbg\_ScsiStatus, 10-5, C-69 cdbg\_SystemStatus, 10-5, C-70 cgen\_async, 4-7, C-71

CAM routines (cont.) cgen\_attach. 4-8, C-72 cgen\_ccb\_chkcond.4-7,C-73 cgen\_close,4-5.C-75 cgen\_done, 4-7, C-76 cgen\_ioctl. 4-6, C-77 cgen\_iodone, 4-7, C-78 cgen\_minphys,4-8,C-79 cgen\_mode\_sns, 4-9, C-80 cgen\_open,4-5,C-81 cgen\_open\_sel, 4-9, C-83 cgen\_read, 4-5, C-84 cgen\_ready, 4-8, C-85 cgen\_slave, 4-8, C-86 cgen\_strategy, 4-6, C-87 cgen\_ write, 4-6, C-88 SCSI/CAM special I/O interface, 12-1 sim\_action. 8-2, C-89 sim\_init, 8-2, C-90 uagt\_close, 2-4, C-91 uagt\_ioctl,  $2-5$ ,  $C-92$ uagt\_open, 2-4, C-94 xpt\_action, C-95, 7-1 xpt\_ccb\_free, C-97, 7-1 xpt\_init, C-98, 7-2 CAM SIM callback handling description, 8-1 CAM SIM routines introduction, 8-2 CAM structures ABORT CCB. 5-6 BUS DEVICE RESET CCB, 5-6 BUS RESET CCB, 5-6 CAM Control Block (CCB) header structure. 5-2, 5-6 CAM Control Block structures, 5-1 CAM\_ERR\_ENfRY, 9-2 CAM\_ERR\_HDR. 9-3 CAM\_PERIPHERAL\_DRIVER, 6-3 CCB\_ABORT, 5-6 CCB\_GETDEV.5-7 CCB\_HEADER. 5-2 CCB\_PATHINQ.5-7 CCB\_RELSIM.5-5

CAM structures (cont.) CCB\_RESETDEV, 5-6 CCB\_scsno, 5-4 CCB\_SETASYNC, 5-5 CCB\_SETDEV.5-7 CCFG\_CTRL, 6-2 cd\_address, 11-17 CDB\_UN,5-5 CDROM\_PLAY\_AUDIO and CDROM\_PLAY\_VAUDIO commands,  $11 - 18$ CDR OM\_PLAY \_AUDIO\_MSF and CDROM\_PLAY\_MSF commands, 11-18 CDROM\_PLAY\_AUDIO\_TI command, 11-19 CDROM\_PLAY\_AUDIO\_TR command, 11-20 COROM\_PLAYBACK\_CONIROL and CDROM\_PLAYBACK\_STATUS commands. 11-27 CDROM\_PLAYBACK\_CONIROL command, 11-28 CDROM\_PLAYBACK\_STATUS command, 11-28 CDROM\_PLAY\_TRACK command. 11-27 CDROM\_READ\_HEADER command, 11-26 CDROM\_READ\_SUBCHANNEL command, 11-22 CDROM\_TOC\_ENfRYS command, 11-21 COROM\_TOC\_HEADER command, 11-20 CGEN\_ACTION, 4-3 CGEN\_SPECIFIC, 4-2 Density Table Structure, 11-8 DENSITY\_TBL, 3-4, 11-8 DEV \_DESC, 11-5 Device Descriptor Structure, 11-5 DISK\_SPECIFIC, 11-14 EOT,6-2 GET DEVICE TYPE CCB, 5-7 MODESEL\_TBL, 3-3, 11-9 PATH INQUIRY CCB, 5-7 PDRV\_DEVICE,3-2,11-2 PDRV \_ WS, 3-4 Peripheral Device Unit Table, 3-1, II-I, 11-2 RELEASE SIM QUEUE CCB, 5-5 SCSI I/O CCB, 5-4

CAM structures (cont.) SCSI/CAM Special Command Table, 12-3 SCSI/CAM Special Command Table example,  $12 - 7$ SET ASYNCHRONOUS CALLBACK CCB, 5-5 SET DEVICE TYPE CCB, 5-7 Special I/O Argument Structure, 12-8 Special 110 Control Commands Structure, 12-16, 12-17 SPECIAL\_HEADER,12-3 TAPE SPECIFIC, 11-11 TERMINATE I/O CCB, 5-6 UAGT\_CAM\_CCB, 2-2 UAGT\_CAM\_SCAN, 2-4 CAM User Agent driver error handling, 2-1 introduction, 2-1 CAM XPT routines introduction, 7-1 CAM\_ERROR macro (CAM) defined, 9-1 described, 9-1 camJogger (CAM), C-2, 9-4 CCB..ABORT structure (CAM), 5-6 CCB\_GETDEV structure (CAM), 5-7 CCB\_HEADER structure (CAM), 5-2 CCB\_PATHINQ structure (CAM), 5-7 CCB\_RELSIM structure (CAM), 5-5 CCB\_RESETBUS structure (CAM), 5-6 CCB\_RESETDEV structure (CAM), 5-6 CCB\_SCSIIO structure (CAM), 5-4 CCB\_SETASYNC structure (CAM), 5-5 CCB\_SETDEV structure (CAM), 5-7 CCB\_TERMIO structure (CAM), 5-6  $ccfg\_action$  (CAM),  $6-5$ ccfg\_attach (CAM), C-3, 6-5 ccfg\_edtscan (CAM), C-4, 6-5 ccfg\_slave (CAM), C-5, 6-5 ccmn\_abort\_ccb\_bld (CAM), 3-12, C-9 ccmn\_abort\_que (CAM), 3-9, C-10 ccmn\_bdr\_ccb\_bld (CAM), 3-12, C-12 ccmn\_br\_ccb\_bld (CAM), 3-12, C-14  $ccmn_{\text{c}}cb_{\text{1}}status$  (CAM), 3-13, C-15

 $ccmn\_ccbwait$  (CAM), 3-15, C-17 ccmn\_close\_unit (CAM), 3-8, C-18 ccmn\_DoSpecialCmd (CAM), 3-15, C-6 ccmn\_errlog (CAM), 3-15, C-19 ccmn\_gdev\_ccb\_bld (CAM), 3-11, C-21 ccmn\_get\_bp (CAM), 3-14, C-22 ccmn\_get\_ccb (CAM), 3-10, C-24 ccmn\_get\_dbuf (CAM), 3-14, C-25 ccmn\_init (CAM), 3-8, C-26 ccmn\_io\_ccb\_bld (CAM), 3-11, C-29 ccmn\_mode\_select (CAM), 3-13, C-31 ccmn\_open\_unit (CAM), 3-8, C-33  $ccmn\_ping\_ccb\_bld$  (CAM), 3-11, C-36 ccmn\_rel\_bp (CAM), 3-14, C-37 ccmn\_rel\_ccb (CAM), 3-10, C-38 ccmn\_rel\_dbuf (CAM), 3-14, C-39  $ccmn$ \_ $reth$  (CAM), 3-9, C-40 ccmn\_rsq\_ccb\_bld (CAM), 3-11, C-42 ccmn\_sasy\_ccb\_bld (CAM), 3-11, C-44 ccmn\_sdev\_ccb\_bld (CAM), 3-11, C-46 ccmn\_send\_ccb (CAM), 3-9, C-47 ccmn\_start\_unit (CAM), 3-13, C-49 ccmn\_SysSpecialCmd (CAM), 3-15, C-7  $ccmn_{\text{term}\_\text{ccb}\_\text{bld}}$  (CAM), 3-12, C-52  $ccmn_{term\_que}$  (CAM), 3-9, C-53 ccmn\_tur (CAM), 3-13, C-55  $cdbg_CamFunction (CAM), 10-4, C-57$  $cdbg_CamStatus (CAM), 10-4, C-58$ cdbg\_DumpABORT (CAM), 10-6, C-59 cdbg\_DumpBuffer (CAM), 10-6, C-60 cdbg\_DumpCCBHeader (CAM), 10-5, C-61 cdbg\_DumpCCBHeaderFlags (CAM), 10-5, C-63 cdbg\_DumpInquiryData (CAM), 10-6, C-64 cdbg\_DumpPDRVws (CAM), 10-6, C-65 cdbg\_DumpSCSIIO (CAM), 10-6, C-66 cdbg\_DumpTERMIO (CAM), 10-6, C-67 cdbg\_GetDeviceName (CAM), 10-6, C-68 cdbg\_ScsiStatus (CAM), 10-5, C-69 cdbg\_SystemStatus (CAM), 10-5, C-70 CDB\_UN structure (CAM), 5-5 CGEN\_ACTION (CAM), 4-3 cgen\_async (CAM), 4-7, C-71 cgen\_attach  $(CAM)$ , 4-8,  $C-72$ 

cgen\_ccb\_chkcond (CAM), 4-7, C-73  $cgen\_close$  (CAM), 4-5, C-75 cgen\_done (CAM), 4-7, C-76 cgen\_ioctl  $(CAM)$ , 4-6,  $C-77$  $cgen\_iodone$  (CAM), 4-7, C-78 cgen\_minphys  $(CAM)$ , 4-8,  $C-79$ cgen\_mode\_sns (CAM), 4-9, C-80 cgen\_open (CAM), 4-5, C-81  $cgen\_open\_sel$  (CAM),  $4-9$ , C $-83$  $cgen\_read(CAM), 4-5, C-84$ cgen\_ready (CAM), 4-8, C-85 cgen\_slave (CAM), 4-8, C-86 CGEN\_SPECIFIC (CAM), 4-2 cgen\_strategy (CAM), 4-6, C-87  $cgen\_write (CAM), 4-6, C-88$ common abort CCB routine (CAM), 3-9, 3-12, C-9, C-10 common bus-device-reset CCB routine (CAM), 3-12, C-12 common bus-reset CCB routine (CAM), 3-12, C-14 common close unit routine (CAM), 3-8, C-18 common create SCSI I/O CCB for ccmn\_mode\_select command (CAM), 3-13, C-31 common create SCSI I/O CCB for START UNIT command (CAM), 3-13, C-49 common create SCSI I/O CCB for TEST UNIT READY command (CAM), 3-13, C-55 common create SCSI I/O CCB routine (CAM), 3-11, C-29 common data structures (CAM) introduction, 3-1 common deallocate buf structure routine (CAM), 3-14, C-37 common deallocate data buffer routine (CAM), 3-14. C-39 common error logging routine (CAM), 3-15, C-19 common get buf structure routine (CAM), 3-14, C-22 common get CCB routine (CAM), 3-10, C-24 common get data buffer routine (CAM), 3-14, C-25 common get-device-type CCB routine (CAM), 3-11, C-21

common initialization routine (CAM), 3-8, C-26 common I/O CCB wait routine (CAM), 3-15, C-17 common open unit routine (CAM), 3-8, C-33 *See also* common close unit routine (CAM) common path-inquiry CCB routine (CAM), 3-11, C-36 common release CCB routine (CAM), 3-10, C-38 common release-SIM-queue CCB routine (CAM), 3-11, C-42 common remove CCB routine (CAM), 3-9, C-40 common routine to assign generic status categories (CAM), 3-13, C-15 common routines (CAM) introduction, 3-1 common send CCB routine (CAM), 3-9, C-47 common set-asynchronous-callback CCB routine (CAM), 3-11, C-44 common set-device-type CCB routine (CAM), 3-11, C-46 common special command interface routine (CAM), 3-15, C-6, C-7 common terminate CCB routine (CAM), 3-9, C-53 common terminate I/O CCB routine (CAM), 3-12, C-52 Configuration driver (CAM) and XPT routines, 6-1 Configuration driver configuraton file (CAM), 6-3 sample entry,  $6-4$ Configuration driver control structure (CAM), 6-2 Configuration driver data structures (CAM) CAM\_PERIPHERAL\_DRIVER, 6-3 CCFG\_CTRL, 6-2 EDT, 6-2 introduction, 6-1 Configuration driver routines entry-point routine introduction, 6-4 Configuration driver routines (CAM) ccfg\_action, 6-5 ccfg\_attach, C-3, 6-5 ccfg\_edtscan, C-4, 6-5 ccfg\_slave, C-5, 6-5 description, 6-1 introduction, 6-1

#### D

debug macros (CAM) introduction, 10-1 debug routines (CAM) introduction, 10-1 Density Table Structure (CAM), 3-4 Density Table Structure structure (CAM), 11-8 sample entry, 11-9 DENSITY \_TBL structure (CAM), 3-4, 11-8 DEV\_DESC structure (CAM), 11-5 Device Descriptor Structure structure (CAM), 11-5 device driver summary of device driver routines, B-lt DISK\_SPECIFIC structure (CAM), 11-14

### E

Error Entry Structure (CAM), 9-2 error handling (CAM) CAM\_ERROR macro, 9-1 introduction, 9-1 Error Header Structure (CAM), 9-3 error-logging data structures (CAM) CAM\_ERR\_ENTRY, 9-2 CAM\_ERR\_HDR, 9-3 introduction, 9-2

## G

generic action data structure (CAM), 4-3 generic asynchronous event handling routine (CAM), 4-7, C-71 generic attach routine (CAM), 4-8, C-72 generic close unit routine (CAM), 4-5, C-75 *See also* generic open unit routine (CAM) generic completion routine (CAM), 4-7, C-76 generic data structures (CAM) introduction, 4-2 generic I/O completion routine (CAM), 4-7, C-78 generic ioetl command routine (CAM), 4-6, C-77 generic open unit routine (CAM), 4-5, C-81 *See also* generic close unit routine (CAM) generic read routine (CAM), 4-5, C-84 *See also* generic write routine (CAM)

generic routines (CAM) error handling, 4-2 implementing ioctl commands, 4-1 introduction, 4-1 kernel entry points, 4-2 rules, 4-1 generic slave routine (CAM), 4-8, C-86 generic strategy routine (CAM), 4-6, C-87 generic write routine (CAM), 4-6, C-88

*See also* generic read routine (CAM) generic-specific data structure (CAM), 4-2 GET DEVICE TYPE CCB (CAM), 5-7

#### H

header files

header files Used by device drivers, A-lt header files Used by SCSI/CAM device drivers, A-3t

#### M

Mode Select Table Structure (CAM), 3-3, 11-9 Mode Select Table Structure structure (CAM) sample entry, 11-11 MODESEL\_TBL structure (CAM), 3-3, 11-9

## p

PATH INQUIRY CCB (CAM), 5-7 PDRV\_DEVICE structure (CAM), 3-2, 11-2 PDRV\_WS structure (CAM), 3-4 Peripheral Device Unit Table structure (CAM), 3-1, II-I, 11-2 PRINTD macro (CAM), 10-1 programmer-defined routines (CAM) introduction, 11-1 programmer-defined structures (CAM) introduction, 11-1 samples, 11-11

## R

RELEASE SIM QUEUE CCB (CAM), 5-5 routine to dump a CCB-ABORT (CAM), 10-6, C-59 routine to dump a CCB-HEADER (CAM), 10-5, C-61 routine to dump a CCB\_SCSIIO (CAM), 10-6, C-66 routine to dump a CCB\_TERMIO (CAM), 10-6, C-67 routine to dump a data buffer  $(CAM)$ ,  $10-6$ ,  $C-60$ routine to dump a PDRV\_WS (CAM), 10-6, C-65 routine to dump an ALL\_INQ\_DATA structure (CAM), 10-6, C-64 routine to dump cam\_flags from a CCB\_HEADER (CAM), 10-5, C-63 routine to dump the device type (CAM), 10-6, C-68 routine to fill in an error log packet (CAM), C-2, 9-4 routine to print CAM status codes (CAM), 10-4, C-58 routine to print SCSI status codes (CAM), 10-5, C-69 routine to print system error codes (CAM), 10-5,  $C - 70$ routine to print XPT function codes (CAM), 10-4, C-57

## s

SCSI CDROMIAUDIO device cd\_address structure (CAM), 11-17 SCSI CDROM/AUDIO device CDROM\_PLAY\_AUDIO and CDROM\_PLAY\_VAUDIO commands structure (CAM), 11-18 SCSI CDROMIAUDIO device CDROM\_PLAY\_AUDIO\_MSF and CDROM\_PLAY\_MSF commands structure (CAM),11-18 SCSI CDROM/AUDIO device CDROM\_PLAY\_AUDIO\_TI command

structure (CAM) SCSI CDROMIAUDIO device CDROM\_PLAY\_AUDIO\_TI command structure (CAM) (cont.) Book Title (cont.) 11-19 (cont.) (cont.) (cont.) ,11-19 SCSI CDROM/AUDIO device CDROM\_PLAY\_AUDIO\_TR command structure (CAM), 11-20 SCSI CDROM/AUDIO device CDROM\_PLAYBACK\_CONTROL and CDROM\_PLAYBACK\_STATUS commands structures (CAM), 11-27 SCSI CDROM/AUDIO device CDROM\_PLAYBACK\_CONTROL command structure (CAM), 11-28 SCSI CDROM/AUDIO device CDROM\_PLAYBACK\_STATUS command structure (CAM), 11-28 SCSI CDROMIAUDIO device CDROM\_PLAY\_TRACK command structure (CAM), 11-27 SCSI CDROM/AUDIO device CDROM\_READ\_HEADER command structures (CAM), 11-26 SCSI CDROM/AUDIO device CDROM\_READ\_SUBCHANNEL command structure (CAM), 11-22 SCSI CDROMIAUDIO device CDROM\_TOC\_ENTRYS command structures (CAM), 11-21 SCSI CDROM/AUDIO device CDROM\_TOC\_HEADER command structure (CAM), 11-20 SCSI CDROMIAUDIO device Track Address structure (CAM), 11-17 SCSI device attaching, 4-8, C-72 closing, 2-4, 3-8,4-5, C-18, C-75, C-91 opening, 2-4,3-8,4-5, C-33, C-81, C-94 reading, 4-5, C-84 writing, 4-6, C-88

SCSI VO CCB (CAM), 5-4 SCSI/CAM peripheral driver configuration structure (CAM), 6-3 SCSI/CAM peripheral driver configuration table (CAM) adding entries, 6-3 sample entry,  $6-4$ SCSI/CAM Special Command Table (CAM), 12-3 entries, 12-5 SCSI/CAM Special Command Table (CAM) example, 12-7 SCSI/CAM special I/O interface (CAM), 12-1 *See also* generic routines (CAM) application program access, 12-1 command table entries, 12-5 command table example, 12-7 command tables, 12-3 control command, 12-16, 12-17 device driver access, 12-2 introduction, 12-1 I/O control command processing, 12-8 sample code, 12-20, 12-22 sample function, 12-14, 12-15, 12-19 SCSI/CAM Special Command Table, 12-3 SCSI/CAM Special Command Table entries, 12-5 SCSI/CAM Special Command Table example, 12-7 Special 110 Control Commands Structure, 12-16, 12-17 SPECIAL\_HEADER, 12-3 SET ASYNCHRONOUS CALLBACK CCB (CAM),5-5 SET DEVICE TYPE CCB (CAM), 5-7 SIM action routine (CAM), 8-2, C-89 SIM initialization routine (CAM), 8-2, C-90 SIM routines (CAM) introduction, 8-1 sim\_action (CAM), 8-2, C-89 sim\_init (CAM), 8-2, C-90 Special VO Argument Structure (CAM), 12-8 Special VO Control Commands Structure (CAM), 12-16, 12-17 SPECIAL\_HEADER (CAM), 12-3

#### T

TAPE\_SPECIFIC structure (CAM), 11-11 TERMINATE I/O CCB (CAM), 5-6

#### u

UAGT\_CAM\_CCB (CAM), 2-2 UAGT\_CAM\_SCAN (CAM), 2-4 uagt\_close (CAM), 2-4, C-91 uagt\_ioctl  $(CAM)$ , 2-5,  $C-92$ uagt\_open routine (CAM), 2-4, C-94 USCA (CAM) common structures and routines, 1-4 Configuration driver structures and routines, 1-5 generic structures and routines, 1-5 overview, 1-1 SCSI CDROM/AUDIO device structures and commands, 1-5 SCSI disk device structures and routines, 1-5 SCSI tape device structures and routines, 1-5 SCSI/CAM peripheral drivers, 1-4 SCSI/CAM special I/O interface, 1-5 SIM SCSI Interface layer, 1-6 User Agent driver structures and routines, 1-3 XPT transport layer, 1-6 User Agent close routine *See also* User Agent open routine User Agent close routine (CAM), 2-4, C-91 User Agent driver (CAM) error handling, 2-1 introduction, 2-1 sample inquiry programs, 2-5 sample programs, 2-5 sample scanner programs, 2-15 User Agent ioctl routine (CAM), 2-5, C-92 User Agent open routine *See also* User Agent close routine

## x

XPT free CCB routine (CAM), C-97, 7-1 XPT initialization routine (CAM), C-98, 7-2 XPT routines xpt\_ccb\_alloc, C-96, 7-1

XPT routines (CAM) introduction, 7-1 XPT routing routine (CAM), C-95, 7-1 xpLaction (CAM), C-95, 7-1  $xpt\_ccb\_alloc$ ,  $C-96$ ,  $7-1$ xpLccb\_free (CAM), C-97, 7-1  $xpt\_init$  (CAM), C-98, 7-2
# **How to Order Additional Documentation**

### **Technical Support**

If you need help deciding which documentation best meets your needs, call 800-343-4040 before placing your electronic, telephone, or direct mail order.

### **Electronic Orders**

To place an order at the Electronic Store, dial 800-234-1998 using a 1200- or 2400-baud modem from anywhere in the USA, Canada, or Puerto Rico. If you need assistance using the Electronic Store, call 800-DIGITAL (800-344-4825).

## **Telephone and Direct Mail Orders**

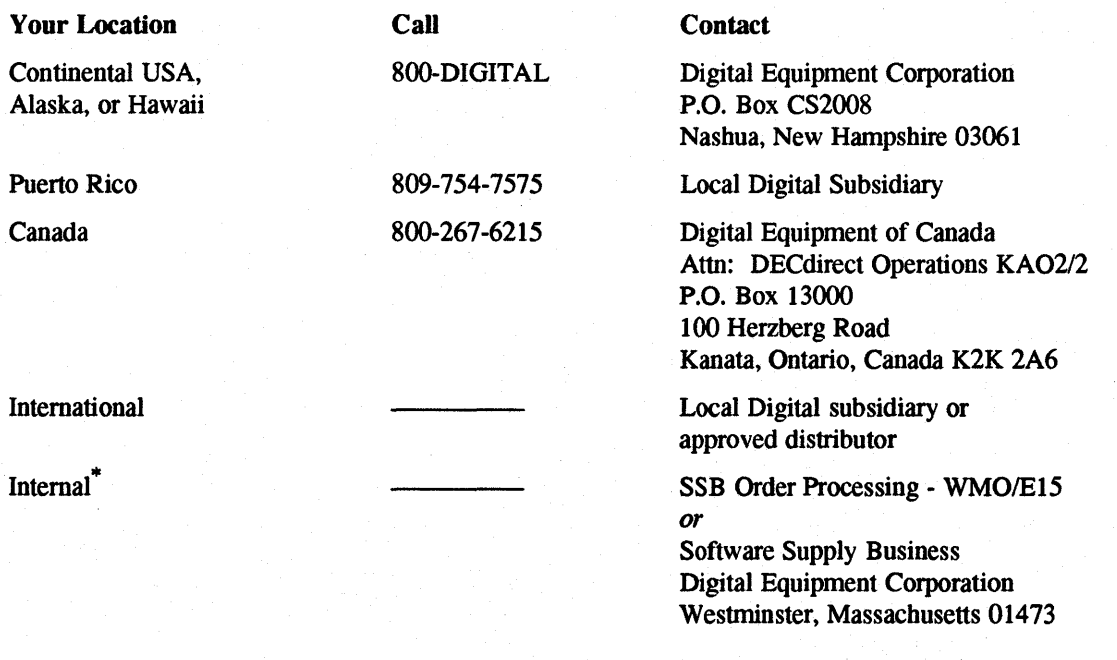

\* For internal orders, you must submit an Internal Software Order Form (EN-01740-07).

#### Reader's Comments ULTRIX SCSI/CAM Architecture Guide to Writing Device Drivers for the ULTRIX SCSI/CAM Architecture Interfaces AA-PN5HA-TE

Please use this postage-paid form to comment on this manual. If you require a written reply to a software problem and are eligible to receive one under Software Perfonnance Report (SPR) service, submit your comments on an SPR form.

Thank you for your assistance.

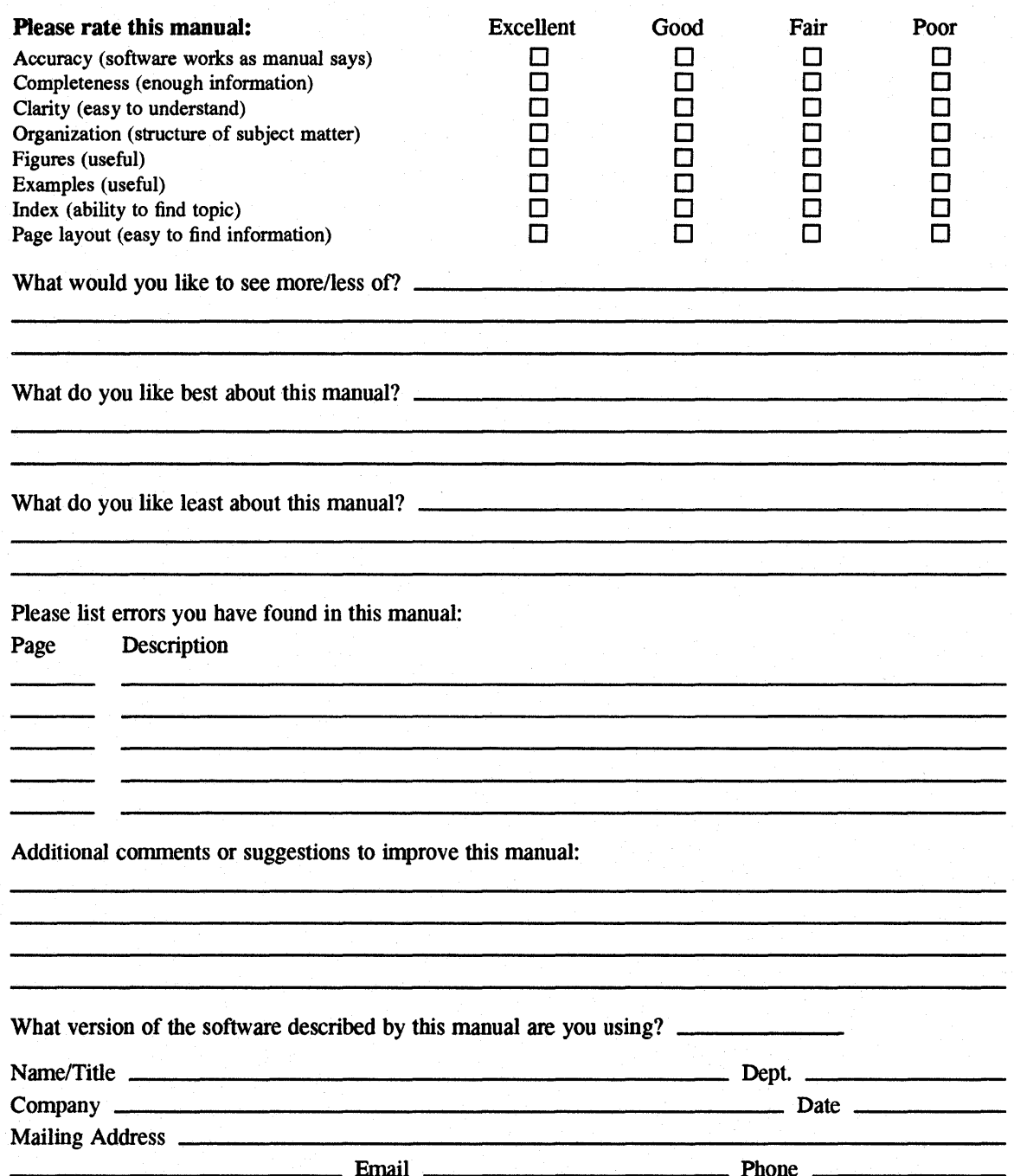

# digital<sup>™</sup>

NO POSTAGE **NECESSARY** IF MAILED IN THE UNITED STATES

I I I I I

# **BUSINESS REPLY MAIL**  FIRST-CLASS MAIL PERMIT NO. 33 MAYNARD MA

POSTAGE WILL BE PAID BY ADDRESSEE

DIGITAL EQUIPMENT CORPORATION OPEN SOFTWARE PUBLICATIONS MANAGER ZK03-3/Y32 110 SPIT BROOK ROAD NASHUA NH 03062-2698

# **1111111111111111111111111111111111111111111111111111**

-----------------------------111-1-1r---------~~-~:~:---~

-----. DoNotTear-Fold Here .\_--------------------------------------------------------------,

**Cut** Alone **Dotted** Line<sup>1</sup>

#### **Reader's Comments ULTRIX SCSI/CAM Architecture** Guide to Writing Device Drivers for the ULTRIX SCSI/CAM Architecture Interfaces AA-PN5HA-TE

Please use this postage-paid form to comment on this manual. If you require a written reply to a software problem and are eligible to receive one under Software Perfonnance Report (SPR) service, submit your comments on an SPR form.

Thank you for your assistance.

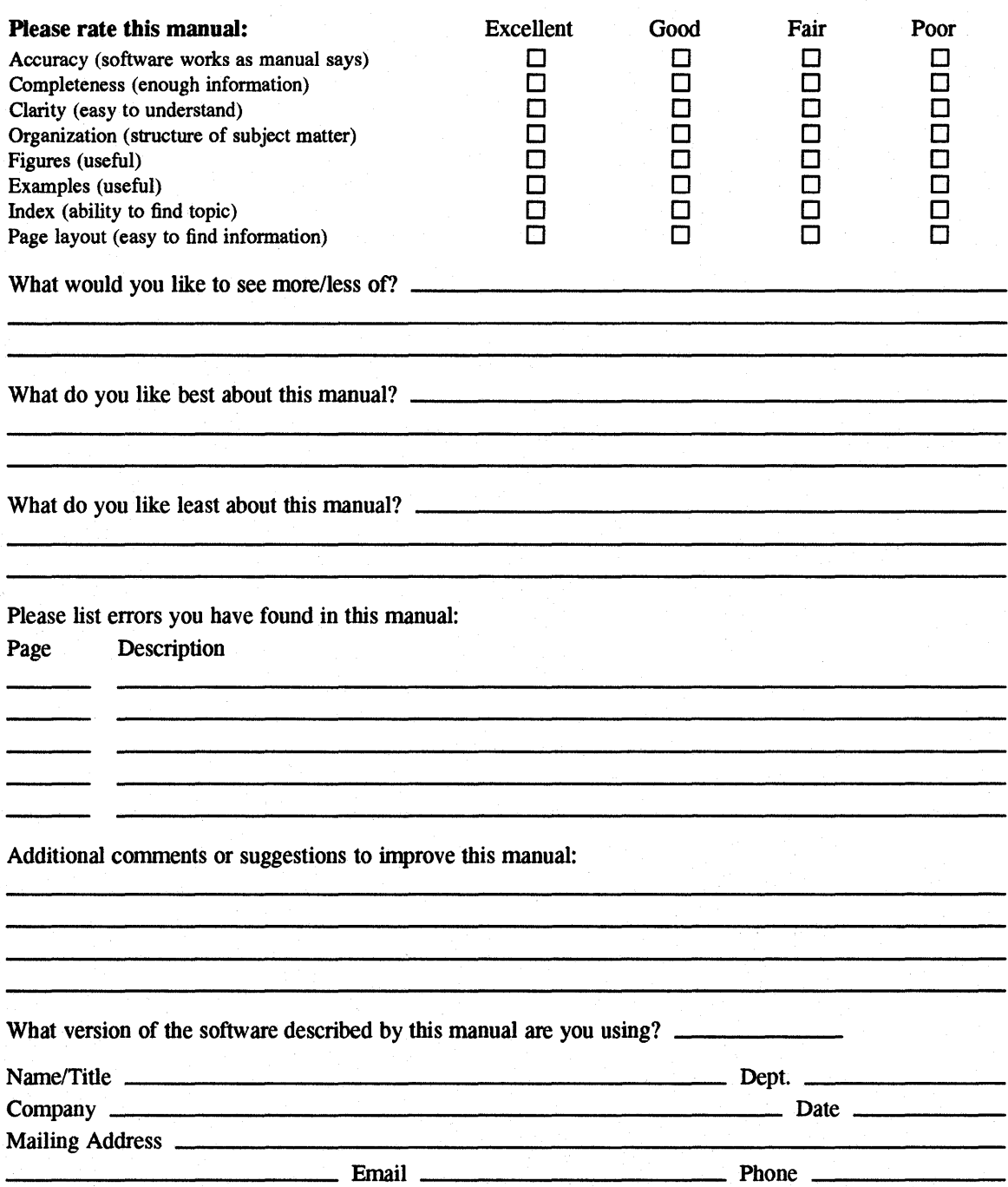

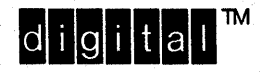

NO POSTAGE **NECESSARY** IF MAILED IN THE **UNITED STATES** 

# **BUSINESS REPLY MAIL** FIRST-CLASS MAIL PERMIT NO. 33 MAYNARD MA

POSTAGE WILL BE PAID BY ADDRESSEE

**DIGITAL EQUIPMENT CORPORATION** OPEN SOFTWARE PUBLICATIONS MANAGER ZKO3-3/Y32 110 SPIT BROOK ROAD NASHUA NH 03062-2698

## Mundidlandhaddhlabhahhahhallal

Do Not Tear - Fold Here --

Cut Along **Dotted** Line